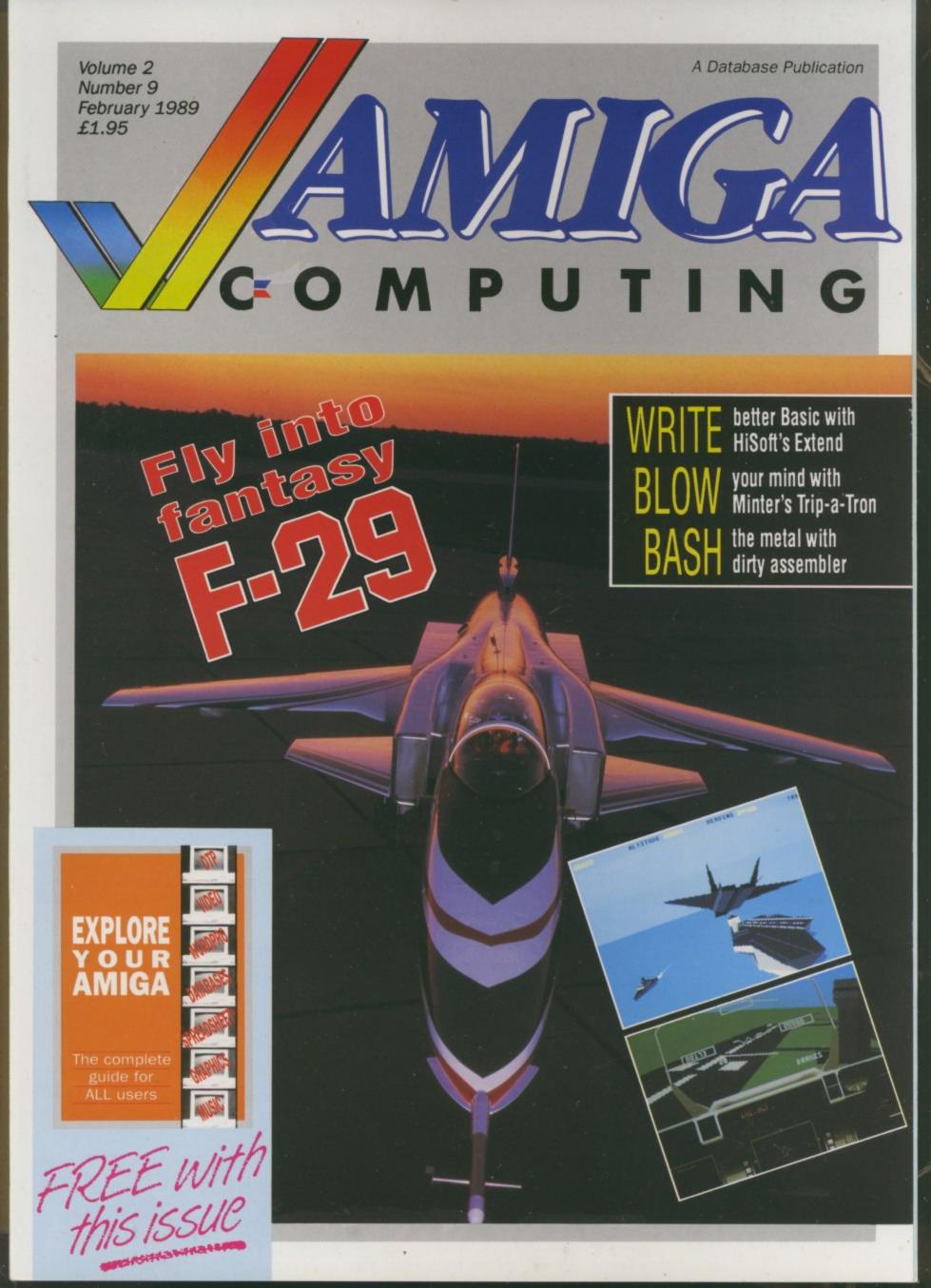

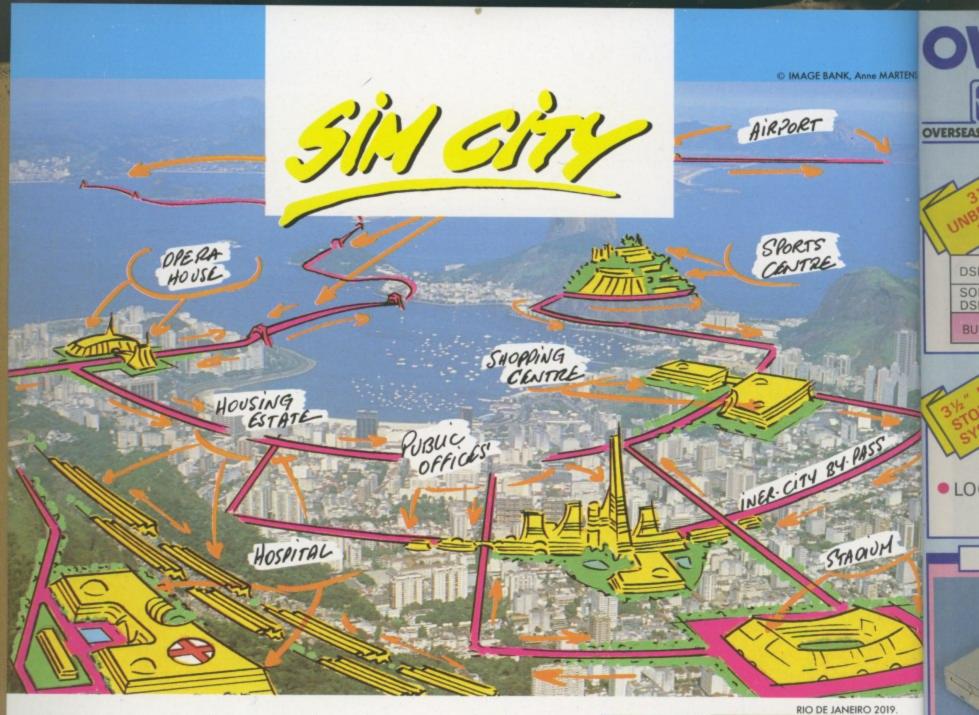

On seeing the crumbling estates, out-dated roads and rusty bridges of your city, how many times have you said "Put me in charge for a day and I'll make this wretched thing work!"

Now, with Sim City, take the destiny of the world's greatest cities in hand. Or take charge of a new evolving and growing city. Become both mayor and city planner of a dynamic real-time simulation.

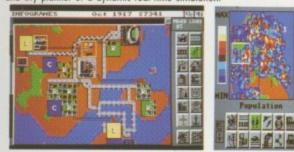

Build houses, streets, factories, airports, a stadium, or even nuclear power plants. Organise urban transport, hire police, firemen, bulldoze entire neighbourhoods.

Raise and collect taxes, balance your budget, manipulate property values. Sim City is alive. It's loaded with animation and detailed sound effects. Build roads, cars appears. Lay tracks, trains go. Build an airport, planes fly. Neighbourhoods go upper-class. Areas deteriorate into slums. Small industries grow into huge factories. Everything is managed and animated in real

| Persistien has reached 10,000, | Dax Rate 21                                                                 |
|--------------------------------|-----------------------------------------------------------------------------|
|                                | Tire:<br>Peline:<br>Dessit:<br>Dessit:<br>Dessit:                           |
|                                | Cash Flow S<br>Prev Funds 55,<br>Current Funds 15,<br>Ga With These Figures |

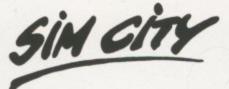

What you should know about the game of the year.

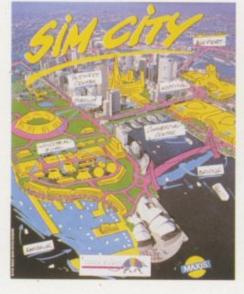

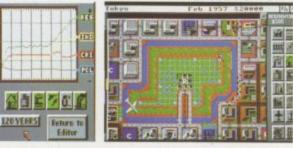

time. Every decision instantly influences the life of your town. In a special mode, you can even cause tornadoes, floods, fires and other disasters at your whim. Save San Francisco from the great earthquake of 1906. Or save Tokyo of pollution and from his famous B-movie monster. Sim City is an all-absorbing unique game which contains 8 pre-defined scenarios : e.g San Francisco, Tokyo, Rio de Janeiro... With it's exceptional depth of play, it's still simple to play with icons and graphics, without text commands.

WIRE

PRINT

Made

coated

An

Ап

Ап

Ca

Cit

Ep

Ep

Ep

N

HOL All 3

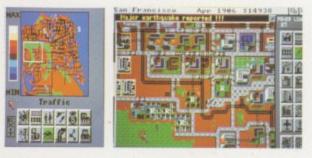

Design and build the city of your dreams. Sim City gives you the keys. The rest is up to you.

INFOWORLD Volume II Issue 20 : "People playing Sim City are completely plugged into the world they create, disappearing for hours." NEW YORK TIMES : "The model is very sophisticated, yet understandable. And just as important, it's fun, too."

NFOGRAMES

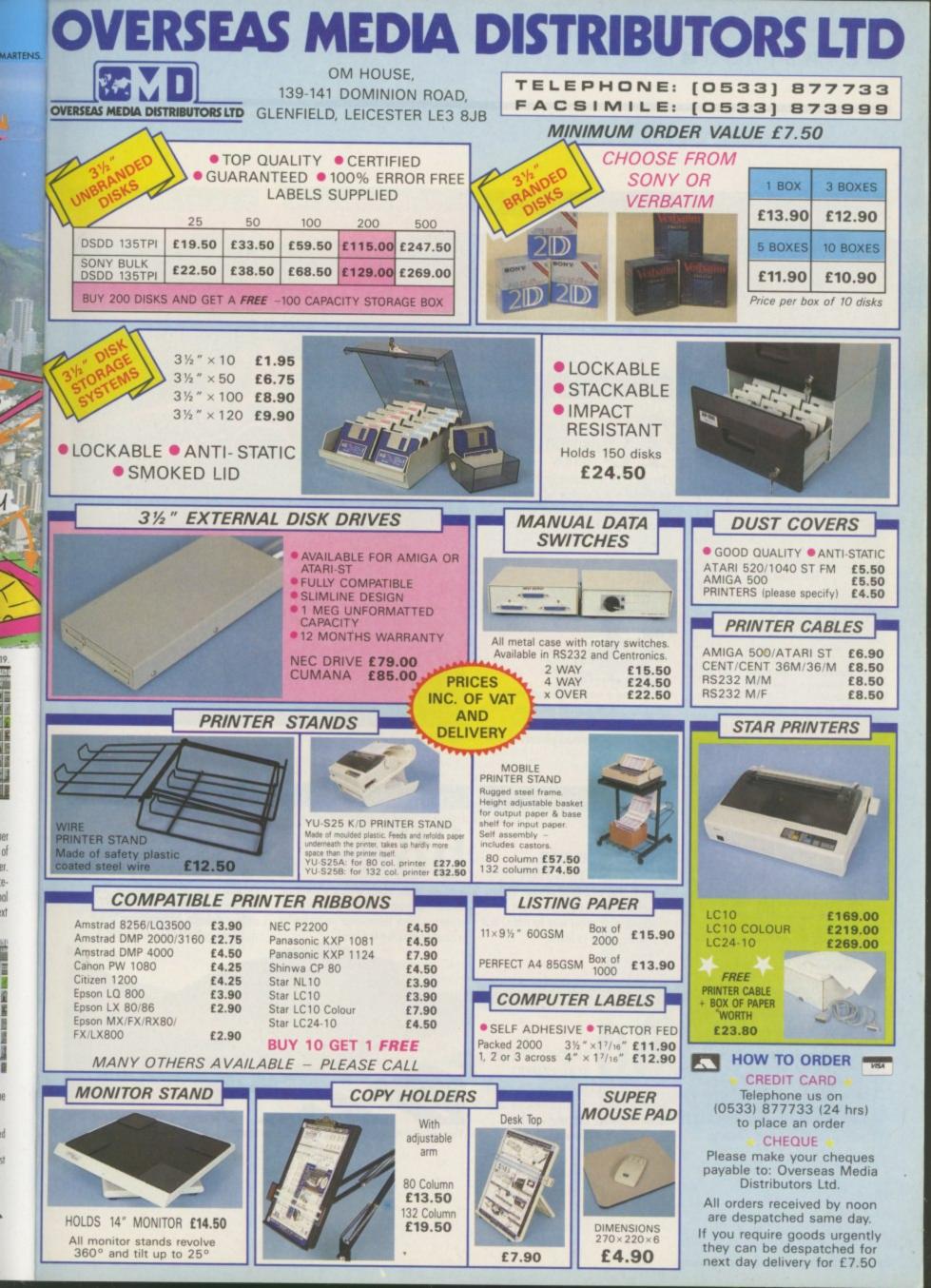

Managing Editor Derek Meakin

Editor Simon Rockman

Assistant Editor Jeff Walker

Staff writer Nic Veitch

Production Editor Peter Glover

> Art Editors Mark Nolan Doug Steele

> News Editor Don Lewis

Advertisement Manager John Snowden

> Advertising Sales Wendy Colburn

| Editorial:       | 0277 234434  |
|------------------|--------------|
| Administration:  | 0625 878888  |
| Advertising:     | 0625 878888  |
| Subscriptions:   | 051-357 2961 |
| Telecom Gold:    | 72:MAG001    |
| Telex:           | 94081191     |
| Fax:             | 0625 879966  |
| Prestel Mailbox: | 614568383    |

#### Published by: Database Publications Ltd, Europa House, Adlington Park, Adlington, Macclesfield SK10 4NP.

#### ISSN 0952-5948

Amiga Computing welcomes articles for publication. Material should be typed or computerprinted, and preferably double-spaced. Program listings should be accompanied by disc. Please enclose a stamped, self-addressed envelope, otherwise the return of material cannot be guaranteed. Contributions can only be accepted for publication by Database Publications Ltd on an all-rights basis.

© 1989 Database Publications Ltd. No material may be reproduced in whole or in part without written permission. While every care is taken, the publishers cannot be held legally responsible for any errors in articles, listings or advertisements.

Amiga Computing is an independent publication and Commodore Business Machines (U.K.) Ltd is not responsible for any of the articles in this issue or for any of the opinions expressed.

News trade distribution: Europress Sales and Distribution Limited, Unit 1, Burgess Road, Ivyhouse Lane, Hastings, East Sussex TN35 4NR. Tel: 0424 430422.

### AMIGA SCENE

## **Z** LATEST NEWS

Will Commodore build a 1Mb A500? VirusX4.0 better than ever. 650 meg optical disc launch.

### AMIGA ARCADE

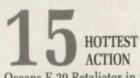

Oceans F-29 Retaliator in the spotlight. Not a review of an unfinished game! Nebulus II, Starflight and Rotor previews.

### BUSINESS

**54** PEN PAL Integrating a wordprocessor with a database offers a great package which is helped by Amiga fonts, HAM

### ENTERTAINMENT

graphics and Intuition pizazz.

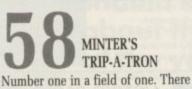

is nothing like Llamasoft's light synthesiser. A great way to relax, and a new language to learn.

### MACHINE CODE

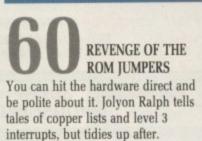

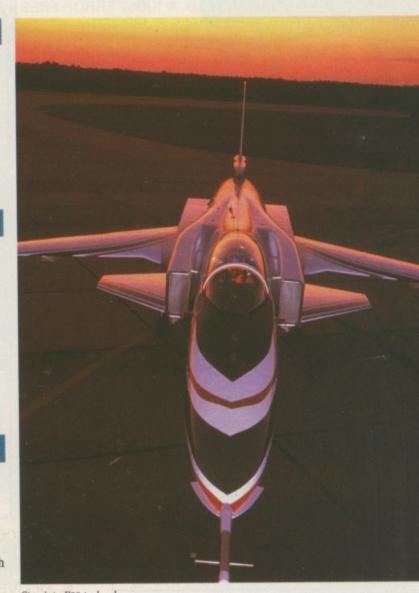

Step into F29 technology

### SOFTWARE

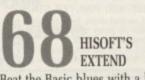

Beat the Basic blues with a library of useful commands which add more power to your interperter or compiler without breaking the bank. MUSIC

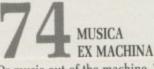

Or music out of the machine. There has been one area where the ST has outgunned the Amiga. Now those days are gone thanks to Music-X.

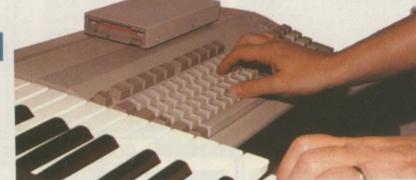

You and your Amiga can make beautiful music together

G

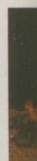

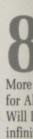

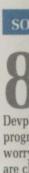

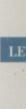

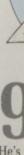

He's He's He's He's

### GAME KILLER

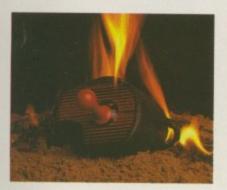

MAX THE HACKS More action for The Fighters, hints for All Points Bulletin, Fernandez Will Die with help, and Cave Runner infinite lives, as Max fights back.

### SOFTWAR

ARGASM TAKES ON DEVPAC V2.0 Devpac, so long the top tool for programmers now has a new rival to worry about. Need it? The battle lines are clearly drawn.

### LETTERS

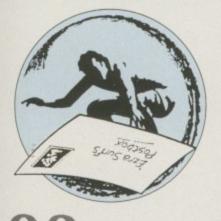

EZRA SURF'S POSTBOX He's the dude who's sometimes rude. He's the cool who knows the rule.

He's the host who opens the post. He's the getter of your letter.

### GAMES REVIEWS

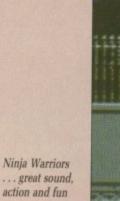

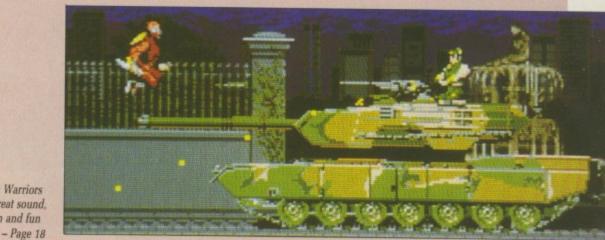

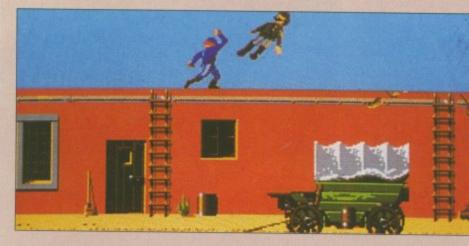

North and South where General Lee learns to flee - Page 26

Quartz. It'll knock your clocks off Hole in one. Enough to fill the Albert Hall US Gold get it right on Outrun second lap You can pull a bird with the Eye of Horus Take on aliens in Xenophobe. And win Clown 'o Mania for those who juggle balls Michael Jackson in Moonwalker fantasy Pictionary draws a blank scorecard

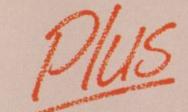

• Plus, Lancaster, Star Command, Dragonscape, Roller Coaster Rumbler. Rally Cross Challenge,
Dragon Spirit, Magic Marble, Slayer, Kelly X,
Speedboat Assassins, Mindbender, Switchblade, Shufflepuck Cafe, Toobin, Manic Mansion, Keef the Thief, and Ghostbusters II.

Enter the Onslaught, violence with intellect - Page 24

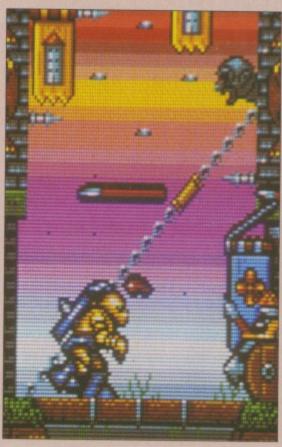

## CUMANA HAS THE DISK DRIVE TO SUIT YOUR AMIGA, AS WELL AS YOUR POCKET

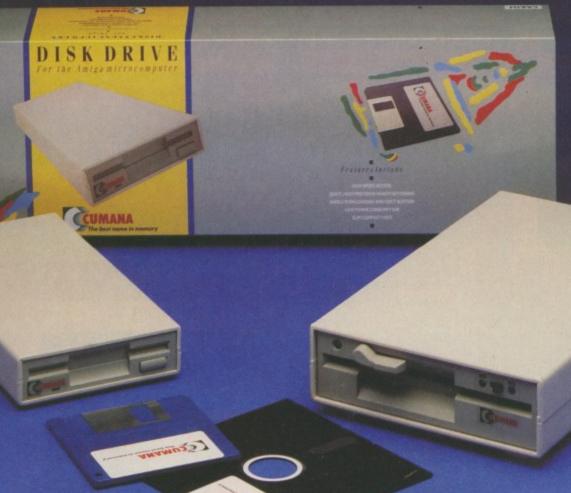

### **The Cumana Pedigree Includes**

### **CAX 354**

31/2", SLIM 25mm DRIVE UNIT FORMATTED CAPACITY 880K AMIGADOS COMPATIBLE DAISY CHAIN CONNECTOR DATA ENABLE/DISABLE SWITCH LOW POWER CONSUMPTION QUIET, HIGH SPEED ACCESS ACTIVE INDICATOR DATA LEAD

### CAX1000S

51/4", SLIM 42mm DRIVE UNIT FORMATTED CAPACITY 360/880K AMIGADOS & MS-DOS COMPATIBLE DAISY CHAIN CONNECTOR DATA ENABLE/DISABLE SWITCH LOW POWER CONSUMPTION QUIET, HIGH SPEED ACCESS ACTIVE INDICATOR DATA LEAD 40/80 TRACK SWITCH

Designed and manufactured in the UK to the highest standards, all Cumana disk drives include 12 months warranty and are available from area distributors and a national dealer network. Look out for the distinctive packaging in your high street, today!

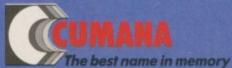

CUMANA LIMITED, THE PINES TRADING ESTATE, BROAD STREET, GUILDFORD, SURREY GU3 3BH TEL: GUILDFORD (0483) 503121

All trademarks are recognised and acknowledged

## **AMIGA SCENE**

## One meg A500 on the cards?

COMMODORE often makes running changes to the design of the Amiga. This gives them flexibility in the choice of suppliers and gives room for making savings on cost or improvements.

The latest version of the A500 circuit board indicates we may soon see the A500 with a megabyte of ram as standard. By using the same type of high capacity ram chips used in the A590 new A500s have fewer chips and sockets on the board to add more to bring the capacity up to 1 meg.

The upgrade will have to be fitted by an approved dealer to maintain the warranty but it should be a cheaper way to upgrade than fitting an A501 type expansion in the trapdoor.

As standard, the machine will work with an A501 and this is probably still the best expansion method, since the new Amigas do not have a battery backed up clock. It is not possible to use both kinds of upgrade.

The new board Amigas feature the Enhanced Chip Set version of the Agnus chip. Its sister - Denise - is still in prototype form. The ECS Agnus, known variously as Fang2, Fatter Agnus, Obese Agnus and American Tourist, offers a US style 400 line display which fills the screen and one meg of chip ram.

Obviously you need the extra 512k to use this feature, so a standard A500 is set to give only half a meg of chip memory. Your dealer can change this by cutting a track and fitting the chips.

The ECS Agnus and sockets on the board both point to Commodore selling a 1meg machine.

The only thing preventing this from happening is the price of the chips. Steve Franklin, MD of Commodore UK, said that this will happen when Commodore can produce the machine and still sell it for £399.

### **Eight shows** in a month!

THE globe-trotting Amiga lover could have spent the whole of November going to shows. Commodore's star popped up at AmiExpo '89 in Cologne, Comdex in Las Vegas, The Computer Shopper Show at Alexandra Palace, the Commodore Christmas Show at the Hammersmith Novotel, **Computer Graphics '89** again at Ally Pally, the Scottish Computer Show, The Italian Enigma Show and the Dec User Show.

Most exciting of these was the Cologne (Köln to the Germans) show, organised by the American companies responsible for the successful US shows.

With more Amigas than any other country the German event was bound to be a success, but no one could have guessed quite how successful.

More than 11,000 people arrived on the first day, tak-

ble

ay!

### surprise and totally filling the hall, which was suddenly looking a bit small. At certain points during the day the guards had to stop people from entering as a safety precaution. Next day the attendance figure was

up to 20,000 The only people not complaining about the cramped conditions were the box-shifters - one German dealer managed to sell over thirty 68030 boards in the first day. Deutschemarks were flowing as the faithful bought anything on offer.

Commodore didn't have much new to offer, as speculation of an early glimpse at the A3000 proved unfounded.

The show had an overall professional bias, with business slightly outnumbering the games stands. Most exhibitors were German, Scandanavian or from the States. Disappointingly there was hardly any British representation.

Hopefully next time round the organisers will have a larger venue and more UK companies will realise that Germany is in the same continent.

Those commentators who expected to see the Amiga 3000 launched at Comdex were as disappointed as they were 1ll informed. The

5.4 version of Unix which will be sold with the A3000 has not been finished yet. It will then have to be ported to the Amiga and tested.

Commodore did launch a range of new products. The A2630 card has four meg of ram, a 68030 and a 68882 maths co-processor. Since the 68030 has the memory management circuitry necessary for Unix on the chip there is no need for a 68551 and Commodore's press release was wrong in claiming the card has one.

The current A2620 is sold in the US bundled with an Amiga in the guise of an A2500. Since this is just a marketing stratagem it is unlikely we'll see the new board in the A2500/30 which was launched at the show.

We will see the card. although when and at what price is yet to be determined. If other cards are a guide we'll see £1=\$1. And at \$2,195 that is on a bit more than Atari's nearest rival, the TT.

Direct Digital Distribution (0708 754704) used the Computer Shopper show to debut its optical disc drive and interface for the Amiga 500. This uses a combination of lasers and magnets to read, write and magnetically erase optical discs. Each disc holds 650 megabytes and they are

VirusX 4.0 arrives

STEVE Tibbett swore Amiga Computing to secrecy over the new release of the best of the virusbusters. But now it is public knowledge we can break the news that the update to VirusX3.2 is called version 4.0, not as some people have

The program can cope with several new viruses includ-ing four of the newer non-bootblock type. These are IRQ, RLamer, BGS-9 and Xeno. All the Viruses can be detected on disc and in ram. This is a major update and all Amiga owners should contact a PD library and get a copy.

February 1990 AMIGA COMPUTING 7

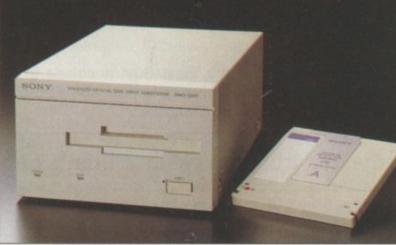

Mega memory..Sony's optical disc drive

ing everyone there a bit by

## The word is PROTEXT...

### Britain's favourite home-grown word processor has now been joined by Prodata, the Arnor database

"Protext - the real joy comes only from using it. I can say without any fear of contradiction it is the best word processor available at the price, in my view, at any price in fact." AUI 3/89

"Protext really is the best text processor on the Amiga"

ST/AMIGA FORMAT 2/89

"Wins hands down as the all round package" ST USER 8/88

"I couldn't be more impressed" ...

"So a big thanks to Arnor for writing a brilliant piece of software" COMPUTER SHOPPER **PROTEXT** is now Britain's fastest selling Word Processor on Atari ST and Amiga computers, and is used by many of the leading computer publications and journalists, as well as thousands of businesses.

Protext's powerful features include:-

- fast spell checker with 70000 word English dictionary.
- background printing. You can print and type at the same time.
- box manipuation. Columns can be moved around on the screen.
- macro recording. Any key sequence can be assigned to a single key.
- flexible configuration program · comprehensive set of printer drivers
- wysiwyg ('what you see is what you get') display shows bold, underlining and italics on the screen.
- two file editing. You can edit two documents at the same time.
- find and replace. Powerful search facility.
- mail merging. The most comprehensive mail merging facilities available in any program.
- · 300 page manual with full index.
- Swedish version also available. French and German coming soon.

Protext was awarded the "Best Buy" accolade in PC Buyers Guide, and was given a bottom line verdict of 5 stars in What Personal Computer? "Protext is probably the most powerful word processor on the Atari ST" ST USER 4/88 int

dr th

ab Sc lil

in

CC

£4

sł

Ci

d

th

a

T<sup>2</sup>

π

e

b

a

"the best value for money in word processing on the Amiga" AUI 9/89

"Protext deserves to be the system by which all other word processors are judged ... Arnor has given the market a superb product"

YOUR COMPUTER

"Arnor's Protext 4 is just about unbeatable ... this really is an excellent program" PC AMSTRAD

### Protext ... truly the professional's choice

| Just some of the features of Prodata:-<br>• Multiple indexes for accessing data<br>• Full editing facilities for data<br>• Comprehensive printing options<br>• Importing and exporting<br>• Undo changes facility<br>• Powerful filtering feature<br>• Easy to use layout design<br>• Password protection (5 levels)<br>And of course, Prodata is fully<br>compatible with Protext.<br>Amiga owners please note that you<br>need 1MB to run Prodata - see below<br>for special price for Prodata plus A501 | BATE Your Ref                                                                                                   | ibly easy" YOUR AMIGA                                                 | "Totally menu driven, Prodata<br>must rank among the top database<br>systems" ST USER 12/89<br>"Prodata is a very sophisticated<br>database package, and at £79.95, it<br>is most certainly worth the money"<br>YOUR AMIGA 12/89<br>"Arnor have a quality product at a<br>very reasonable price" |
|----------------------------------------------------------------------------------------------------|----------------------------------------------------------------------------------------------------|-----------------------------------------------------------------------|----------------------------------------------------------------------------------------------------|
| (512K memory + clock expansion)                                                                                                    | Top left = (0,0). Pos = (3,17). Length=20.<br>Variable name: DATE Use<br>(Fileid (filext (Viariable (Lline draw | 0000 to move, ^0 and ^0 to resize<br>Alttrs (0)tel (2)dit (163) ment: | POP COMP WEEKLY 19/10/89                                                                                                    |
| ORDER FORM - Send to: Arnor (AC), 61<br>Please send me (indicate where applica<br>PROTEXT v4.2 @<br>PRODATA @<br>PRODATA + A501 (Amiga) @                                                                                                    | ble): PE1 3HA<br>£99.95<br>£79.95                                                                               | Name<br>Address                                                       |                                                                                                    |
| Further information                                                                                                    | Protext demo disc                                                                                               | Postcode                                                              |                                                                                                    |
| Computer: PC 51/4" / PC 31/2" / Atari ST                                                                                                    | -                                                                                                    |                                                                       |                                                                                                    |
| I enclose Cheque / Postal order for £                                                                                                    |                                                                                                    |                                                                       |                                                                                                    |
| Access/Visa card no                                                                                                    | Exp/                                                                                                    |                                                                       |                                                                                                    |
| Releasing your mich                                                                                                    | ro's potential                                                                                                  | 5                                                                     | 105                                                                                                    |
| Arnor (AC), 611 Lincoln Road                                                                                                    |                                                                                                    |                                                                       |                                                                                                    |

### AMIGA SCENE

### >

the word Atari R 4/88

oney 1 the 1 9/89

be a all a are viven perb

just this lent CAD

TER

odata abase 12/89

cated 95, it ney" 12/89

at a

10/89

9

compares with a slow hard drive but has the advantage that the discs are removeable. The unit is made by Sony and uses what looks like 5.25 inch compact discs in a plastic case. Each disc costs £380 and the drive £4,000. Also launched at the

interchangeable. The speed

show were a new multi-port card and the A2091 hard disc controller which uses the same chip as the A590 and has room for 2 meg of ram. At \$399 without the memory or drive this seems expensive ,but is likely to be discounted when it arrives in the near future.

The Amiga Centre

Scotland (031-557 4242) was at Computer Graphics '89 with its new 32 bit frame buffer. This looks great, but the human eye can't resolve more than the 16 million colours that a 24 bit card gives. The

other eight bits are used for information which

can be hooked into video mixer.

Reaction at the show has lead to the decision that the card will be genlockable and low priced. That means less than  $\pounds 1,000$ .

The Novotel may have witnessed the first show Commodore has run itself but little changed – the same faces manning the same stands, albeit with some welcome additions.

Selling 100,000 copies of any program will make a software house like you and that is exactly how many Batman packs Commodore expected to shift at Christmas. Good news not only for Amiga owners but also for Electronic Arts which has Deluxe Paint II and Interceptor in the pack, and Ocean which will see the boost to sales benefit Batman and New Zealand Story. Both companies were at the show "to support Commodore", Ocean doing some great half-price deals on latest releases as well as giving out posters and stickers.

This was principally a chance to buy Christmas presents, so you wouldn't have expected many new products. One exception was Trip-a-tron, Jeff Minter's first soiree into Amigadom. The light synthesiser, which makes your mind take off when you put a CD on, has been long awaited by Minter maniacs and sold well even on the pleasantly uncrowded first day. See the full review in this issue.

Bytes and Pieces was

balloon race in aid of Capital Radio's Help-A-London-Child – a chance to win an A500, or a trip in a hot air balloon. Despite the fetching Biggles outfit Caroline from Commodore said she didn't fancy a trip in a wicker basket.

Commodore put on a good show with Amigas, Music-X, midi instruments and some great sax playing.

But most of all the show was about bargain hunting. The prices of half meg ram expansions and second disc drives tumbled. The going rate for 512k with a clock was £65. Disc drives could be bought for the same sum. Printers were savagely discounted. If fact the only

### **Bonus buy**

ELECTRICIAN Michael Graham (24) from Dover-by-Cockermouth, Cumbria won himself a £500 video recorder when he bought the 500,000th copy of Mini Office, the small business package from Database Software (0625 878888).

"I couldn't be more pleased both with Mini Office and the unexpected bonus that went with it", he said.

### Law lore goes online

RECENT Department of Industry statistics show that

approach of charging a software house for a demo, half-filling the cracks with the first PD program which came to hand and then hiking the price. We like to think we gave you a genuinely useful disc which you would keep, rather than one you would format after half an hour.

Without the disc we have been able to bring the price of the magazine down to £1.95. We are also able to devote time to things like the free booklet on this month's cover. More people, especially users new to the Amiga, will be able to enjoy the benefits of the best Amiga magazine.

thing which seems over-priced was the food at the bar. No, little changed at Commodore's first all-Commodore show.

## Fun for the kinder, too

DATABASE Software (0625 859333) has produced a German version of its top selling Amiga educational package Fun School 2. Cross format sales currently stand at 60,000 and Fun School is expected to top the 100,000 mark by the Spring, according to marketing director Chris Payne.

Fun School 2 comes in three age defined sections for children under six; six to eight; eight and over. It was designed by teachers to combine entertainment with a wide range of early learning skills.

the need to comply with employment law costs the average company more than £5,000 a year. Where health and safety laws are concerned this can be as much as £13,500.

The best way to

avoid these high costs is to get good advice on the relevant legislation and that is now available to computer users through the MicroLink communications service (0527 28515).

This new facility has been launched by MicroLink in conjunction with professional consultant Premier Employment Services which gives specialist advice on personnel and health and safety law 24 hours a day, 365 days a year.

"Making such a service available to subscribers minimises the risk for management", said MicroLink's head of marketing, Martin Turner. "Instead of going through the lengthy legal process, subscribers to MicroLink can now consult their computer ". The charge is £3 for each inquiry.

#### February 1990 AMIGA COMPUTING 9

## **Disc or discount**

REGULAR readers may think we've made a tiny mistake this month and missed the disc off the cover. We haven't. Made a mistake that is. We have left the disc off, but it is deliberate.

After a lot of discussions with readers, and the results of the survey in the disc pages, we decided that a magazine should be a means of education and entertainment, not just a source of cheap software. So we have reverted to the proven formula of doing what we are good at and not pretending to be a software house.

With the disc we successfully avoided the

doing some great deals on big hard drives and showed an early version of AmigaDos 1.4. This had the new boot-up sequence but none of the fabby 3d icons.

The very fastest hard disc interface is HardFrame from Microbiotics in Texas. UK sales are handled by Oasis, busy answering every question possible thanks to the presence of the designers and marketing people over from the US. It isn't the cheapest and only works on an Amiga 2009, but it is the best.

The best selling item on the first day seemed to be a  $\pounds$ 1.99 pack of three paper aeroplanes from the Hamleys stand. Mindscape and Mirrorsoft seemed to have mastered the art of getting them to loop the loop.

The Christmas spirit of giving was represented by a

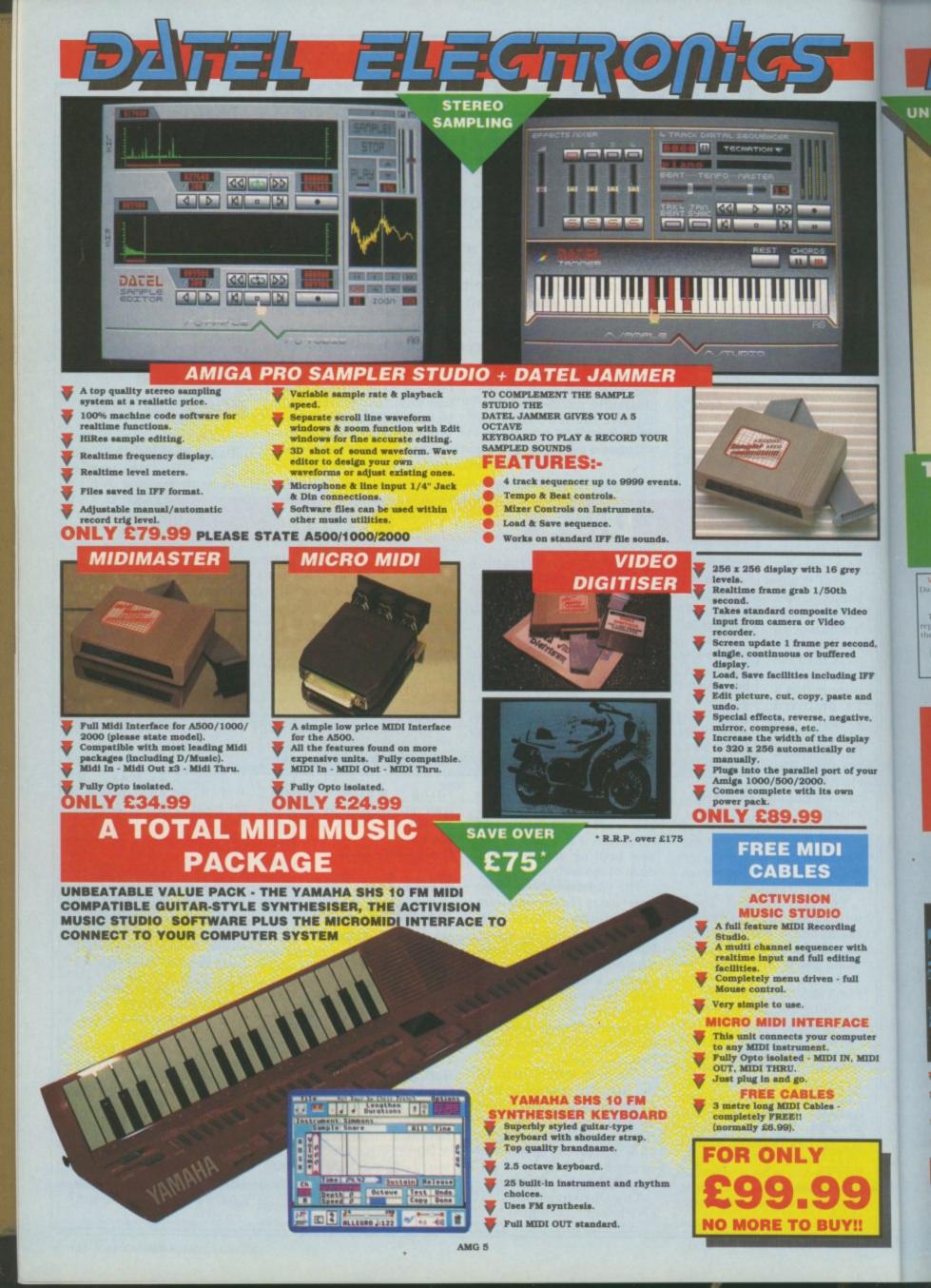

## SYUCKO EXPRESS

195

V SYNCRO EXPRESS IS A HIGH SPEED **DISK DUPLICATION SYSTEM THAT WILL PRODUCE COPIES OF YOUR DISK IN AROUND 30 SECONDS!!** 

- Syncro Express requires a second drive & works by controlling it as a slave device & ignoring the AMIGA disk drive controller chip, high speeds & great data accuracy are achieved.
- Menu driven selection for Start Track/End Track up to 80 tracks. 1 side, 2 sides.
- Very simple to use, requires no user knowledge.
- Also duplicates other formats such as IBM, MAC etc.
- Ideal for clubs, user groups or just for your own disks.
- No more waiting around for your disks to copy.
- Probably the only duplication system you will ever need!

£34.99

UNBEATABLE

VALUE

C211

### THE ANSWER TO YOUR DISK DUPLICATION PROBLEMS

UNBEATABLE VALUE

WARNING 1988 COPYRIGHT ACT WARNING balel Electronics neither condones or authorises the up of it's products for the reproduction of copyright

an it is produces for the reproduction of copyright material. The back-up facilities of this product are designed to reproduce only software such as public domain material the users own programs or software where permission to make a back-up has been clearly given. It is <u>flegal</u> to make copies, even for your own use, of copyright material, without the permission of the copyright owner, or their licencee. copyright owner, or their licences

### **ON BOARD CUSTOM LSI CHIP** MAKES THIS UNIT EXTREMELY **SMALL & EFFICIENT.**

57 CUSTOM LSI CHIP

<u>Elegroj</u>

If you don't have a second drive we can supply SYNCRO EXPRESS together with a drive for ONLY £104.99.

COMPLETE HARDWARE/SOFTWARE

SP 11 SCANNER/ PRINTER ONLY

SPAT

£449.99 INC. VAT + PP

00

Pet

nputer , MIDI

ng

with ing

ull

ACE

grey

Video

second, red

ing IFF

te and gative,

lsplay or

of your m

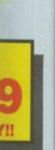

VINBEATABLE VALUE - A FLATBED 200 DPI SCANNER PLUS BUILT-IN PRINTER!! FOR LESS THAN £450!!

SPAT

### FLATSED SCAMPER/ PRINTER

- Comes complete with superb software to scan/edit pictures.
- Very comprehensive software allows for Capture, Writing, Cut/Paste, Printing, Load & Save of images.
- Save to your favourite graphics/DTP package very easy to use. Easy to install - connects to the Printer Port - ready to scan in minutes.

Up to 16 grey scales or black & white modes - giving you superb scanned images.

Complete - no more to buy.

BUT THAT'S NOT ALL...

Not only does the SP11 scan at 200 Dpi - it is also a superb image printer giving high definition output prints of scanned images, screen dumps etc. PLUS - its a Photocopier!! Yes, just press start and it will deliver a superb photocopy of your original in seconds!

TOO GOOD TO BE TRUE? WHY NOT BUY ONE AND SEE - YOU WON'T BE DISAPPOINTED!

SILVER REED

Recorder. So Lines. B

AMG 5a

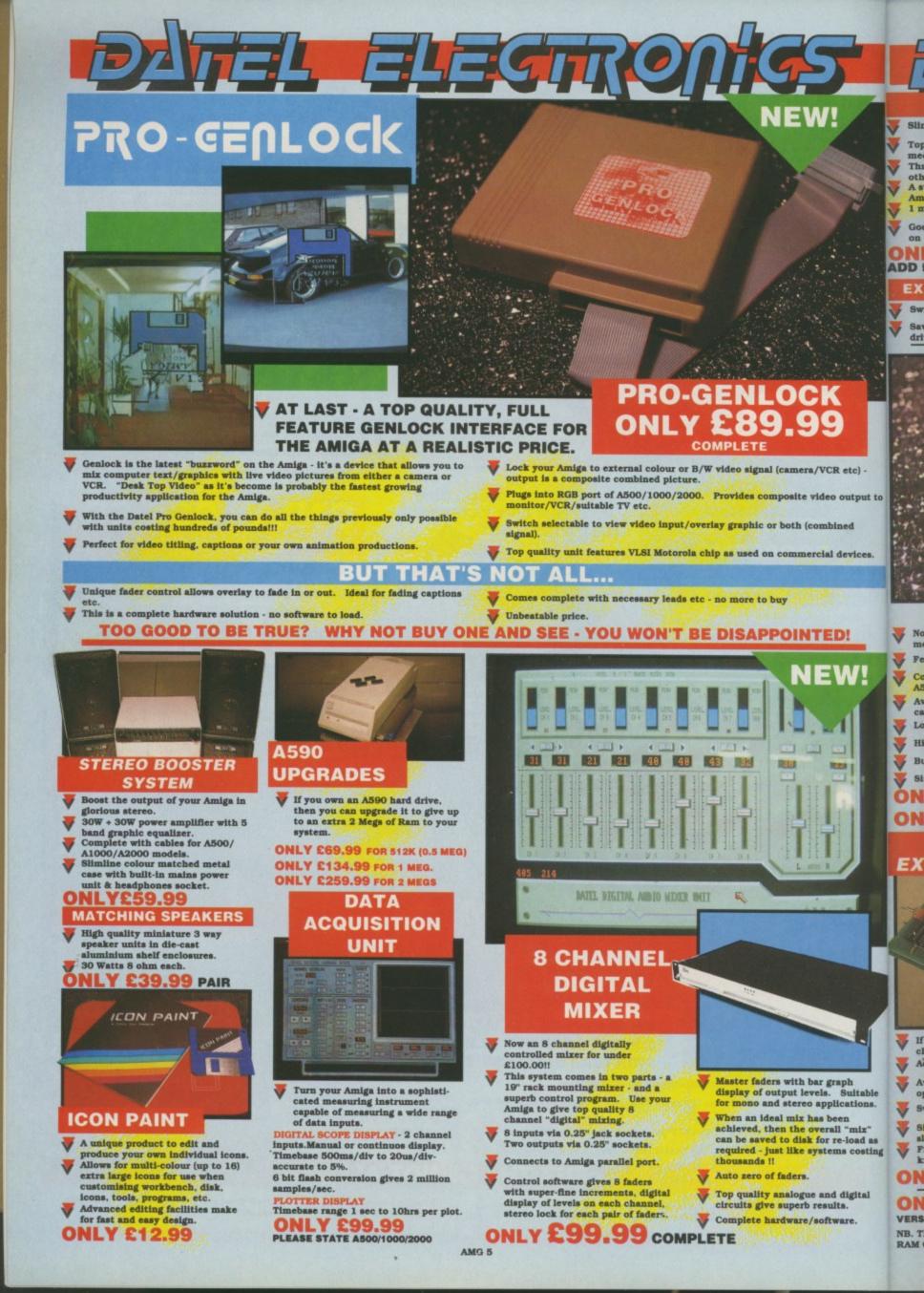

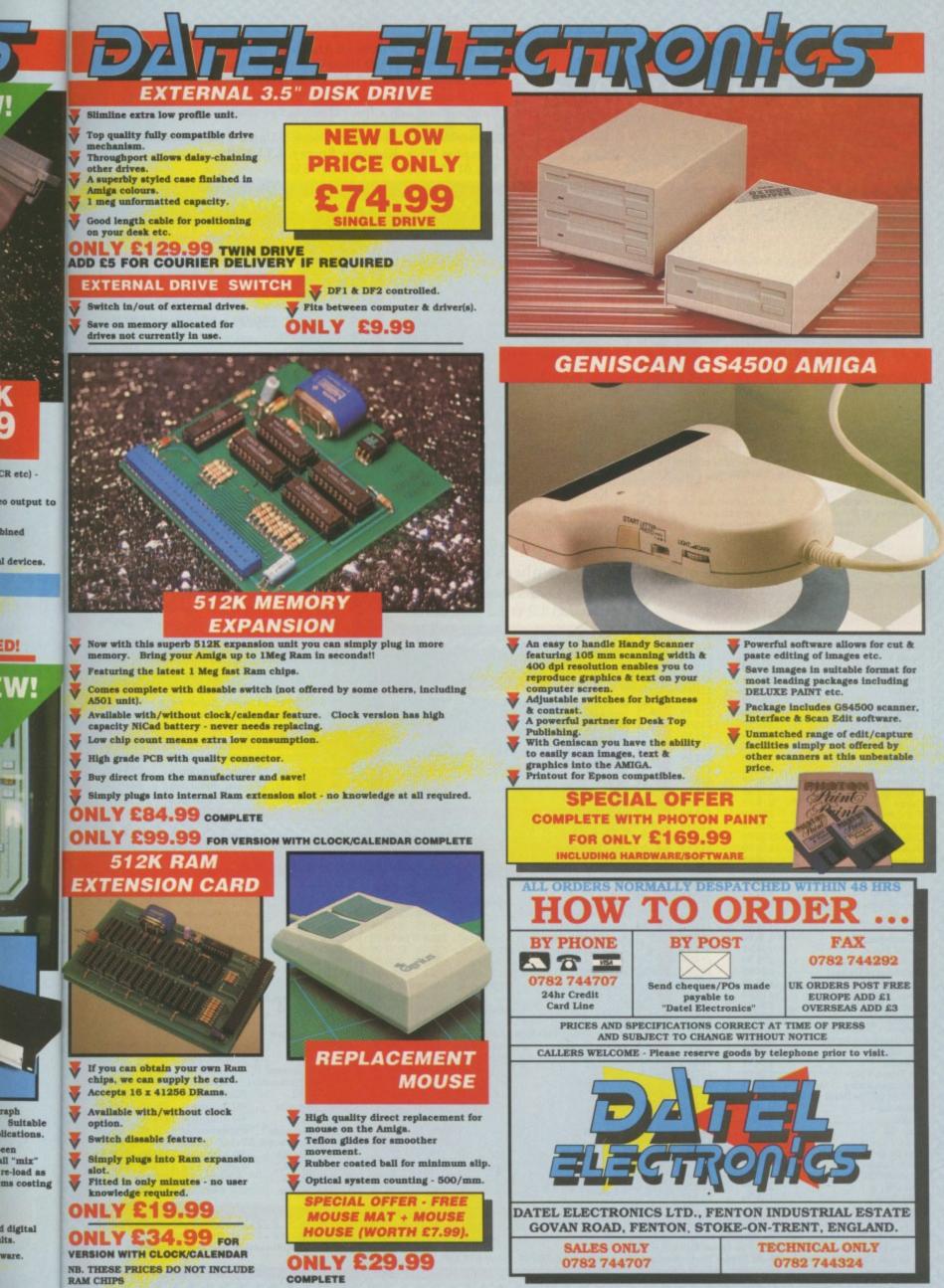

.

bined

D

Its.

ware.

AMG 5

For everyone who owns an Amiga computer, Club 68000 offers Members, Software & Hardware Accesories at huge savings off Recommended Retail Prices. Your only committment is to pay £15 for one year's membership. You will receive a free Games Compendium and a free catalogue five times a year.

Club 68000 Ltd, Wickham House, 2 Upper Teddington Road, Hampton Wick, Kingston, Surrey. KT1 4DP. Tel: 01 977 9596 Fax: 01 977 5354

#### X COPY 2.0 HARDWAR RAM EXPANSIONS AT SPECIAL OFFER ON &SOFTWARE DISK DRIVES UNBEATABLE PRICES Ultimate back-up utility Speeds up disc loading Copies 4 disks in 48 secs. Qued: Superfast Text Ed. Formats disk in 36 secs. CV Parameter: With A500 512K Ram + clock + on/off switch £69.99 .... 3.5" A2000 Internal £64.99 A500 1.8 Mbyte card with 512K Ram £129.99 3.5" External £69.99 . Toolkit options Update service A500 1.8 Mbyte card with 1 Mbyte £189.99 . 3.5" with Digital Track Display £84.99 Members £29.99 R.R.P. £39.99 £94.99 A500 1.8 Mbyte card with 1.8 Mbyte £299.99 . 5.25" External, 40/80 Tracks 5.25" with Digital Track Display £109.99 Hardware only £19.99 A500/1000 2Mbyte External £319.99 Software only £19.99 A2000 8 Mbyte card 2Mbyte ram \* All drives with on/off switch & Through Port \* £329.99 . Upgrade 1.0 - 2.0 £7.50 HARDWARE/ **IRUS PROTECTOR** KICKSTART CARD NEW ACCESSORIES The best on the market For Amiga 500/2000 · Easy to Use Checks links virus Includes original 1.3 Rom . Mini Gen Genlock A500 £99.99 For disks, files and Checks Bootsector Allows you to switch between Rendale Genlock 8802 £189.99 Repairs Bootsector disks Superpic - Video Digitizer, Genlock, . Kickstart 1.2 & 1.3 Disk format and (Also commercial £499.99 Frame Grabber Easy to use information software) Digiview Gold Video Digitizer £109.99 **ONLY £9.99** No soldering . AMAS - Midi/Sound Digitizer £84.99 (While stocks last) With Hardware £19.99 R.R.P. £69.99 . Golem Professional Stereo Sound £59.99 Digitizer Members £49.99 XXXXXXXXXXXXXXXXXXXX Midi Interface A500/2000 or A1000 . Kickstart Card without Roms £29.99 (incl. Cable/Software) £30.00 AMIGA TOP 50 GAMES Boot Selector - Boot from External Drive £9.99 Kickstart 1.2 or 1.3 Rom £29.99 Naksha Mouse £34.99 R.R.P. Members Batman The Movie Beach Volley Beverley Hill Cop Blade Warrior £24.99 £15.99 NEC A500/2000 Hard Disk £15.99 £15.99 £24.99 £24.99 LIGHT PHASER GUN • 20 Mbyte, 40 msec, Autoboot £369.99 £15.99 £19.99 £24.99 30 Mbyte, 28 msec, Autoboot £449.99 . £29.99 Bomber £24.99 £19.99 £15.99 £12.99 Cabal 40 Mbyte, 24 msec, Autoboot £519.99 Actionware Light Gun & P.O.W. Chaos Strikes Back • 60 Mbyte, 18 msec, Autoboot £599.99 £19.99 Chase HQ £24.99 £15.99 **NEW** Chess Player 2150 Continental Circus Double Dragon II £24.99 £15.99 NEC A2000 File Cards £12.99 £12.99 £19.99 U.S. Action Light Gun Pack - 2 new games/ 20 Mbyte, 40 msec, Autoboot £349.99 £19.99 Gateway to Ypsilon and Tin Can Alley & Light £24.99 £24.99 £15.99 £15.99 Drivin Force Dungeon Master Falcon F16 30 Mbyte, 28 msec, Autoboot £399.99 . 40 Mbyte, 24 msec, Autoboot £449.00 . £29.99 £19.99 £34.99 60 Mbyte, 18 msec, Autoboot £549.00 Falcon Mission Disk £19.99 £12.99 F16 Combat Pilot £24.99 £15.99 Galaxy Force Games Summer Edition £24.99 £15.99 KKKKKKKKKKKKK £15.99 £15.99 £24.99 Ghostbusters II £24.99 TOP 50 PROFESSIONAL SOFTWARE Ghost n Ghouls £24.99 £15.99 Grand Prix Circuit £24.99 £15.99 £24.99 £15.99 Hard Drivin Member Member R.R.P. R.R.P. Honda RVF £29.99 £19.99 Aegis Animagic Assembler £37.99 £49.99 £12.99 Animation £59.99 £79.99 K Seka Indiana Jones Last Crusade £19.99 Aegis Modeller 3D £49.99 Cad £59.99 £79.99 Kind Words II Wordprocessor £37.49 Infestation £24.99 £15.99 Prog. Language £217.49 Desktop Video £52.49 £24.99 £15.99 Aegis Sonix 2.0 Music £52.49 £69.99 Lattice 5.0 £289.99 Interphase 6 Aegis Audiomaster II £69.99 Music/Midi £79.99 It Came from Desert £29.99 £19.99 £59.99 Lights, Cam., Action 9 Knight Force Leisure Suit Larry II £15.99 £49.99 £24.99 Aegis Vidoetitler Desktop Video £82.49 £109.99 Mailshot Plus Mailmerge £37.49 Desktop Video £29.99 £19.99 8 Business Programs £24.99 £39.99 Movie Setter £52.49 £69.99 Appetizer £15.99 £15.99 Lightforce (4 Games) £24.99 Music £172.49 £229.99 Butcher 2.0 Utility £29.99 £39.99 Music X Moonwalker £24.99 DTP Comic £37.49 £49.99 Pagesetter 2.0 DTP £59.99 £79.99 Comic Setter £12.99 Never Mind £19.99 DOS Toolbox Utility £37.49 £49.99 Professional Page 1.2 DTP £187.49 £249.99 North and South £24.99 £15.99 Deluxe Paint III Gra/Animation £59.99 £79.99 Photon Paint 2.0 Anima/Graphics £59.99 £89.99 Onslaught Operation Thunderbolt £24.99 £15.99 Desk Top Video Cad/Graphics Photon Video £69.99 £99.99 Music £52.49 £69.99 Duluxe Music £15.99 £24.99 3D Video Animation £69.99 Professional Draw £99.99 £139.99 Deluxe Video £52.49 £15.99 Paul Gascoigne Soccer £24.99 Deluxe Photolab Animatie - Ham £52.49 £69.99 Ouarterback Harddisk Utility £44.99 £59.99 Populous £24.99 £15.99 £59.99 £37.49 Music/Midi £79.99 Deluxe Print II Print Utility £49.99 Synthia Powerdrift £24.99 £15.99 Superbase Personal II £69.99 £99.99 Spreadsheet Digicalc £29.99 £39.99 Database Pro Tennis Tour £24.99 £15.99 Superbase Professional Sculpt 3D XL £15.99 Dos to Dos Utility £37.49 £49.99 Database £174.99 £249.99 Red Storm Rising Shadow Of The Beast £24.99 Graphics Desktop Video 3D Animation £112.49 £149.99 Digipaint 3.0 £34.99 £24.99 £52.49 £69.99 £44.99 £31.49 Sculpt 4D Junior £42.99 £59.99 4D Animation £89.99 £119.99 Space Ace Director Stryder £24.99 £15.99 Design 3D Cad Elec/Technic £59.99 £79.99 Sculpt 4D 4D Animation £374.99 £400.00 Stunt Car £24.99 £15.99 Scribble Platinium £49.99 Wordprocessor Devpac II Prog. Language £44.99 £59.99 £37.49 £12.99 £15.99 Stryx Test Drive II £19.99 £37.49 £49.99 Starter Kit K/words 2/Paint/3 Games £49.99 £69.99 Animation Fantavision £24.99 £12.99 £19.99 Turbo Silver 3D 3D Animation £104.99 £139.99 Fun School 2 Education £19.99 £12.99 Turbo Outrur Wordprocessor £172.49 1.3 + Manual £12.99 £229.99 Home Accounts Financial £22.49 £29.99 Word Perfect 4.2 £15.99 Untouchables £24.99 W-P/Spr/DB/DTP £119.99 £149.99 Workbench 1.3 £19.99 Home Office Kit Xenon II £24.99 £15.99 £22.49 £29.99 X Cad Designer Cad Cam £84.99 £114.99 K Comm 2.0 Communications £24.99 £15.99 Wild Street Phone for free catalogue, more than 200 different items. How to order: By phone 01 977 9596 (Visa/Access) By fax 01 977 5354 By post: Club 68000, Wickham House, 2 Upper Teddington Road, Hampton Wick, KINGSTON, Surrey KT1 4DP ost and Packaging:Software: UK + EEC £1, Non EEC £3

**CLUB 68000** 

AMIGA SPECIALISTS

Hardware: Courier Service £6 Prices subject to change without notice

MAX TA man. H Softwar for over the abor with a n Active looks lil year tha produci Seeir

bang is up code team St Amiga 32 cold which i Oids wi "It r

ond," sa "We Amiga . "Not "Until I And

To

STARF is a big prise t Starflig game.

The sion is gather and lea Not

but wh makes tems a almost adds u lion

throug Alo giant j plane world

Nav starma vou o the sc ahead hydro ture a You

with armou only t Comn game.

If i shoul

## Amiga Arcade

### Arcana smashes back with style

MAX TAYLOR is clearly a resilient man. His company, Arcana Software, hasn't released a game for over a year, thanks mainly to the aborted Mars Cops project. But with a new sales and PR deal with Active Sales and Marketing, it looks like 1990 is going to be the year that Arcana at last gets back to producing high quality software.

fers s off

nes

d,

XXX

NEW

loading st Text Ed. With

9.99

19.99

19.99

£7.50

NEW

£99.99

189.99

499.99

109.99

£84.99

59.99

139.99

£9.99

34.99

Disk

69.99 49.99 19.99

99.99

49.99

99.99

49.00

49.00

(XA

R.R.P. £49.99

£49.99 289.99

£69.99

£49.99

£69.99

229.99

£79.99 249.99

£89.99

£99.99

139.99

£59.99

£79.99

£99.99 249.99

149.99 119.99 499.99

£49.99 £69.99

139.99

229.99

£19.99

114.99

S

くろくろくろくろくろくろく

Seeing the new year in with a bang is Rotor, a strategy shoot-'emup coded by Danish programming team Systematics. Written on the Amiga with eight-way scrolling in 32 colours, Rotor has gameplay which is a mixture of Thrust and Oids with a dash of Cosmic Pirate.

"It runs at 50 frames per second," said Max Taylor. "We don't believe it," said

Amiga Arcade. "Nor did I," said Max Taylor.

"Until I saw it."

And neither did we until we

### To boldly go...

STARFLIGHT from Electronic Arts is a big game. It'll come as no surprise to you to learn, then, that Starflight is a fantasy role-playing game.

The year is 4619 and your mission is to find colonisable worlds, gather minerals, ancient artefacts and learn the secrets of alien races.

Not exactly an original storyline, but what Starflight lacks in plot it makes up for in size – 270 star systems and 800 planets, each with almost two million locations. It all adds up to over one-and-a- half *billion* locations to be explored throughout the galaxy.

Along the way you'll encounter giant gas planets, ice planets, lava planets, rock worlds and ocean worlds.

Navigation is aided by a detailed starmap, and no matter what planet you orbit, vital statistics flash on the screen to inform you what lies ahead – atmosphere, mass of plant, hydrosphere, lithosphere, temperature and global weather.

Your starship is well endowed with lasers, missiles, shields and armour, but you have been warned only to use violence as a last resort. Communication is the key to the game.

If it's not in the shops now, it should be very soon, priced £24.99.

Rotor - 32 colours, eight-way scrolling, 50 frames a second

saw the demo Max sent us. The colours are all there, the scrolling is all there, and it's smooth – smooth enough for us not to argue about the 50 frames per second claim.

Rotor uses the Amiga the way it

was built to be used, which has caused great problems with the ST conversion. Because of this the game won't be ready for review until after this issue goes to press – there'll be no reviews of demos in this magazine!

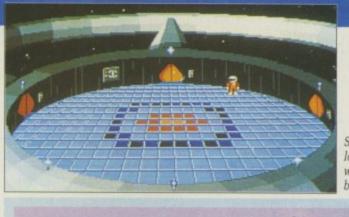

Stone me looks like we've been burgled

### Pogo's got all his bits

NEBULUS was very pretty on 16 bit, but it was an 8 bit game at heart and it showed. It was not a Hewson success. Now the original programmer is collaborating with German programming team Infernal Byte Systems to produce

the sequel, Nebulus II.

Pogo returns in his adventure through Nor, travelling from island to island, climbing, leaping and jumping up and down the 16 revolving towers. Expect to see him late spring.

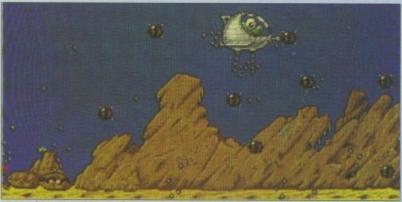

Pogo does something with mines in this early mock-up screenshot of Nebulus 2

### REVIEWED

93% Ninja Warriors 90% North & South 89% Onslaught 89% Shufflepuck Cafe 87% Maniac Mansion 82% Quartz 81% Hole in One 81% Mindbender 79% Switchblade 77% Clown-o-mania 77% Moonwalker 72% Dragonscape 72% Star Command 71% Eye of Horus 70% Turbo Outrun 70% Xenophobe 69% Keef the Thief 69% Magic Marble 68% Ghostbusters II 63% Rally Cross Challenge 62% Toobin' 61% Roller Coaster Rumbler 58% Speedboat Assassins 53% Lancaster 49% Dragon Spirit 32% Slayer 23% Kelly X 5% Pictionary

## **Gallup Chart**

|    |                                            | Last Month |
|----|--------------------------------------------|------------|
| 1  | Xenon 2<br>Imageworks<br>£24.95            | 1          |
| 2  | Batman - The Movie<br>Ocean<br>£24.95      | NE         |
| 3  | Shadow of the Beast<br>Psygnosis<br>£34.95 | RE         |
| 4  | Kick Off<br>Anco<br>£19.99                 | 8          |
| 5  | Stunt Car Racer<br>MicroStyle<br>£24.95    | NE         |
| 6  | Beach Volley<br>Ocean<br>£19.99            | NE         |
| 7  | Altered Beast<br>Activision<br>£24.99      | NE         |
| 8  | Robocop<br>Ocean<br>£19.99                 | 7          |
| 9  | Falcon<br>Spectrum Holobyte<br>£29.95      | NE         |
| 10 | Bloodwych<br>Imageworks<br>£24.99          | 4          |

### AMIGA ARCADE

1000

# RETALIATORP

There's no time for naval contempla-tion. Guarding the ships is a tough job but someone has to do it. The multicoloured wake looks really good

You'll never land at that angle. Try again, it might help if you use one of the viewing options and watch from outside the plane, a drone or the control tower

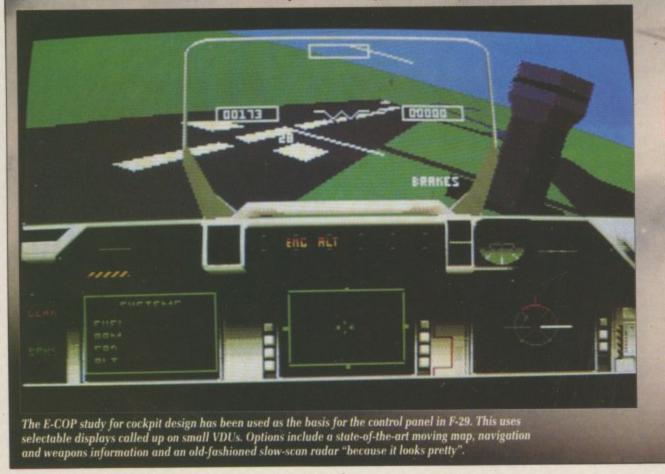

The game

KEEPING up with technology makes the flight-sim writer's life a hard one. So why bother? F-29 Retaliator is a flight into fantasy. It puts you in control of one of the next generation of jet fighters. armed with futuristic weapons.

If you find working out which button to push to close the canopy hard work, you have no chance when it comes to completing 99 missions. For this reason F-29 concentrates on the action instead of trying to accurately mimic the pitch, yaw, rate of climb and roll rates that an out-and-out simulator like Sub Logic's Jet replicates. Still, F-29 is no simple

Afterburner - if it moves shoot it -

### wrot Spec

OCE/ to wi Russ

tion

imp wri

Run

tion.

K

T

n

S

16 AMIGA COMPUTING January 1990

### AMIGA ARCADE

## **RPREVIEW**

### The coders

OCEAN has found the right people to write the program. Phil Allsop, Russell Payne and Martin Wright wrote Amiga and ST Falcon for Spectrum Holobyte. Anyone who has anything to do with the promotion of Falcon may have given the impression that the program was written in the US of A, but Runcorn is a more accurate location.

The team has some other games

pending. Russell and Martin wrote Flight of the Intruder, which will be out soon from Spectrum Holobyte. Phil – the lead programmer – has many 8 bit titles to his credit and a couple of 16 bit things, including Road Wars and Mayday Squad.

Being local means that the programmers can pop into Manchester to visit Ocean, a significant help with a project of this complexity.

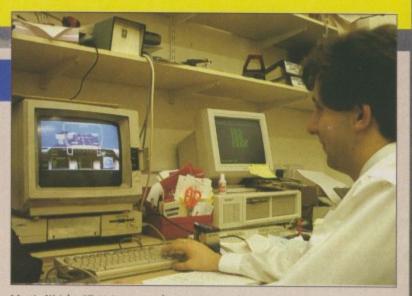

Martin Wright: "F-29 is our toughest project vet."

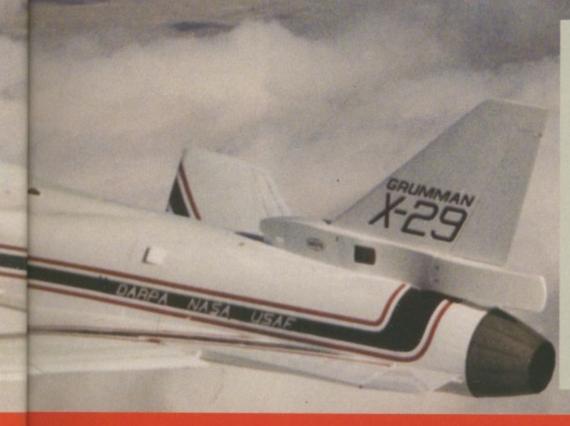

### The plane

SET in the future, F-29 Retaliator uses two planes which are still in development, designed not to be the next generation of fighter aircraft but the one after that. They are the Lockheed F-22, which is still so secret no one outside the Pentagon (or the Kremlin) has seen a photo of it, and the Grumman X-29. The X stands for experimental. In service the name will be changed to F-29. Hence the name of the game.

The F-29 is tomorrow's fighter. It has swept forward wings, which give better rates of turn and roll characteristics than normal wings. The controls are fly-bywire, which means a computer looks after little problems like stalls. The X-29 has itty bitty wings at the front called canards which make a stall less likely.

All fascinating stuff to plane buffs. To the rest of us it means that the thing should feel like a cross between Interceptor and Falcon, and it should turn better and be easier to fly. It does and it is.

lology 's life a ? F-29 itasy. It of the ghters, ns. which canopy chance ting 99 29 contead of ic the nd roll nulator imple oot it -

h job

arcade game. The program is something of a departure for Ocean. King of 8 bit software, it has realised that the Amiga demands a more mature approach, with more sophisticated software.

You are taking part in a war. There are fronts which show where opposing forces are dug in. The three scenarios, including one seabased one, are based on maps of real places.

The actual data came from Cheyenne Mountain in the American Mid-West and has rivers which skimander and roads which join towns. This gets away from the artificial feel of ruler-straight roads and pyramid mountains which dog earlier games. The missions reflect the multi-role capabilities of the aircraft, escorting carriers, saving your installations from attack and taking out the odd enemy missile installation. Calling it a SAM-7 might imply xenophobia and taking sides which would result in the game being banned in the peace loving country of Germany.

As with Falcon you can choose a rank, which affects the amount of skill you need to play the game. There are lots of options, so a Zulu alert acts as a quick set-up.

For advanced missions you'll have to choose the right weapon for the job. In keeping with the theme of the game, they are a futuristic lot from the Pentagon shopping list of the future and include the Backwinder – a sidewinder which you launch rearwards at pursuers. Dogfights are fun, and you have a machine gun for those close at hand manoeuvres.

The feel of flying has been captured with graphic stipple effects which make the plane and landscape more realistic than the slab of colour style of F/A-18 Interceptor. The drawing speed of 360 polygons per second allows a screen refresh rate of up to 12 frames per second.

Controls vary from a very-easyto-fly mouse option to a more realistic keyboard selection. Making any plane, let. alone a fundamentally unstable fast jet, fly straight and level is a skill which takes years to master. Ocean has made things a good deal easier with heavy damping on the roll and by giving the plane a natural tendency to fly upright. In the mouse-mode it won't even loop the loop.

This allows you to concentrate on the problem in hand – fighting the war, and winning.

Ocean certainly has a stiff battle on its hands with Activision's Bomber, Digital Integration's F-16 Combat Pilot and Electronic Art's forthcoming F-117a Aggressor all lined up to fight it out. Ocean clearly has the game to do the job.

### NINIA WARRIORC

### He's called in the National Guard!

H OW many ninjas have you ever seen? No, really. I mean, I always considered Tooting to be fairly multi-racial but I don't think I've ever seen a ninja washing his smalls in the launderette or having a quick pastie and chips in The Dolphin.

The point being that seeing as they seem to represent the ultimate in covert operations as witnessed by the plethora of ninja games, you never see them about.

Maybe that's because they're so good at sneaking around or something, but even *they* must have to nip down the Spar for a pack of fags every now and then, surely?

Anyway this is all irrelevant.

The sheet-garbed assassin of drug barons' nightmares is back, and this time he hasn't brought anything with him at all apart from a couple of sharp knives and a few shüriken.

The evil Bangler, notorious dictator, gangland chief, pop group (no, not really) and fat old Sun reader has succeeded in becoming president. He now has the army and police at his control. The rebel heroes have constructed two robotic ninja assassins to track him down to his mansion and deliver rough justice.

At first you may be wondering why you have been transferred to the land of cinemascope because there are large tracts of black space above and below the play area.

Ah, but this is in fact a cunning ploy. If you ever ventured into one of those devil's armpits called arcades you will have noticed that Ninja runs on three screens to give a panoramic view.

In order to simulate all three screens properly, the programmers, Random Access, had to fiddle about and reshoot in wide-screen format. So there you are. They're not that cunning though or they would've flogged off some of the space for advertising.

The strategy is not too difficult to follow – just kill everything.

Guys wander on, have a go at you and either die or wander off again. You may also encounter rabid dogs, tanks and flying squirrels not to mention other patrons of the arts martial. It may seem a bit tame, but it is fun, very difficult and very, very absorbing.

Cunningness part two: You will be playing for some while and then notice something. Or, more like it, not notice something, because Ninja hasn't stopped to load anything in yet. Well, actually it has and it hasn't. It has loaded something in - it just didn't bother stopping. Ten million cunning points awarded.

Sampled sounds, pleasant graphics and nice animated

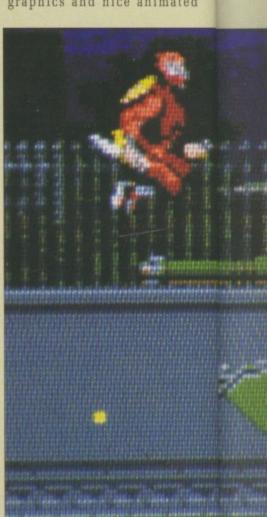

Don't waste your ammo on the droid, it's invincible

Keep hopping when the tank starts blasting or you'll be, erm, dead

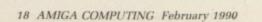

Don't

lt £19 Virg at ff Soun er Grap

Gam

Valu

seque

of the

there

lengi

gagge

one

"Mm

"Con

If

GAMES

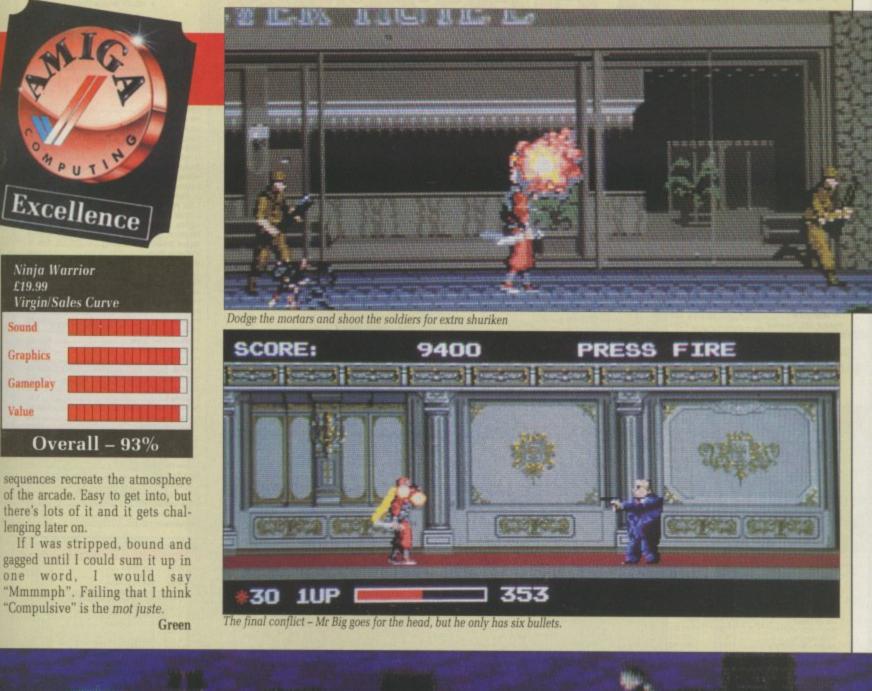

ll three ammers, fiddle e-screen They're or they e of the

difficult ing.

Ninja Warrior £19.99

Sound

Graphics

Gameplay

lenging later on.

Value

a go at nder off counter ng squiratrons of em a bit difficult

You will and then e like it, pecause oad anyy it has d somener stopg points

easant imated

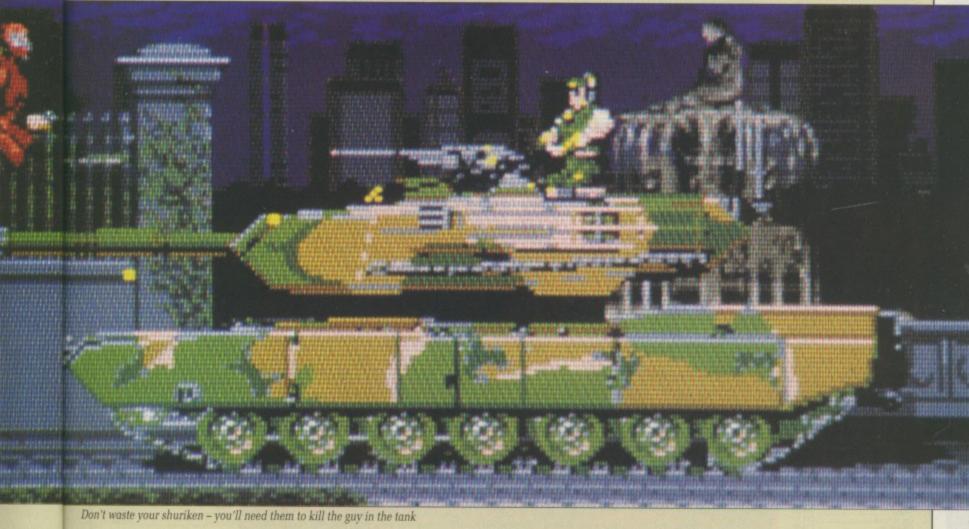

### KLR SPECIAL AMIGA A500

\* 10 Star Games \* Photon Paint Batman Pack \* Dustcover \* Mouse Mat \* 99

|   | FO     |   | 63 |
|---|--------|---|----|
| ~ | <br>ru | n | 20 |

| PRINTERS                        | -    |
|---------------------------------|------|
| Peripherals 135+                | £170 |
| Star LC10                       | £175 |
| Star LC10 Colour                | £220 |
| Star LC24 10                    | £299 |
| Star NB24 10                    | £450 |
| Epson LX800                     | £244 |
| Epson LQ500                     | £310 |
| Epson LQ850                     | £483 |
| Epson LQ1050                    | £650 |
| Epson FX850 (New In)            | £350 |
| Epson FX1050 (New In)           |      |
| Panasonic 1081                  | £192 |
| NEC P2200                       | £391 |
| NEC P6 Plus                     | £627 |
| NEC P7 Plus                     | £780 |
| Amstrad DMP 400                 |      |
| Panasonic KXP 1124 (New 24 Pin) |      |
| Panasonic P1180                 | £218 |
| Mannesmann Tally MT01           | £175 |

| GENERAL                             |         |
|-------------------------------------|---------|
| TV Modulator                        | 822     |
| Philips 8833 Monitor                | . £255  |
| Commodore 1084S Col. Monitor        | . £255  |
| A501 Ram Expansion/Clock            | _ £125  |
| Commodore A1010 3.5" Drive          | £88     |
| Cumana CAS354 3.5" Drive + PSU      | . £115  |
| Cumana CAX 1000S 5.25' Drive        | £124    |
| Cumana CAS 1000S 5.25° Drive + PSU. | £133    |
| A590 20mb HD                        | POA     |
| Dust Cover                          | . £6.95 |
| 3½" Cleaning Kit                    | . £5.99 |
| 10 31/2" Disks                      | £17.25  |
| Mouse Mat                           | £5.75   |
| Konnik Navigator                    |         |
| Turbo Junior                        | 8.99    |
| Quick Gun                           | . £9.99 |
| Challenger                          | . £8.99 |
| Cheetah 125+                        |         |
| Mach I                              |         |
| Quickjoy Superboard                 | £19.90  |
| Speeking                            | £14.95  |
| Comp Pro Score                      | £15.95  |
| Como Pro Extra                      | £16.50  |

| -  |                               |           |
|----|-------------------------------|-----------|
| V  | ORTEX 40mb HA                 | RD DISK   |
| *  | 50mb Unformated               |           |
| *  | Fast and Reliable             | £525.00   |
| *  | 2 Disks 4 Heads               | 1020.00   |
| *  | 12 Months Warranty            |           |
| *  | The Utility Software          |           |
| *  | Autobot Facility              |           |
|    | BOOKS                         |           |
| а. | Ivanced Amiga BASIC           | 618.9     |
|    | niga 3D Graphics Prog BASI    | C \$18.4  |
| ~  | niga Applications             | C16.0     |
| -  | niga Assembly Lang Prog       | £10.8     |
| ~  | niga BASIC Inside & Out       | £18.0     |
| ~  | niga C For Beginners          | £18.4     |
| ~  | miga DOS Inside & Out         | £18.4     |
|    | miga DOS Manual               |           |
| 2  | miga DOS Quick Reference      | £13.9     |
| Ã  | miga DOS Ref Guide            | £14.9     |
| A  | miga Disk Drives Inside & Ou  | t £27.5   |
| A  | miga Gd Graphics Sound Tel    | eco £17.4 |
|    | miga Handbook                 | £15.9     |
| A  | miga Hardware Ref Manual      | £22.9     |
| A  | miga Intuition Ref Manual     | £22.9     |
| A  | miga Machine Lang Guide       | £19.1     |
| A  | miga Machine Language         | £14.      |
| A  | miga Microsoft BASIC Prog     | Gde £18.4 |
| A  | miga Prog Handbook Vol 1      | £23.      |
| A  | miga Prog Handbook Vol 2      | £23.      |
| A  | miga Tricks & Tips            | £14.      |
| A  | miga for Beginners            | £12.      |
| B  | ecoming an Amiga Artist       | £18,      |
| B  | eginners Guide to the Amiga   | £16.      |
| C  | ompute's 1st Book of Amiga    | £16.      |
| C  | ompute's 2nd Book of Amiga    | 8 £16.    |
| E  | Jementary Amiga Basic         | £14.      |
| h  | nside Amiga Graphics          | £16.      |
| li | nside the Amiga with C 2nd E  | d £20.    |
| H  | lickstart Guide to the Amiga. | £13.      |
| ×  | id & the Amiga                | £14.      |
| F  | rogrammers Guide to the An    | niga £23. |

SALES HOTLINE

| EASY PARKING          |                    |
|-----------------------|--------------------|
| 0923-89 6             | 0 60               |
| 0923-09 0             | 305                |
|                       | ALC: NO.           |
| PROFESSION            | AL                 |
| SOFTWAR               |                    |
| SULIMAN               | The local division |
| 64 Emulator 2.0       | £43.90             |
| Aegis Animator/Images |                    |
| Aegis Draw 2000       | £145               |
| Angle Modeller 3D     | £44.90             |
| Aegis Sonix           | £49.00             |
| Aegis Audiomaster II  |                    |
| Aegis Videoscape 3D   | 883                |
| Amiga Starter Kit     |                    |
| Arena Accounts        | £149.90            |
| Aztec C Prof          |                    |
| A Talk III            |                    |
| BBS PC                |                    |
| Benchmark Modula 2    |                    |
| Butcher               |                    |
| Comic Setter          |                    |
| Comic Setter Art 1    |                    |
| Comic Setter Art 2    |                    |
| Comic Setter Art 3    | £12                |
| Cambridge Lisp        |                    |
| Calligrapher 1.05     |                    |
| Critics Choice        |                    |
| Dos Toolbox           | £32                |
| Digview Gold          | £97.90             |
| Deluxe Paint II       |                    |
| Deluxe Music          |                    |
| Deluxe Video          |                    |
| Deluxe Photolab       |                    |
| Deluxe Print II       |                    |
| Drum Studio           | £16.90             |
| Digicale              | £28.90             |
| Devpac II             | £39.90             |
| Digipaint             |                    |
| Director              |                    |
| Director Toolkit      | £19.90             |
| Design 3D             | 06.982             |
| Dynamic Drums         | £67.90             |
|                       |                    |

| AMIGA 2000                   |
|------------------------------|
| <br>* B2000 Model            |
| * 20 MB Hard Disk            |
| * PC-XT Bridge Board         |
| * Floppy Drive               |
| * 1084 Stereo Colour Monitor |
| ONLY £1495                   |

### PROFESSIONAL SOFTWARE Cont.

| Dynamic Studio         |                                         |
|------------------------|-----------------------------------------|
| Fantavision            |                                         |
| GFA Basic              |                                         |
| Goldspell II           |                                         |
| Gomf 3.0               |                                         |
| Hercules Copy          |                                         |
| Home Account           |                                         |
| Home Office Kit        |                                         |
| Introcad               |                                         |
| K. Com 2.0             |                                         |
| Kind Words II          |                                         |
| Lattice 5.0 Dev        | £175                                    |
| Lights, Camera, Action | £38.90                                  |
| Megnum Turbo           | £36.10                                  |
| Macro Assembler        |                                         |
| Mailshot Plus          |                                         |
| Movie Setter           |                                         |
| Omegafile              | £16.90                                  |
| Publisher's Choice     | £74.00                                  |
| Pagesetter             |                                         |
| Professional Page      |                                         |
| Photon Paint 2.0       |                                         |
| Pixmate                |                                         |
| Photon Video           |                                         |
| Professional Draw      |                                         |
| Power Windows 2.5      |                                         |
| Pro Video              |                                         |
| Protext                |                                         |
| Promise                |                                         |
| Quarterback            |                                         |
| Synthia                |                                         |
| Superbase Personal     |                                         |
| Superbase Personal II  |                                         |
| Superbase Prof         |                                         |
| Sculpt 3D              |                                         |
| Studio Magic           |                                         |
| Superback              |                                         |
| Turbo Silver 3D        |                                         |
| Text Ed Plus           |                                         |
| Transcript             |                                         |
| Video Generic          |                                         |
| Wipe Master            |                                         |
| Word Perfect 5.2       |                                         |
| Workbench 1.3          | £15                                     |
|                        | 100000000000000000000000000000000000000 |
|                        |                                         |

LEISURE SOFTWARE

Savage \_\_\_\_

£14.90 £14.90

Relectronics

| and a second second second second second second second second second second second second second second second                                                                                                    |         | Fold Tale & Burnham                                                                                                    | P15.50    | Menace                                                                                                    |
|----------------------------------------------------------------------------------------------------|---------|----------------------------------------------------------------------------------------------------|-----------|----------------------------------------------------------------------------------------------------|
| 4th & Inches<br>4x4 Off Road Racing                                                                                                    | £14.90  | Fairy Tale Adventure<br>F/Ball Manager II Expanse<br>Federation of Free Trade<br>Fiendish Freddy                                                                                                    | 10.50     | Mickey Mouse                                                                                                    |
| 4x4 Off Road Racing                                                                                                    | £14.90  | F/Ball Manager II Expanse                                                                                                    | E18 50    | Micro Base                                                                                                    |
| Academy                                                                                                    | £14.90  | Federation of Free trade                                                                                                    | £10.00    | Micro Taxt                                                                                                    |
| Action Amiga                                                                                                    | £18.90  | Fiendish Freddy<br>Fighting Soccer<br>Fish Saster<br>Fish<br>Fish III<br>Football Director II<br>Fright Night<br>Fun School II 6-8 Years<br>Fun School II 6-8 Years<br>Fun School II 8 Years<br>Fun School II 8 Years                                                                                                    | C16.60    | Micro Text<br>Millennium 2.2<br>Mindshadow                                                                                                    |
| Alterburner                                                                                                    | £14.90  | Fighting Soccer                                                                                                    | 110.30    | Minghhium 2.2                                                                                                    |
| Airball                                                                                                    | £14.90  | Fire Blaster                                                                                                    | 10.30     | Mini Golf                                                                                                    |
| Altered Beast                                                                                                    | £16.50  | Fish                                                                                                    | £16.50    | Mini Goli                                                                                                    |
| Altered Beast<br>Andromeda Mission<br>Aquadventurer<br>Arcade Classics Vol II<br>Archipelogos<br>Arkonoid II<br>Archipelogos                                                                                                    | E14.90  | Flight Sim II                                                                                                    | £26.50    | Mission elevator<br>Minor Massacre                                                                                                    |
| Aquadventurer                                                                                                    | £16.50  | Football Director II                                                                                                    | £14.90    | Minor Massacre                                                                                                    |
| Areade Classics Vol II                                                                                                    | £14.90  | Fright Night                                                                                                    | £16.50    | Munsters                                                                                                    |
| Archinelonos                                                                                                    | £15.50  | Fun School II 6-8 Years                                                                                                    | E14.90    | Negulus<br>Netheworld                                                                                                    |
| Archiperogus                                                                                                    | C16 50  | Fun School II Under 6 Years                                                                                                    | £14.90    | Netheworld                                                                                                    |
| Astoroth                                                                                                    | C14 00  | Fun School II 8 Years                                                                                                    | £14.90    | Never Mind                                                                                                    |
|                                                                                                    |         | Galactic Conqueror                                                                                                    | £16.50    | No Excuses                                                                                                    |
| Autoduel                                                                                                    | C14.00  | Calactic Invasion                                                                                                    | £14.90    | Obliterator                                                                                                    |
| Baal                                                                                                    |         | Galdereene Demain                                                                                                    | C14 00    | Off Shore Warrior                                                                                                    |
| Balance of Power                                                                                                    | £19.50  | Galdregons Domain                                                                                                    | C15 50    | Operation Neptune                                                                                                    |
| Ballistix<br>Bangkok Nights<br>Barbarin II                                                                                                    | E14.90  | Fun School II 8 Years<br>Galactic Conqueror<br>Galactic Invasion<br>Galactic Invasion<br>Games Winter Edition<br>Games Winter Edition<br>Games Winter Hot Shots<br>Games Winter Hot Shots<br>Hills Far<br>Hills Far<br>Hi | C15 50    | Operation Wolf                                                                                                    |
| Bangkok Nights                                                                                                    | £16.50  | Games Summer Edition                                                                                                    | E15,50    | Outland                                                                                                    |
| Barbarin II                                                                                                    | £14.90  | Games Winter Edition                                                                                                    | E16.50    |                                                                                                    |
| Batman<br>Beach Volley<br>Bermuda Project<br>Biasteroids<br>Bombuzal<br>Bombuzal<br>Bombuzal<br>Bubbje Ghost<br>Bubbje Ghost<br>Bubbje Ghost<br>Bubbje Ghost<br>Bubbje Ghost<br>Bubbje Ghost<br>Caffornia Games<br>Captain Blood<br>Centrefold Squares<br>Chambers of Shaolin<br>Charlie Chaplin                                                                                                    | £15.50  | Gary Lineker Hot Shots                                                                                                    | £14.90    | Outrun                                                                                                    |
| Beach Volley                                                                                                    | £16.50  | Gauntlet II                                                                                                    | £16.50    | Overlander                                                                                                    |
| Bermuda Project                                                                                                    | £16.50  | Get Dexter il                                                                                                    | £16.50    | Pacland                                                                                                    |
| Black Tiger                                                                                                    | £16.50  | Gettysburg                                                                                                    | £19.50    | Pacmania                                                                                                    |
| Giactaspida                                                                                                    | C16.50  | Goldrunner II                                                                                                    | £14.90    | Paperboy                                                                                                    |
| Biasterolus                                                                                                    | 67.00   | Grid Iron                                                                                                    | £16.90    | Pawn                                                                                                    |
| Bomblusion                                                                                                    | C16 60  | Cueshin                                                                                                    | £15.50    | Peter Beardsley F/Ball                                                                                                    |
| Bombuzal                                                                                                    | C10.00  | Wellbest                                                                                                    | C14 90    | loneer Planue                                                                                                    |
| Bubbje Ghost                                                                                                    | E16.50  | rieibent                                                                                                    | C14.00    | Distant                                                                                                    |
| Buggy Boy                                                                                                    | £16.50  | Highway nawks                                                                                                    | E14.90    | DOW.                                                                                                    |
| California Games                                                                                                    | £14.90  | HIII 19                                                                                                    | 114,90    | Pacinand<br>Pacmania<br>Paperboy<br>Parm<br>Peter Beardsley F/Ball<br>Ioneer Plague<br>Platoon<br>P.O.W<br>Police Quest<br>Police Quest II<br>Ports of Call<br>Powerplay Games of the Gods                                                                                                    |
| Captain Blood                                                                                                    | £16.50  | Hills Far                                                                                                    | £16.50    | Police Quest                                                                                                    |
| Carrier Command                                                                                                    | £16.50  | Hit Disk Vol 1                                                                                                    | £16.50    | Police Quest II                                                                                                    |
| Centrefold Squares                                                                                                    | £15.50  | Hollywood Poker Pro                                                                                                    | £16.50    | Ports of Call                                                                                                    |
| Chambers of Shaolin                                                                                                    | £16.50  | Hostapes                                                                                                    | £16.50    |                                                                                                    |
| Charlie Chaplin                                                                                                    | £16.50  | HKM                                                                                                    | £14.90    | President is Missing                                                                                                    |
| Chronoquest                                                                                                    | £18.90  | Hunt for Red October                                                                                                    | £16.50    | Pro-Tennis                                                                                                    |
| Chuckie East                                                                                                    | C14 90  | Hunerdrome                                                                                                    | £14.90    | Protector                                                                                                    |
| Chronoguest<br>Chuckie Egg<br>Cincus Games<br>Colossus Chess<br>Computer Hits Vol II<br>Continental Circus<br>Corruption<br>Cosmic Priate<br>Cravy Cars                                                                                                    | C16.50  | Impact<br>Impossible Mission II                                                                                                    | £10.50    | Protector<br>Purple Saturn Day                                                                                                    |
| Circus Games                                                                                                    | C16 60  | Importible Mission II                                                                                                    | C14 90    | Quadralien                                                                                                    |
| Colossus Chess                                                                                                    | 115.50  | International Karate +                                                                                                    | C15 50    |                                                                                                    |
| Computer Hits Vol II                                                                                                    | E14.90  | International Soccer                                                                                                    | C14 00    | Ouartiz<br>Ouestron II<br>R Type<br>Raily Cross<br>Raily Simulator<br>Rambo III<br>Restereop                                                                                                    |
| Continental Circus                                                                                                    | E15.50  | International Soccer                                                                                                    | C12.00    | Quarter II                                                                                                    |
| Corruption                                                                                                    | £16.80  | Joan of Arc                                                                                                    | £12.90    | D Trans                                                                                                    |
| Cosmic Priate                                                                                                    | £15.90  | Question of Sport                                                                                                    | £14.90    | H lype                                                                                                    |
| Crazy Cars                                                                                                    | £16.50  | Karate Kid part II                                                                                                    | £16.50    | Hally Cross                                                                                                    |
| Carzy Cars II                                                                                                    | £16.50  | Katakis                                                                                                    | £16.50    | Hally Simulator                                                                                                    |
| Custodian                                                                                                    | £14.90  | Kennedy Approach                                                                                                    | £15.90    | Rambo III                                                                                                    |
| Cosmic Prizite Crazy Cars Crazy Cars Cars Carsy Cars Custodian Cybernoid Cybernoid Cybernoid Cybernoid Cybernoid Cybernoid Cybernoid Cybernoid Cybernoid Cybernoid Cybernoid Darlus Darlus Darlus Darlus Darlus Def Con 5 Defender of the Crown Deflector Denans Deuble Dragon Dragons Lair Dragon Spirit Dragon Spirit Dragon Spirit Dragon Spirit Dragon Spirit Dragon Spirit Dragon Spirit Dragon Spirit Dragon Spirit Dragon Spirit Dragon Spirit Dragon Spirit Dragon Spirit Dragon Master (1 Meg) Denantie Ducks | £14.90  | Kickstart II                                                                                                    | £8.50     |                                                                                                    |
| Cubemoid II                                                                                                    | £14.90  | Kinn of Chicago                                                                                                    | £19.50    | Realm of the Troll                                                                                                    |
| D.T. Diversis Challense                                                                                                    | C16 50  | Krystal                                                                                                    | £19.50    | Ream of the from<br>Rebel Chargeat Chickamauga<br>Red heat<br>Red Lightning<br>Renegade<br>Return of the Jedi                                                                                                    |
| D.1. Ulympic Unaverige                                                                                                    | C14 G0  | Lancelot                                                                                                    | £14.90    | Red heat                                                                                                    |
| Uakar dy                                                                                                    | C16 50  | Lucar Snight                                                                                                    | C15 50    | Red Lightning                                                                                                    |
| Damocies                                                                                                    | C16.00  | Last Duel                                                                                                    | \$14.90   | Benedade                                                                                                    |
| Danus                                                                                                    | E 10.30 | Last Due                                                                                                    | C16.50    | Return of the Jedi                                                                                                    |
| Dark Fusion                                                                                                    |         | Leaderboard birdle                                                                                                    | C14 00    | Rigels Revenge                                                                                                    |
| Def Con 5                                                                                                    | £16.50  | Learnerneux                                                                                                    | C14.00    | Dinnside                                                                                                    |
| Defender of the Crown                                                                                                    | £18.90  | Legend of Liel                                                                                                    | C16.60    | Ringside<br>Risk                                                                                                    |
| Deflector                                                                                                    | E14.90  | Legend of the Sword                                                                                                    | £ 10.30   | Deadblacters                                                                                                    |
| Denans                                                                                                    | £14.90  | Leisure Suit Larry                                                                                                    |           | Roadblasters                                                                                                    |
| Double Dragon                                                                                                    | E14.90  | Live and Let Die                                                                                                    | £14.90    | Robocop                                                                                                    |
| Dradons Lair                                                                                                    | £26.90  | Lombard RAC Rally                                                                                                    | £15.50    | Hock Ghallenge                                                                                                    |
| Drapon Spirit                                                                                                    | £15.50  | Lords of the Rising Sun                                                                                                    | £19.50    | Rocket Hanger                                                                                                    |
| Dreadnought                                                                                                    | \$14.90 | Lefsure Suit Larry<br>Live and Let Die<br>Lombard RAC Raily<br>Lords of the Rising Sun<br>Macadam Bumper<br>Manhunter<br>Mars Cops<br>Mean Steak<br>Mega Pack                                                                                                    | £16.50    | Robecop<br>Rock Challenge<br>Rocket Ranger<br>Roller Coaster<br>Burby Leadur                                                                                                    |
| Dream Tone                                                                                                    | C16.50  | Manhunter                                                                                                    | £15.50    |                                                                                                    |
| Deither                                                                                                    | £16.50  | Mars Cons                                                                                                    | £16.50    | RunThe Gauntle?                                                                                                    |
| Ureler                                                                                                    | C14 90  | Mean Streak                                                                                                    | £16.50    | Running Man                                                                                                    |
| Uugger                                                                                                    | C15 50  | Mens Dark                                                                                                    | £16.50    | Running Man<br>Sargon III Chess                                                                                                    |
| Dungeon Master (1 Weg)                                                                                                    | L13.30  | anega r akn                                                                                                    |           |                                                                                                    |
| Dugger<br>Dungeon Master (1 Meg)<br>Dynamite Ducks<br>Eliminator<br>Elite<br>Emanuelle                                                                                                    | 110.30  |                                                                                                    |           |                                                                                                    |
| Eliminator                                                                                                    |         | State of the second second sec                                                                                                    |           | AND DESCRIPTION OF THE OWNER OF THE OWNER OWNER OF THE OWNER OWNER OWNER OWNER OWNER OWNER OWNER OWNER OWNER OWNER OWNER OWNER OWNER OWNER OWNER OWNER OWNER OWNER OWNER OWNER OWNER OWNER OWNER OWNER OWNER |
| E818                                                                                                    | E15.50  | and the second second se                                                                                                    |           |                                                                                                    |
| Emanuelle                                                                                                    |         | Goods                                                                                                    | 0-        | warmant Edu                                                                                                    |
| Emanuelle<br>Emperor of the Mines<br>Empire Strikes Back<br>Espionage<br>European Space Shuttle<br>Excaliber<br>Excaliber                                                                                                    | £16.50  | subject to<br>availability                                                                                                    | GO        | vernment, Edu                                                                                                    |
| Empire Strikes Back                                                                                                    | £14.90  | availability                                                                                                    |           |                                                                                                    |
| Espionage                                                                                                    | £14.90  | A CONTRACTOR OF THE OWNER OF THE OWNER OWNER OF THE OWNER OWNER OWNER OWNER OWNER OWNER OWNER OWNER OWNER OWNER OWNER OWNER OWNER OWNER OWNER OWNER OWNER OWNER OWNER OWNER OWNER OWNER OWNER OWNER OWNER OWNER OWNER OWNER OWNER OWNER OWNER OWNER OWNER OWNE OWNER OWNER OWNER OWNER OWNER OWNER OWNER OWNER OWNER OWNER OWNER OWNER OWNER OWNER OWNER OWNER OWNER OWNER OWNER OWNER OWNE                                                                                                    |           | and Export O                                                                                                    |
| Furopean Scace Shuttle                                                                                                    | £14.90  | management Prices subject                                                                                                    |           | and Export of                                                                                                    |
| Eveniber                                                                                                    | £10.90  | WS4 to change                                                                                                    |           |                                                                                                    |
| Evalor                                                                                                    | £14.90  | without notice                                                                                                    |           |                                                                                                    |
| Exelon                                                                                                    | \$14.95 |                                                                                                    |           |                                                                                                    |
| F16 Falcon                                                                                                    | £18.50  | KIR COMPLITE                                                                                                    | B SUPP    | LIES 13 Moneyhill Parad                                                                                                    |
| FIG Factori                                                                                                    |         | REA COMPOTE                                                                                                    | an our ri | to memory many                                                                                                    |

| £14.90                                                             | Scenery O Wes, Euro, Tour                                                                                                    | . 11 |
|--------------------------------------------------------------------|----------------------------------------------------------------------------------------------------|------|
| £14.90                                                             | Scenery D Wes, Euro. Tour<br>Scenery Disk II<br>Scenery Disk Japan                                                                                                    | .E14 |
| 614 90                                                             | Scenery Disk Japan                                                                                                    | £14  |
| £16.50                                                             | Scorpio                                                                                                    | . 61 |
| C8 50                                                              | Cromins                                                                                                    | £14  |
| .£8.50<br>£14.90                                                   | Scrabble Delux                                                                                                    | 61   |
| £10.50                                                             | SCIEDURE DETER                                                                                                    | 64   |
| £10.50                                                             | Sul                                                                                                    | 61   |
| £14.90                                                             | Seige on London                                                                                                    | - 21 |
| £14.90                                                             | Scrabble Delux                                                                                                    |      |
| £14.90                                                             | Shadowgate                                                                                                    |      |
| £14.90                                                             | Shadowgate<br>Shadow of the Beast                                                                                                    | £Z   |
| C14 Q5                                                             | Shanghai Karate                                                                                                    | £    |
| F14.90                                                             | Shiloh                                                                                                    | £1   |
| E16.50                                                             | Shadow of the Beast<br>Shanghai Karate<br>Shioh<br>Shoot Em Up Con Kit<br>Shottie Puck Cafe<br>Silent Service<br>Sinbad & Throne of Falcon<br>Sky Chase<br>Shoon                        | £1   |
|                                                                    | Shuffle Puck Cate                                                                                                    | £1   |
| £15.50<br>£15.50                                                   | Silent Service                                                                                                    | _£1  |
| C15 50                                                             | Sinhad & Throne of Falcon                                                                                                    | E1   |
|                                                                    | Clay Chase                                                                                                    | F1   |
| £14.90                                                             | Sky Chase<br>Snoopy                                                                                                    | 61   |
|                                                                    | Snoopy                                                                                                    | - 61 |
| £16.50                                                             | Soccer Microprose                                                                                                    | 1    |
| £14.90                                                             | Sorcery Place                                                                                                    | 11   |
| £14.90                                                             | Space Ball                                                                                                    |      |
| £16.50                                                             | Space Baller                                                                                                    | L    |
| £16.50<br>£14.90<br>£16.50<br>£16.50<br>£16.50<br>£14.90           | Space Baller<br>Space Baller<br>Space Baller<br>Space Baller<br>Space Quest 2<br>Space Racrier<br>Space Racri                                                                           | £1   |
| £14.90                                                             | Space Quest 2                                                                                                    | £1   |
| £14,90<br>£15,50<br>£16,50<br>£16,50<br>£16,50<br>£16,50           | Space Racer                                                                                                    | £1   |
| \$16.50                                                            | Space Halan<br>Space Station<br>Speetball<br>Spitting Image<br>Star Goose<br>Star Ray                                                                                                   |      |
| \$19.50                                                            | Speedball                                                                                                    | 13   |
| £16.50                                                             | Spitting Image                                                                                                    | E1   |
| C16.50                                                             | Star Conte                                                                                                    | 61   |
| 110.00                                                             | Clar Day                                                                                                    | · 21 |
| 124.90                                                             | Star Hay                                                                                                    |      |
| .114.90                                                            | Star Wars                                                                                                    |      |
| _E16.50                                                            | Sleve Davis Shooker                                                                                                    |      |
| £16.50<br>£14.90<br>£16.50<br>£16.50<br>£16.50<br>£16.50<br>£15.50 | Star Hay<br>Star Wars<br>Steve Davis Snooker<br>Steiger<br>Stir Crazy (Bobo)<br>Storm Lord<br>Storetlighter<br>Strider                                                                  | 1    |
| £8.50                                                              | Stir Crazy (8000)                                                                                                    |      |
| £15.50                                                             | Storm Lord                                                                                                    |      |
| .£14.90<br>.£10.90                                                 | Streetfighter                                                                                                    | -1   |
| £10.90                                                             | Strider<br>Strider<br>Strike Force Harrier<br>Strip Poker 11+<br>Strip Poker 11+<br>Strip Poker II Data Disc<br>Strip Poker Pro<br>Stuntman                                             | - L  |
|                                                                    | Strike Force Hartter                                                                                                    |      |
| £16.50                                                             | Strip Poker 11+                                                                                                    | £    |
| £15.90                                                             | Strip Poker II Data Disc                                                                                                    |      |
| C15 50                                                             | Strip Poker Pro                                                                                                    | £    |
| E14.90                                                             | Stuntman                                                                                                    | . £  |
| £16.50                                                             | Summer Olympiad                                                                                                    |      |
| £8.50                                                              | Super Hang-on                                                                                                    |      |
| £16.50                                                             | Super Quintet                                                                                                    | F    |
| . £18.50                                                           | Superman                                                                                                    | Ē    |
| 016.50                                                             | Superstar los biociseu                                                                                                    | ç    |
| £16.50                                                             | Swords of Codes                                                                                                    | ĉ    |
|                                                                    | Swords of Sodan                                                                                                    |      |
| £16.50<br>£14.90<br>£10.90                                         | Sturtman<br>Summer Olympiad<br>Super Hang-on<br>Super Ouintet<br>Superstar loe Hockey<br>Swords of Sodan<br>Technocop<br>Technocop<br>Terry's Big Adventure<br>The Deep<br>Thunderbirds | 6    |
| E14.90                                                             | Terry's Big Adventure                                                                                                    | 2    |
| £10.90                                                             | The Deep                                                                                                    | L    |
| C16 50                                                             | Thunderbirds                                                                                                    | E    |
| £14.90                                                             | Thundarhiade                                                                                                    | F    |
| £16.50                                                             |                                                                                                    |      |
| £16.50                                                             | Tatan                                                                                                    | £    |
| £16.50                                                             | Tracksuit manager                                                                                                    | £    |
| £19.90                                                             | Triad                                                                                                    | F    |
| £15.50                                                             | Tadan<br>Tadan<br>Tracksuit manager<br>Trid<br>Triv Pursuits New Beg<br>Turbo<br>Turbo Cup (Without Car)<br>Turbo Trax                                                                  | C    |
| C11 50                                                             | Turbo                                                                                                    | ĉ    |
| £11.50                                                             | Turbe Cup (Mithout Car)                                                                                                    | e    |
| £16.50                                                             | Turbo Cup (without Car)                                                                                                    |      |
| £16.50<br>£14.90                                                   | Turbo Trax<br>TV Sports Football                                                                                                    |      |
|                                                                    |                                                                                                    |      |

| ro. Tour                     | £14,90           | Ultima V                               |
|------------------------------|------------------|----------------------------------------|
|                              | £14.90           | Ultimate Golf                          |
| 1                            | £14 90           | UMS Scenario Disk 1                    |
| 1                            | C14 00           | UMS Scenario Disk 2                    |
|                              | C14.00           | Uninvited                              |
|                              | E14,90           | Links and Million Cir                  |
|                              |                  | Universal Military Sin                 |
|                              | £16.50           | Vigilante                              |
|                              | £14.90           | Vindicators                            |
|                              | C14 90           | Virus                                  |
| st                           | £15.50           | Voyager                                |
|                              | C21.00           | War in The Middle Ea                   |
| 54                           | CR 50            | War Zone                               |
|                              | 18.50            | War zone                               |
|                              | £18.50           | Wayne Gretzky Ice H                    |
| Kit                          | £16.50           | Winter Games                           |
|                              | £15.50           | Wizard Warz                            |
|                              | £16.50           | World Class leaderbo                   |
| 4 Ealcon                     | C18 50           | World Cup F/Ball Ma                    |
| f Falcon                     | C14.00           | World Games                            |
|                              | 214.30           |                                        |
|                              | £16.50           | World War II                           |
|                              | . £15.50         | Xenophobe                              |
|                              | . £14.90         | Zennon                                 |
|                              | . £16.50         | Zak McKracken                          |
|                              | £8.50            |                                        |
|                              | £16.50           | NEW RE                                 |
|                              |                  | Action Fighter                         |
|                              | £16.50           |                                        |
|                              | _£14.90          | African Raiders                        |
|                              | £8.50            | Alien Legion                           |
|                              | £16.50           | American Ice Hockey                    |
|                              | £14.90           | A P.B.                                 |
|                              | C14 GO           | Archon Collection                      |
|                              | C16.50           | Artic Fox                              |
|                              | .110.30          |                                        |
|                              | ., £14.90        | Arthur 1                               |
|                              | . £14.90         | Balance of Power 19                    |
|                              | £15.50           | Barbarian II                           |
|                              | £14.90           | Basketball                             |
| ır                           | £14.90           | Batman The Movie                       |
|                              | C16 50           | Battlechess                            |
| *******                      | C16.50           | Battlehawks 1942                       |
|                              | C10.00           | Dettie Veller                          |
|                              | E10.50           | Battle Valley                          |
|                              | _£10.90          | Bio Challenge                          |
| Disc                         | £8.50            | Bionic Commando .                      |
|                              | £16.50<br>£14.90 | Bismark                                |
|                              | £14 90           | Blood Money                            |
| d                            | C14 90           | Breach                                 |
|                              | £16.50           | Buffalo Bill Rodeo                     |
|                              | . £10.50         | Castle Marries                         |
|                              | £16.50           | Castle Warrior                         |
|                              | _£16.50          | Chase HQ                               |
| KEV                          | _£16.50          | Charlots of Wrath                      |
| жеу                          | £16.50           | Chess Master 2000                      |
|                              | £14 90           | Chess Master 2000<br>Chess Player 2150 |
| h                            | C15 50           | Chicago 90                             |
| ture                         | C14.00           | Corvette                               |
|                              | £14.90           |                                        |
|                              | £16.50           | Darkside                               |
|                              | £16.50           | Deja Vu 2                              |
|                              | £14.90           | Demons Winter                          |
|                              |                  | Destroyer                              |
| r                            | £14.90           | Dominator                              |
|                              | C10 50           | Dragon Ninja                           |
| - (B                         | C14.00           |                                        |
| gae                          | 114.90           | Draxkmen                               |
|                              | £15.90           | F16 Combat Pilot                       |
| out Car)                     | £14.90           | F19 Stealth Fighter                    |
|                              | £14.90           | Fantavision                            |
| r<br>v Beg<br>but Car)<br>II | \$16.90          | Fast Lane                              |
|                              |                  |                                        |
|                              |                  |                                        |

All enquiries and payments to KLR Electronics Ltd All prices include VAT/Carriage Free (Mainland UK)

£14.90 Ultima IV olf ario Disk 1 ario Disk 2 Allitary Sim Middle Earth etzky lce Hockey mes arz s leaderboard ... F/Ball Manager nes r II **icken** IEW RELEASES hter aiders on Ice Hockey

> lection Power 1990 .

# Fast Break Ferrari Formula 1 \_\_\_\_\_ Fiendish Freddy \_\_\_\_\_ Fire Brigade Forggotten Worlds Ghostbusters II \_\_\_\_\_ 116.50 116.50 114.90 114.90 118.90 118.90 114.90 114.90 114.90 114.90 114.90 114.90 114.90 114.90 116.50 114.90 116.50 114.90 116.50 116.50 116.90 116.90

| st Break                                                                                                    | £17.90                                                                                                    |
|----------------------------------------------------------------------------------------------------|----------------------------------------------------------------------------------------------------|
| rrari Formula 1                                                                                                    | £18.90                                                                                                    |
| endish Freddy                                                                                                    | £16.90                                                                                                    |
| ne Brigade                                                                                                    | £23.90                                                                                                    |
| rppotten Worlds                                                                                                    | £15.90                                                                                                    |
| hostbusters II                                                                                                    | £15.90<br>£16.90<br>£16.90                                                                                                    |
| e Brigade<br>regotten Worlds                                                                                                    |                                                                                                    |
| olden Oldies                                                                                                    | 1.0.50                                                                                                    |
| 010                                                                                                    | £16.90<br>£16.50                                                                                                    |
| rand National                                                                                                    | £16.50                                                                                                    |
| ard Uriving                                                                                                    | £16.90                                                                                                    |
| ound of Shadow                                                                                                    | £16.90                                                                                                    |
| a Kockey W G                                                                                                    | £19.50                                                                                                    |
| e Hockey W.G<br>diana Jones                                                                                                    | £15.90                                                                                                    |
|                                                                                                    | £18.90                                                                                                    |
| tementor                                                                                                    | £15.90                                                                                                    |
| on Tracker                                                                                                    | £15.90                                                                                                    |
| ck Nicklaus Golf                                                                                                    | £17.90                                                                                                    |
| IWS                                                                                                    | £17.90<br>£17.90                                                                                                    |
| ourney to Centre Earth                                                                                                    | £17.90                                                                                                    |
| on Tracker<br>Ick Nicklaus Golf<br>Itws<br>purney to Centre Earth<br>egend of Djel                                                                                                    | £16.90<br>£16.90                                                                                                    |
| CENCE to Mill                                                                                                    | £18.90<br>£13.90                                                                                                    |
| loonwalker                                                                                                    | £13.90<br>£15.90                                                                                                    |
| avy Moves                                                                                                    | £16.90                                                                                                    |
| euromancer<br>orth & South                                                                                                    | £16.90                                                                                                    |
| il Imperiam                                                                                                    | £16.50                                                                                                    |
| 028                                                                                                    | £17.50                                                                                                    |
| verkill                                                                                                    | £16.90<br>£16.90<br>£15.90<br>£16.90                                                                                                    |
| alladin                                                                                                    | £16.90                                                                                                    |
| assing Shot                                                                                                    | £15.90                                                                                                    |
| hobia                                                                                                    | £16.90                                                                                                    |
| opulous                                                                                                    | C15 00                                                                                                    |
| ower Drome                                                                                                    | £16.90                                                                                                    |
| U8/17                                                                                                    | £16.90                                                                                                    |
| anbow Warrior                                                                                                    | £16.90                                                                                                    |
| ally Cross                                                                                                    | £15.90<br>£19.90                                                                                                    |
| ied Lightning                                                                                                    | 1,13,30                                                                                                    |
|                                                                                                    | C1E 00                                                                                                    |
| led Storm Rising                                                                                                    | £16.90                                                                                                    |
| led Lightning                                                                                                    | £16.90<br>£16.90<br>£16.90                                                                                                    |
|                                                                                                    | 110.90                                                                                                    |
| toll Out<br>IVF Honda                                                                                                    | £16.90                                                                                                    |
| IVF Honda<br>WF Honda<br>hadow of the Beast                                                                                                    | £16.90<br>£16.90<br>£21.90                                                                                                    |
| toli Out<br>IVF Honda<br>Shadow of the Beast<br>Shinobi                                                                                                    | £16.90<br>£16.90<br>£21.90<br>£15.90                                                                                                    |
| INF Honda                                                                                                    | £16.90<br>£16.90<br>£15.90<br>£15.90<br>£15.90                                                                                                    |
| toll Out<br>IVF Honda                                                                                                    | £16.90<br>£16.90<br>£21.90<br>£15.90<br>£15.90<br>£15.90                                                                                                    |
| toll Out<br>IVF Honda<br>hadow of the Beast<br>hinobi<br>hoot Em Up Construct Set<br>illoworm<br>in City                                                                                                    | £16.90<br>£16.90<br>£15.90<br>£15.90<br>£15.90<br>£15.90<br>£15.90                                                                                                    |
| toll Out<br>hadow of the Beast<br>hintobi<br>bhoot Em Up Construct Set<br>Silkworm<br>Sin City<br>Seate of Act                                                                                                    | £16.90<br>£16.90<br>£15.90<br>£15.90<br>£15.90<br>£15.90<br>£15.90<br>£15.90                                                                                                    |
| toll Out<br>hadow of the Beast<br>hintobi<br>bhoot Em Up Construct Set<br>Silkworm<br>Sin City<br>Seate of Act                                                                                                    | £16.90<br>£16.90<br>£15.90<br>£15.90<br>£15.90<br>£15.90<br>£15.90<br>£15.90                                                                                                    |
| toll Out<br>hadow of the Beast<br>hintobi<br>bhoot Em Up Construct Set<br>Silkworm<br>Sin City<br>Seate of Act                                                                                                    | £16.90<br>£16.90<br>£15.90<br>£15.90<br>£15.90<br>£15.90<br>£15.90<br>£15.0                                                                                                    |
| toll Out<br>hadow of the Beast<br>hintobi<br>bhoot Em Up Construct Set<br>Silkworm<br>Sin City<br>Seate of Act                                                                                                    | £16.90<br>£16.90<br>£15.90<br>£15.90<br>£15.90<br>£15.90<br>£15.90<br>£15.0                                                                                                    |
| toll Out<br>IVF Honda                                                                                                    | £16.90<br>£16.90<br>£15.90<br>£15.90<br>£15.90<br>£15.90<br>£17.90<br>£15.0<br>£16.90<br>£16.90<br>£17.90<br>£16.90                                                                                                    |
| tol Out<br>VCF Honda<br>hadow of the Beast<br>hinobi<br>hoot Em Up Construct Set<br>allworm<br>allworm<br>allworm<br>allword<br>allworm<br>allword<br>allworm<br>black<br>kate of Art<br>kate of Ote<br>kate of Ote<br>kate of Ote<br>kate of Ote<br>kate of Che<br>base<br>Steeping Goods Lie<br>liter fullet<br>steet Fighter                                                                                                    | £16.90<br>£16.90<br>£21.90<br>£15.90<br>£15.90<br>£15.90<br>£17.90<br>£15.0<br>£16.90<br>£16.90<br>£17.90<br>£16.90<br>£17.90<br>£16.90<br>£17.90                                                                                                    |
| tol Out<br>VCF Honda<br>hadow of the Beast<br>hinobi<br>hoot Em Up Construct Set<br>allworm<br>allworm<br>allworm<br>allword<br>allworm<br>allword<br>allworm<br>black<br>kate of Art<br>kate of Ote<br>kate of Ote<br>kate of Ote<br>kate of Ote<br>kate of Che<br>base<br>Steeping Goods Lie<br>liter fullet<br>steet Fighter                                                                                                    | £16.90<br>£16.90<br>£21.90<br>£15.90<br>£15.90<br>£15.90<br>£17.90<br>£15.0<br>£16.90<br>£16.90<br>£17.90<br>£16.90<br>£17.90<br>£16.90<br>£17.90                                                                                                    |
| tol Out<br>VCF Honda<br>hadow of the Beast<br>hinobi<br>hoot Em Up Construct Set<br>allworm<br>allworm<br>allworm<br>allworm<br>allworm<br>allworm<br>allworm<br>biother<br>skate of Art<br>kate of Ote<br>skate of Ote<br>skate of Ote<br>skate of Ote<br>skate of Ote<br>skate of Ote<br>skate of Die<br>skate of Die<br>ska                                                                                                    | £16.90<br>£16.90<br>£21.90<br>£15.90<br>£15.90<br>£15.90<br>£17.90<br>£15.0<br>£16.90<br>£16.90<br>£17.90<br>£16.90<br>£17.90<br>£16.90<br>£17.90                                                                                                    |
| tol Out<br>VCF Honda<br>hadow of the Beast<br>hinobi<br>hoot Em Up Construct Set<br>allworm<br>allworm<br>allworm<br>allworm<br>allworm<br>allworm<br>allworm<br>skate of Art<br>kate of Ote<br>sweets<br>steeping Goods Lie<br>street Fighter<br>Super Guintet<br>swords of Twilight<br>alespin                                                                                                    | £18.90<br>£16.90<br>£21.90<br>£15.90<br>£15.90<br>£15.90<br>£17.90<br>£16.90<br>£16.90<br>£17.90<br>£16.90<br>£17.90<br>£16.90<br>£17.90<br>£16.90<br>£17.90<br>£17.90<br>£16.90<br>£17.90<br>£17.90<br>£17.90<br>£17.90<br>£17.90<br>£17.90<br>£17.90<br>£17.90<br>£17.90<br>£17.90<br>£17.90<br>£17.90<br>£17.90<br>£17.90<br>£17.90<br>£17.90<br>£17.90<br>£17.90<br>£17.90<br>£17.90<br>£17.90<br>£17.90<br>£17.90<br>£17.90<br>£17.90<br>£17.90<br>£17.90<br>£16.90<br>£17.90<br>£16.90<br>£17.90<br>£16.90                                                                                                    |
| toll Out<br>VIC Flooda<br>hadow of the Beast<br>hinobi<br>hoot Em Up Construct Set<br>likworm<br>hoot Ant<br>kate of Ant<br>kate of Ant<br>kate of Ant<br>likeping Goods Lie<br>beping Goods Lie<br>Start Lord<br>Street Fighter<br>Super Quintet<br>words of Twilight<br>falespin<br>ank Attack                                                                                                    | £18.90<br>£16.90<br>£21.90<br>£15.90<br>£15.90<br>£15.90<br>£17.90<br>£17.90<br>£16.90<br>£16.90<br>£16.90<br>£16.90<br>£16.90<br>£17.90<br>£16.90<br>£19.90                                                                                                    |
| tol Out<br>VICF Honda<br>hadow of the Beast<br>hinobi<br>bilkworm<br>in City<br>skate of Art<br>skate or Ole<br>skweek<br>skweek<br>sieeping Goods Lie<br>tast of d<br>street Fighter<br>Super Quintet<br>words of Twilight<br>rank Attack<br>fornamis                                                                                                    | £18.90<br>£16.90<br>£21.90<br>£15.90<br>£15.90<br>£15.90<br>£17.90<br>£18.50<br>£16.90<br>£17.90<br>£16.90<br>£17.90<br>£16.90<br>£17.90<br>£16.90<br>£17.90<br>£16.90<br>£16.90<br>£16.90                                                                                                    |
| tol Out<br>VCF Honda<br>hadow of the Beast<br>hinobi<br>hoot Em Up Construct Set<br>allworm<br>an City<br>kate of Art<br>kate or Oie<br>severek<br>leeping Goods Lie<br>leeping Goods Lie<br>severek<br>street Fighter<br>Super Quintet<br>swords of Twilight<br>alespin<br>fank Attack<br>ferramis<br>est Drive 2                                                                                                    | £16.90<br>£16.90<br>£15.90<br>£15.90<br>£15.90<br>£15.90<br>£15.90<br>£15.90<br>£16.90<br>£16.90<br>£16.90<br>£16.90<br>£16.90<br>£16.90<br>£16.90<br>£16.90<br>£16.90<br>£16.90<br>£16.90<br>£16.90<br>£15.90                                                                                                    |
| tol Out<br>VCF Honda<br>hadow of the Beast<br>hinobi<br>hoot Em Up Construct Set<br>allworm<br>an City<br>kate of Art<br>kate or Oie<br>severek<br>leeping Goods Lie<br>leeping Goods Lie<br>severek<br>street Fighter<br>Super Quintet<br>swords of Twilight<br>alespin<br>fank Attack<br>ferramis<br>est Drive 2                                                                                                    | £16.90<br>£16.90<br>£15.90<br>£15.90<br>£15.90<br>£15.90<br>£15.90<br>£15.90<br>£16.90<br>£16.90<br>£16.90<br>£16.90<br>£16.90<br>£16.90<br>£16.90<br>£16.90<br>£16.90<br>£16.90<br>£16.90<br>£16.90<br>£15.90                                                                                                    |
| tol Out<br>VCF Honda<br>hadow of the Beast<br>hinobi<br>hoot Em Up Construct Set<br>allworm<br>an City<br>kate of Art<br>kate or Oie<br>severek<br>leeping Goods Lie<br>leeping Goods Lie<br>severek<br>street Fighter<br>Super Quintet<br>swords of Twilight<br>alespin<br>fank Attack<br>ferramis<br>est Drive 2                                                                                                    | £16.90<br>£16.90<br>£15.90<br>£15.90<br>£15.90<br>£15.90<br>£15.90<br>£15.90<br>£16.90<br>£16.90<br>£16.90<br>£16.90<br>£16.90<br>£16.90<br>£16.90<br>£16.90<br>£16.90<br>£16.90<br>£16.90<br>£16.90<br>£15.90                                                                                                    |
| tol Out<br>VCF Honda<br>hadow of the Beast<br>hinobi<br>hoot Em Up Construct Set<br>allworm<br>an City<br>kate of Art<br>kate or Oie<br>severek<br>leeping Goods Lie<br>leeping Goods Lie<br>severek<br>street Fighter<br>Super Quintet<br>swords of Twilight<br>alespin<br>fank Attack<br>ferramis<br>est Drive 2                                                                                                    | £16.90<br>£16.90<br>£15.90<br>£15.90<br>£15.90<br>£15.90<br>£15.90<br>£15.90<br>£16.90<br>£16.90<br>£16.90<br>£16.90<br>£16.90<br>£16.90<br>£16.90<br>£16.90<br>£16.90<br>£16.90<br>£16.90<br>£16.90<br>£15.90                                                                                                    |
| tol Out<br>VIC Floota<br>hadow of the Beast<br>hadow of the Beast<br>hadow                                                                                                    | £16.90<br>£21.90<br>£21.90<br>£15.90<br>£15.90<br>£15.90<br>£17.90<br>£16.90<br>£16.90<br>£16.90<br>£17.90<br>£16.90<br>£16.90<br>£16.90<br>£16.90<br>£16.90<br>£16.90<br>£16.90<br>£16.90<br>£16.90<br>£16.90<br>£16.90<br>£16.90<br>£16.90<br>£16.90                                                                                                    |
| tol Out<br>VCF Honda<br>hadow of the Beast<br>hinobi<br>hoot Em Up Construct Set<br>allworm<br>an City<br>kate of Art<br>kate of Ole<br>kweek<br>beeping Goods Lie<br>bar Lord<br>theref Fighter<br>Super Quintet<br>words of Twilight<br>alespin<br>ank Attack<br>ferramis<br>est Drive 2<br>The Champ<br>The Lost Patrol<br>The New Zealand Story<br>Tom and Jerry<br>Total Eclose                                                                                                    | 116.90<br>1216.90<br>1215.90<br>155.90<br>155.90<br>155.90<br>155.90<br>155.90<br>155.90<br>165.90<br>166.90<br>166.90<br>176.90<br>176.                                                                                                    |
| tol Out<br>VCF Honda<br>hadow of the Beast<br>hinobi<br>hoot Em Up Construct Set<br>allworm<br>an City<br>kate of Art<br>kate of Ole<br>kweek<br>beeping Goods Lie<br>bar Lord<br>theref Fighter<br>Super Quintet<br>words of Twilight<br>alespin<br>ank Attack<br>forramis<br>est Drive 2<br>The Champ<br>The Lost Patrol<br>The New Zealand Story<br>Tom and Jerry<br>Total Eclose                                                                                                    | 116.90<br>1216.90<br>1215.90<br>1215.90<br>1515.90<br>1515.90<br>1515.90<br>1515.90<br>1515.90<br>1515.90<br>1516.90<br>1516                                                                                                    |
| Ioli Out<br>VIC Floorda<br>hadow of the Beast<br>hadow of the Beast<br>hadow of Beast<br>hadow of Beast<br>hadow of Be                                                                                                    | E16.90<br>E16.90<br>E21.90<br>E15.90<br>E15.90<br>E15.90<br>E15.90<br>E15.90<br>E16.90<br>E16.90                                                                                                    |
| toll Out<br>VCF Honda<br>hadow of the Beast<br>hinobi<br>hoot Em Up Construct Set<br>allworm<br>an City<br>kate of Art<br>kate of Ole<br>kweek<br>bieeping Goods Lie<br>bister Fighter<br>Super Quintet<br>words of Twilight<br>alespin<br>ank Attack<br>ferramis<br>ferramis<br>est Drive 2<br>The Comp<br>The Lost Patrol<br>The New Zealand Story<br>fortal Sciose<br>Tower of Babel<br>Trivial Pursuits<br>Towbo Quinten                                                                                                    | E16.90<br>E16.90<br>E21.90<br>E15.90<br>E15.90<br>E15.90<br>E15.90<br>E15.90<br>E15.90<br>E16.90<br>E16.90                                                                                                    |
| toll Out<br>VCF Honda<br>hadow of the Beast<br>hindow of the Beast<br>hindow of the Beast<br>hindow<br>in City<br>hoot Em Up Construct Set<br>likeworm<br>hindow<br>kate of Art<br>kate of Art<br>kate of Oie<br>history<br>history<br>hist | £16.90<br>£16.90<br>£15.90<br>£15.90<br>£15.90<br>£15.90<br>£15.90<br>£15.90<br>£16.90<br>£16.90<br>£1 |
| Ioli Out                                                                                                    | £16.90<br>£16.90<br>£21.90<br>£15.90<br>£15.90<br>£15.90<br>£15.90<br>£16.90<br>£16.90<br>£1 |
| tol Out                                                                                                    | E16.90<br>E16.90<br>E21.90<br>E21.90<br>E15.90<br>E15.90<br>E15.90<br>E15.90<br>E15.90<br>E16.90<br>E16.90                                                                                                    |
| toll Out<br>VIC Floorda<br>hadow of the Beast<br>hadow of the Beast<br>had beast<br>had beast                                                                                                    | £16.90<br>£21.90<br>£21.90<br>£15.90<br>£15.90<br>£15.90<br>£15.90<br>£15.90<br>£16.90<br>£16.90<br>£1 |
| tol Out                                                                                                    | E16.90<br>E16.90<br>E21.90<br>E21.90<br>E15.90<br>E15.90<br>E15.90<br>E15.90<br>E15.90<br>E16.90<br>E16.90                                                                                                    |

### he Cycle rix Racing he chassi ver built ne Intern

notorcyc ne only m first-per ense the peed. Lo andlebo avemen our whe

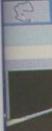

choose evels. Ed acing o ompeti

KLR COMPUTER SUPPLIES 13 Moneyhili Parade

£16,50 £14,90

Herts, WD3 2BE. Fax: 0923-771058

cational, Corporate rders Welcome

## THE GYGLES **International Grand Prix Racing**

he Cycles: International Grand rix Racing wraps you around he chassis of the fastest bikes ever built as you compete in he International Grand Prix of notorcycle racing. he only motorcycle game with first-person perspective. ense the rush of full throttle peed. Look over the andlebars to see the pavement disappear under our wheels.

£67.90 £28.90 £47.90

£25.90

\$25.90

£18.90

£18.90 .£25.90 ....£120 £39.90 £18.90

£32.90

£32.90 £175 £38.90 £36.10 £47.70 £32.50 £48.90 £16.90

£74.00

. £53

£195

£195 £32.90 ....£65 £84.90 ...58.90

... £115 £64.50

£16.90 ....£32 ....£55 £49.95

. 265 \$160 259.90

£59.90 \_\_\_£45 \_\_\_£32 \_\_\_£95 £32.90 £34.50 £57.90 £57.90

£160

17,900 18,900 16,900 15,900 16,900 16,9000 16,9000 16,9000 16,9000 16,9000 16,9000 16,9000 16,9000 1

£15

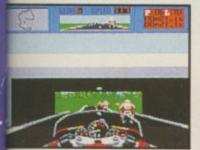

choose from 5 different skill evels. Each level alters the acing ability of the ompetition.

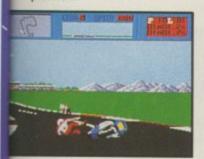

Screen shots from IBM P.C. version

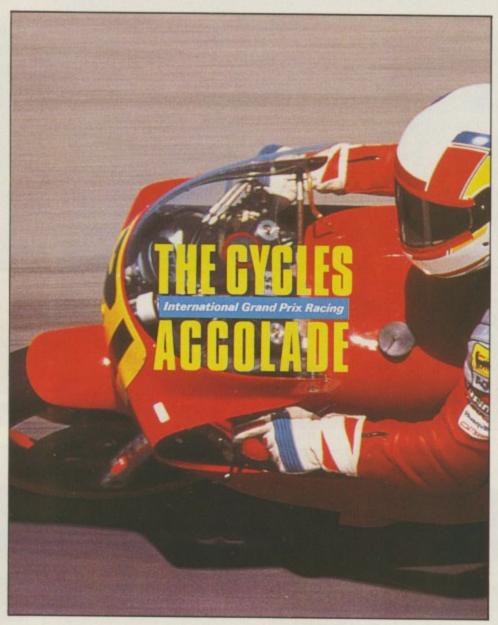

Will the racer in front blast into the lead or dump his bike trying? Do battle with the world's racers in the sport's premier events. Choosing either 500cc, 250cc or 125cc class races tackle 15 authentic Grand Prix courses across the world. From Australia to Brazil file down the foot peas on the most gruelling circuits in motorsport.

Who's got the guts? Who wants the glory? Who'll emerge victorious to hoist the trophy as world champion?

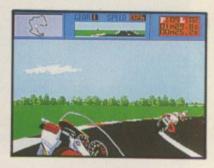

**IBM PC & COMPATIBLES** OUT NOW £24.99 AMIGA RELEASED DECEMBER \$24.99 ATARI ST AVAILABLE FEBRUARY \$24.99 CBM 64/128 AVAILABLE MARCH \$9.99 Tape £16.99 disk (SPECTRUM and AMSTRAD to follow)

puts you in the saddle

First person perspective for true racing realism

Accolade Europe Ltd., The Lombard Business Centre 50 Lombard Road, London SW11 3SU. Tel: 01 738 1391

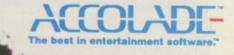

## MINDBENDER The unbearable lightness of spell casting

D O you think you're pretty smart, do you? Smart enough to out-wizard McDuffin, the greatest mage in the Western Kingdoms? He's been having a little bit of difficulty with his experiments at transmitting spells over long distances.

As every student of life knows, there are three types of matter: reading matter, doesn't matter and old grey matter. Unfortunately it is in the department of the latter that the old wizard is deficient – he needs someone to help direct his spell casting activities.

Spell-casting over long distances can be a bit tricky, as we all know. No sooner have you conjured an impressive maelstrom of magic to defeat a rival at a neighbouring castle, than it runs into some itinerant gnome twixt A and B and spends its force.

Now, it is widely held that spells travel in a straight line, rather like a beam of light. The corollory to this is that a beam of spell can be redirected by means of mirrors and so forth. This is what the old wizard is set to test.

Setting up an elaborate array of mirror-bearing gnomes and assorted household objects, he aspires to achieve mastery of remote spell- casting. The softly spoken magic spell must pick up all the magic ingredients, located in effervescing magic cauldrons, before making its magic way to the magic door. Direction of the beam is controlled by making the gnomes change the angle of their mirrors.

Some obstructions are to be negotiated, like the polarisers which allow spells to pass through at one angle only, whereas some are to be completely avoided, like the odd bomb lying around the place. It is also to be appreciated that feedback is highly undesirable

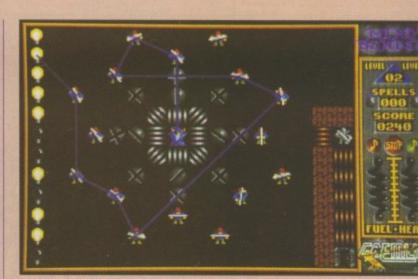

This way ... No, that way ... Erm.

because the old duffer-cum-wizard is prone to overheating.

Other things to watch out for are walls of ice, amoebas, prisms and evil gnomes who have an appetite for cauldrons. Extra fuel can be picked up – old McDuffin cant keep churning it out forever without assistance.

The puzzles get progressively harder, up to level 50, after which point you are expected to design Mindb £19.99 Gremi Sound

Graphic Gamepl

Value

C

your ov being n the son could p The

have al fact the up wi Graphi and fri mated to such as when to revolvi respect

### CLOWN-O-MANIA The show with everything but Yul Brynner

B EPPO is a complete clown. He is. Honest. Short, big feet, silly hat. Yup he's a clown all right. And what is it that clowns do best? Well, they sort of clown about don't they? Apparently not.

Obviously clowning isn't quite as vocational as it once was. One day Beppo comes across a map detailing where he may find treasures beyond belief. Exactly what this sort of sensitive document is doing lying about in the path of insignificant clowns is not taken very far down the avenues and culde-sacs of rigorous investigation.

Anyway, the upshot of all this is that our little friend packs his trunk, says goodbye to the circus and trumps off to explore the 70 levels of wealth and woe that make up the game.

Crystals are to be collected to move on to the next level. Various other items litter the playfield including acid baths, transporter devices, energy boxes, razor blades and several species of small nasty creatures which will try to kill you. Each stage is a sort of split level version of Pac-man, with the platforms connected up and down by

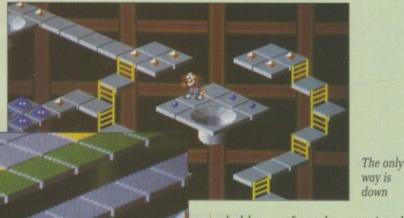

ladders or funnels, occasionally bending round on themselves like one of those perspective-based optical illusions.

The wonderful graphics really help to build up this effect, especially the parallax scroll of the grid in the background, which gives a vivid sense of the platform being suspended in space.

Jumps may be collected, enabling Beppo to leap over assaila parts o wise handy masse watch encour Flee

just as oped of to stay lems a superi as sha slight

> Sou doing nor ha compe to war

Alt very s be enj

taxin way t 40 lev ant e anyon

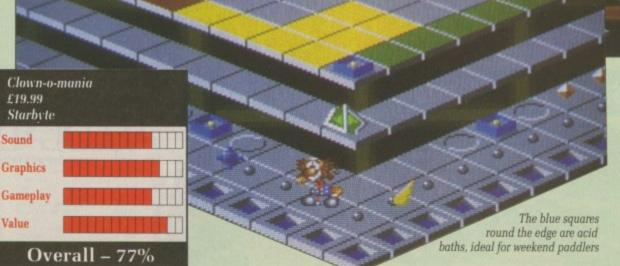

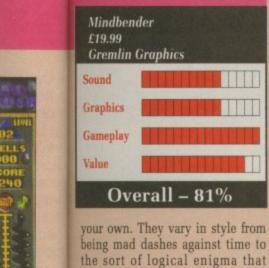

could perplex even a reviewer. The more cunning of you will have already noticed that this is in fact the sequel to Deflektor, dressed up with a bit of Pratchett.

Overall - 81%

withsively which

design

ll you.

t level

e plat-

wn by

only

onally

es like

based

really

espe-

ne grid

ives a

being

cted.

over

ÍS

n

n cant

Graphically it is a lot more cute and friendly, with some nice animated touches, though with a game such as this, frills mean very little when the old cogs of cognition are revolving. The puzzle is all. In that respect Mindbender excels. Green

assailants or just to connect with parts of the platform that are otherwise inaccessible. Razors are handy for blowing away the massed hordes of anti-clown watchcreatures that Beppo will encounter.

Fleetness of foot (or joystick) is just as important as a highly developed degree of cunning in the fight to stay out of trouble. Most problems are easily solved by Beppo's superior foot-power, though a mind as sharp as the editor's wit is a slight advantage in later levels.

Soundwise, the tune plods along doing nothing really spectacular nor having much to add, but it is competent and not so irritating as to warrant silencing it.

Although the game is based on a very simple idea it still manages to be enjoyable and rewarding to play.

Clown-o-mania is not difficult or taxing until about a third of the way through. That still leaves over 40 levels of well coded and pleasant entertainment. A bargain by anyone's standards.

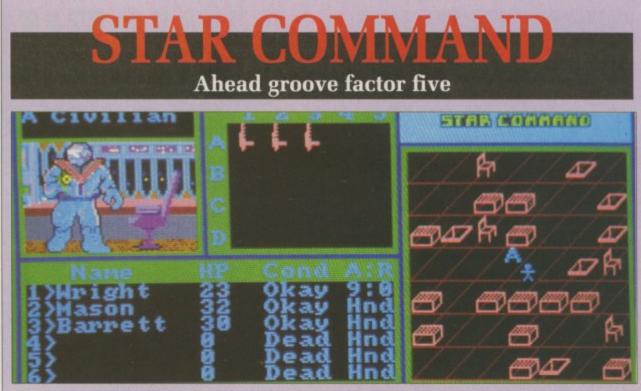

If this guy's a civilian, why is he so well armed?

ARTH is little more than a dis-tant memory to the brave pioneers of outer space. Now, at the distant edge of the galaxy, things are moving along nicely for the descendants. Or at least they were.

Bands of wandering space pirates threaten to destroy all trade links. The threat of invasion by a race of highly developed insectoids looms ever nearer. And who are the robot pilots sometimes glimpsed at the outer reaches of your territory?

For some time now Star Command has been doing its best to keep on top of the situation. They've started drafting their troops at an early age, putting them through training and giving them starships in the hope of regaining control before things get out of hand.

You control eight such troops. It's your business to decide exactly what training they should undergo and in which areas - like astrogunning, medical and heavy arms they should specialise.

There are four basic classes pilot, soldier, marine and esper (psychic warrior). Each of these is further divided into 13 ranks ranging from private to grand admiral.

Once you have assembled and trained your squad you must equip

(23,29) 2N:N

Lost in space, not a good place to be

A-Up Scan D-Down Scan

them ready for combat. A huge array of items is available - 60 personal weapons, including nuclear grenades, flame throwers and laser rifles, 16 types of armour, four varieties of gun sighting equipment, plus numerous others.

There is an equally wide choice of starships and accessories. You can't afford most of these in the early stages.

So, equipped and eager, it's off to HQ to get your first mission, which will undoubtedly be fairly straightforward. Mine was to find and capture five freight ships. It took me two minutes.

Mission in hand, you launch into space, where you are presented by a star map divided into 1,024 sectors each containing one or more star systems, which in turn might contain numerous planets. This provides a vast playing area. There are no silly planet names, and the whole galaxy is important during the course of the different missions.

Some missions require you to operate on a galactic level, finding pirates in space, that sort of thing. Others require you to go down to a planet's surface, perhaps for an espionage mission.

Combat plays a major part.

RL

EDGES (MOGIGICACOS

FUEL: 49

ARMOR: 8

GREEN

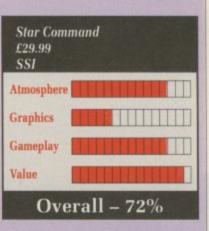

There are two levels of this in Star Command - man to man and ship to ship. Man to man offers greater scope for weapon selection and use of terrain. It is the more enjoyable of the two.

Should you complete your mission successfully, all surviving squad members will receive a salary according to their rank. This can be used to buy more equipment, or maybe a clone for when things get really nasty. Now you can accept a new mission, or just go pirate hunting to boost your finances.

The game is totally keyboard controlled, which is a shame. And messages sometimes flash by too quickly to be read, which is a pain. The graphics are extremely poor, even for a role-playing game and the sound effects would have been better left out.

Sometimes humourous, sometimes frustrating, always thoroughly absorbing, Star Command is based heavily on the famous Traveller role-playing game. It combines the best of both RPG and strategy and is sure to please fans of both.

Mat Broomfield

## **DNSLAUGHT**

Death or glory

R ABID TVophiles may recall a weary rice-opera which used to pop up occasionally on BBC2 going by the name of The Water Margin. If you don't, it doesn't matter – actually, even if you do it doesn't matter – all I wish to allude to is a section of monologue which used to appear at the beginning of the show, and which went something like this:

"Do not despise the snake because he has no horns, for who may say he will not turn into a dragon. So may one just man become an army..."

There in essence you have the plot of Onslaught. No, nothing to do with snakes and dragons, but the bit about one man becoming an army. For in the land of Gargore there is a mean son of a tank whose strength is as of 10 and whose ambitions include travelling the world and meeting people, shortly before he cuts them up into little pieces and stamps on them.

This land is no sceptred isle of

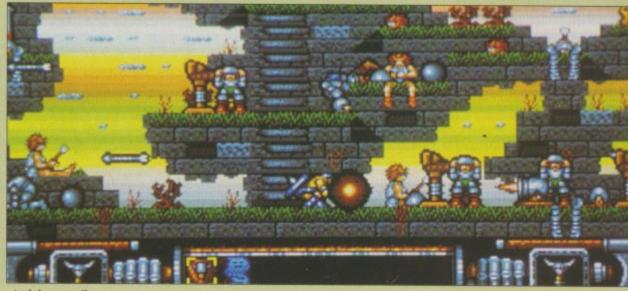

And they are all out to get you

kings. It is strewn with the countless dead (and undead) of a thousand sieges. The only way to bring peace and harmony to the blighted soil is to kill everyone. Ho hum – what must be done must, I suppose, be done.

Strategy is the first element of the game. Upon first embarking to his duty the player is confronted by a 16 x 16 grid of the land. He may then elect to invade territories neighbouring his own. The indigenous troops come in several flavours, from bog-standard hillmen with clubs through boar-riders to kamikazee monks. There are 14 types of tribe in all, each with their

own peculiar characteristics and preferred strategies.

Enough of all this strategy prattle though, all you have to do is follow the worms to the field of dishonour and wade in gore. Destroying everything that comes your way is not always the best policy. You can kill 50 to the right

Oh no! Not the boiling oil

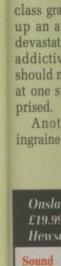

of you an

think it t

advance j

ner you t

upon way

been cap

to their

same as

backdrop

control.

a thing w

stuff at y

table part

your ban

a stage u

or one Talisman be used to sible terr range of sades an loss of to usually p The la own desi gest. Of of can also ter - up Throw

If the

Once

Graphic Gamepl Value

C

<figure>

### GAMES

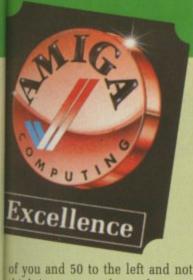

think it too many, but unless you advance pronto on the enemy banner you will be awash with wave upon wave of demented avengers.

Once the enemy standard has been captured, it's off to lay siege to their castle. This is much the same as before but with a nicer backdrop. Finally we come to mind control. This is where you take on a thing with lots of arms throwing stuff at you. Easily the most forgettable part of the game.

cs and

y prat-

is fol-

eld of

gore.

comes

e best

e right

If the enemy should capture your banner first, you must go back a stage until either you have won or one side is vanquished. Talismans picked up in combat can be used to flit across the less accessible terrain in order to broaden the range of combat. Occasional crusades and plagues may result in loss of territory, but these things usually pass.

The land may be edited to your own design, to make it easier I suggest. Of course, this means that you can also save your current character - up to 10 on the disc.

Throughout are strewn Hewsonclass graphics and sound building up an atmosphere for diabolical devastation. Gameplay is fast and addictive but very tough. If you should manage to conquer the land at one sitting I would be very surprised.

Another Hewson game with ingrained excellence.

Green

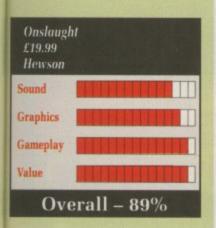

**TOOBIN'** Mucking about on the river

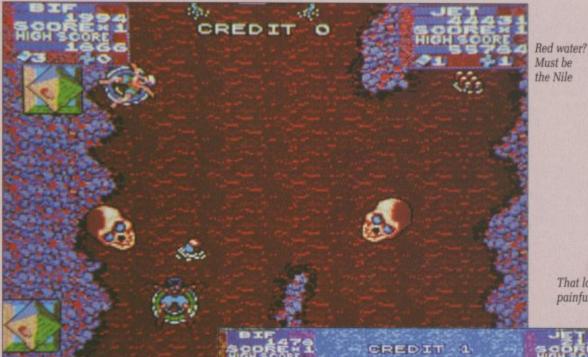

That looks painful

E'RE obviously not in the UK here, since one of the things that menaces your toober in this coin-op conversion (can't say tuber 'cos that's a potato) is an alligator.

Mind you, as you float nonchalantly downstream you do get attacked by munching skulls and sea snakes, so it could be just about anywhere. And for Biff and Jet, the supercool tube dudes, this is too uncool to be real.

Some forward-thinking dude has left some six packs floating on the river. These make great ammunition for heading off the various critters that are bent on spoiling your day.

Fishermen and airgun fiends on the bank also respond to the old Budweiser treatment, but your ammo is strictly limited to what you can pick out of the water.

Your tube is a bit like AmigaDos - it needs to be patched from time to time. These patches are, in effect, the number of lives you have.

There are a few other useful objects floating about. There are bonus beach balls and treasure chests, and once in a blue moon you might happen upon a patch or two. Unfortunately there are far more rocks and branches in the water than there are bonuses, so you've got to be really careful with the steering.

For extra points you could try going through some gates for a bonus of up to 1,000 points. If you bounce off a gate, the bonus halves

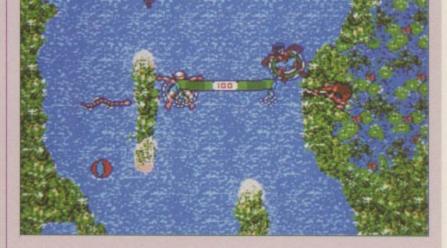

and the gate widens for you to try again. These, you might think, are just a slight interlude in the game.

Actually, if you are lagging behind and the big bad alligator is on your tail, negotiating a gate is the only way of shaking him.

Toobin' has been promised as a conversion for a very long time. This reviewer thinks it hasn't been worth the wait. Sure, there are some bits that aren't completely dreadful - every game has some good bits - but the whole isn't particularly great.

The title does have a good example of colour cycling in a fairly neat waterfall, but the rest of the graphics are small and slow moving. Even though the screen is nearly full height, it's nowhere near wide enough, and the scrolling is dead slow and stop.

It's got a nice tune, but then these days what hasn't? The stereo effect has been used well, with a great steel band sound throughout;

it's certainly the only lively thing about the game.

The twin player option also suffers from the screen moving at the rate of the slowest player, at which rate the game gets naff PDQ.

The whole thing smells badly of a rush job. The original arcade game has plenty of potential for conversion, which the programmers have completely failed to take advantage of.

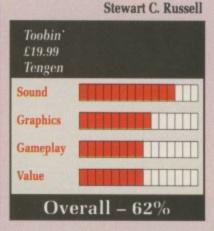

### NUKIH & SUUIH It's only a bit of fun

ORTH & SOUTH, said the manual. Aha, I thought. Refined ladies with swirling dresses and cleavages that you could drive a steam engine down? Rakish young gentlemen and army officers attired with mud stained trenchcoats? Horse and traps racing through burning cities? Passionate embraces? Scandalous gossip?

Unfortunately, North & South is nothing like an American TV miniseries starring Jane Seymour (pity). Instead, it's based on a French comic book series called *Les Tuniques Blues*, but only vaguely. The influence of the books stops at using the characters to set the skill level for the arcade sequences.

When a mad bugler and a neighing horse gallop on screen issuing a wild discordant tune, you know that this isn't quite an SSI wargame that's coming up.

Moving around a very simple map of the USA – you can play against a friend, which is enormous fun, or the computer – you must direct your forces in an attempt to rid the country of the opposing army.

As a secondary objective it is necessary to capture land to bring in tax revenues, which can be used to buy new troops and secure territories through which the railroad runs.

If you lurk around until the opposing army's train is about to set off, you can intercept it by severing its route. This leads into one

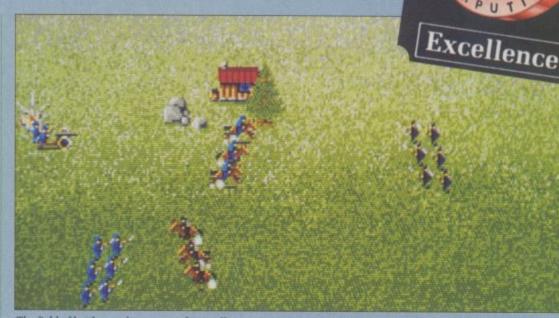

The field of battle - make sure autofire is off!

of the arcade sections – a frantic race along the roof of a moving train, reminiscent of Harrison Ford in The Last Crusade.

With enemy soldiers popping up and a timer rapidly decreasing, you must make it to the engine, stop the train and capture the gold. The scrolling is incredibly fast, your character very responsive and the animation distinctly dodgy. Still, it all fits in with the general pace of the game.

The second arcade section, where you try to capture a fort, is exactly the same but has you racing along the battlements towards the fort's flag.

War breaks out when the armies meet. The men line up on one of three types of battlefield, often

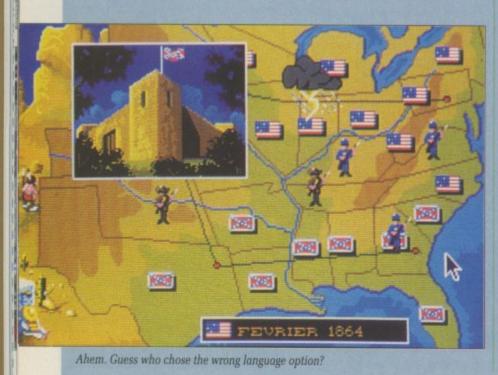

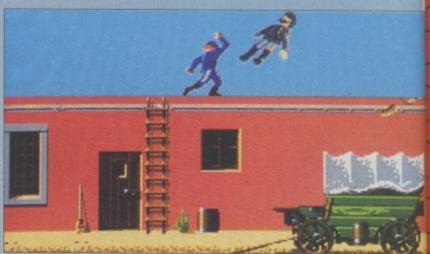

The Union launches its first moon shot

punctuated by a river or chasm that necessitates trying to cross a narrow bridge while being shelled.

If you're playing the computer you'll notice that you are at a slight disadvantage here. You control each element of your army one at a time. The computer, of course, can have the cavalry charging with sabres slashing, the foot sloggers marching and firing, plus the artillery rolling around all at the same time, turning your side of the battlefield into the Somme.

True, you can set the cavalry off and then switch control to another unit, but you can't have two units firing and slashing at once. It makes playing the computer very difficult. The trick is to eliminate the other side's artillery first, which then gives you an almost unbeatable advantage. If this happens to you, start retreating. Fast.

Come the end of the war, each side is rewarded with a well animated picture of the boys marching home in victory or a field full of corpses, one of which grins at you.

North & South is unlike any wargame or simulation that you have ever played. The graphics are cartoons and there are numerous engaging touches that add flavour. Best of all, the sound effects and music are fabulous – demented bugling, explosions, horses neighing, and charges, victory and catastrophe are all perfectly accompied. Duncan Evans

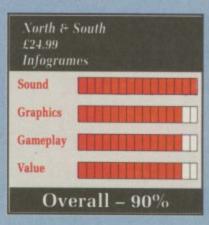

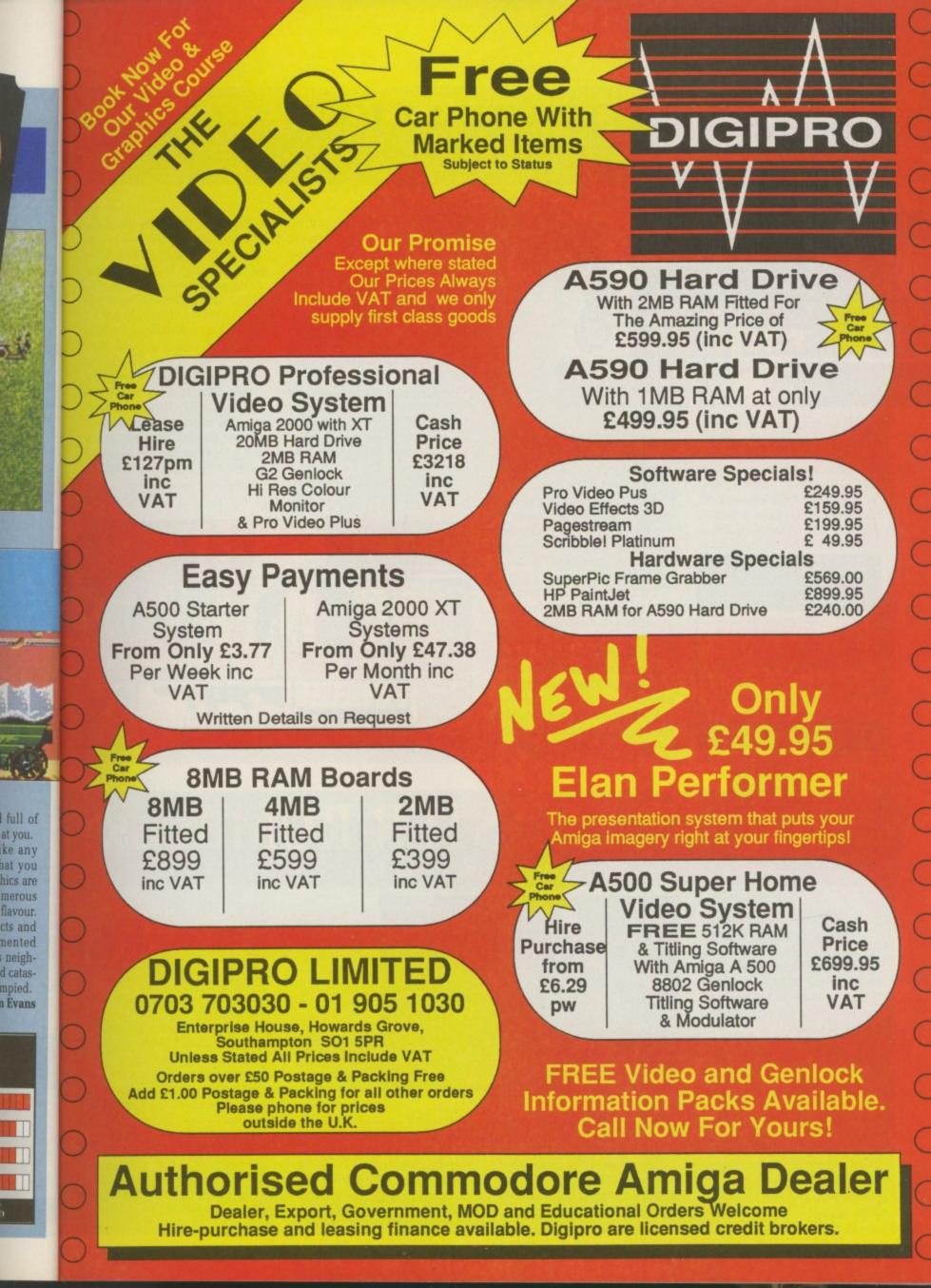

## UNWAL.

Whenever you need me, I'll be there

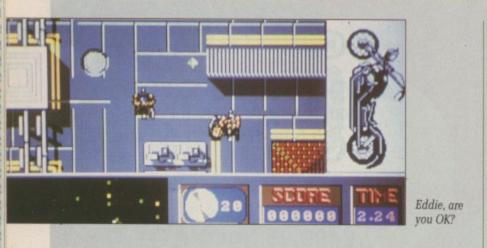

MOOTH criminal Wacko Jacko has found yet another way to be seen in public without having to leave his oxygen tent. Moonwalker has been a book, a film, a T-shirt, a cuddly toy, a type

| Moonwal<br>E19.99<br>US Gold | ker |
|------------------------------|-----|
| Sound                        |     |
| Graphics                     |     |
| Gameplay                     |     |
| Value                        |     |
| Overall – 77%                |     |

of dance and now my Emerald Isle homeland has produced a twin disc game.

There are four stages, two viewed from above and two from the side. Each stage is preceded by a good animated sequence and accompanied by short repeating sections of sampled MJ music. A bit like the video really.

The first stage reminds me of my long standing all-time favourite game, Rally-X. Jacko walks around the detailed landscape in a small scrolling window trying to collect parts of his rabbit suit, avoiding the over-zealous attentions of numerous fans.

The next stage adds a motorbike and the occasional flattened pedestrian. Don't stop until you get enough green shiny orbs. Then you can transform into a car and jump over a roadblock.

Game three, and Jacko is clad in white suit, armed with a vicious line in automatic firearms. Sideways scrolling displays the interior of a gaming club where there ain't no sunshine when you're gone.

Making sure the baddies have been blown off the wall is the only way to beat it. When you use all the ammo, more has got to be there when you need it, or its bad news all round.

The final stage is the real thriller. Our heroic plasticised

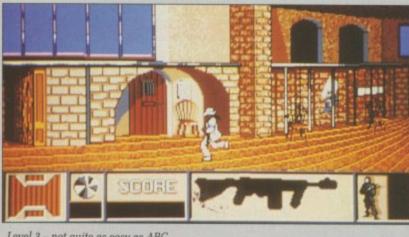

Level 3 - not quite as easy as ABC

young thing transforms yet again, this time into a robot with which you don't wanna be starting something. You have to convince some nasty kidnapper about the way your young girlfriend makes you feel or she's out of your life and it's farewell, my summer love, for ever.

You will certainly spend more than one day of your life playing this game. The stages are sufficiently different to provide interest and sufficiently tough to make it last. The graphics and animations provide the grab factor and if you are a Jackson fan the sampled music will come as an added bonus.

John Kennedy

## KULLEK GUASTEK KUMBLEK By fair means or foul

RE you one of those people whose idea of day out with the lads is to go to Blackpool, spend half the day in half the pubs in town, eat three portions of chicken vindaloo at the takeaway and then go on the roller coaster for a bit of a laugh?

Well now you can relive those fun-filled days with Roller Coaster Rumbler. You get all of the excitement with none of the mess down the neck of the mate in front.

Rumbler is rather like a drunken nightmare version of the seaside ride. It features obstacles, flying saucers, targets and lots and lots of shooting.

The basic premise of this 3D filled-polygon ride is that you have

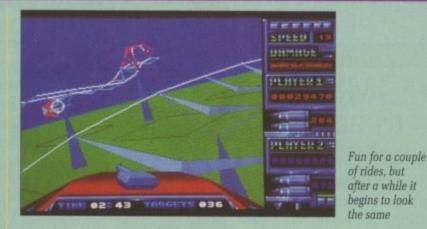

to whizz around the roller coaster track shooting all the objects and obstacles without running out of bullets or causing the car an excess of damage. There is a minumum speed, which increases with every run round the track.

Speed also increases after you heave up the hills and race down the slopes. This builds up to quite an exhilarating rate of knots, but can be pegged back down to that minimum by using the spacebar as a brake - a good idea as you

certainly don't have time to shoot

everything at the fastest speeds. In the air you can spot flying things and can blow them away for more points. Equally, any poor unfortunate driving around on the ground as you pass is fair game for annihilation.

An extra dimension is added if there is a second player. Another gunsight is provided and he gets to shoot at the same things you are shooting at. I would have liked to have seen a split display and players chasing each other around, but then you can't have everything.

Something you do get is a sort of free blast. Using all the 3D routines, Tynesoft has patched in a kind of Starglider 2 variant wherein you fly around aimlessly

other East Assas vent l

Ye aroun they bours and n Ι.

Moh charg force breat My g the b the 1 destr Ha

> sons acros With navi ing ing B

Ishn H pac dead the Yan

Rol Soun Grap Playa

Valu

shoot demo game Or

circu sensa mildl reall Thou impr of vi Coas dept

### **SPEEDBOAT** ASSASSINS

OU aren't often given the Y OU aren't often growthe opportunity to play "the other side" in games with a Middle East flavour, but in Speedboat Assassin you, too, can be that fervent Iranian revolutionary.

Yes indeed, capitalist pigs around the world require killing as they revel in their decadent harbours, protected by the warships and mines of Satan himself.

I, revolutionary brother Mohammed Evans, have been charged to destroy the imperialist forces of evil and fight to my last breath for the Islamic Revolution. My gunship has dropped me into the harbour of New York, home of the unholiest pigs of all. I weel destroy them.

Hayeee! But what is this? Those sons of Satan have laid mines across the entrance to the harbour. With God on my side, surely I can navigate my way through the winding channel, deadly mines hovering on either side.

BOOOOMMMM! Urk ...

**Roller Coaster Rumbler** 

£24.99 Tynesoft

Sound

...Cough splutter. Quick, Ishmael, speedboat number two.

Ha! It seems I must go at the pace of a snail to avoid their deadly clutches. And here I am in the open and ready to teach the Yankee pigs a lesson. But what is

this? Ishmael, you fool! There are no weapons on this speedboat! Quickly, bring the helicopter

and drop them down to me. Fah, with all this delay the

Americans have spotted me and are sending their own speedboats and warship to intercept me. But I, Mohammed Evans, is more than

their equal to the task. Take that, imperial running dog tower. Take tha.

BOOOOMMMM! Urk ...

...Cough splutter. Those accursed Yankees are as treacherous as sin. Ishmael, the third speedboat.

Yaaeeyy! That is more like it. All

| £4.99         | it Assassins<br>istertronic |
|---------------|-----------------------------|
| Sound         |                             |
| Graphics      |                             |
| Gameplay      |                             |
| Value         |                             |
| Overall – 58% |                             |

four towers destroyed and now I escape to bring further glory to the revolution.

But what is this approaching? God protect your servant Mohammed, a fat Yankee battleship is blocking the exit! All its guns is firing. Oh no, and there were another three capitalist harbours to destroy as well.

BOOOOMMMM! Urk...

.Cough splutter. Ishmael, kindly be telephoning Virgin Mastertronic that its simulation of revolutionary revenge is far too hard. The detection of the sprites also sucks like a camel.

**Duncan Evans** 

| sh | 00 |  |
|----|----|--|

et again,

th which ng some-

nce some

the way

akes you

e and it's

for ever. nd more

playing

re suffi-

e interest

make it

imations

id if you

ampled

added

Kennedy

eds. flying away y poor on the me for

lded if nother e gets ou are ked to l playid, but ng. a sort D roud in a

riant

lessly

Graphics Playability Value Overall – 61% shooting other aircraft. Fine as a demo, but this hardly qualifies as a game.

Once you have been round the circuit a few times, enjoyed the sensation of blowing things up, felt mildly ill at all the heaving, there really isn't anything else to do. Though quite pretty and mildly impressive from a technical point of view, I'm afraid that Roller Coaster Rumbler has as much depth as a puddle.

**Duncan Evans** 

## KELLY X Seriously overpriced

HILE the decision to launch Amiga games for under a fiver is laudable, the question is: Do you really want to play a game on the Amiga that a software house considers is a budget title?

| Kelly X<br>£4.99<br>Virgin Me | istertronic |
|-------------------------------|-------------|
| Sound                         |             |
| Graphics                      |             |
| Gameplay                      |             |
| Value                         |             |
| Overall – 23%                 |             |

A spokesperson for Virgin Mastertronic assures me that the company could indeed make money with only a £4.99 price tag.

This only works if the overheads are as low as possible. Low overheads mean very cheap and shoddy packaging and as little time as possible spent knocking up the program.

I imagine the profit margin on Kelly X will be hitting the maximum because the packaging is indeed cheap and nasty. The program, which looks like it took all of two weeks to write, is equally cheap and nasty.

Kelly X - which, by the by, was the pre-release name for Xenon, is a 3D space battle. Fly through space using your Elite-style radar with 10 range settings, shooting government ships and canisters of toxic waste. Aw, an ecologically sound game as well. Avoid being shot since it depletes your shield. Use hyperspace to get out of tricky situations. And that's the game.

Kelly X would be pretty damn boring if it worked to perfection. Since it doesn't, it makes it one of the worst pieces of software I've seen.

Complete tat. Not worth keeping even if someone gave it to you. **Duncan Evans** 

To his homeland -he is a symbol of hope.

ATARISI

TRUM

To the Emperor he is a dangerous spark that must be extinguished before it can become a flame. To the Resistance he is a figurehead, a powerful ally if they can only persuade him to adopt 'their cause. To Gessler, the man who created him, he is Nemesis. Gessler pushed him beyond the limits of human endurance . . . and now he is back for revenge.

> OTHER VERSIONS COMING SOON!

The legend of William Tell

Available from all good computer software stockists. Should you experience any difficulty in obtaining the format of your choice, complete the order form and send along with a cheque or postal order made payable to: All Saints Developments Ltd to the address below.

SCREEN 7 IS A TRADEMARK OF ALL SAINTS DEVELOPMENTS LTD. Units 3-7 Baileygate Industrial Estate, Pontefract, West Yorkshire WF8 2LN. Based on the exciting new T.D. series

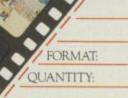

ADDRESS

## S

the ar scene Grand playe added neou Sprin colou

Ral Super a bear portra Up

once, Spec Other space If y ple, f

Oasis severa part. won't Sexy have Emup

Fo

comes turbo The plot, cated.

cated. ing pr have t Ferra indeed the of motor

On ting th ton e extrathings last ( launch The

with a which she ru she li engine be a b **RALLY CROSS CHALLENG** 

### Matchstick men and matchstick cats and dogs

S PRINT has been through almost as many variations in the arcades as on the home micro scene. The bird's eye view of a Grand Prix started out in single player, black and white, then added up to four players simultaneously, and lastly, in Super Sprint, was resurrected as a full colour, mass Drive-in.

Rally Cross Challenge is another Super Sprint clone, and looks like a beautifully animated L.S.Lowry portrait.

Up to four players can race at once, using that rare beast the Special Joystick Adaptor. Otherwise it's a case of fighting for space on the keyboard.

If you can't find three other people, the computer will provide some. The anti-sexism group, Oasis, will be pleased to note that several women drivers are taking part. Then again, perhaps they won't be - the first one is called Sexy Legs. The male racing drivers have equally silly names, like Rev Emup and I.Killem. No comment.

and its packaging are protected by National

IAME

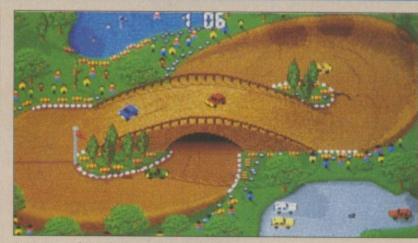

Are you sure this is the way to Coombe Abbey?

Although there are adjustments you can make to fine tune the cars, I miss the little presents Super Sprint left on the track to race for. Collisions between cars are also a let down – they merely hoot their horns at one another. In fact, at the start of a race they all sneak round the track in a tight pack, looking like a group of Killer Cars from a Monty Python sketch.

In an attempt to maximise the potential of the 68000 processor, "humorous" little sprites pop on to the screen, on holiday from IK+ no doubt. Heaven knows what will happen when we have the 68040 to play with.

Night racing is worth seeing though – the headlights effect is very clever indeed.

Sounds are so-so, conspicuously lacking in the Tedious Little Jingle department. Tedious is better than none at all.

The graphics, on the other hand,

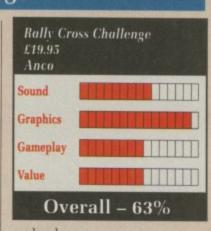

are lovely.

Yet something is missing. That something which makes a game a success and one you will want to play for more than five minutes. With Rally Cross Challenge it's not hard to put your finger on that something – it's the way the cars are controlled.

Until a better standard comes along, we are stuck with the eight position switched joystick. No amount of different acceleration and deceleration options will make up for the fact that it's too darn awkward to play.

John Kennedy

## **TURBO OUTRUN** Rev it up and start again

FOLLOWING on the heels of Outrun, or more probably overtaking it in the outside lane, comes the sequel, now with added turbo boost.

The first problem is with the plot, which seems very complicated. As far as it goes the underlying premise seems to be this: You have to drive your F40 (which is a Ferrari, not a jet) very quickly indeed from one end of the USA to the other along a giant six-lane motorway.

On the way you must avoid hitting things and press the fire button every so often to employ extra-super solid rocket booster things probably left over from the last Columbia, erm, Atlantis launch.

There is something else to do with some girlie and another car which you have to stay ahead of or she runs off with the driver. Maybe she likes to feel the power of his engine. To be quite honest it would be a bit of a relief if she did. If she

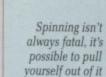

weren't so ugly she might put you off your steering.

It would all make more sense if you were trying to outrun the tune, which is pretty painful.

Tarmac stretches ahead you to the far horizons. If all goes to plan you should be having breakfast in Los Angeles – all macrobiotic stuff, of course. But first you must brave the mind-numbing terror of grit on the road, negotiate the snowbound interstates and wind your way along a freeway which seems to have been designed by an inebriated nomad with no sense of direction.

The race is split up into four stages, where remaining time is converted into an unfeasable num-

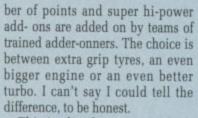

This is also the point at which the girlie usually decides to run off with the other bloke. Bah, women – who needs 'em!

Another puzzling thing is the way, just after engaging interstellar overdrive and reclining back in your acceleration couch, the odd black-and-white cop car strolls past.

The animation is a bit jerky, but you won't notice it when you're going Mach 5 through Chicago.

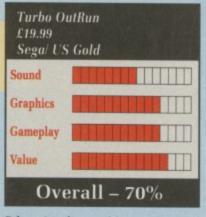

Otherwise the graphics are acceptable, though not entirely stunning.

All the hazards and layouts of the 16 stages have been carefully transferred from the arcade machine. This is not a great recommendation since the original wasn't very. Original, that is.

Interestingly the processed rain forest accompanying the game suggests that the turbo be used sparingly, when in actual fact it seems a physical impossibility to finish most levels without at least one stab at the fire-button.

Although certainly better than Outrun the first, and reasonably well converted from the arcade, Turbo Outrun does nothing to lift it above the crowd of good racing games around at the moment.

Green

### GHUSIBUSIEKS II Diabolical double disc debacle of digital death

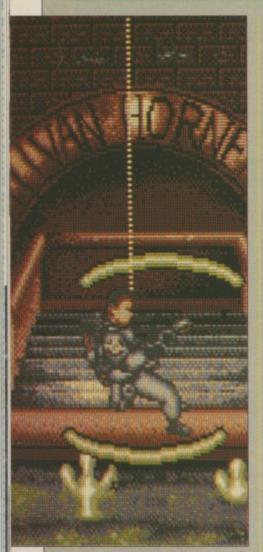

The swinging controls on level one will take some getting used to

OLY cow... Oops, sorry – wrong hype. Ahem. When there's something weird in your outside toilet, who you going to call? Not a plumber anyway. Suffice to say the present day equivalents of Peter Cushing, the Ghostbusters, are back.

As you enter the world of the Ghostbusters you will be treated to a wonderfully animated display of cunning Amiganess. Then, of course, it asks you to swap discs. Oh well.

This time large amounts of slime are forming an underground torrent and converging on the downtown museum. There is also the small matter of Dana Barret's (you remember her, played by Sigourney "I'm having a baby" Weaver) little sprog being snatched.

The first level of the game concerns Ray collecting a sample of the slime by abseiling down a haunted sewer. Swinging from left to right enables Ray to collect extra weapons, bits of the scoop with which to scoop up the slime at the bottom, and the odd bottle of dutch courage.

Floating down through the clouds of steam, ghostly hands come rushing up to meet Ray as he tries to collect the slime.

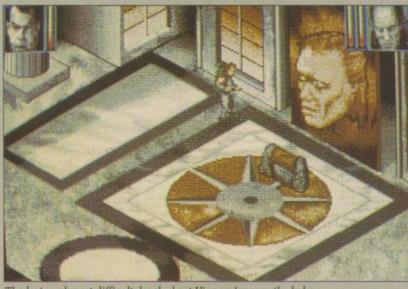

The last, and most difficult, level - beat Vigo and rescue the baby

Some uncharitable ghosts in the shape of outsized fingers attempt to sever your cable as you descend. Altogether an unpleasant experience, especially from the gameplay point of view – the whole level is too difficult.

In contrast, level two is incredibly easy. It is possible to get through the whole thing by firing just a few shots. You control the giant Statue of Liberty, hot-footing it down to the museum and protecting gangs of mindless helpers. Nice animation of Miss Liberty.

Various squadrons of flying ghosts and denizens of the nether-

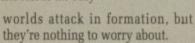

a

A C PITY TY Shi U.

A o a D o e lr o g y

Lastly the action moves to the museum, where all you have to do is rescue the ungrateful sprog from the altar. You cannot just write off this final scene however, because there are still two fearsome baddies to overcome.

The first of these is Jonosz. He will terribly resist your efforts to snatch the sprog by firing at you. Unfortunately the entire range of death-dealing weaponry possessed by our heroes is not sufficient to give him cause for concern. Likewise Vigo, who emerges from the picture eventually.

The opening sequence and the fillers between level feature excellent animation, digitised stills and good samples and arranged sounds. Animation and well defined graphics are equally brilliant throughout the game, though the disc swapping gets a bit of a pain.

While Ghostbusters II is undoubtedly an audio-visual feast, there is little game in it that is fun to play. Rather like a Peter Greenaway film, we are treated to a high degree of polish and art with very little underlying substance. Green

Ghostbusters II E24.95 Activision
Sound
Graphics
Gameplay
Value
Overall – 68%

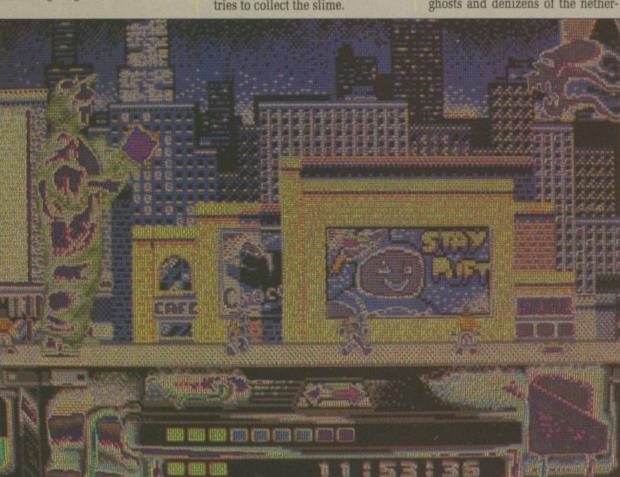

Level two features a beautifully animated Liberty

# Distinctly Digita

Cleverly written and always favourably reviewed in the press, Digita produces a range of powerful, low cost software for the home and business user.

### DGCALC

The fastest and most powerful spreadsheet available in this price bracket, with 512 rows by 52 columns, giving you up to 3624 cells. As with all Digita products, the operation of the program is clearly thought out. Being either menu, mouse or command driven you'll be able to start using it within minutes even if you've never used a spreadsheet before. Some of the features which make it such good value are the exporting of ASCII files for integration with other programs, adjustable column width and text overflow, programmable function keys imacros), and a unique windowing facility, so that you can took at different parts of a sheet at the same time.

MAILSHOT

If you ever need to send out mailings or print labels, you know how fiddly and time-consuming it can be making sure all the labels are printed correctly. Well now all that is a thing of the past. Because Mailshot actually shows you the labels of the past. Because Mailshot actually shows you the labels of the past. Because Mailshot actually shows you the sabel of the past. Because Mailshot actually shows you the labels of the past. Because Mailshot actually shows you the labels or exercised and addresses in exactly the correct place. But more than that, the labels are animated on screen as a continuous sheet, allowing you to scroll be detected in the minimum of fuss. Fasilities include searching, detection of duplicate labels, sorting (even sumamel) 9 labels across. 990 copies of any label. This has a mailshot available.

MAILSHOT PLUS

Advanced version of Mailshot for the business user with the following extra facilities: \* integration with other software (using ASCII files) \* columnitabulated summary (ideal for telephone iists, etc) \* 4 extra memo lines per label (with defaults) \* system for coding, dating and adding messages to each label \* different layouts available for horizontal and vertical

CASHBOOK COMBO

Money saving combination pack featuring both Cashbook Controller and Final Accounts - Save £10.00.

£24.95

£49.95

£69.96

### FINAL ACCOUNTS

OFFESIONAL

DIGITA

DIGITA

PLAN YOUR OWN TAX WITH

PLANNER

DIGITA

**DIGITA** 

GCALC

PIGUA

£14.95

THE PROFESSIONAL DATABASE

And the Association of the Association of the Assoc

etype

day by day

PIGITA

( de

CASHBOOK

-

DATASTORE II

The program will take information prepared by Cashbook Controller and produce a complete set of accounts including: \* Trial Balance \* Trading and Profit and Loss Account \* Balance Sheet \* Notes to the Accounts \* Full Accounting ratios. All reports may be produced at any time, with comparative/budget figures if required. The facility to produce these documents quickly, accurately, and regularly is of enormous help in running any business, large or small, since one shows the true profitability achieved, and the other the exact strength of the business in terms of assets and tabilities.

£29.95

CLASSIC INVADERS

Escape from executive stress with the classic space invade

JOR

PIGITA

30

Accounts

### E-TYPE

Do you ever have to print names and addresses at awkward plotes on envelopes, or do you ever need to fill in tricky brms or invoices where the test has to be in exactly the right place? Usually you have to do it by hand, or get your truthy of typewriter out of the cupboard and dust it off. Well not anymore. The Emulated TYPEwriter transforms your computer and printer into a fully fieldged typewriter, sponting bold, underline, italic and other type-styles. Because it can display and print text INSTANTLY you can line up our form, press Return and Space after times to move to be correct place, and then start typing. Alternatively you can which to line-by-line mode, which offers word-wrap, ustification and proportional spacing, so that you can edit each line before it's printed.

n, but It.

to the to do

g from

tite off

cause addies

sz. He

orts to

t you. nge of

sessed

ent to cern. s from

nd the excel-

ls and

ounds. graph-

ighout

swap-

II is feast, is fun Peter

ed to a

t with

Green

C8.

£39.95

### PERSONAL TAX PLANNER

Are you absolutely sure your taxman is doing his job correctly? Plan your own tax with ease, this menu-driven program will calculate your income tax liability (4 tax years included) and provide pertinent facts about your tax position. You can perform 'what-if?' calculation to discover ways to minimise your tax liability. In fact, the program will advise you on things such as, if you are a married man, whether it would be advantageous to have your wife's income taxed separately or not. At this price who knows, you will probably find that PTP will pay for itself in tax savings the first time you use it! STOP PRESS "

July '89 - PTP user receives tax refund of over £2,000"

£39.95

### DAY-BY-DAY

An excellent way to get organised. With it you'll be reminded of birthdays and other anniversaries, meetings and appointments, phone calls to make and so on. As with all Digita products, inputing information is simplicity itself and, once entered, you can search for keywords or for particular events such as birthdays to see when one is coming up. Includes month/week/day planner, automatic reminders for overdue appointments, month and week summary at a glance. For less than £30 this is the ideal way to make sure you never miss that important occasion again! £29.95 £29.95

Intering essencial step in computersing your busines (CASHELOW CONTROLLER, New Control of programs: Important appet of the times – need programs: Important appet of the times – need programs: Important appet of the times – need programs: Important appet of the times – need the times of the most debusiched (reduce), its Meshbility lies in the ability to produce account balances instand descriptions and ability to produce the times of the times of the times of the times of the description of the times of the times of the times of the description of the times of the times of the times of the transmission of the times of the times of the times of the account balances of the times and the times of the times of the account balances of the times of the times of the times of the account balances of the times and the times of the times of the account balances of the times and the times of the times of the account balances of the times and the times of the times of the times and control. Effectively control your show of upputers and produce on the times of the times of the times and the times of the times of the times of the times of the times of the times and produce on the times of the times of t inder reports

SYSTEM 3

£49.95

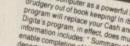

NET

£49.95

Ideal for both home users and small business. Simple to use this package will keep track of all your finances and case of 10 Works of Income (e. g. Bank, credit card) and 60 Works of the special form of the program will handle Stand budgeting and forecasting. The program will handle Stand Orders and Direct Debits, and automatically water and the cardet same charges are likely, or if you have exceed your credit limit. With the aniverse insolation and card statements of one you water flows and counts, you if wonder how you ever managed without it

£29.95

Available to the trade from: Digita, GEM, Greyhound HB Marketing, Lazer, Leisuresoft, R & R, SDL.

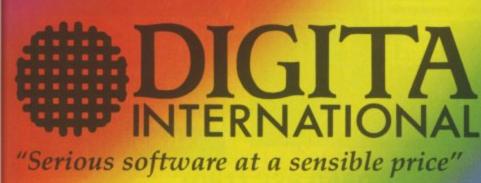

All software written in the UK. Prices include VAT & P & P (add £2.00 for export)

**CREDIT CARD HOTLINE** 0395 270273 🔤 Post: Digita International Ltd Black Horse House Exmouth Devon **EX8 1JL England** Fax: 0395 268893

· HOW TO ORDER ·

HOME ACCOUNTS

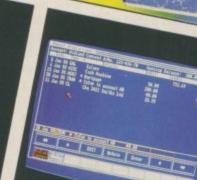

CASHBOOK

Controvo The source compares as a source fuel basis ones of an ender the source compares as a source fuel basis ones of an ender the source compares on or Cost and source fuel as a source compares on or Cost and source fuel as a source compares on or Cost and source fuel as a source compares on or Cost and source fuel as a source compares on or Cost and source fuel as a source compares on or Cost and source fuel as a source compares on or Cost and source fuel as a source compares on the source fuel as a source compares on the source fuel as a source compares on the source fuel as a source compares on the source fuel as a source compares on the source fuel as a source compares on the source fuel as a source compares on the source fuel as a source compares on the source fuel as a source compares on the source fuel as a source compares on the source fuel as a source compares on the source on the source on the CASHBOOK

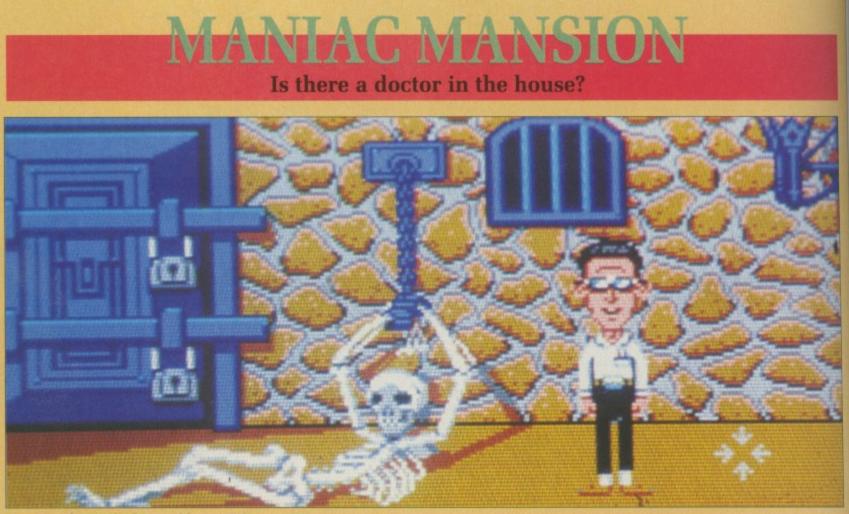

I suppose a ham sandwich is out of the question?

AKE one remote and mysterious old mansion. Include a kidnapped heroine and naive group of rescuers. For good measure, add a mad professor, a homicidal nurse and a teenage commando with a hamster fetish. Put it all together and what have you got, apart from material for a dozen tacky horror films?

Yup, that's right, you've got Maniac Mansion.

Although this is essentially an adventure, Lucasfilm has managed to dispense with all that tedious typing, and has successfully created an animated game that is fun to play and enjoyable to watch. It uses a virtually identical control system to its predecessor, Zak McKraken.

Initially, you play the part of Dave, whose girlfriend Sandy has been kidnapped by Fred the mad prof.

You placed an advert on the school notice board asking for volunteers to assist you in your rescue bid. Before you stand seven applicants, each of whom has different abilities in areas ranging from surfboarding to physics.

Having selected two people to join you, it's off to the mansion, where the game proper can begin.

Your group starts on the road just outside the house. A sign sets the tone of the game: "WARNING! Trespassers will be horribly mutilated!" Ignoring this message, you quickly encounter the first problem – how do you get in? The solution is as logical as it is a cliche. Once inside, the puzzles become somewhat more obscure.

There seem to be so many objects available, but never the ones that you want. Unravelling the intricate web of the plot is a time-consuming but enjoyable process.

At various times during play the game will be interrupted by brief flashes from other parts of the house. These show what is currently happening to Sandy, who despite her bravery is due to have her brains sucked out.

Each of the three heroes can be controlled individually, and while they will be needed to work solo for much of the time, there are occasions when cooperation is the only solution. A CO

A500 (NEC/

A200

(Micn

A20

(Micr

A20

(48 N

2SMS

HA

£

ALL

Lucasfilm says that the game can be completed with any combination of characters, but the plot will be modified according to the selections you make. Thus you may play many entirely different games before truly completing Maniac Mansion.

I can't help but draw comparisons between Maniac Mansion and the cult musical. The Rocky Horror Show. They both have a very offbeat sense of humour. There are numerous other similarities, all of which serve to enhance the intriguing story line, recreating a Sixties horror atmosphere.

Mat Broomfield

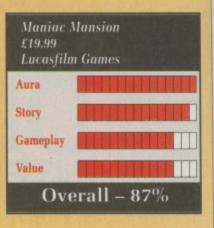

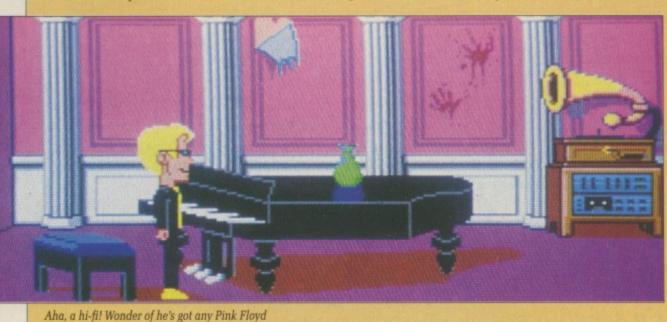

### A COLD-SORE INTERNATIONAL PUBLICATION

# SANTA IN 3 IN A BED SCANDAL XMAS SALE

A500 HALF MEG (WITH FREE 1 MEG DEMO)

A500 EXTERNAL DRIVE (NEC/Through Port ON/OFF Switch)

A2000 TWO MEG (Microbotics 8 Up)

an be while solo

e are

s the

e can

bina-

will elec-

may

ames

niac

iparsion

ocky ve a

our. ilari-

ance

field

A2000 FOUR MEG (Microbotics 8 Up)

A2000 HARD CARD (48 Microbotics Hard Frame with 2SMS Seagate Drive)

A590 UPGRADE CHIPS HALF MEG | 1 MEG |

2 MEG £175

£499

£75

£309

£489

£68

NEXTISSUE: LYTHAM MOTEL MURDER EXPOSÉ

BOARD

TRADE ENQUIRIES WELCOME

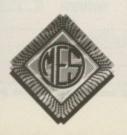

ALL PRICES INCLUDE VAT AND POSTAGE & PACKAGING

> Send cheques to: Dept AC Memory Expansion Systems Ltd. Britannia Buildings, 46 Fenwick Street, Liverpool L2 7NB

(051) 236 0480.

PRICES ARE SUBJECT TO CHANGE WITHOUT NOTICE

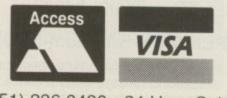

(051) 236 0480 • 24 Hour Sales (051) 227 2482 • 24 Hour Fax

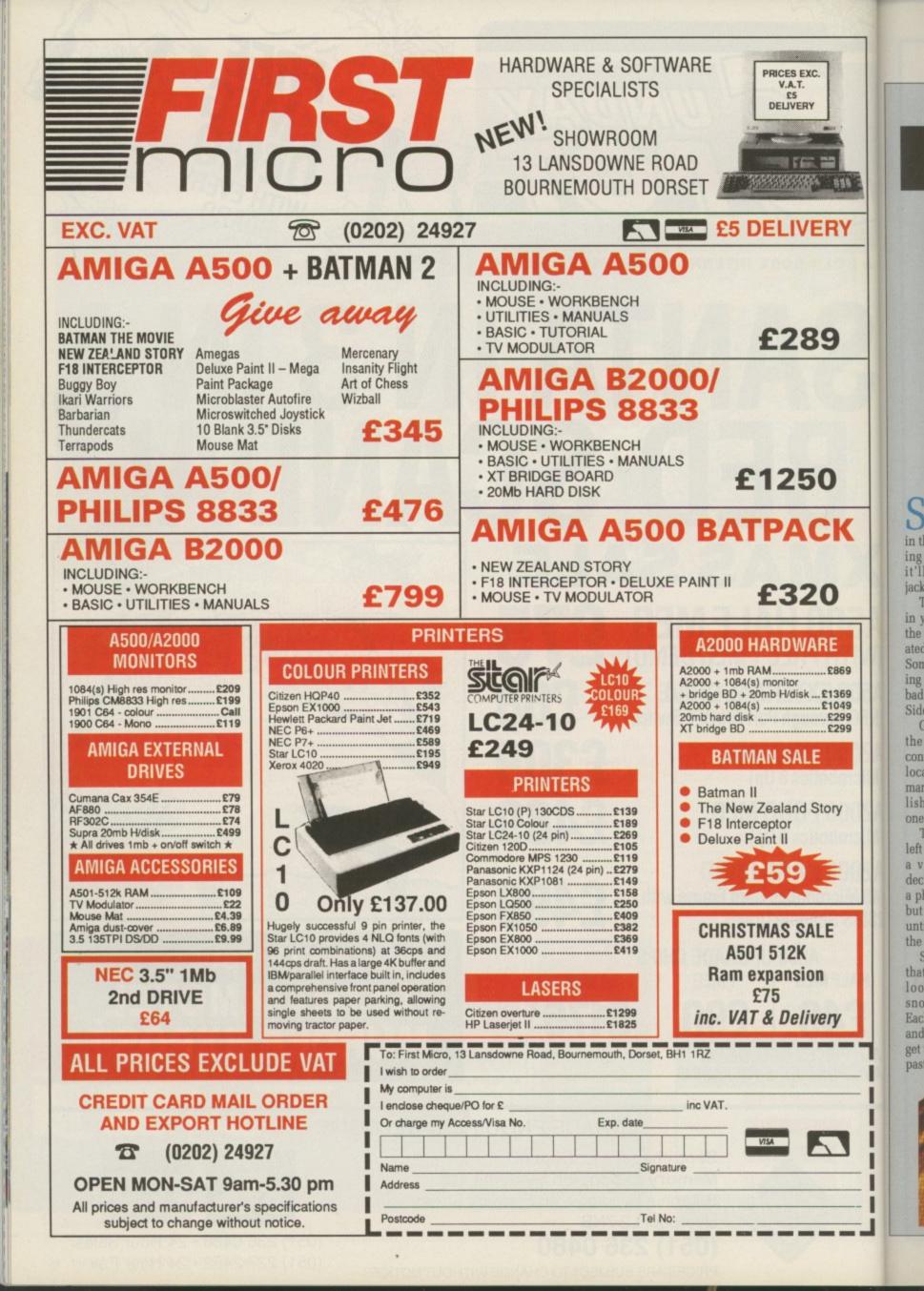

## SHUFFLEPUCK CAFE

#### Air Hockey for weirdos

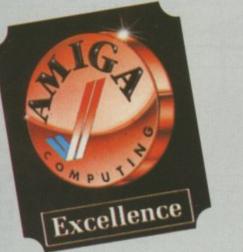

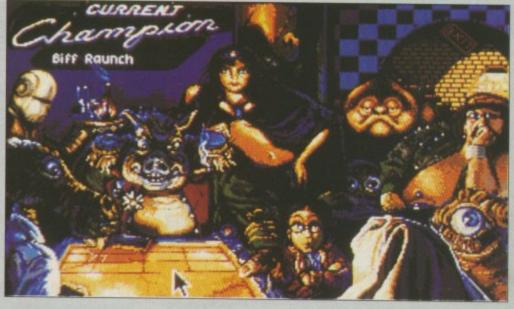

Looks like our ad sales team are on the binge again

S POTTING a sales rep out on the road is easy – he's the guy in the red Orion with a jacket hanging up in the back. In the future it'll be easier; just look for the jacket.

-----

RY

9

K

۱E

2869

1369

1049

£299

£299

ory

Things have taken a downturn in your life. On the way to closing the biggest sale you've ever negotiated, your new (possibly red) Nash Sombrero decides to play up, forcing you to take the nearest exit. Too bad it had to be the one for Wrong Side of Town (Central).

Grabbing your jacket from out the back, the only possibility of contacting the AA seems to be the local bar. This place isn't a quiet martini and wallpaper music establishment. No, in dive terms this one's the Acapulco cliffs.

The clientele appear to be what's left after the dregs of humanity and a variety of other races have decided to call it quits. You can see a phone way over in the far corner, but these people won't let you by until you've proved your worth at the Shufflepuck table.

Shufflepuck's like Air Hockey, that ancient arcade attraction that looked like a cross between a snooker table and a steam iron. Each player has a paddle and the aim is to get the puck past the opposing player. In this version a point is marked by smashing the glass screen in front of the opposing player.

To get through to the phone you've got to beat all eight of the local players. They range from

the

wimpy Skip Feeney through the initially good but increasingly tipsy Lexan Smythe-Worthington to the reigning champion and hard man, Biff Raunch.

They have their own style and weaknesses, but it will take a lot of playing to beat Biff Raunch or Princess Bejin, the Cafe's number two player who just happens to have a telekinetic serve.

Practice can be had by playing any of the players singly or by programming a robot to be as good or as bad a player as you want.

Shufflepuck is simple, but with gameplay that's truly offworld. From the weird intro tune to players' exclamations of disgust, the sound is neatly atmospheric. As this is a straight USA import, it's got a slightly shortened screen, but despite this the graphics carry the game.

#### Stewart C. Russell

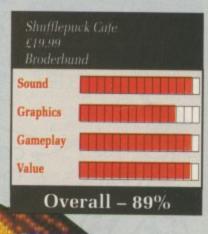

Princess Bejin smiles sweetly as she serves yet another telepathic

ace

Vinnie's hip and cool and really laid back, but he sure plays a mean game of shufflepuck

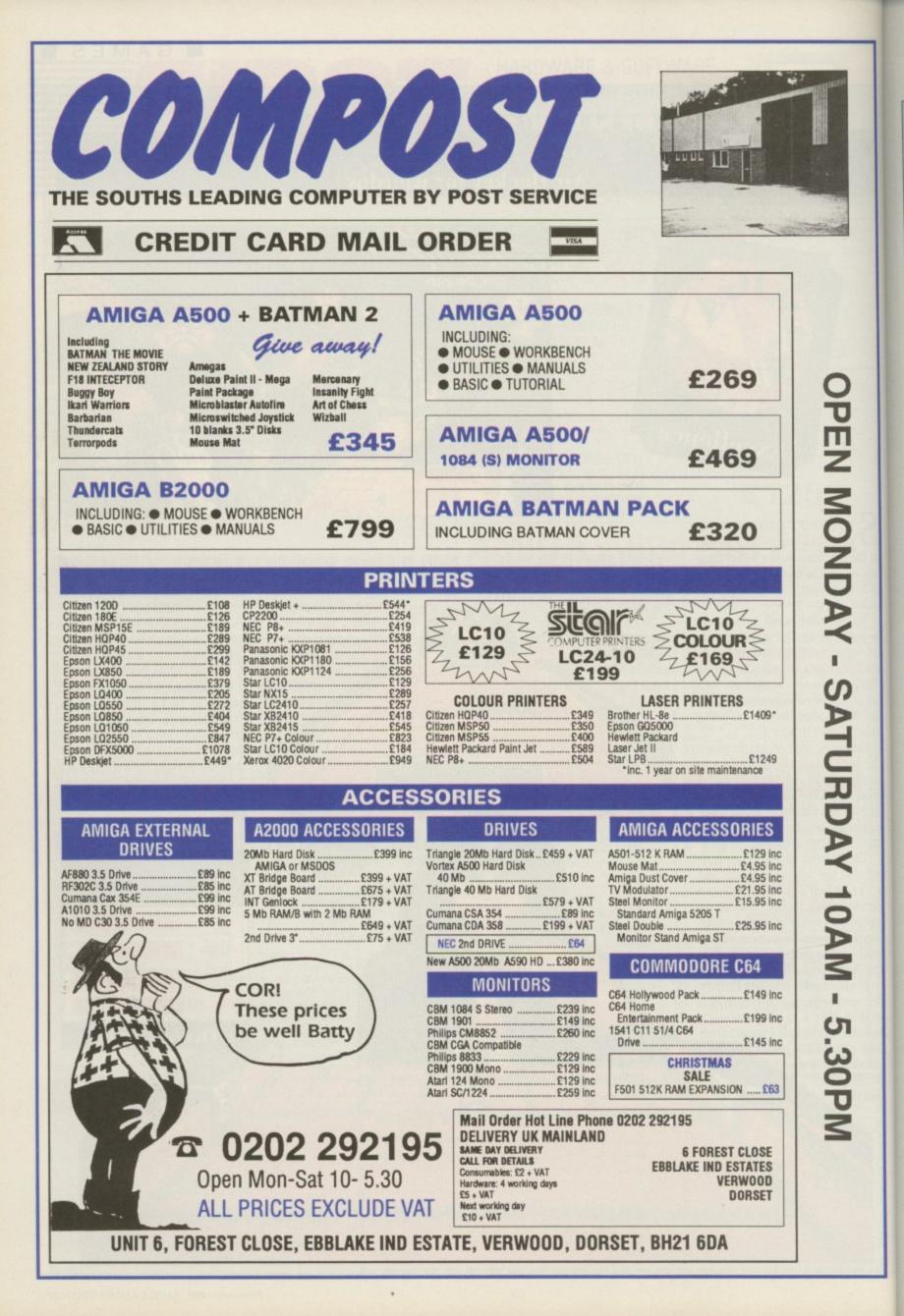

th dr bo w bo u di af fo m in in in it ta P n t

be

SO

W

H

## **PICTIONARY** Is it a bird, is it a plane...?

P ICTIONARY was a nice game. I say was, because it used to be played by people, and the real fun was in how you worked for and against those people. It was a sort of drawing game with rules, where guessing the word hidden in the picture the other player had drawn would move you around the board. Just the kind of thing to play with a group of friends.

To make it different from the board game, the computer version uses the gimmick of the Amiga drawing the pictures. It also looks after the board and rolling the dice for you. But it sadly misses the mark when it comes to the guessing part. If the Amiga is drawing one of

If the Amiga is drawing one of its pictures, off it goes into a rather tacky black and white sketchpad program where every line or fill makes an absurd squeak, parp or pop. It's irritating the first time through. It gets more irritating the more you play it.

EN MONDAY

CATHEDAV 10AM 5 300A

So, the Amiga scribbles away a picture, and once you guess the word you hit the spacebar. Then

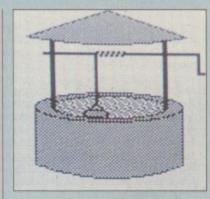

I wish... I wish... I wish I was playing the board game instead

you have to hit Return to say that you really want to make a guess. Then it finishes the drawing and tells you what the word was and asks if someone got it right.

If it's a picture where anyone can guess, it has to ask you who actually got it right. It then makes you click the mouse on the Continue button and then makes you click the mouse on the Next Word icon. This bit is just to make you feel busy, because there is no reason to it. What it actually does is make you feel irritated having to repeat this monotonous process.

If you want to draw your own pictures you have to play as teams. And even then the game has plastic cards with words on them which you are supposed to use to stop you cheating. More tedium.

I tried the game with a couple of friends, but all the computer succeeds in doing is killing any real game interest. The graphics don't help much, being tacky in the extreme with bad colour choices and a singularly static board, most of which can be put down to it being released across 8 and 16 bit machines and catering to the low-

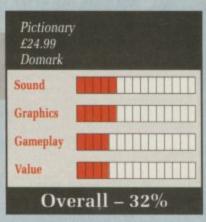

est common denominator.

Pictionary is an unsatisfactory attempt at computerising a game, both from the technical and gameplayer points of view. There are too many gimmicks. There is even an option to save your black and white rough sketches as IFF images. As if the Amiga was short on art packages!

DJ Walker-Morgan

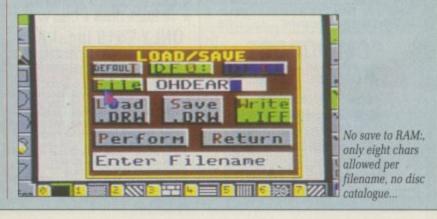

## QUARTZ Better than clockwork

C RYSTALLOGRAPHY is a fun subject. No, really it is. Packed with useful and everyday concepts such as Burgers Vectors and Peierls-Nabarro Stresses. It's rivetting reading for insomniacs.

This gem of a subject (wit, or what!) doesn't exactly spring to mind as the plot for a particularly mindless shoot-'em-up, but Firebird has tried.

What has happened is somewhere, somehow, a crystal lattice has come over all unstable. This has been deemed a Bad Thing, so a suitable bozo has been found (viz. you), plonked in a small space fighter and shrunk down to be small enough to fit into the crystal.

To get a rough idea of the required size, think of the weeny side of very, very tiny, and then some. Even now, you're still out by a couple of hundred angstroms, which are nothing to do with what a depressed artificially intelligent

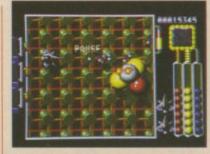

Splitting the nucleus

system might have. A rogue nucleus is causing all the trouble.

It's big enough – relatively, of course – to cause you real problems with your standard issue weapon, so you must stroll about the nucleus, blasting open quarks to capture the valuable neutrinos inside.

Now a neutrino is an incredibly small and fast thing. Travelling through the Earth doesn't cause a neutrino to even blink. But that's only in real life. Once you've caught enough of them in Quartz you can use them to synthesise new and more destructive weapons.

The nucleus does its level best to get rid of you with an orbiting electron cloud. The more you shoot the nucleus, the faster it spins. Until it splits.

Once the nucleus is destroyed, you fly off via an enormous change of scale, through a meteor storm to the next crystal.

Quartz has been put together by Paul Shirley, he who wrote the 8 bit classics Spindizzy (clever) and Mission Genocide (violent). All his games have some feature that's neat.

The new thing in Quartz is a multi-level scroll, with shadows between and above levels, and a parallax starfield behind it all. The actual play area is small, and the screen is shorter than it has any right to be, but the effect is generally quite neat.

The tune is palatable too, if you

haven't had too much of electropop already. There is but one problem. This type of game, though fun and well presented, can't really justify its £25 price point, especially since some companies are trying to release bearable games for a fiver.

Quartz is certainly good. The lattice level is strongly reminiscent of Sinistar, while the meteor storm bit tastes of every scroller you've ever played, so it isn't exactly original. Stewart C. Russell

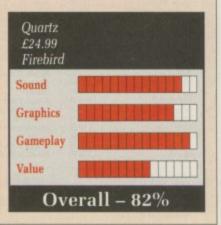

| C       | K |  |
|---------|---|--|
| Desseal |   |  |

Personal callers welcome Opposite Fulham Broadway Tube Station - District Line

#### AMIGA HARDWARE

#### AMIGA 500 + FREE SOFTWARE!

- Amiga 500 + TV Modulator
- Batman the Movie \*
- New Zealand Story \*
- \* Interceptor
- **Deluxe** Paint II \*
- **Dust Cover** \* and Mouse Mat

#### ONLY £375 Inc. VAT!

| A590 20MB Hard Drive         | £374.99 |
|------------------------------|---------|
| Vortex 40MB Hard drive       | £499    |
| Philips 8833 Monitor         | £239.95 |
| Commodore 1084S Col. Monitor | £259.95 |
| A501 Ram Expansion/Clock     | £124.95 |
| Commodore A1010 3.5" Drive   | £89.99  |
| Video Digitizer              | £99.95  |
| Cumana 3.5* Drive            | £89.95  |
| MES Half Meg Ram Expansion   | £75     |

#### COMMODORE **AMIGA 2000**

\* Latest B2000 Model **1084S Colour Stereo Monitor** ★ 20Mb Hard Disk \* PC-XT Bridgeboard with Floppy

#### ALL ONLY £1495

|   | AMIGA 500<br>Including:-<br>Mouse, Workbench, Utilities, Manuals,<br>Tutorial, Modulator<br>SKM price                                              | Adv<br>Am<br>Am |
|---|----------------------------------------------------------------------------------------------------|-----------------|
|   | DOT MATRIX PRINTERS                                                                                                    | Am              |
|   | Star LC10         £185           Star LC10 Colour         £213           Panasonic KX-P1124         £305           Panasonic KX-P1180         £190 | Am<br>Am        |
|   | <b>CLASS OF THE 90's</b>                                                                                                    | Am<br>Am        |
|   | * Amiga 500 + TV Modulator                                                                                                    | Am              |
|   | ★ Midi Master Interface                                                                                                    | Am              |
|   | ★ Deluxe Paint II                                                                                                    | Ami             |
|   | ★ Publishers Choice                                                                                                    | Am              |
|   | ★ Maxi Plan 500                                                                                                    | Am              |
|   | ★ Superbase Personal                                                                                                    | Ami             |
|   | ★ DR-T'S Midi Rec. Studio                                                                                                    | Am              |
|   | ★ Amiga Logo                                                                                                    | Am              |
|   | ★ BBC Emulator + Mouse Mat                                                                                                    | Ami             |
|   | ★ 10 Blank Discs + Disc Wallet                                                                                                    | Ami             |
|   | ONLY £519 Inc. VAT!                                                                                                    | Ami             |
| - |                                                                                                    | Ami<br>Bec      |
|   | CONTROL CENTRE                                                                                                    | Beg             |
|   | Instantly transform your Amiga 500 into an                                                                                                    | Con             |
|   | A1000/2000 'look a like' without any modifi-                                                                                                    | Con             |

A 1000/2000 'look a like' without any modifi-cation to the computer. Simply slip the 'control centre' over the Amiga 500 and by reason of its colour match and contour hugging design it becomes an integral part of the computer itself. • Hides untidy connections at rear of A500 • Holds disk drives, genicks etc... • Easy access to joystick parts • Monitor sits about A500 \$54.95

| olos       | OISK    | auve  | s, ger | NOCKS  | 01C    |  |
|------------|---------|-------|--------|--------|--------|--|
| asy        | acces   | 18 10 | jovsti | ck par | 15     |  |
|            |         |       |        |        |        |  |
| - Contract | OF DILL |       | ut A5  | ~      | £54.95 |  |

| FOR UNBEAT                                                                                                    | ES BEFORE ORDERING<br>ABLE OFFERS!!<br>Educational orders welcome                                                                                                    |
|----------------------------------------------------------------------------------------------------|----------------------------------------------------------------------------------------------------|
| AMIGA 500<br>S-<br>Vorkbench, Utilities, Manuals,<br>Modulator<br>I price                                                                                                    | BOOKS<br>Advanced Amiga BASIC                                                                                                    |
| Colour                                                                                                    | Arniga DOS Inside & Out£18,45<br>Arniga DOS Manual£22,95<br>Arniga DOS Oulck Reference£13,95                                                                                                    |
| SS OF THE 90's<br>a 500 + TV Modulator<br>Master Interface<br>xe Paint II<br>ishers Choice<br>Plan 500<br>orbase Personal<br>'S Midi Rec. Studio<br>a Logo<br>Emulator + Mouse Mat<br>lank Discs + Disc Wallet<br>Y £519 Inc. VAT!                                                                                                    | Arniga DOS Ref Guide       £14.95         Arniga Disk Drives Inside & Out       £27.95         Arniga Gd Graphics Sound Teleco       £17.45         Arniga Gd Graphics Sound Teleco       £17.45         Arniga Handbook       £15.95         Arniga Intuition Ref Manual       £22.95         Arniga Machine Lang Guide       £19.95         Arniga Machine Lang Guide       £19.95         Arniga Microsoft Basic Prog Guide       £18.45         Arniga Prog Handbook Vol. 1       £23.95         Arniga Prog Handbook Vol. 2       £23.95         Arniga Programmers Guide       £16.95         Arniga Romgrammers Guide       £18.45         Arniga ROM Kernel Ref Man Exec       £22.95         Arniga ROM Kernel Ref Man Exec       £22.95         Arniga ROM Kernel Ref Man Lb       £32.95         Arniga ROM Kernel Ref Man Lb       £32.95         Arniga ROM Kernel Ref Man Lb       £32.95         Arniga ROM Kernel Ref Man Lb       £32.95         Arniga ROM Kernel Ref Man Lb       £32.95         Arniga ROM Kernel Ref Man Lb       £32.95         Arniga ROM Kernel Ref Man Lb       £32.95         Arniga ROM Kernel Ref Man Lb       £32.95         Arniga Iricks and Tips       £14.95         A |
| ONTROL CENTRE<br>ansform your Amiga 500 into an<br>20 'look a like' without any modifi-<br>the computer. Simply slip the<br>ntre' over the Amiga 500 and by<br>its colour match and contour<br>asign it becomes an integral part<br>poller itself.<br>tidy connections at rear of A500<br>ak drives, genlocks etc<br>ass to joystick parts<br>its about A500 £54.95 | Becoming an Amiga Artist       £18.45         Beginners Guide to the Amiga       £16.95         Compute's 1st Book of Amiga       £16.95         Compute's 2nd Book of Amiga       £16.95         Elementary Amiga BASIC       £14.95         Inside Amiga Graphics       £16.95         Inside the Amiga With C 2nd Ed       £20.95         Kickstart Guide to the Amiga       £13.95         Kids & the Amiga       £15.95         More Tips & Tricks for Amiga       £18.45         Programmers Guide to the Amiga       £23.95                                                                                                    |
| LEISURE                                                                                                    | SOFTWARE                                                                                                    |

## LONDON'S LEADING AMIGA

All Prices Incl. VAT Carriage Free/Mail Order Immediate Despatch

|   | PROFESSIONAL AMIGA SOFTWARE      |
|---|----------------------------------|
| 5 | 9 out of 10                      |
| 5 | Amiga Dos 1.3                    |
| 5 | Animator/Images                  |
| , | Animator                         |
| 5 | Animator 3D                      |
| 2 | Arena Accounts                   |
|   | C-Light                          |
| • | Comic Setter £44.95              |
|   | Deluxe Paint II                  |
| ; | Deluxe Paint III£64.95           |
|   | Deluxe Print 2 £39.95            |
| 5 | Deluxe Music Construction £54.95 |
| ; | Deluxe Productions               |
|   | Deluxe Photolab                  |
|   | Deluxe Video £65.95              |
| 5 | GFA Basic Interpreter £49.95     |
| • | GFA Basic Compiler               |
|   | GFA Basic Interpreter III        |
|   | Hisoft Devpac V2 £42.95          |
|   | Hisoft Lattice C £175.95         |
| ; | Home Accounts                    |
|   | Instant Music£21.95              |
|   | K-Data£34.95                     |
| 2 | K-Gadget£19.95<br>K-Seka£29.95   |
|   | K Spread III                     |
|   | K-Spread III£75.00               |
|   | K-Text£14.95                     |
|   | Kind Words £33.95                |
|   | Mailshot£21.95                   |
|   | Mailshot Plus £40.95             |
|   | Photon Paint 2 £54.95            |
|   | Protext                          |
| 2 | Publishers Choice                |
|   | Sonix£49.95                      |
|   | Superbase Personal               |
|   | Superbase Personal II £65.95     |
| 1 | Superbase Professional£169.95    |
|   | Superplan                        |
|   | The Works!£109.95                |
|   | Video Title                      |
|   | Zoetrop (5 in 1 package) £79.95  |
|   |                                  |

Timescanner ..... Tin Tin on the Moon Toobin .....

Tower of Babel .... Tracksuit Manager

Turbo TV Sports Football \_\_\_\_\_ Uttime 4 Universal Military Simula

Virus Voyager Waterloo War in Middle Earth Wroked Winners Witzerd Wars World Class Leaderboard World Tour Golf Xenon II Xenonnicobe

New Zealand Slory

FLOURESCENT JOYSTICKS

£14.95

| ID Pool                                                                                                    | . £15.90 | 1          |
|----------------------------------------------------------------------------------------------------|----------|------------|
| Action Fighter<br>Advanced Ski Sinulator                                                                                                    |          | i          |
| Advanced Ski Sinulator                                                                                                    | . £14.90 |            |
| Alien Legion                                                                                                    | £16.90   | 1          |
| Lien Syndrome                                                                                                    | £18.98   | i          |
| LP.B                                                                                                    | £14.90   | ī          |
| Utered Boast                                                                                                    | £17.45   | Ē          |
| rchipelacos                                                                                                    | C16 05   | Ē          |
| Inchon II Adent                                                                                                    | 20 213   | 1          |
| Arkanoid II<br>Around The World in 80 Days                                                                                                    | .£15.90  | 0          |
| Around The World in 80 Days                                                                                                    | .£13.95  | 0          |
| Lateroth<br>and<br>Salance of Power 1990<br>Salistix<br>Sangkok Knights<br>Sanbarian I<br>Barbarian Palece<br>Sarbarian Palece<br>Satistis Squadron<br>Satistis Squadron<br>Satistis Chess<br>Satistic Chess<br>Satistic Chess | £16.90   | E          |
| Band                                                                                                    | £13.90   | E          |
| Salance of Power 1990                                                                                                    | £15.90   | F          |
| Salistix                                                                                                    | .£13.90  | F          |
| Bangkok Knights                                                                                                    | £17.95   | F          |
| Serberian II                                                                                                    | £14.90   | F          |
| Sarbarian Palace                                                                                                    | £13.95   | F          |
| Sarbarian Psygnosis                                                                                                    | .£16.95  | F          |
| sattle Squadron                                                                                                    | .£16.90  | F          |
| setmen the Movie                                                                                                    | £16.50   | F          |
| lattle Tech                                                                                                    | £17.45   | F          |
| lattie Chess                                                                                                    | £17.45   | F          |
| lationawica                                                                                                    | £17.45   | F          |
| leach Volley                                                                                                    | £17.45   | F          |
| leam                                                                                                    | £15.90   | F          |
| leach Volley                                                                                                    | £13.90   | F          |
| Nonic Commando                                                                                                    | £18.95   | F          |
| lefter Dead Than Alien<br>konic Commando<br>lasteroids<br>kood Money<br>koodwych<br>inach<br>aliomis Games<br>apone<br>aptain Blood<br>aptain Fizz<br>artier Command<br>astie Winnior                                          | £19.90   | F          |
| Has te roids                                                                                                    | £17.45   | G          |
| kood Money                                                                                                    | £15.90   | 0000       |
| loodwych                                                                                                    | £17,45   | G          |
| ireach                                                                                                    | £16.90   | G          |
| allomia Games                                                                                                    | £14.90   | G          |
| apone                                                                                                    | £19.95   | G          |
| aptain Blood                                                                                                    | £15.90   | G          |
| aptain Fizz                                                                                                    | £10.95   | G          |
| arrier Command                                                                                                    | £15.90   | G          |
| astle Warrior                                                                                                    | £17.45   | G          |
| hembers of Sheolin                                                                                                    | £15.90   | G          |
| hampionship Football                                                                                                    | £17.45   | G          |
| hard commany<br>hambers of Shaolin<br>hampionship Football<br>hampionship Golf<br>hampionship Golf<br>hamoo Gill                                                                                                    | £15.90   | 0000000000 |
| hariots of Wrath                                                                                                    | £16.90   | H          |
| hessmaster 2000                                                                                                    | £19.95   | H          |
| Nicago 90                                                                                                    | £15.90   | H          |
| huckie Egg II                                                                                                    | £13.90   | H          |
| ircus Games                                                                                                    | £13.90   | H          |
| onflict Europe                                                                                                    | £17.45   | H          |
| Nicago 90                                                                                                    | £16.90   | H          |
| ontinential Circus<br>navy Cars 2                                                                                                    | £15.90   | H          |
| aley Thompson                                                                                                    | £16.50   | H          |
|                                                                                                    | £17.45   | H          |
| ark Casile                                                                                                    | £19.55   | In         |
| elander of the Crown                                                                                                    | £20.90   | 11         |
| oja Vu                                                                                                    | £18.95   | In         |
| eja Vu II                                                                                                    | £15.90   | In         |
|                                                                                                    |          |            |

| Denaris                                                                                                    | £14.90                                                                                                    |
|----------------------------------------------------------------------------------------------------|----------------------------------------------------------------------------------------------------|
| DNA Warrior                                                                                                    | £14.95                                                                                                    |
| Domina lor                                                                                                    | £16.90                                                                                                    |
| Double Dragon                                                                                                    | £13.90                                                                                                    |
| Dragon Ninja                                                                                                    | £16.50                                                                                                    |
| Dragons Lair                                                                                                    | 632.05                                                                                                    |
| Draidthen                                                                                                    | £15.90                                                                                                    |
| Driller                                                                                                    | £15.90                                                                                                    |
| Dungeon Master                                                                                                    | £15.95                                                                                                    |
| Drakhen<br>Driller<br>Dungeon Master Editor<br>Dynamite Dux<br>Eite<br>Empire Strikes Beck<br>Ferry Tale Adventure<br>Falcon<br>Falcon Mission Disks<br>Fallen Acadis                                                                                                    | £8.45                                                                                                    |
| Dynamite Dux                                                                                                    | £17.45                                                                                                    |
| Bite                                                                                                    | £15.90                                                                                                    |
| Empire Strikes Back                                                                                                    | £14.90                                                                                                    |
| Facty Tale Adventure                                                                                                    | £13.00                                                                                                    |
| Falcon                                                                                                    | \$19.95                                                                                                    |
| Falcon Mission Disks                                                                                                    | \$14.90                                                                                                    |
| Fallen Annels                                                                                                    | 013.05                                                                                                    |
| Fast Lana                                                                                                    | C14 00                                                                                                    |
| Fernandez Must Die                                                                                                    | C16 E0                                                                                                    |
| Ferrari Formula 1                                                                                                    | £17.45                                                                                                    |
| Grandish Eraddia                                                                                                    | E17.45                                                                                                    |
| Gen & Format                                                                                                    | 215.90                                                                                                    |
| Geb                                                                                                    | E15.90                                                                                                    |
| rish allowed and a                                                                                                    | .E15.90                                                                                                    |
| reight semulator 2                                                                                                    | . £36.80                                                                                                    |
| Hintstones                                                                                                    | £14.95                                                                                                    |
| Footbell Director 2                                                                                                    | .£13.90                                                                                                    |
| Football Manager 2 Expansion                                                                                                    | £10.35                                                                                                    |
| Football Manager 2                                                                                                    | £13.90                                                                                                    |
| Foundations Waiste                                                                                                    | £16.05                                                                                                    |
| CONFERENCES TREAMENT INTERNATION                                                                                                    |                                                                                                    |
| Galaxy Force                                                                                                    | £17.45                                                                                                    |
| Falcon Mission Disks<br>Fallen Angels<br>Fernandez Must Die<br>Fernandez Must Die<br>Fernander Freddie<br>Findisk Freddie<br>Findisk Freddie<br>Findiskons<br>Findiskons<br>Findiskons<br>Football Manager 2<br>Football Manager 2<br>Football | £14.90                                                                                                    |
| Galdragons Domain<br>Games Winter Edition                                                                                                    | £14.90<br>£14.90                                                                                                    |
| Galdragons Domain<br>Games Winter Edition<br>Garrison2                                                                                                    | £14.90<br>£14.90<br>£17.45                                                                                                    |
| Galdragons Domain<br>Games Winter Edition<br>Gamison2                                                                                                    | £14.90<br>£14.90<br>£17.45<br>£17.45                                                                                                    |
| Galdragons Domain<br>Games Winter Edition<br>Gamison2                                                                                                    | £14.90<br>£14.90<br>£17.45<br>£17.45                                                                                                    |
| Galdragons Domain<br>Games Winter Edition<br>Games Of Control<br>Gauntiet II<br>Gemini Wing<br>Giants                                                                                                    | £14.90<br>£14.90<br>£17.45<br>£17.45<br>£13.90<br>£21.90                                                                                                    |
| Geldingons Domein                                                                                                    | £14.90<br>£14.90<br>£17.45<br>£17.45<br>£13.90<br>£21.90<br>£21.90                                                                                                    |
| Geldingons Domein                                                                                                    | £14.90<br>£14.90<br>£17.45<br>£17.45<br>£13.90<br>£21.90<br>£21.90                                                                                                    |
| Geldingons Domein                                                                                                    | £14.90<br>£14.90<br>£17.45<br>£17.45<br>£13.90<br>£21.90<br>£21.90                                                                                                    |
| Eaddragons Domain                                                                                                    | E14.90<br>E14.90<br>E17.45<br>E17.45<br>E13.90<br>E21.90<br>E16.95<br>E13.95<br>E17.45<br>E13.90                                                                                                    |
| Eaddragons Domain                                                                                                    | E14.90<br>E14.90<br>E17.45<br>E17.45<br>E13.90<br>E21.90<br>E16.95<br>E13.95<br>E17.45<br>E13.90                                                                                                    |
| Saidragons Domain<br>Garnes Writer Edition<br>Sannis H II<br>Sannis Hing<br>Siants<br>Siddhunner<br>Soldhunner 2<br>Sold Hits<br>Sind Monster Siam<br>Sind Monster Siam                                                                                                    | E14.90<br>E14.90<br>E17.45<br>E17.45<br>E13.90<br>E16.95<br>E13.95<br>E13.95<br>E17.45<br>E13.90<br>E17.45                                                                                                    |
| Saidragons Domain<br>Garnes Winter Edition<br>Santis on 2<br>Bauntiet II<br>Sentin Wing<br>Sints<br>Dodrummer<br>Soldnummer 2<br>Soldnummer 2<br>Sold Hits<br>Srand Monster Siam<br>Srand Monster Siam<br>Srand Prix Circuit                                                                                                    | E14.90<br>E14.90<br>E17.45<br>E17.45<br>E13.90<br>E12.90<br>E16.95<br>E17.45<br>E13.90<br>E17.45<br>E13.90<br>E17.45<br>E16.50                                                                                                    |
| Saidragons Domain                                                                                                    | E14.90<br>E14.90<br>E17.45<br>E17.45<br>E17.45<br>E13.90<br>E13.95<br>E13.95<br>E13.95<br>E13.96<br>E17.45<br>E13.90<br>E17.45<br>E16.00                                                                                                    |
| Saidragons Domain                                                                                                    | E14.90<br>E14.90<br>E17.45<br>E17.45<br>E17.45<br>E13.90<br>E16.95<br>E13.95<br>E13.95<br>E13.95<br>E13.95<br>E13.95<br>E13.95<br>E13.95<br>E13.90<br>E16.90<br>E16.90<br>E13.90                                                                                                    |
| Saidragons Domain                                                                                                    | E14.90<br>E14.90<br>E17.45<br>E17.45<br>E17.45<br>E13.90<br>E16.95<br>E13.95<br>E13.95<br>E13.95<br>E13.95<br>E13.95<br>E13.95<br>E13.95<br>E13.90<br>E16.90<br>E16.90<br>E13.90                                                                                                    |
| Saidragons Domain                                                                                                    | E14.90<br>E14.90<br>E17.45<br>E17.45<br>E17.45<br>E13.90<br>E16.95<br>E13.95<br>E13.95<br>E13.95<br>E13.95<br>E13.95<br>E13.95<br>E13.95<br>E13.90<br>E16.90<br>E16.90<br>E13.90                                                                                                    |
| Saidragons Domain                                                                                                    | E14.90<br>£14.90<br>£17.45<br>£17.45<br>£17.45<br>£13.90<br>£16.95<br>£13.90<br>£17.45<br>£13.90<br>£17.45<br>£16.90<br>£13.90<br>£16.90<br>£13.90<br>£13.90<br>£13.90<br>£13.90<br>£13.90<br>£13.90<br>£13.90<br>£13.90<br>£14.90<br>£13.90<br>£14.90<br>£15.90<br>£15.95<br>£15.95<br>£15.95<br>£15.95<br>£15.95<br>£15.95<br>£15.95<br>£15.95<br>£15.95<br>£15.95<br>£15.95<br>£15.95<br>£15.95<br>£15.95<br>£15.95<br>£15.95<br>£15.95<br>£17.45<br>£17.45<br>£17.45<br>£17.45<br>£17.45<br>£17.45<br>£17.45<br>£17.45<br>£17.45<br>£17.45<br>£17.45<br>£17.45<br>£17.45<br>£17.45<br>£17.45<br>£17.45<br>£17.45<br>£17.45<br>£17.45<br>£17.45<br>£17.45<br>£17.45<br>£17.45<br>£17.45<br>£17.45<br>£17.45<br>£17.45<br>£17.45<br>£17.45<br>£13.90<br>£13.90<br>£13.90<br>£13.90<br>£13.90<br>£13.90<br>£14.90<br>£13.90<br>£14.90<br>£13.90<br>£14.90<br>£13.90<br>£14.90<br>£14.90<br>£14.90<br>£14.90<br>£14.90<br>£14.90<br>£14.90<br>£14.90<br>£14.90<br>£14.90<br>£14.90<br>£14.90<br>£14.90<br>£14.90<br>£14.90<br>£14.90<br>£14.90<br>£14.90<br>£14.90<br>£14.90<br>£14.90<br>£14.90<br>£14.90<br>£14.90<br>£14.90<br>£10.95<br>£17.45<br>£10.90<br>£10.95<br>£10.95<br>£10.95<br>£17.45<br>£10.95<br>£10.95 |
| Saidragons Domain                                                                                                    | E14.90<br>£14.90<br>£17.45<br>£17.45<br>£17.45<br>£13.90<br>£16.95<br>£13.90<br>£17.45<br>£13.90<br>£17.45<br>£16.90<br>£13.90<br>£16.90<br>£13.90<br>£13.90<br>£13.90<br>£13.90<br>£13.90<br>£13.90<br>£13.90<br>£13.90<br>£14.90<br>£13.90<br>£14.90<br>£15.90<br>£15.95<br>£15.95<br>£15.95<br>£15.95<br>£15.95<br>£15.95<br>£15.95<br>£15.95<br>£15.95<br>£15.95<br>£15.95<br>£15.95<br>£15.95<br>£15.95<br>£15.95<br>£15.95<br>£15.95<br>£17.45<br>£17.45<br>£17.45<br>£17.45<br>£17.45<br>£17.45<br>£17.45<br>£17.45<br>£17.45<br>£17.45<br>£17.45<br>£17.45<br>£17.45<br>£17.45<br>£17.45<br>£17.45<br>£17.45<br>£17.45<br>£17.45<br>£17.45<br>£17.45<br>£17.45<br>£17.45<br>£17.45<br>£17.45<br>£17.45<br>£17.45<br>£17.45<br>£17.45<br>£13.90<br>£13.90<br>£13.90<br>£13.90<br>£13.90<br>£13.90<br>£14.90<br>£13.90<br>£14.90<br>£13.90<br>£14.90<br>£13.90<br>£14.90<br>£14.90<br>£14.90<br>£14.90<br>£14.90<br>£14.90<br>£14.90<br>£14.90<br>£14.90<br>£14.90<br>£14.90<br>£14.90<br>£14.90<br>£14.90<br>£14.90<br>£14.90<br>£14.90<br>£14.90<br>£14.90<br>£14.90<br>£14.90<br>£14.90<br>£14.90<br>£14.90<br>£14.90<br>£10.95<br>£17.45<br>£10.90<br>£10.95<br>£10.95<br>£10.95<br>£17.45<br>£10.95<br>£10.95 |
| Saidragons Domain                                                                                                    | E14.90<br>£14.90<br>£17.45<br>£17.45<br>£17.45<br>£13.90<br>£16.95<br>£13.90<br>£17.45<br>£13.90<br>£17.45<br>£16.90<br>£13.90<br>£16.90<br>£13.90<br>£13.90<br>£13.90<br>£13.90<br>£13.90<br>£13.90<br>£13.90<br>£13.90<br>£14.90<br>£13.90<br>£14.90<br>£15.90<br>£15.95<br>£15.95<br>£15.95<br>£15.95<br>£15.95<br>£15.95<br>£15.95<br>£15.95<br>£15.95<br>£15.95<br>£15.95<br>£15.95<br>£15.95<br>£15.95<br>£15.95<br>£15.95<br>£15.95<br>£17.45<br>£17.45<br>£17.45<br>£17.45<br>£17.45<br>£17.45<br>£17.45<br>£17.45<br>£17.45<br>£17.45<br>£17.45<br>£17.45<br>£17.45<br>£17.45<br>£17.45<br>£17.45<br>£17.45<br>£17.45<br>£17.45<br>£17.45<br>£17.45<br>£17.45<br>£17.45<br>£17.45<br>£17.45<br>£17.45<br>£17.45<br>£17.45<br>£17.45<br>£13.90<br>£13.90<br>£13.90<br>£13.90<br>£13.90<br>£13.90<br>£14.90<br>£13.90<br>£14.90<br>£13.90<br>£14.90<br>£13.90<br>£14.90<br>£14.90<br>£14.90<br>£14.90<br>£14.90<br>£14.90<br>£14.90<br>£14.90<br>£14.90<br>£14.90<br>£14.90<br>£14.90<br>£14.90<br>£14.90<br>£14.90<br>£14.90<br>£14.90<br>£14.90<br>£14.90<br>£14.90<br>£14.90<br>£14.90<br>£14.90<br>£14.90<br>£14.90<br>£10.95<br>£17.45<br>£10.90<br>£10.95<br>£10.95<br>£10.95<br>£17.45<br>£10.95<br>£10.95 |
| Saidragons Domain                                                                                                    | E14.90<br>£14.90<br>£17.45<br>£17.45<br>£17.45<br>£13.90<br>£16.95<br>£13.90<br>£17.45<br>£13.90<br>£17.45<br>£16.90<br>£13.90<br>£16.90<br>£13.90<br>£13.90<br>£13.90<br>£13.90<br>£13.90<br>£13.90<br>£13.90<br>£13.90<br>£14.90<br>£13.90<br>£14.90<br>£15.90<br>£15.95<br>£15.95<br>£15.95<br>£15.95<br>£15.95<br>£15.95<br>£15.95<br>£15.95<br>£15.95<br>£15.95<br>£15.95<br>£15.95<br>£15.95<br>£15.95<br>£15.95<br>£15.95<br>£15.95<br>£17.45<br>£17.45<br>£17.45<br>£17.45<br>£17.45<br>£17.45<br>£17.45<br>£17.45<br>£17.45<br>£17.45<br>£17.45<br>£17.45<br>£17.45<br>£17.45<br>£17.45<br>£17.45<br>£17.45<br>£17.45<br>£17.45<br>£17.45<br>£17.45<br>£17.45<br>£17.45<br>£17.45<br>£17.45<br>£17.45<br>£17.45<br>£17.45<br>£17.45<br>£13.90<br>£13.90<br>£13.90<br>£13.90<br>£13.90<br>£13.90<br>£14.90<br>£13.90<br>£14.90<br>£13.90<br>£14.90<br>£13.90<br>£14.90<br>£14.90<br>£14.90<br>£14.90<br>£14.90<br>£14.90<br>£14.90<br>£14.90<br>£14.90<br>£14.90<br>£14.90<br>£14.90<br>£14.90<br>£14.90<br>£14.90<br>£14.90<br>£14.90<br>£14.90<br>£14.90<br>£14.90<br>£14.90<br>£14.90<br>£14.90<br>£14.90<br>£14.90<br>£10.95<br>£17.45<br>£10.90<br>£10.95<br>£10.95<br>£10.95<br>£17.45<br>£10.95<br>£10.95 |
| Saidragons Domain                                                                                                    | E14.90<br>£14.90<br>£17.45<br>£17.45<br>£17.45<br>£13.90<br>£16.95<br>£13.90<br>£17.45<br>£13.90<br>£17.45<br>£16.90<br>£13.90<br>£16.90<br>£13.90<br>£13.90<br>£13.90<br>£13.90<br>£13.90<br>£13.90<br>£13.90<br>£13.90<br>£14.90<br>£13.90<br>£14.90<br>£15.90<br>£15.95<br>£15.95<br>£15.95<br>£15.95<br>£15.95<br>£15.95<br>£15.95<br>£15.95<br>£15.95<br>£15.95<br>£15.95<br>£15.95<br>£15.95<br>£15.95<br>£15.95<br>£15.95<br>£15.95<br>£17.45<br>£17.45<br>£17.45<br>£17.45<br>£17.45<br>£17.45<br>£17.45<br>£17.45<br>£17.45<br>£17.45<br>£17.45<br>£17.45<br>£17.45<br>£17.45<br>£17.45<br>£17.45<br>£17.45<br>£17.45<br>£17.45<br>£17.45<br>£17.45<br>£17.45<br>£17.45<br>£17.45<br>£17.45<br>£17.45<br>£17.45<br>£17.45<br>£17.45<br>£13.90<br>£13.90<br>£13.90<br>£13.90<br>£13.90<br>£13.90<br>£14.90<br>£13.90<br>£14.90<br>£13.90<br>£14.90<br>£13.90<br>£14.90<br>£14.90<br>£14.90<br>£14.90<br>£14.90<br>£14.90<br>£14.90<br>£14.90<br>£14.90<br>£14.90<br>£14.90<br>£14.90<br>£14.90<br>£14.90<br>£14.90<br>£14.90<br>£14.90<br>£14.90<br>£14.90<br>£14.90<br>£14.90<br>£14.90<br>£14.90<br>£14.90<br>£14.90<br>£10.95<br>£17.45<br>£10.90<br>£10.95<br>£10.95<br>£10.95<br>£17.45<br>£10.95<br>£10.95 |
| Saidragons Domain                                                                                                    | E14.90<br>£14.90<br>£17.45<br>£17.45<br>£17.45<br>£13.90<br>£16.95<br>£13.90<br>£17.45<br>£13.90<br>£17.45<br>£16.90<br>£13.90<br>£16.90<br>£13.90<br>£13.90<br>£13.90<br>£13.90<br>£13.90<br>£13.90<br>£13.90<br>£13.90<br>£14.90<br>£13.90<br>£14.90<br>£15.90<br>£15.95<br>£15.95<br>£15.95<br>£15.95<br>£15.95<br>£15.95<br>£15.95<br>£15.95<br>£15.95<br>£15.95<br>£15.95<br>£15.95<br>£15.95<br>£15.95<br>£15.95<br>£15.95<br>£15.95<br>£17.45<br>£17.45<br>£17.45<br>£17.45<br>£17.45<br>£17.45<br>£17.45<br>£17.45<br>£17.45<br>£17.45<br>£17.45<br>£17.45<br>£17.45<br>£17.45<br>£17.45<br>£17.45<br>£17.45<br>£17.45<br>£17.45<br>£17.45<br>£17.45<br>£17.45<br>£17.45<br>£17.45<br>£17.45<br>£17.45<br>£17.45<br>£17.45<br>£17.45<br>£13.90<br>£13.90<br>£13.90<br>£13.90<br>£13.90<br>£13.90<br>£14.90<br>£13.90<br>£14.90<br>£13.90<br>£14.90<br>£13.90<br>£14.90<br>£14.90<br>£14.90<br>£14.90<br>£14.90<br>£14.90<br>£14.90<br>£14.90<br>£14.90<br>£14.90<br>£14.90<br>£14.90<br>£14.90<br>£14.90<br>£14.90<br>£14.90<br>£14.90<br>£14.90<br>£14.90<br>£14.90<br>£14.90<br>£14.90<br>£14.90<br>£14.90<br>£14.90<br>£10.95<br>£17.45<br>£10.90<br>£10.95<br>£10.95<br>£10.95<br>£17.45<br>£10.95<br>£10.95 |
| Saidragons Domain                                                                                                    | E14.90<br>£14.90<br>£17.45<br>£17.45<br>£17.45<br>£13.90<br>£16.95<br>£13.90<br>£17.45<br>£13.90<br>£17.45<br>£16.90<br>£13.90<br>£16.90<br>£13.90<br>£13.90<br>£13.90<br>£13.90<br>£13.90<br>£13.90<br>£13.90<br>£13.90<br>£14.90<br>£13.90<br>£14.90<br>£15.90<br>£15.95<br>£15.95<br>£15.95<br>£15.95<br>£15.95<br>£15.95<br>£15.95<br>£15.95<br>£15.95<br>£15.95<br>£15.95<br>£15.95<br>£15.95<br>£15.95<br>£15.95<br>£15.95<br>£15.95<br>£17.45<br>£17.45<br>£17.45<br>£17.45<br>£17.45<br>£17.45<br>£17.45<br>£17.45<br>£17.45<br>£17.45<br>£17.45<br>£17.45<br>£17.45<br>£17.45<br>£17.45<br>£17.45<br>£17.45<br>£17.45<br>£17.45<br>£17.45<br>£17.45<br>£17.45<br>£17.45<br>£17.45<br>£17.45<br>£17.45<br>£17.45<br>£17.45<br>£17.45<br>£13.90<br>£13.90<br>£13.90<br>£13.90<br>£13.90<br>£13.90<br>£14.90<br>£13.90<br>£14.90<br>£13.90<br>£14.90<br>£13.90<br>£14.90<br>£14.90<br>£14.90<br>£14.90<br>£14.90<br>£14.90<br>£14.90<br>£14.90<br>£14.90<br>£14.90<br>£14.90<br>£14.90<br>£14.90<br>£14.90<br>£14.90<br>£14.90<br>£14.90<br>£14.90<br>£14.90<br>£14.90<br>£14.90<br>£14.90<br>£14.90<br>£14.90<br>£14.90<br>£10.95<br>£17.45<br>£10.90<br>£10.95<br>£10.95<br>£10.95<br>£17.45<br>£10.95<br>£10.95 |
| Saidragons Domain                                                                                                    | E14.90<br>£14.90<br>£17.45<br>£17.45<br>£17.45<br>£13.90<br>£16.95<br>£13.90<br>£17.45<br>£13.90<br>£17.45<br>£16.90<br>£13.90<br>£16.90<br>£13.90<br>£13.90<br>£13.90<br>£13.90<br>£13.90<br>£13.90<br>£13.90<br>£13.90<br>£14.90<br>£13.90<br>£14.90<br>£15.90<br>£15.95<br>£15.95<br>£15.95<br>£15.95<br>£15.95<br>£15.95<br>£15.95<br>£15.95<br>£15.95<br>£15.95<br>£15.95<br>£15.95<br>£15.95<br>£15.95<br>£15.95<br>£15.95<br>£15.95<br>£17.45<br>£17.45<br>£17.45<br>£17.45<br>£17.45<br>£17.45<br>£17.45<br>£17.45<br>£17.45<br>£17.45<br>£17.45<br>£17.45<br>£17.45<br>£17.45<br>£17.45<br>£17.45<br>£17.45<br>£17.45<br>£17.45<br>£17.45<br>£17.45<br>£17.45<br>£17.45<br>£17.45<br>£17.45<br>£17.45<br>£17.45<br>£17.45<br>£17.45<br>£13.90<br>£13.90<br>£13.90<br>£13.90<br>£13.90<br>£13.90<br>£14.90<br>£13.90<br>£14.90<br>£13.90<br>£14.90<br>£13.90<br>£14.90<br>£14.90<br>£14.90<br>£14.90<br>£14.90<br>£14.90<br>£14.90<br>£14.90<br>£14.90<br>£14.90<br>£14.90<br>£14.90<br>£14.90<br>£14.90<br>£14.90<br>£14.90<br>£14.90<br>£14.90<br>£14.90<br>£14.90<br>£14.90<br>£14.90<br>£14.90<br>£14.90<br>£14.90<br>£10.95<br>£17.45<br>£10.90<br>£10.95<br>£10.95<br>£10.95<br>£17.45<br>£10.95<br>£10.95 |
| Saidragons Domain                                                                                                    | E14.90<br>£14.90<br>£17.45<br>£17.45<br>£17.45<br>£13.90<br>£16.95<br>£13.90<br>£17.45<br>£13.90<br>£17.45<br>£16.90<br>£13.90<br>£16.90<br>£13.90<br>£13.90<br>£13.90<br>£13.90<br>£13.90<br>£13.90<br>£13.90<br>£13.90<br>£14.90<br>£13.90<br>£14.90<br>£15.90<br>£15.95<br>£15.95<br>£15.95<br>£15.95<br>£15.95<br>£15.95<br>£15.95<br>£15.95<br>£15.95<br>£15.95<br>£15.95<br>£15.95<br>£15.95<br>£15.95<br>£15.95<br>£15.95<br>£15.95<br>£17.45<br>£17.45<br>£17.45<br>£17.45<br>£17.45<br>£17.45<br>£17.45<br>£17.45<br>£17.45<br>£17.45<br>£17.45<br>£17.45<br>£17.45<br>£17.45<br>£17.45<br>£17.45<br>£17.45<br>£17.45<br>£17.45<br>£17.45<br>£17.45<br>£17.45<br>£17.45<br>£17.45<br>£17.45<br>£17.45<br>£17.45<br>£17.45<br>£17.45<br>£13.90<br>£13.90<br>£13.90<br>£13.90<br>£13.90<br>£13.90<br>£14.90<br>£13.90<br>£14.90<br>£13.90<br>£14.90<br>£13.90<br>£14.90<br>£14.90<br>£14.90<br>£14.90<br>£14.90<br>£14.90<br>£14.90<br>£14.90<br>£14.90<br>£14.90<br>£14.90<br>£14.90<br>£14.90<br>£14.90<br>£14.90<br>£14.90<br>£14.90<br>£14.90<br>£14.90<br>£14.90<br>£14.90<br>£14.90<br>£14.90<br>£14.90<br>£14.90<br>£10.95<br>£17.45<br>£10.90<br>£10.95<br>£10.95<br>£10.95<br>£17.45<br>£10.95<br>£10.95 |
| Saidragons Domain                                                                                                    | E14.90<br>£14.90<br>£17.45<br>£17.45<br>£17.45<br>£13.90<br>£16.95<br>£13.90<br>£17.45<br>£13.90<br>£17.45<br>£16.90<br>£13.90<br>£16.90<br>£13.90<br>£13.90<br>£13.90<br>£13.90<br>£13.90<br>£13.90<br>£13.90<br>£13.90<br>£13.90<br>£13.90<br>£13.90<br>£13.90<br>£14.90<br>£13.90<br>£13.90<br>£13.90<br>£14.90<br>£13.90<br>£13.90<br>£14.90<br>£14.90<br>£14.90<br>£17.45<br>£17.45<br>£17.45<br>£17.45<br>£17.45<br>£17.45<br>£17.45<br>£17.45<br>£17.45<br>£17.45<br>£17.45<br>£17.45<br>£17.45<br>£17.45<br>£17.45<br>£17.45<br>£17.45<br>£17.90<br>£13.90<br>£13.90<br>£13.90<br>£13.90<br>£13.90<br>£13.90<br>£13.90<br>£13.90<br>£13.90<br>£13.90<br>£13.90<br>£13.90<br>£13.90<br>£13.90<br>£13.90<br>£13.90<br>£13.90<br>£13.90<br>£13.90<br>£13.90                                                                                                    |

| International Soccer                                                                                                    |                                                                                                    |
|----------------------------------------------------------------------------------------------------|----------------------------------------------------------------------------------------------------|
| International Soccer                                                                                                    | 114.95                                                                                                    |
| Interphase                                                                                                    | £16.90                                                                                                    |
| Iron Tracker                                                                                                    |                                                                                                    |
| Jawa                                                                                                    |                                                                                                    |
| Jet                                                                                                    | £28.75                                                                                                    |
| Joan of Arc<br>Journey centre earth                                                                                                    | 00.02                                                                                                    |
| Journey centre earth                                                                                                    | £15.90                                                                                                    |
| Karate Kid 2                                                                                                    | C18 02                                                                                                    |
| Keef the Thief                                                                                                    | C16.00                                                                                                    |
| Kick Off                                                                                                    | C12.00                                                                                                    |
| Kick Off<br>Kick Off Extra Time                                                                                                    | E13.90                                                                                                    |
| King Arthur                                                                                                    |                                                                                                    |
| King Arthur<br>King Quest 3 Pack                                                                                                    | _E17.45                                                                                                    |
| Ring Quest 3 Pack                                                                                                    | £24.95                                                                                                    |
| Knight Orc                                                                                                    | _£15.95                                                                                                    |
| Kristal                                                                                                    |                                                                                                    |
| Kult                                                                                                    | £17.45                                                                                                    |
| Lancelot<br>Leaderboard Birdle                                                                                                    | £13.95                                                                                                    |
| Leaderboard Birdie                                                                                                    | \$17.45                                                                                                    |
| Lagend Of Diel                                                                                                    | C16 00                                                                                                    |
| Leisure Suit Larry                                                                                                    | C14 00                                                                                                    |
| Leisure Suit Larry 2                                                                                                    | £14.90                                                                                                    |
| Lessure duit Larry 2                                                                                                    | EIN.NO                                                                                                    |
| Licence to Kill                                                                                                    | £15.90                                                                                                    |
| Live and Let Die                                                                                                    | E13.90                                                                                                    |
| Lombard RAC Rally                                                                                                    | £15.90                                                                                                    |
| Lombard RAC Rally<br>Lords of the Rising Sun                                                                                                    |                                                                                                    |
| Manhunter<br>Maria Whittakers Xmas Box                                                                                                    | £20.90                                                                                                    |
| Maria Whittakers Xmas Box                                                                                                    | £10.95                                                                                                    |
| Mayday Sound                                                                                                    | £13.90                                                                                                    |
| Mayday Squad<br>Mercenary Compendium                                                                                                    | C16.05                                                                                                    |
|                                                                                                    |                                                                                                    |
| Minton ones Booner                                                                                                    | C16 05                                                                                                    |
| Microprose Soccer                                                                                                    | £16.95                                                                                                    |
| Microprose Soccer                                                                                                    | £16.95                                                                                                    |
| Microprose Soccer                                                                                                    | £16.95<br>£17.45<br>£16.50                                                                                                    |
| Microprose Soccer<br>Milenium 2.2<br>Mind Spher                                                                                                    | £16.95<br>£17.45<br>£16.50<br>£14.90                                                                                                    |
| Microprose Soccer<br>Milenium 2.2<br>Mind Spher                                                                                                    | £16.95<br>£17.45<br>£16.50<br>£14.90                                                                                                    |
| Microprose Soccer<br>Milenium 2.2<br>Mindighter<br>Mini Golf<br>Neuromancer<br>Nigel Mansell Grand Prix                                                                                                    | £16.95<br>£17.45<br>£16.50<br>£14.90<br>£16.90<br>£16.95                                                                                                    |
| Microprose Soccer<br>Milenium 2.2<br>Mind Eghter<br>Mini Golf<br>Neuromancer<br>Nigel Mansell Grand Prix                                                                                                    | £16.95<br>£17.45<br>£16.50<br>£14.90<br>£16.90<br>£16.95<br>£14.95                                                                                                    |
| Microprose Soccer                                                                                                    | £16.95<br>£17.45<br>£16.50<br>£14.90<br>£16.90<br>£16.95<br>£14.95<br>£14.95                                                                                                    |
| Microproze Soccer<br>Milenium 2.2<br>Mindighter<br>Mini Golf<br>Neuromancer<br>Nigel Mansell Grand Prix<br>Nighthader<br>Nightdown<br>North 5 South                                                                                                    |                                                                                                    |
| Microproze Soccer<br>Milenium 2.2<br>Mindighter<br>Mini Golf<br>Neuromancer<br>Nigel Mansell Grand Prix<br>Nighthader<br>Nightdown<br>North 5 South                                                                                                    |                                                                                                    |
| Microproze Soccer<br>Milenium 2.2<br>Mindighter<br>Mini Golf<br>Neuromancer<br>Nigel Mansell Grand Prix<br>Nighthader<br>Nightdown<br>North 5 South                                                                                                    |                                                                                                    |
| Microproze Soccer<br>Milenium 2.2<br>Mind Sphier<br>Mini Golf<br>Neuromancer<br>Nigel Mansell Grand Prix<br>Nightrakfer<br>Nightdown<br>North & South<br>Obitembor<br>4 x 4.0 ff Road Racino                                                                                                    | £16.95<br>£17.45<br>£16.50<br>£14.90<br>£16.90<br>£16.95<br>£14.95<br>£19.90<br>£15.90<br>£14.90                                                                                                    |
| Microproze Soccer<br>Milenium 2.2<br>Mind Sphiter<br>Mini Golf<br>Neuromancer<br>Nightfown<br>Nightfown<br>Nightfown<br>Nightfown<br>North & South<br>Obliterator<br>4 x 4 Off Road Racing<br>Offshore Warrior                                                                                                    | 216.95<br>217.45<br>216.50<br>214.90<br>216.90<br>216.90<br>214.95<br>214.95<br>219.90<br>215.90<br>214.90<br>215.90<br>216.50                                                                                                    |
| Microproze Soccer<br>Milenium 2.2<br>Mind lighter<br>Mini Golf<br>Neuromancer<br>Nigel Mansell Grand Prix<br>Nighthasell Grand Prix<br>Nighthown<br>North & South<br>Obiterator<br>4 x 4 Off Rozel Racing<br>Offichore Warrfor<br>Of Impedium                                                                                                    | 216.95<br>217.45<br>216.50<br>214.90<br>216.90<br>216.95<br>214.95<br>219.90<br>216.90<br>215.90<br>215.90<br>216.50<br>216.50<br>216.50<br>216.50<br>216.50<br>216.50                                                                                                    |
| Microproze Soccer<br>Milenium 2.2<br>Mind lighter<br>Mind Golf                                                                                                    | £16.95<br>£17.45<br>£16.50<br>£14.90<br>£16.95<br>£14.95<br>£19.90<br>£16.90<br>£15.90<br>£14.90<br>£16.50<br>£16.50<br>£16.50<br>£17.45                                                                                                    |
| Microproze Soccer<br>Milenium 2.2<br>Mind Sphier<br>Mini Golf<br>Neuromancer<br>Nightraider<br>Nightdown<br>North & South<br>Obiterator<br>4 x 4 Off Road Racing<br>Offshore Warrior<br>Ob Imperium<br>Operation Wolf<br>Operation Wolf<br>Optimos                                                                                                    | £16.95<br>£17.45<br>£16.50<br>£14.90<br>£16.95<br>£14.95<br>£14.95<br>£19.90<br>£16.90<br>£15.90<br>£14.90<br>£16.50<br>£16.50<br>£16.90<br>£17.45<br>£13.90                                                                                                    |
| Microproze Soccer<br>Milenium 2.2<br>Mindighter<br>Mindighter<br>Mindighter<br>Migel Mansell Grand Prix<br>Nigel Mansell Grand Prix<br>Nightdown<br>North 5 South<br>Obitarator<br>4 x 4 Off Road Racing<br>Offishore Warrior<br>Obi Imgehum<br>Operation Wolf<br>Outlands<br>Outlands                                                                                                    | £16.95<br>£17.45<br>£16.50<br>£14.90<br>£16.90<br>£16.95<br>£14.95<br>£16.90<br>£16.90<br>£16.90<br>£16.90<br>£16.90<br>£16.90<br>£16.90<br>£17.45<br>£13.90<br>£19.95                                                                                                    |
| Microproze Soccer<br>Milenium 2.2<br>Mind lighler<br>Mind Golf<br>Neuromancer<br>Nigel Mansell Grand Prix<br>Nightnaider<br>Nightdown<br>North & South<br>Obiterator<br>4 x 4 Off Rozd Racing<br>Offshore Warrfor<br>Oil Imperfum<br>Operation Wolf<br>Outlands<br>Outrun<br>Pacmania                                                                                                    | £16.95<br>£17.45<br>£16.50<br>£16.90<br>£16.95<br>£14.95<br>£14.95<br>£16.90<br>£16.90<br>£17.90<br>£16.90<br>£17.90<br>£17 |
| Microproze Soccer<br>Milenium 2.2<br>Mind Sphier<br>Mind Sphier<br>Ming Golf<br>Nightrader<br>Nightdown<br>North & South<br>Obiterstor<br>4 x 4 Oft Road Racing<br>Oftshore Warrior<br>Ol Imperium<br>Operation Wolf<br>Outlands<br>Outlands<br>Outlands<br>Outlands<br>Outlands<br>Outlands<br>Outlands                                                                                                    | £16.95<br>£17.45<br>£16.50<br>£14.90<br>£16.90<br>£16.95<br>£14.95<br>£19.90<br>£15.90<br>£16.90<br>£16.90<br>£16.90<br>£16.50<br>£16.90<br>£17.45<br>£13.90<br>£13.95<br>£15.95                                                                                                    |
| Microproze Soccer<br>Milenium 2.2<br>Mind Sphier<br>Mind Sphier<br>Ming Golf<br>Nightrader<br>Nightdown<br>North & South<br>Obiterstor<br>4 x 4 Oft Road Racing<br>Oftshore Warrior<br>Ol Imperium<br>Operation Wolf<br>Outlands<br>Outlands<br>Outlands<br>Outlands<br>Outlands<br>Outlands<br>Outlands                                                                                                    | £16.95<br>£17.45<br>£16.50<br>£14.90<br>£16.90<br>£16.95<br>£14.95<br>£19.90<br>£15.90<br>£16.90<br>£16.90<br>£16.90<br>£16.50<br>£16.90<br>£17.45<br>£13.90<br>£13.95<br>£15.95                                                                                                    |
| Microproze Soccer<br>Milenium 2.2<br>Mindighier<br>Mindighier<br>Mindighier<br>Mini Golf<br>Neuromancer<br>Nigel Mansell Grand Prix<br>Nighthasell Grand Prix<br>Nighthown<br>North & South<br>Obiterator<br>4 x 4 Off Rozel Racing<br>Officientor<br>4 x 4 Off Rozel Racing<br>Officientor<br>Officientor<br>Officiento |                                                                                                    |
| Microprose Soccer<br>Milenium 2.2<br>Mind Spher<br>Mind Spher<br>Mind Solf<br>Neuromancer<br>Night Mansell Grand Prix<br>Might Mansell Grand Prix<br>Night Mansell Grand Prix<br>Night Marker<br>Night Marker<br>Night Marker<br>Night Marker<br>A x 4 Off Road Racing<br>Offshore Warrior<br>Oli Imperfum<br>Operation Wolf<br>Outlands<br>Outlands<br>Outlands<br>Outlands<br>Parsania<br>Passing Shot<br>Personal Nightmare<br>Phantiasm                                                                                                    | E16.95<br>E17.45<br>E16.50<br>E14.90<br>E16.90<br>E16.95<br>E14.95<br>E19.90<br>E15.90<br>E15.90<br>E16.90<br>E16.50<br>E17.45<br>E17.45<br>E17.45<br>E17.45<br>E17.45<br>E17.45<br>E17.90<br>E15.90<br>E15.90<br>E15.90<br>E14.90                                                                                                    |
| Microproze Soccer<br>Miensum 2.2<br>Mindighter<br>Mindighter<br>Mindighter<br>Nigel Mansell Grand Prix<br>Nighthasell Grand Prix<br>Nighthown<br>North 5 South<br>Obiterator<br>4 x 4 Ott Road Racing<br>Offshore Warrior<br>Ott Road Racing<br>Offshore Warrior<br>Ott Ingenum<br>Operation Wolf<br>Outlands<br>Outlands<br>Outlands<br>Outlands<br>Pacmania<br>Placon<br>Parsonal Nightmare<br>Phatoon                                                                                                    |                                                                                                    |
| Microprose Soccer<br>Milenium 2.2<br>Mind Spher<br>Mind Spher<br>Mind Solf<br>Neuromancer<br>Night Mansell Grand Prix<br>Might Mansell Grand Prix<br>Night Mansell Grand Prix<br>Night Marker<br>Night Marker<br>Night Marker<br>Night Marker<br>A x 4 Off Road Racing<br>Offshore Warrior<br>Oli Imperfum<br>Operation Wolf<br>Outlands<br>Outlands<br>Outlands<br>Outlands<br>Parsania<br>Passing Shot<br>Personal Nightmare<br>Phantiasm                                                                                                    |                                                                                                    |

| Police Quest II                                      | £17.45   |
|------------------------------------------------------|----------|
| Populous                                             | £17.45   |
| Populous Data Disks                                  | £11.90   |
| Powerdrome                                           | £17.45   |
| Precious Metal                                       | £17.45   |
| Premier Collection II                                | 620.00   |
| President is Mission                                 | £15.00   |
| Pro Tennis Tour                                      | £15.90   |
| Pro Tennis Tour                                      | £15.90   |
| Ouadralien                                           | F13.90   |
| Quartz                                               | £16.90   |
| Question of Sport                                    | £17.95   |
| Rainbow Warrior<br>Rebel Charge at Chikarmange       | £16.90   |
| Rebel Charge at Chikarmanga                          | £24.96   |
| Red Heat                                             | £15.90   |
| Red Lightning                                        | . £21.95 |
| Red Storm Rising                                     | . £16.90 |
| Hetum of the Jedi                                    | . £14.90 |
| Rick Dangerous                                       | . £15.90 |
| Road Blasters                                        | . £15.90 |
| Robocop                                              | . £15.95 |
| Rolling Thursday                                     | . 120.90 |
| Rolling Thunder                                      | . £17.90 |
| Run the Gauntlet                                     | E10.50   |
| Sargon III Chess                                     | C10.00   |
| Scape Ghost                                          | C13.00   |
| Boomin                                               | C16.50   |
| Scorpio<br>Scorpion<br>Shadow of the Beast           | C15 00   |
| Shadow of the Beast                                  | \$24.05  |
| Silkworm                                             | £14.90   |
| Skale of Art                                         | £15.90   |
| Skruff                                               | £15.90   |
| Skweek                                               | £14.90   |
| Striks Force Harrier                                 | £18.98   |
| Shadowgale<br>Shogun<br>Shoot em up Construction Set | £16.50   |
| Shogun                                               | £19.95   |
| Shoot em up Construction Set                         | . £19.90 |
| Ritent Service                                       | C15 00   |
| Sim City                                             | £17.90   |
| Sky Fax 2                                            | E18.95   |
| Slip Stream                                          |          |
| Snoopy                                               | 117.45   |
| Sorcery Plus                                         | £14.90   |
| Space Quest II                                       | £17,45   |
| Space Quest 1                                        | £20.90   |
| Space Ball                                           | C15 00   |
| Speed Ball                                           | 01745    |
| Spitting Image                                       | C14 00   |
| Sources Sources                                      | 114.90   |
| Spy vs Spy                                           |          |
| Char Dreaker                                         | 113.90   |
| Star Command                                         | 121.95   |
| Star Glider 2                                        | £15.90   |
| Star Wars                                            | £13.95   |
|                                                      |          |

| £17.45       | Siella Crusade                                                                                                   | \$21.95    | Timescanner                              |
|--------------|----------------------------------------------------------------------------------------------------|------------|------------------------------------------|
| £17.45       | Steve Davis World Snooks                                                                                         | r £13.90   | Tin Tin on the I                         |
| £11.90       | Storm Lord                                                                                                    | £14.90     | Toobin                                   |
| £17.45       | Slory So Far Vol. 1                                                                                              | £15.00     | Tower of Babel                           |
| E17.45       | Street Fighter                                                                                                   | C1745      | Tracksuit Mana                           |
|              | Strider                                                                                                    | C15.00     | Triad                                    |
| £15.90       | Strip Poker 2                                                                                                    | C16.06     | Trivial Pursuits                         |
| £15.90       | Sluft Car Racer                                                                                                  | 210.95     | Turbo                                    |
| £15.90       | Summer Ob maind                                                                                                  |            | TV Sports Foot                           |
| E13.90       | Summer Olympiad                                                                                                  | 113.85     | Uttima 4                                 |
| £16.90       | Super Hang On                                                                                                    | £17.45     | Universal Milita                         |
| £17.95       | Super Schemble Simulator                                                                                         | £16.90     | Uninvited                                |
| £16.90       | Super Quintet                                                                                                    |            |                                          |
| ga £24.96    | Sword of Sodan                                                                                                   | £19.90     | Vigilante                                |
| £15.90       | Swords of Twilight                                                                                               | £17.90     | Virus                                    |
| £21.95       | Talespin                                                                                                    | £20.90     | Voyager                                  |
| £16.90       | Tank Attack                                                                                                    |            | Waterloo                                 |
| £14.90       | Targhan                                                                                                    | £15.90     | War in Middle i                          |
| £15.90       | Techno Cop                                                                                                    | £15.95     | Wicked                                   |
| £15.90       | Terrorpods                                                                                                    | £15.90     | Winners                                  |
| £15.95       | Test Drive                                                                                                    | £17.45     | Wizard Wars                              |
| £17.90       | Test Drive II                                                                                                    | £20.90     | World Class Le                           |
| £16.50       | The lost Patrol                                                                                                  | \$15.90    | World Tour Gal                           |
| £17.45       | Theoder                                                                                                    | £15.90     | Xenon II                                 |
| £19.90       | Thrill Time Platinum II                                                                                          | C10.05     | Xenonphobe                               |
| £13.90       | Thunderblade                                                                                                    | C1745      | Xybots                                   |
| £16.50       | Time & Magik                                                                                                    | C13.05     | Zak McCraken                             |
| £15.90       | Times of Lore                                                                                                    | E13.90     | Zany Golf                                |
| £24.95       | TITLES OF LORE                                                                                                   | 115.90     | Zork Zero                                |
| £14.90       | and the second second second second second second second second second second second second second second second | IMITED     | OFFERS                                   |
| £15.90       |                                                                                                    | LIMITED    | OFFENS                                   |
| £15.90       | Bacharden                                                                                                    |            | -                                        |
| £14.90       | Barbarian                                                                                                    |            | New Zealand SI                           |
| £18.96       | Flintstones                                                                                                    |            | Pacland                                  |
| £16.50       | Gold Rush                                                                                                    | £12.90     | Running Man                              |
| £19.95       |                                                                                                    |            |                                          |
| Set . £19.90 |                                                                                                    |            |                                          |
| £15.90       | NAKSHA<br>MOUSE<br>£34.95                                                                                        |            | EL OURT                                  |
| £17.90       | NAKSHA                                                                                                    |            | FLOURE                                   |
| £18.95       | MOUSE                                                                                                    |            | JOVST                                    |
| £13.95       | 004.05                                                                                                    |            | 00131                                    |
| £17.45       | 1.34.95                                                                                                    |            | E14                                      |
| £14.90       |                                                                                                    |            |                                          |
| £17.45       |                                                                                                    |            | 1 10 10 10 10 10 10 10 10 10 10 10 10 10 |
| £20.90       |                                                                                                    |            |                                          |
| £17.45       |                                                                                                    | CAL RECORD |                                          |
| £15.90       | 0                                                                                                    | 1 201      | 6610                                     |
| £17.45       | 0                                                                                                    | 1-30       | 6618                                     |
| £14.90       |                                                                                                    |            |                                          |
|              |                                                                                                    | (24 H      | ours)                                    |
| P10.00       |                                                                                                    |            |                                          |

| (24 Hours)          |
|---------------------|
| Callers Welcome     |
| Fax No. 01 381 0528 |

#### SK MARKETING COMPUTER SUPPLIES DEALER 10 Fulham Broadway, London SW6 1AA

| E11.95<br>Karate Plus | Passing Shot | £15.90<br>£19.90<br>£14.95<br>£16.50<br>£17.45 | Spy vs Spy<br>Star Breaker<br>Star Command<br>Star Gilder 2<br>Star Wars |
|-----------------------|--------------|------------------------------------------------|--------------------------------------------------------------------------|
| are subject to        |              | out furt                                       | her notice.                                                              |

VISA

mouse which Ond movin line. T the str the ba where mouse hopefu Fre Digite

£17,45

£13.90

E14.90

E16.90 E14.95 E22.95 E15.95 E14.90 E19.95 E15.90 E15.90 E15.90

£13.90 £12.95 £17.45 £17.45 £19.90 £13.95 £17.45 £17.45

\$20.90

£17,45 £14,90 £17,95 £16,90 £16,90 £17,45 £17,45 £17,45 £17,45 £19,90

£17.45

£10.90

\$8.45

HE

L go

spend e mer effe

that is a

the mad

duce so

for tho

about a

nude jo

recomm

idea -

a sligh have fu In-One It sh brain a onds mecha playin green

white

placed

The

with frustra 10 yar For bump cours shade

been of ph judgn curve Practi hole-CLOM impre

Ha cours Digit Slow water the sl in-on

Pa unde telep insta the n Th obsta

rial i end. feelin

#### AI **ARRIAGE FREE** All prices All goods subject to availability

Please note some Leisure titles are awaiting release

#### GAMES

## HOLE-IN-ONE Taking a swing for the better

T HERE are two ways to write a golf game. The first is to spend every last ounce of programmer effort to produce a simulation that is as close to the real thing as the machine allows. This can produce some spectacular results. But for those who think that golf is about as much fun as Antarctic nude jogging, there's not a lot to recommend it.

ING

ler

£29.95 £14.95

£89.95

£39.95

£99.95

£149.95 ..£39.95 ..£44.95

£49.95

£39.95 £54.95

£99.95 £54.95

£65.95

£39.95

£39.95

.£42.95 £175.95

£22.95 £21.95

£34.95 £19.95

£29.95

£75.00 £14.95

£33.95

£21.95

£40.95

£54.95

£64.95

£74.95

£49.95

165.95

£169.95

£69.95

£109.95

£99.95

£79.95

£17.45

£13.90 £14.90

E16.90 E14.95 E22.95 E15.95 E14.90 E19.95 E15.90 E15.90

\$15.90

£13.90 £12.95 £17.45 £17.45 £19.90 £13.95 £17.45 £17.45

E20.90 E17.45 E14.90 E17.95 E16.90 E17.45 E17.45 E17.45 E17.45 E19.90

£17.45

The second is to take the basic idea – hitting a small ball towards a slightly larger hole – and just have fun with it. This is what Hole-In-One Miniature Golf does.

It should take anyone with half a brain and one finger about 10 seconds to get to grips with the mechanics of Hole-In-One. The playing screen is a view of the green from above. There's a small white rectangle where your ball is placed with an initial click on the mouse, and a small black hole into which that ball has to be propelled.

Once the ball has been placed, moving the mouse away draws a line. The length of the line shows the strength with which you'll hit the ball, its direction indicates where the ball will go. Press the mouse button and the ball flies off hopefully to end in the hole.

From such a simple basis, Digitek contrives to give a game with as much skill, subtlety and frustration as anything with a plot 10 yards long.

For starters, the holes can have bumps and dips, like a normal golf course, represented by different shades of green. Some care has been taken to get the normal laws of physics right. With skill and judgment the ball can bounce and curve as it would in real life. Practice or a lucky shot can get the hole-in-one, where a digitised crowd sighs in an impressively impressed way.

Half-way through the tutorial course you get the impression that Digitek is admirably perverse. Slowly, features are added – sand, water, moving barriers – that make the shots more tricky and the holein-one less likely.

Parts of each screen get hidden under bridges, or connected via teleport pads that move your ball instantaneously from one place to the next.

The skill with which each new obstacle is introduced in the tutorial is finely judged. Towards the end, each new hole generates a feeling of "But that's impossible!",

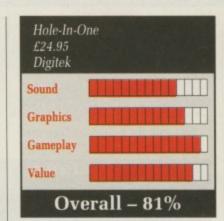

followed by the pleasurable sensation of spotting a shot that might just work.

There are lots of courses, each with a theme illustrated by pictures and the appropriate

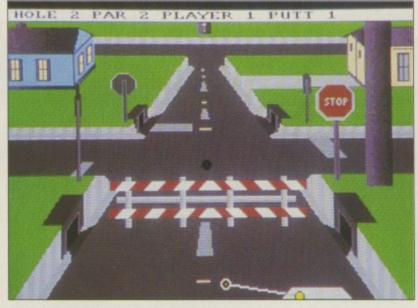

OK. Now for a quick swipe around Milton Keynes ...

fiendishly testing gadgets littering the holes. The game comes with two course discs – the simple ones are merely designed to be tricky, the complex ones start to fiddle with the laws of gravity, logic and eventually your sanity. But each new torture is solvable.

This, combined with the very simple user interface, makes Hole-In-One a paragon of addiction.

**Rupert Goodwins** 

## 

#### brush with the law

S O, after another swift telling off, Keef was pushed out of the town to survive the perils of the jungle. Realising that he was new to this civilisation, he studied some of his many notes strewn throughout his clothing, and remembered the history of the Tri-City and Tel Mercon.

Many centuries ago, a man without power or influence rose to become Emperor. Nobody knows quite how. Telloc was his name.

Telloc was more egotistical than Duncan Evans, loved himself more than Green, and showed it by plastering his name on all and sundry. A city was built called Tel Mercon.

After a prophet predicted his future, Telloc had a fortress built and named it Tel Hande. He locked himself away for many years and forgot about the welfare of his people.

Tel Mercon began to look strangely like the streets of London, with peasants begging on the road-

The Thief !

side, living in dark corners and alleys. The rich stayed wealthy and the poor grew poorer.

Enough was enough. Grouping together, the streetbound and homeless revolted. They lay siege on Telloc's fortress, while the man himself was locked inside chanting spells he believed would save him from the prophet's prediction. But a single word out of place caused Telloc to disappear in a puff of sickly smelling green smoke.

The city rose from the gutter and was renamed Same Mercon, The Jewelled City.

Releasing the notes from his grasp, Keef looked around this foreboding place. Survive he must, because at least one elder from his old town had 50 gold pieces riding on him.

Keef The Thief is another game in the long line of point and click adventures.

Keef begins in the jungle close to the city of Same Mercon, where

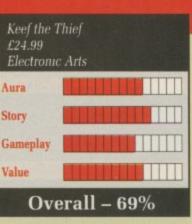

he can talk to many people and steal from many houses. But Same Mercon has a great police force which patrols most streets and has an incredible knack for catching low-lifes like you.

The objective of the game is to break into the city's treasury and steal a most valuable ancient artefact. But the treasure is periodically moved around a maze – pinching it is not as easy as it at first seems.

There are a few busty women in the game, all of them quite tempting for a young thief like yourself. I had no luck chatting them up. But then I'm ugly.

The game is certainly a challenge, especially creeping into empty houses and walking out with the booty without getting caught. I still haven't got the hang of combat and rarely survive an attack.

I enjoyed Keef The Thief, but can see that my days as a tea-leaf are numbered.

February 1990 AMIGA COMPUTING 41

To get to the treasury you must tickle the princess's fancy

## **MAGIC MARBLE**

#### A roll on part

E LGIN sat in his agent's office. She wasn't a very good agent. Most of the scripts on her desk ended with the main player getting killed.

"Besides," she told Elgin in an Annabel Giles cut-glass accent, "there aren't very many parts for marbles in modern computer games. They are passé".

He wouldn't have minded, but ever since he put on the boot polish for a roll-on part in Marble Madness as one of the evil spheres which try to knock you off, he had been out of work.

Elgin felt rejected and rolled out of the office knocking over the remains of a flower pot which had been hacked to death by some Ninjas earlier that day.

Out in the street he met Buster, a friend who worked as an explosion sprite in shoot-'em-ups. Buster was on his way to audition at the fledgeling Sphinx software house. "Tag along", he said.

The Sphinx office smelt of reformed pirates, people who didn't shy away from composing unbelievably dull electropop durges on dodgey copies of Soundtracker. Buster went into the office to be cast in Thyrid, which Sphinx billed as Come Save Thyras – beat The Guardians of the Elements.

Lying on the coffee table underneath a copy of Playsprite Magazine, Elgin found a dog-eared script. Magic Marble. The plot looked thin. Something about a marble called Marvin travelling across three lands made of small tiles to save the planet MarbleBlue. Yuk, thought Elgin. And he was right.

But the action sounded Ok. Lots of stunts, transforming into a man, walking on the thin ice, bouncing off mirror type devices, turning hot to melt the ice, becoming indestructible or suddenly being able to fly.

The maze scenes sounded tedious, but jumping ramps was dead exciting. Perhaps Elgin could get a job as a stand-in stuntmarble. Not exactly a high budget production, but good at combining the skills of learning a map and some adroit movements to get through the three acts. Well crafted so that the skills picked up in the first act are necessary to get anywhere in the second. Re what some had cast prob B

vo

he

TO

dra

he

si

su

se

01

de

al

m

gr Y

S

de

th

fc di it

aj

y

n tł d

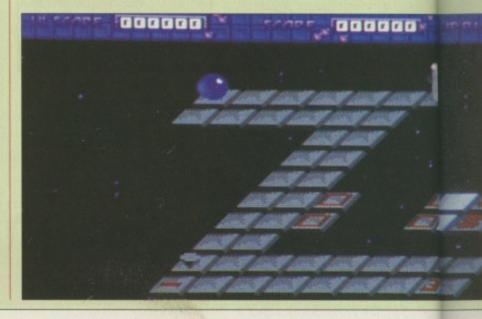

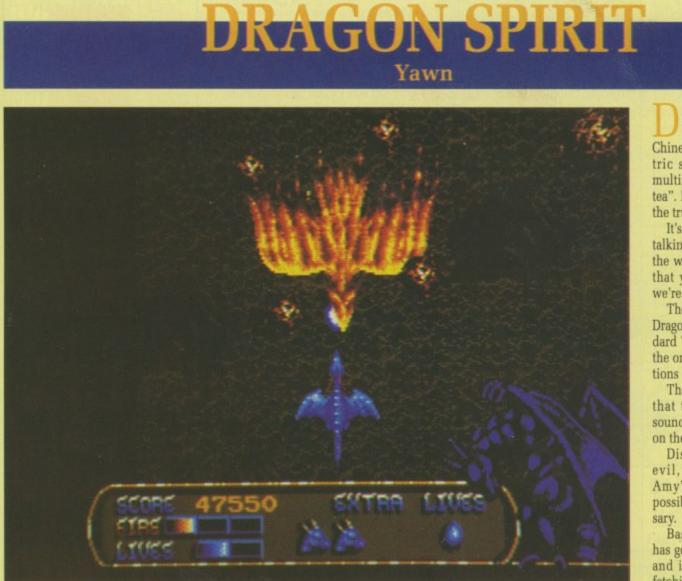

Dragon, the medieval equivalent of an F-16

42 AMIGA COMPUTING February 1990

DRAGON Spirit – the very name conjures up a cheap Chinese hellbrew, the kind of electric soup which is bought with multiples of "the price of a cup of tea". Nothing could be further from the truth.

It's about Dragons, and we're not talking about the only computer in the world with a processor so slow that you can hear every tick. No, we're talking napalm breath here.

The first thing you notice about Dragon Spirit is that it's in the standard Tengen Atrocious Plastic Box, the one that kills all known instructions dead.

The second thing you notice is that the loader makes the drive sound like an elephant after a night on the beans.

Disc protection is a necessary evil, but when it tries to bend Amy's drive in the noisiest way possible, the evil surely is *un*necessary.

Basically, some dumb princess has got kidnapped by some lowlife, and it's Nerdbrain's job to do the fetching.

The local quack has convinced

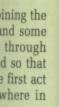

Remembering what symbols did what would prove a bit tough for someone like Elgin, who had never had a speaking part, but the Steely cast in the lead would have no problem.

But Elgin was wrong.

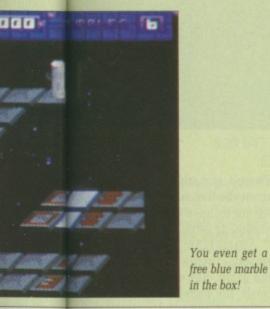

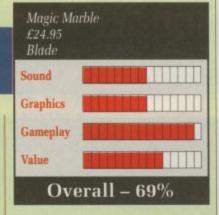

Bright the Steely burst out of the Boss's office in a cloud of cigar smoke, shouting: "I'm not working for you if you insist on having some metallic tart on the high score screen".

He did a double backflip to make the point, not realising that this doesn't look very impressive when you are spherical.

"Don't worry", boomed a voice from the dark. "We'll find another marble to play the lead. Take your 0.8 per cent carbon and stick it where the electron gun don't shine."

This was his chance. Elgin walked into the office...

Simon Rockman

he very a cheap of elecht with a cup of her from

ve're not puter in so slow ick. No, here. ce about the stan-

instruc-

e drive

cessary o bend est way

orincess lowlife,

ivinced

do the

you that you're a dragon. "Here," he says. "Eat these dubious mushrooms. Incidentally, you're a dragon now".

So off you fly to kick some heads. Well, give them a thorough singeing at least. And while the subject of heads is still within its sell-by date, you start off with three of them, each capable of blatting out air-to-air and air-to-ground destruction.

As you flap your dismal way along the narrow river valley – made all the narrower by the programmers – you realise that it's YABS – Yet Another Boring Scroller.

Where a scroll would be described as smooth on the other thing, in Amiga terms this one is found wanting in the rapidity department. It's way too slow. And it gets even slower as more things appear.

Everything that could cause a young dragon harm wobbles in a most alarming way, and indeed this is the only reliable method of determining hostile intent.

The automatic rapid fire is use-

ful, considering the game would be impossible without it. Unfortunately it sounds exactly like a very slow marine diesel engine and soon begins to grate.

Later moments of the game include exploding phoenixes and the brilliant ruse of recolouring the alligators used in the first level to look like fire salamanders.

In playability trials between Dragon Spirit and a dead crab, 9 out of 10 game players preferred the latter. The two clear advantages of dead crabs are that they're edible and they don't try to dismember the disc drive.

Stewart C. Russell

| Dragon Sp<br>£19.99<br>Tengen | irit       |
|-------------------------------|------------|
| Sound                         |            |
| Graphics                      |            |
| Gameplay                      |            |
| Value                         |            |
| Ove                           | rall – 49% |

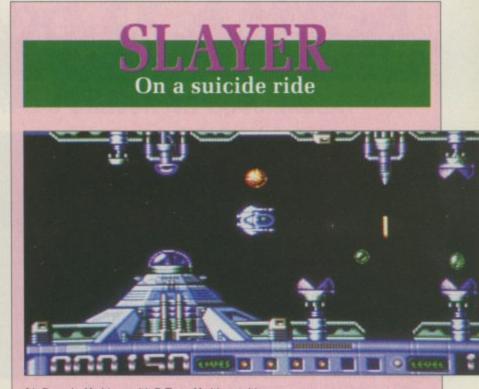

It's Denaris. No it's not, it's R-Type. No it's not, it's ...

T starts well. Like all Hewson games, Slayer has a short, inconsequential plot, which owes more to the Cliche School of Popular Prose than to any amount of imagination.

I mean, it takes a fairly wild blart of imagination to think that some contiguous luminous phosphor dots portray the elegant form of a craft capable of flying the vast distances between stars, visiting interesting planets and knocking the Reginald Maudling out of them on arrival. It does, believe me.

Whinge numero uno: The loading screen, rather than depicting the heroic although not altogether sane descent of a space fighter into some enemy ground station, looks for all the world like a early sixties jet fighter attempting to lance a boil.

Another fairly major downer is the huge great grey advert for FAST. Now I happen to like FAST, but this load of text is just crying out for some oik of a cracker to put in a pseudo-witticism about how they think that FAST aren't that great.

Right, now for the game. Take Scramble, multiply by Zynaps and divide by Denaris, and you have Slayer, give or take several orders of magnitude.

Basically, it's a fly along the tunnel shooting the assorted colours of 18th-19th century British politicians out of anything you should happen upon. At the end of the level there is a big thing that will huff and will puff and will make you implode somewhat messily.

Not merely is the scenery deadly, it gets very close together at times. It's much closer together than it should by rights be, said he engaging Incensed Reviewer Tone (which is nothing to do with Spiritual Sky Sandalwood) because we're being short changed by 56 lines again! That makes me so angry I could eat what's left of the ozone layer and still manage a couple of tins of beans for afters.

Many games have been described as addictive; Slayer is contagious. It should be locked up as far away from anything remotely computerised and left there to die.

The sound is nothing special, the graphics are equally zero-rated and the gameplay is elsewhere (in a negative sense).

If you're into awesome grossedout pestilence, Slayer could just be your mainest groove thing. And if the rest of you are thinking that the earlier reference to British politicians of a bygone age was purely because we reviewers get paid mostly by the word, you could not be further from the truth.

It was, in fact, an ingenious descriptive link. Yes, Slayer, is the Pitts.

#### Stewart C. Russell

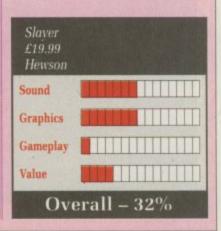

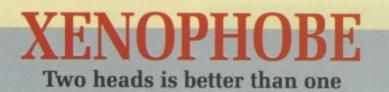

Oh no, I'm gonna get eaten alive!

T HE earth, which we all know and love and waste vast quantities of paper on talking about trying to save, is in a bit of a mess. And it's not really its fault either, because external forces are causing the problem.

First it was the Martian virus, then it was the satellites vanishing, and now most of the orbiting space stations have gone quiet.

From some preliminary scanning it seems that the Xenos have taken over all the bases, killing the crews.

These Xenos are repulsive. Not merely are they less than pretty, but they'll do anything in their power to get rid of anyone who is trying to get rid of them. A motley crew of mercenaries, old soldiers and psychopaths has been formed to remove the menace, but only two members of the team can be on a base at any one time.

This means that two players can play simultaneously, each using half of a split screen.

There are five types of Xenos, all of them less than pleasant, all of them the same traditional shade of green. They each cause a health drain to your character, but most of them can be got rid of with one sort of weapon or another.

Different weapons and useful items are scattered about on the floor. Some are needed to get past security systems, which have gone a little doolally with the alien invasion. There isn't any real variety in a game like Xenophobe.

Every mission looks roughly the same and there aren't any interludes where you might be able to have a slight rest or gain extra bonus points.

Basically, from start to finish it is one of the most frantic blasting games ever to appear in the arcades. There is never any time to think what you're doing and eventually the whole thing becomes automatic. There isn't the time to get bored – there's too much to do – but the competitive and cooperative element in two-player mode is frequently the only thing that keeps a game going.

Xenophobe does try, however.

There's something kind of cute about the Xenos. The whole thing seems to have the menace of a marauding gerbil.

Animation is simple, but smooth. There's a cartoony air to the game. But everything's a bit small. Not merely is there a fairly large and admittedly well done Xenophobe banner at the top of the screen, but the bottom bit of the screen isn't used at all, so each player is stuck with a long strip about 80 pixels high.

In a one-player game the lower strip is blank, so only about a third of the screen is used. Mind you, the graphics are too well done for this to be YASTP.

The tunes are good. MicroStyle includes a tape of the real arcade machine's sound, and they're pretty close.

What does worry me, though, is the statement that Xenophobe embodies all that is best in MicroStyle games. If this is true, we could be looking for some quite gifted ordinariness.

Fairly good, but cigarwise it's out of the running.

Stewart C. Russell

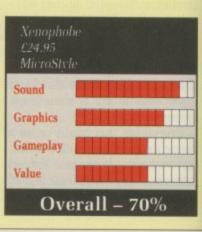

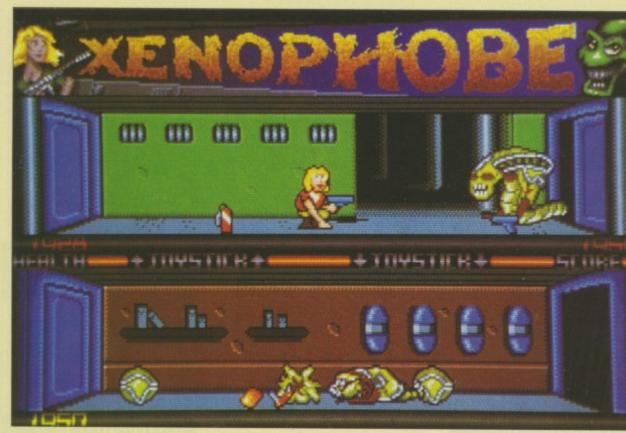

Get outta my way or you're wallpaper

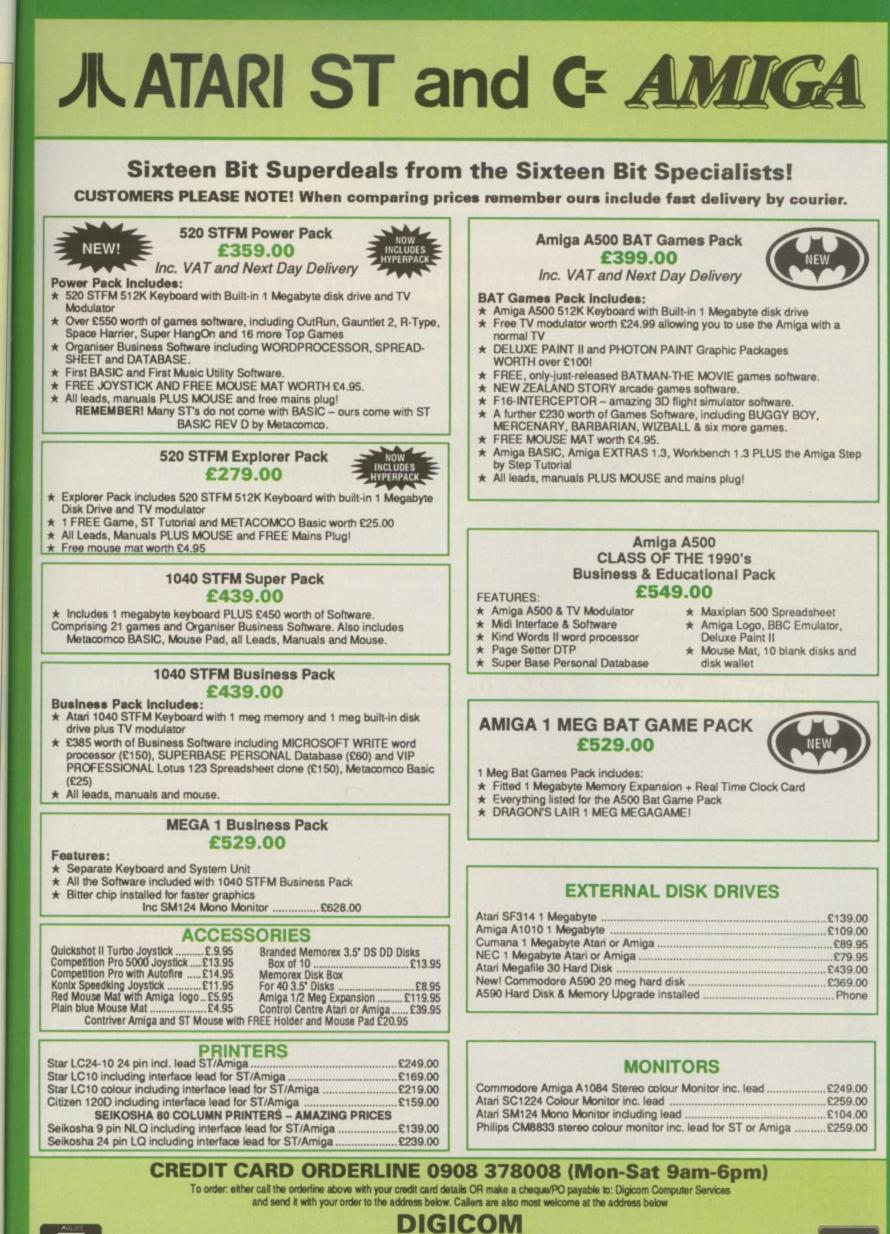

Unit 36, Wharfside, Fenny Stratford, MILTON KEYNES MK2 2AZ All prices include VAT and next day delivery by courier.

of cute

le thing

ace of a

le, but y air to

g's a bit

a fairly

ll done

p of the

t of the

so each

ng strip

e lower

t a third

nd you, lone for

roStyle

arcade

hey're

ough, is

phobe

est in

is true,

le quite

ise it's

Russell

VISA

## **BATMAN AND MERLIN...A DYNAMIC DUO**

#### ZAP!, KAPOW!, ZOWEE!, KARUNCH, SMAK!,...

That's right, straight from Gotham City (or the Commodore warehouse) comes the incredible, THE AMAZING, NEW AMIGA BATMAN PACK ....

Now you can laugh as much as Joker and cash in with some GREAT QUALITY GAMES. The Batman Pack includes, ALL OF THE FOLLOWING...

Amiga A500 with Modulator, Mouse, A REAL 'BAT-BARGAIN' AT ONLY ...

on

sec ba sel of kn

fla

do

of

m

W

WI en

in

to

gu

tic

th

at

dr

en W fa

th

in

fo

ne

\$11

to

CC ar

as

ei

tra

th

C

sa

di

de

W to

ar hi

d

in

th

10

pi

pa

D

1 Meg Internal Disk Drive, 512KRAM All Connecting Leads, Kickstart 1.3, Workbench 1.3 System Disk, and all Operation Manuals.

Plus Free ...

**BATMAN THE MOVIE, F 18 INTERCEPTOR NEW ZEALAND STORY & DELUXE PAINT II** 

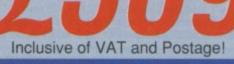

A PACK TO KEEP YOU SPELLBOUND THIS CHRISTMAS!

#### JUST A SELECTION OF SOME OTHER WIZARD DEALS!

#### PRINTERS

STAR LC10 Mono......£169 STAR LC10 Colour.....£209 STAR LC 24 10.....£249 NEW STAR LC10 MKII.. £189

#### MONITORS

PHILIPS CM 8833.... CBM 1084-Check Availability CBM 1084S..... £259

(Due to availability of monitors, prices may vary. Please phone for latest information)

**DISK DRIVES** 

A 590 20Mb Hard Disk.....£379 VORTEX 40Mb Hard Disk...£499 CUMANA... CAX354, 3.5" Floppy......£89 CAX 1000 5.25" Floppy.....£125

#### ACCESSORIES

A501 RAMPACK..... £139 A host of accessories are available from Merlin Express at competitive prices. Just phone to obtain a quote for whatever you need.

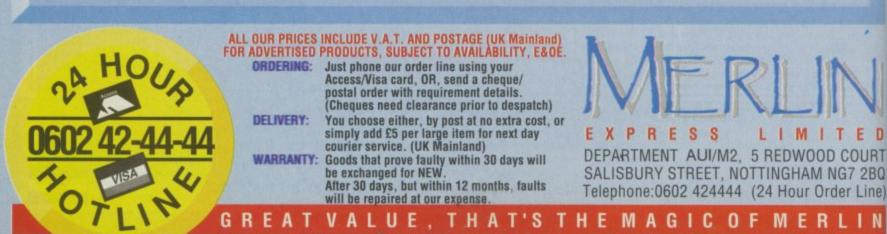

With Every Amiga! FOR A LIMITED PERIOD ONLY! **MERLIN WILL GIVE YOU FREE** HOTEL ACCOMMODATION FOR UP TO SEVEN DAYS AT A CHOICE **OF 250 INDEPENDANT HOTELS** AROUND BRITAIN (Including London & Channel Islands) Ask for details of this **GREAT OFFER NOW!** 

#### THE SORCEROR'S PAC

If you don't think you've got enough to keep you going with the Batman Pack, consider this EXTRA SPECIAL PACK ....

Let Merlin wave his wand and as well as the Batman Pack above you'll get Ten Great Games worth a staggering £229.50

The Sorceror's Pack consists of ...

The Batman Pack as listed above, Amegas, Art of Chess, Barbarian the Ultimate Warrior, Buggy Boy, Ikari Warriors, Insanity Fight, Wizball, Thundercats, Mercenary Compendium and Terrorpods!

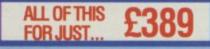

## DRAGONSCAPE

#### Getting in the spirit

S O there I was, reading the instructions to Dragonscape on the bus, and I'd just got to the section where it said there is a loud bang and a flash and you find yourself transported to the magical land of Tuvania, when, what do you know, there was a loud bang and a flash.

I looked eagerly out of the window, strapping on my mighty codpiece, shiny mithril armour and trusty rune-engraven quarterstaff.

Where was the mysterious land of magic and heroical conquest? To my disappointment I saw that the bus had blown a tyre, the mithril was really my sandwiches wrapped in bacofoil and the runeengraved quarterstaff was the walking stick of the old geezer sat next to me.

ne

I got off the bus in complete disgust, reading the rest of the instructions and muttering, "Who writes this rubbish?"

I mean, the next section went on about how you mounted this dragon called Garvan, who apparently didn't complain at all, and went off in search of the eight artefacts of Tuvania. How ridiculous, I thought, looking around me.

How many dragons do you see in Arnos Grove? I mean, you can go for days without seeing a human, never mind a dragon.

By the time I got home I'd sussed out that you were supposed to fly around on this dragon's back, collecting artefacts one at a time and depositing them on top of an associated icon. Do this with all eight and you were magically transported to the next dimension, there being four dimensions in all. Complete them all and the land is saved and you can re-format your disc or sell it to Dodgy Darren down the market.

Hmmm, despite initial scepticism, I was ready to experience the world of Dragonscape, I was ready to mount that dragon, to collect artefacts and torch any one that put his ugly face anywhere near my dragon's snout.

I connected the alcohol drip, sat in the specially moulded chair, slid the disc into the drive, and bellowed, "Hit me!" My brother promptly thwacked me across the pate with a meat tenderiser.

COURT

G7 2BQ

er Line)

. I N

And there I was, floating along on a dragon torching any sucker that got fresh, while figuring out which object went with what.

The shining mithril armour was there again, but hang on a minute, I thought we were supposed to be scouring a medieval landscape, a fantasy land.

What's the first dimension? A printed circuit board, with radios, batteries, satellite dishes and bombs as the artefacts and matching icons. Erm, erm, something isn't quite right here.

Still it's not that hard as long as you keep refreshing your dragon spirit by running over the P icon that floats around.

Aha, the next dimension is more like it. Invisible traps that stop the dragon in its tracks, ugly alien type things, proper artefacts, and a nice blasted wasteland for scenery.

If the first dimension was very straightforward, just time consuming, this one was downright unfriendly. There were people and monsters and strange blue things shooting at me.

And umph!, who put that force field there, just as a horde of blob-

bos were swarming. Aaaarrgghh .....

Later I regained consciousness, the drip hanging loosely by the chair, contents exhausted. Was it all a figment of my computer? I checked the bacofoil and deemed that it was. But it was a reasonably satisfying experience I thought. Maybe, I'll try it again.

**Duncan Evans** 

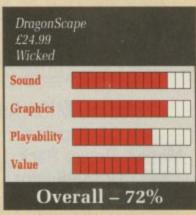

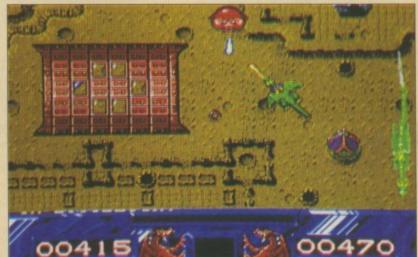

This Clifford obviously doesn't use Listerine

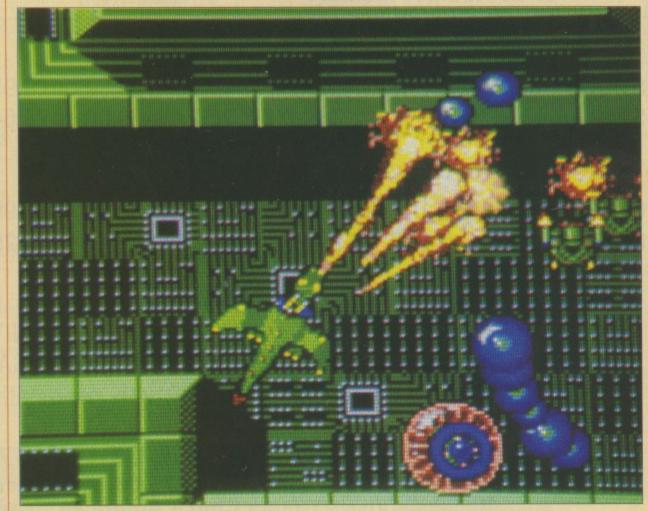

Looks like a dragon, moves like a dragon, steers like a cow

February 1990 AMIGA COMPUTING 47

## **FUTUREPLACE COMPUTERS** 12 Loampit Hill, Lewisham, London SE13 7SW. Tel. 01-692 8700

## **ALL GAMES SOFTWARE AT 20% DISCOUNT**

A 1 DOURIE SIDED DISKS

#### AMIGA A500 BAT PACK

Includes AMIGA A500 Computer Mouse, Power Pack, Leads, TV Modulator. Plus Batman, New Zealand Story, Interceptor, Delux Paint II

**ONLY £389.00** or £17.33 per month

| 31/2  | DOUBLE DENSITY<br>135 TPI |
|-------|---------------------------|
| 10    | £9.50                     |
|       | £22.00                    |
| 50    | £43.00                    |
| 100   | £84.00                    |
| Pleas | e add £1.50 P&P           |

SHOP HOURS Mon. to Fri. 10 to 6 pm Sat. 9 to 6 pm

Credit based on 3 year period at 2.65% per month

A500 PLUS STAR LC10

AMIGA

COLOUR PRINTER

£633.00 or £30.28 per month All prices include VAT

CL

) 10

#### **AMIGA A500 BAT PACK**

PLUS PHILIPS COLOUR MONITOR £664.00 or £30.32 per month

| .£139.00 |
|----------|
| £14.95   |
| £4.99    |
| £89.00   |
| £10.50   |
| £8.50    |
| £5.59    |
|          |

#### **STAR PRINTERS**

STAR LC 10 COLOUR PRINTER....NOW ONLY £229.00 or £9.95 per month credit STAR LC 10 PRINTER ......NOW ONLY £169.00 or £8.64 per month credit

#### **CITIZEN PRINTERS**

CITIZEN 120D 9 PIN DOT MATRIX ......£139.00 or £6.95 per month credit CITIZEN 180E 9 PIN DOT MATRIX ......£159.00 or £8.25 per month credit

#### MONITORS

PHILIPS CM8833 14" MED RES COLOUR MONITOR 2 SPEAKER STEREO IDEAL FOR THE AMIGA OUR PRICE £275.00 INC. VAT or £12.99 per month credit

#### **CREDIT CARD HOTLINE 01-692 8700**

Please add £1.50 to all orders under £75.00. All prices include VAT Access - Visa - Diners Club - American Express

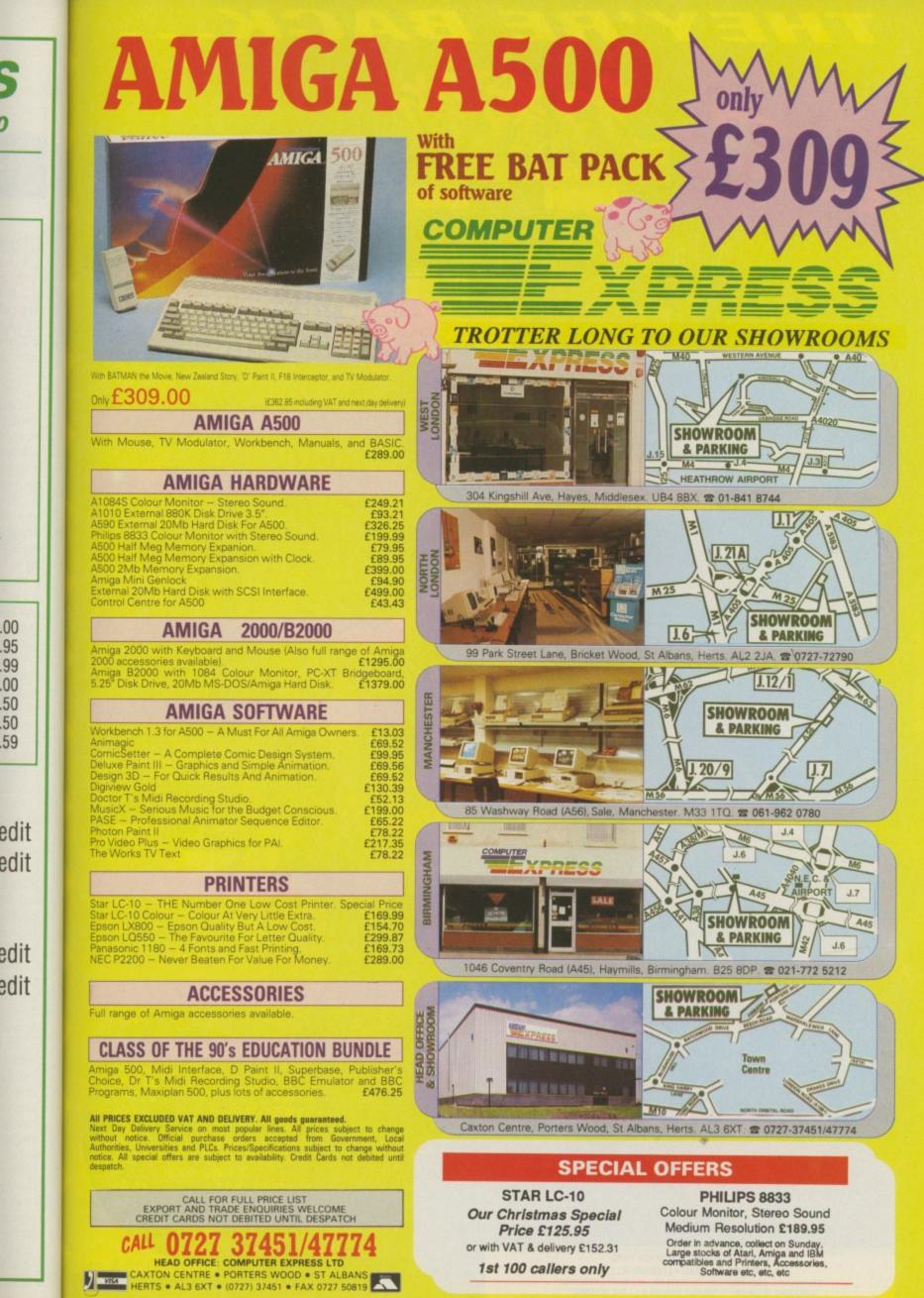

.00

.95

.99 .00 .50

.50

.59

1st 100 callers only

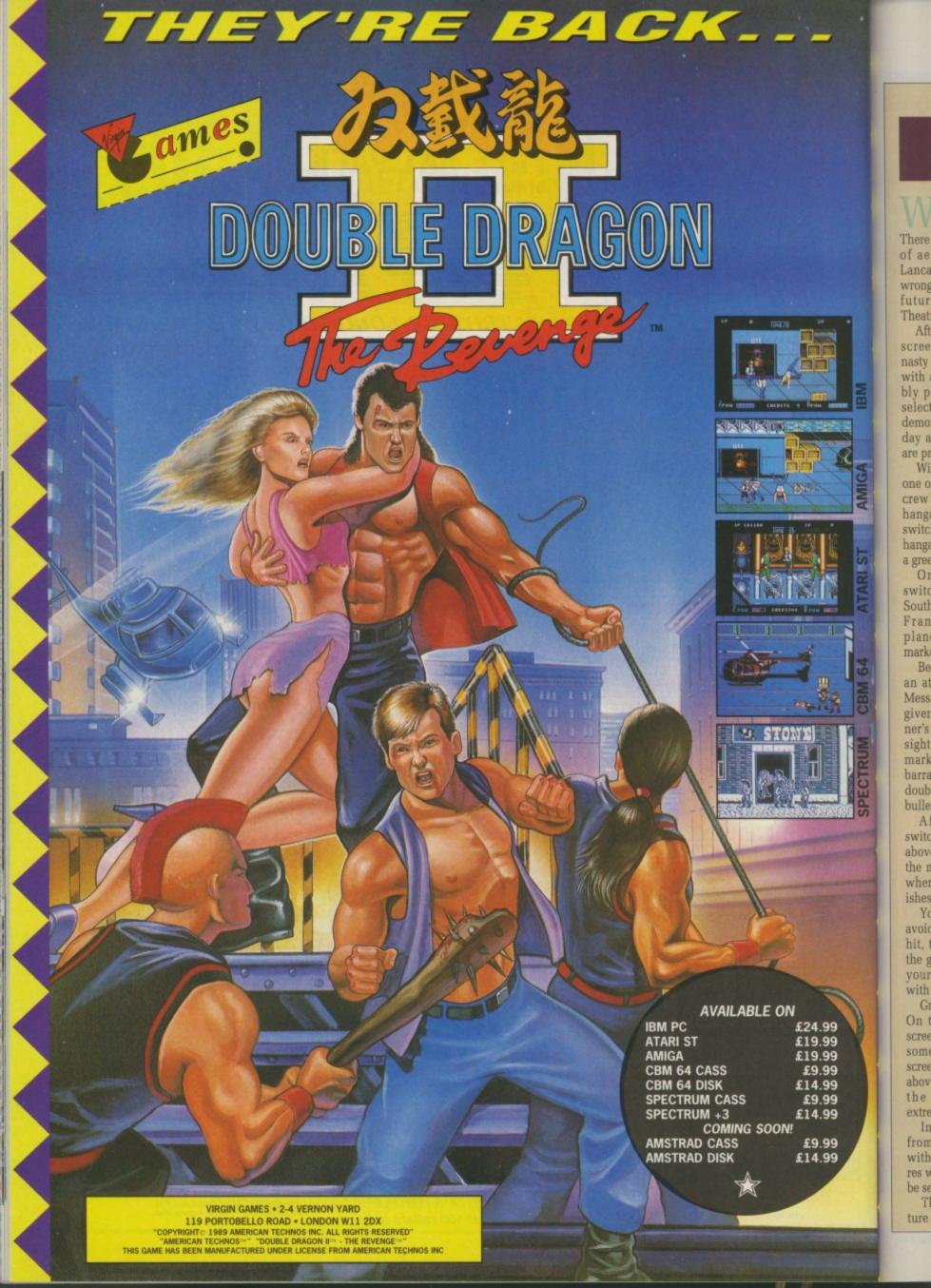

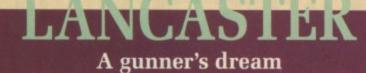

HERE does Second World War mania come from? There are far too many simulations of aerial combat around, and Lancaster is yet another. What is wrong with the distant past or the future? Couldn't the format of Theatre Europe be built on?

After a black and white loading screen, coupled with loud and nasty stereo sound, a menu screen with about 20 buttons and a wobbly pointer appears. The buttons select everything from cheat and demonstration modes to the time of day and whether barrage balloons are present or not.

With this negotiated, you pick one of three pilots, watch the flight crew enter the plane outside the hangar and bang the hatch shut, switch to it taxiing out of the same hangar, then watch it take off along a green runway.

Once airborne, the scene switches to an excellent map of South East England, then to one of France or Germany, with the plane's progress and the target marked.

Before long a voice screams that an attack is about to take place. Messages flash on screen. You are given a view out of the tail gunner's dome - shoot everything on sight, the little arrows with AIM marked on them pointing to the barrage balloons leave you in no doubt as to in which direction your bullets would be best fired.

After many ambushes you switch to a view of your target from above and get the chance to drop the most destructive bombs ever when one hits a building, it vanishes without a trace.

You then struggle back home, avoiding more ambushes. If you are hit, the plane slides gracefully to the ground, bursts into flames and your pilot records are displayed with "File closed".

Graphics are of variable quality. On the menu and introductory screens they are very detailed. On some of the take-off and landing screens - especially the view from above of the sight to be bombed the graphics are solid and extremely blocky.

In one case you are whisked from a hi-res view of the plane with propellors spinning into lores where there are no propellors to be seen.

The combat screens are a mixture of detailed control panel and

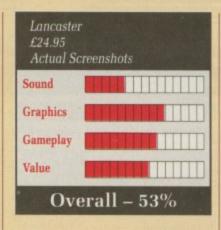

blocky view with some of the graphics looking like products of a modelling package. Enemy planes trail smoke and spiral realistically before plunging to earth. Complete chaos is simulated well.

The sound effects are poor. The voice is very hard to make out. Other effects are nothing special.

Despite these reservations, the hackneyed subject matter and the mistakes, Lancaster is a pretty good example of its type.

Based on the missions of the famous bomber plane, it is in the usual Amiga Epic format - combat scenes linked via much groaning from the disc drive with pretty graphics and animation, colourful maps, menus and fanfares.

It is not a bad game. At least the authors are honest enough to point out where the simulation departs from complete historical accuracy. **Alastair Scott** 

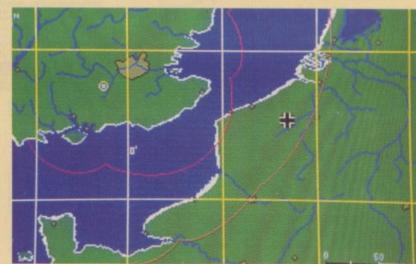

All together now: Who do you think you are kidding Mr Hitler..

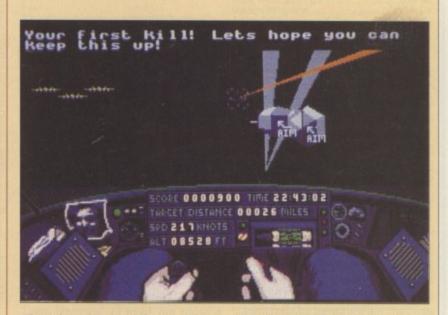

Those three planes top left are your lives. You can shoot them down if you want

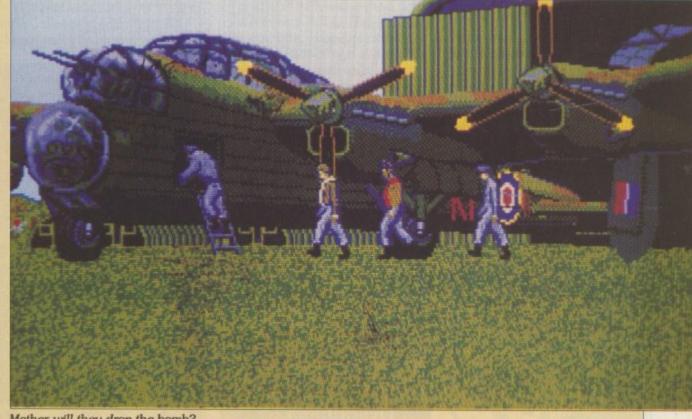

Mother will they drop the bomb?

February 1990 AMIGA COMPUTING 51

## EYE OF HORUS Discover the secret of the pyramid

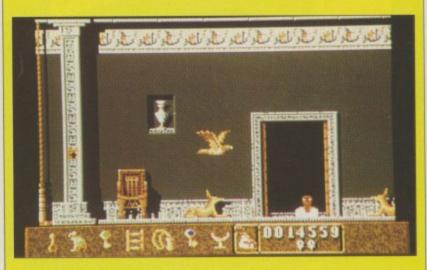

I didn't know you had dandruff. I don't, I use ...

B EHOLD! The Tomb of the Unknown King reaches up, yes, towering up even on to the heavens. The tomb stands silhouetted against the setting sun, flanked only by palm trees bent in homage.

You can almost hear the wavering strains of Wish You Were Here drifting across the mighty, turgid Nile, swollen with the tears of the damned.

I, Horus, son of Osiris the King of Life, bid you welcome and trust you can aid me in my quest. Many thousands of souls are crying out in torment, awaiting release from their underground prison. The evil god Set, embodiment of darkness and general bad egg, hath scattered the dead King's body unto the far corners of the huge tomb.

I am bound to gather them unto themselves and make them whole once more. When I have achieved this task, Osiris will grant me great strength and that dog-breath Set will be banished to eternity, forever.

Having a godly aspect, I can assume the form of a hawk to fly between the chambers of the tomb in search of the dismembered parts. But curse that snake-loving Set! He hath cast a spell upon the hieroglyphs that bedeck the walls of the chambers. They swarm around in the form of many small animated sprites, sapping my life force and inconveniencing me something terrible.

Thank mother Isis for the many amulets scattered around the tomb, frequent as the morning dew. The magic contained in these charms will help me greatly, providing great strength and mysterious companions. The many rainbow

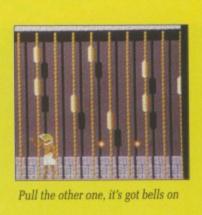

coloured keys will grant access to locked chambers by way of the lifts, driven by a mysterious and ancient power source.

The enormity of my task overwhelms me. Even an immortal one as myself is temporarily stunned as the size of my mission is revealed. How many more chambers have been encased in this giant sandstone sarcophagus? How many eons will it take to fully explore this dark, stone underworld?

But now my memory plays tricks on me. Is this a previous reincarnation? Have I been called Roland in the Caves in an earlier life? No, the memory passes and fades into oblivion as the haunting music engulfs me...

#### John Kennedy

| Eye Of H<br>£24.99<br>Logotron |             |
|--------------------------------|-------------|
| Sound                          |             |
| Graphics                       |             |
| Gameplay                       |             |
| Value                          |             |
| Ov                             | erall – 71% |

.

## SWITCHBLADE

Hiro today, gone tomorrow

**E** VIL lizard things are swarming all over the place. There's only one way to stop them and there is only one man for the job. Hiro.

Collect the 16 pieces of the ancient fireblade and you can be a real hiro, sorry hero. Avenge the death of the other Bladeknights and save the undercity from Havok's reign of havok. Might as well, there don't seem to be many pubs about.

The whole game is done in the style of those terrible new Japanese cartoons that you might catch a glimpse of if you wake up too early on a Saturday morning. You know the sort of thing, with robots that turn from Cappucinno makers into ICBM's in the flash of a screen refresh.

In the tradition of the Bladeknights, Hiro has had bits of his body chopped off and replaced with velly reriable cybernetics.

Exploring the undercity where the required blade bits are to be found is made harder by the fact that the screen only displays places already visited. This means many passages have to be actively searched for behind the boxes and tubes that litter the underground alleyways, which lends itself more to an adventuring feel than arcade blasting action.

The only real arcade elements are the biped alligator things that have to be despatched incessantly.

Despite having cybernetic limbs, Hiro hasn't got much in the way of

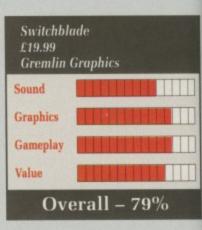

Rin

arms. He starts of with bare fists and feet, which are effective only against the hedgehogs and minor beasties on the first level.

You will need to pick up some more advanced weaponry, widely available by punching open certain rocks or by taking a quick sortie behind the packing crates. Various devices will be uncovered which may look painful, but they suit Hiro fine.

The philosophy is never to take anything at face value. That might not be a solid brick wall over there. That might not be a vicious alien advancing to savage you – he might want to throw fireballs at you first.

Graphics are smooth and well animated, though not overly imaginative. The shadow effects in the lower digestive tracts of the earth are nice, as are the occasionally flickering lights.

Addictive, if not state of the art, and enough puzzledom to last a good while.

Green

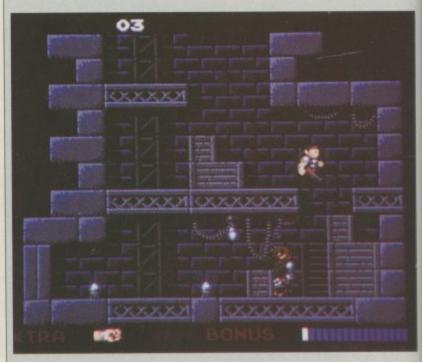

Examine everything, there are hidden objects and hidden exits all over the place

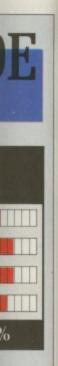

GAMES

Centrefold Squares .....

re fists ve only l minor

p some widely certain k sortie Various which ey suit

to take it might er there. is alien e might u first. nd well y imagis in the ie earth ionally

the art. o last a

#### Green

place

Chuckie Egg (1 or 2) ..... Colossus Chess X Dungeon Quest ..... Fast Break . 
 Fast Break
 17.90

 Fighting Soccer
 18.90

 First Person Pinball
 13.90

 Filght Simulator 2 or Jet
 29.90

 'Scenery 7, 9 or 11
 13.90

 \*Europe or Japan scenery
 13.90

 Football Director 2
 13.90

 Football Manager 2
 13.90

 F-16 Combat Pilot
 18.90

 Games Summer Edition
 18.90
 Galaxy Force ...... Games Summer Edition . RAINBOW ISLANDS ...... 16.90 Gettysberg Ghostbusters II Gunship Hell Raiser ..... Hound of Shadow ..... Iron Trackers ..... IT CAME FROM THE DESERT 22.90 Power Drift ..... 18.90 Paperboy ...... Jack Nicklaus Golf ...... 

Lords of the Rising Sun ..... Monopoly Deluxe North and South .....

Populous \*Promised Lands Pro Tennis Tour P47 Thunderbolt

Passing Shot ..... Personal Nightmare .....

Rally Cross Challenge .....

Robocop .....

Pacmania.

Quartz

Pictionary ..... Police Quest .....

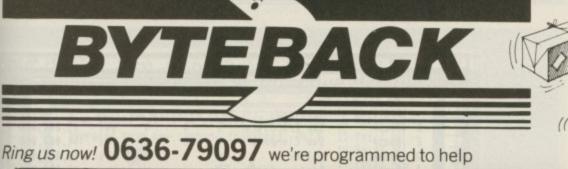

#### **GUARANTEED RETURN OF POST Delivery on ALL Stock items!**

#### ONLY! GAMES cont. ONLY! Balance of Power 1990 16.90 Barbarian 2 (Palace) 15.90 Barbarian 2 (Psygnosis) 15.90 Scapeghost ...... Sim City ..... ... 13.90 18.90 SPACE ACE ..... 29.90 Bards Tale 2 18.90 Battle Chess 18.90 Battle Squadron 15.90 Battle Tech 18.90 Scrabble Deluxe ..... Shoot em up Construction ..... . 13.90 18.90 Shufflepuck Cafe ..... 15.90 SHADOW OF THE BEAST ...... 24.90 18.90 24.90 18.90 13.90 ..9.90 13.90 13.90 \*\*\*\*\*\*\*\*\* STUNT CAR .. Super Wonderboy Sword of Sodan Swords of Twilight Teenage Queen Test Drive II . 18.90 . 15.90 . 18.90 . 13.90 18.90 \*Supercars ..... \*California Challenge ...... .11.90 Varionna Craterige ...... 17.90 18.90 18.90 18.90 15.90 18.90 15.90 Xenomorph Xenon II – Megablast ...... Zak McKracken 18.90 18.90 COMPILATIONS ONLY! 18.90 THRILL TIME (8 GAMESI) 1 Buggy Boy, Space Harrier Live & Let Die, Thundercats Battleships, Ikari Warriors Beyond The loe Palace, Bornbjack 15.90 ... 15.90 18.90 18.90 15.90 13.90 18.90 ... 15.90 18.90 MEGAPACK 15.90 Plutos, Mouse Trap, Seconds Out Winter Olympiad, Sulcide Mission MEGAPACK II 15.90 Ell, Circus Games, Summer Olympiad Formula 1 G.P., Man from Council . 13.90 13.90 18.90 THE LIGHT FORCE Bio Challenge, Voyager R-Type, Int. Karate Plus ..... 18.90 18.90 ACTION AMIGA Artura, Deflector, Technocop Cybernoid, Motor Massacre STARS WARS TRILOGY Stars Wars , Empire Strikes Back, Revenge of the Jedi 13.90 15.90 13.90 .. 21.90 15.90 18.90 THE STORY SO FAR (1) Ikari Warriors, Battleships Buggy Boy, Beyond Ice Palace 13.90 15.90 THE STORY SO FAR (3) Space Harrier, Thundercats Borrbjack, Live and Let Die 18.90 ..... 13.90 13.90 13.90 15.90 18.90 PRECIOUS METAL Xenon, Capt. Blood Crazy cars, Arkanoid II HIT DISKS (Vol.1) Goldrunner, Karate Kid II Jupiter Probe, Slaygon 18.90 ... 18.90 ... 15.90 ... 18.90 .... 15.90 ..8.90 18.90 15.90 HIT DISKS (Vol.2) Major Motion, Time Bandit Leatherneck, Tanglewood . 15.90 15.90

| In an entre in the second                                                                                                    | UNLT:                                                                                                    |
|----------------------------------------------------------------------------------------------------|----------------------------------------------------------------------------------------------------|
| AMIGA A500 Batpack.<br>+ 10 game pack & jo                                                                                                    | ONLY!                                                                                                    |
| AMIGA A500                                                                                                    | 359.00                                                                                                    |
| 1084-S Monitor                                                                                                    | 259.00                                                                                                    |
| 512K RAM expansion .                                                                                                    |                                                                                                    |
| STAR LC10 Printer (M                                                                                                    | Mono) 199.00                                                                                                    |
| STAR LC10 Printer (C                                                                                                    | Colour) 229.00                                                                                                    |
| (Printers include lead                                                                                                    | Drive                                                                                                    |
| Cumana 3.5" 1Mb Disk                                                                                                    | Drive                                                                                                    |
| DUDOET CAN                                                                                                    | IES ONLY!                                                                                                    |
| BUDGET GAM                                                                                                    | ES ONLY!                                                                                                    |
| Action Service                                                                                                    | Capitale Blood                                                                                                    |
| Action Service<br>Macadam Bumper<br>Spidertronic                                                                                                    | Phoenix                                                                                                    |
|                                                                                                    |                                                                                                    |
| Trauma<br>Wanted                                                                                                    | Turbo GT<br>Warlocks Quest                                                                                                    |
| Barbarian                                                                                                    | Deep Space                                                                                                    |
| W.C. Leaderboard                                                                                                    | Bards Tale 1                                                                                                    |
| SALE (Limited                                                                                                    | !) ONLY!                                                                                                    |
| Only: 4.90 each                                                                                                    | 1 (5 for £19.90)                                                                                                    |
| Destroyer                                                                                                    | Firezone                                                                                                    |
| Crystal Hammer<br>Way of Little Dragon                                                                                                    | Goldrunner                                                                                                    |
| Spaceball                                                                                                    | Bombouzal<br>Vixen                                                                                                    |
| Bad Cat                                                                                                    | Side Arms                                                                                                    |
| Spitting Image                                                                                                    | Prison                                                                                                    |
| Armageddon Man<br>Motor Cross Sim.                                                                                                    | Kelly X<br>Roadwars                                                                                                    |
| Speedboat Assassin                                                                                                    | Kickstart 2                                                                                                    |
| (Many More in a                                                                                                    | our cataloguelli)                                                                                                    |
| LANGUAGES                                                                                                    | ONLY!                                                                                                    |
| GFA Basic (V 3)                                                                                                    |                                                                                                    |
| Hisoft Basic                                                                                                    | £64.90                                                                                                    |
| Hisoft Devoac (2)                                                                                                    | 44.90                                                                                                    |
| Modula 2 Developers                                                                                                    |                                                                                                    |
| ART & MUSIC                                                                                                    | ONLY!                                                                                                    |
| TV Show or TV Text                                                                                                    | 52 50                                                                                                    |
| Comic or Movie Setter.                                                                                                    |                                                                                                    |
|                                                                                                    |                                                                                                    |
| Deluxe Paint 3                                                                                                    |                                                                                                    |
| Deluxe Print 2                                                                                                    |                                                                                                    |
| Deluxe PhotoLab                                                                                                    |                                                                                                    |
| Deluxe Music Con. Set                                                                                                    |                                                                                                    |
| Design 30                                                                                                    |                                                                                                    |
| Director (The)                                                                                                    |                                                                                                    |
| Director (The)                                                                                                    |                                                                                                    |
| Director (The)<br>*Director Toolkit                                                                                                    |                                                                                                    |
| Director (The)<br>*Director Toolkit<br>DIGIVIEW GOLD                                                                                                    |                                                                                                    |
| Director (The)<br>*Director Toolkit<br>DIGIVIEW GOLD (<br>Fantavision                                                                                                    | 59.90<br>42.90<br>29.90<br>(PAL) 119.90<br>29.90                                                                                                    |
| Director (The)<br>*Director Toolkit<br>DIGIVIEW GOLD (<br>Fantavision<br>Instant Music<br>Modeler 3D                                                                                                    | 59.90<br>42.90<br>29.90<br>(PAL) 119.90<br>29.90<br>18.90<br>59.90                                                                                                    |
| Director (The)<br>"Director Toolkit<br>DIGIVIEW GOLD (<br>Fantavision                                                                                                    | 59.90<br>42.90<br>(PAL)                                                                                                    |
| Director (The)<br>*Director Toolkit<br>DIGIVIEW GOLD (<br>Fantavision<br>Instant Music<br>Modeler 3D<br>Music – X<br>Photon Paint 2                                                                                                    | 59.90<br>42.90<br>29.90<br>(PAL)                                                                                                    |
| Director (The)<br>*Director Toolkit<br>DIGIVIEW GOLD<br>Fantavision<br>Instant Music<br>Modeler 3D<br>Music – X<br>Photon Paint 2<br>Pixmate<br>Pro Sound Designer                                                                                                    | 59.90<br>42.90<br>29.90<br>(PAL)                                                                                                    |
| Director (The)<br>*Director Toolkit<br>DIGIVIEW GOLD (<br>Fantavision<br>Instant Music<br>Modeler 3D<br>Music – X<br>Photon Paint 2<br>Pixmate<br>Pro Sound Designer<br>Sculot 3D (PAL)                                                                                                    | 59.90<br>42.90<br>(PAL)                                                                                                    |
| Director (The)<br>*Director Toolkit<br>DIGIVIEW GOLD<br>Fantavision<br>Instant Music<br>Modeler 3D<br>Music – X<br>Photon Paint 2<br>Pixmate<br>Pro Sound Designer<br>Sculpt 3D (PAL)<br>Sculpt 4D Junior                                                                                                    | 59.90<br>42.90<br>(PAL)                                                                                                    |
| Director (The)<br>*Director Toolkit<br>DIGIVIEW GOLD (<br>Fantavision<br>Instant Music<br>Music - X<br>Photon Paint 2<br>Pixmate<br>Pro Sound Designer<br>Sculpt 3D (PAL)<br>Sculpt 4D Junior                                                                                                    | 59.90<br>42.90<br>(PAL)                                                                                                    |
| Director (The)<br>*Director Toolkit<br>DIGIVIEW GOLD (<br>Fantavision<br>Instant Music<br>Modeler 3D<br>Music – X<br>Photon Paint 2<br>Pixmate<br>Pro Sound Designer<br>Sculpt 3D (PAL)<br>Sculpt 4D Junior<br>*Sonix Soundtrac                                                                                                    | 59.90<br>42.90<br>29.90<br>(PAL)119.90<br>29.90<br>18.90<br>59.90<br>149.90<br>37.90<br>59.90<br>37.90<br>59.90<br>99.90<br>59.90<br>59.90<br>59.90<br>59.90<br>59.90<br>84.90<br>k12.90 |
| Director (The)<br>*Director Toolkit<br>DIGIVIEW GOLD<br>Fantavision<br>Instant Music<br>Modeler 3D<br>Music – X<br>Photon Paint 2<br>Photon Paint 2<br>Pro Sound Designer<br>Sculpt 3D (PAL)<br>Sculpt 4D Junior<br>Sonix<br>*Sonix Soundtrac<br>X-Cad designer                                                                                                    | 59.90<br>42.90<br>29.90<br>(PAL)119.90<br>29.90<br>18.90<br>59.90<br>149.90<br>69.90<br>37.90<br>59.90<br>59.90<br>59.90<br>99.90<br>59.90<br>89.90                                      |
| Director (The)<br>*Director Toolkit<br>DIGIVIEW GOLD<br>Fantavision<br>Instant Music<br>Modeler 3D<br>Music – X<br>Photon Paint 2<br>Photon Paint 2<br>Pro Sound Designer<br>Sculpt 3D (PAL)<br>Sculpt 4D Junior<br>Sonix<br>*Sonix Soundtrac<br>X-Cad designer                                                                                                    | 59.90<br>42.90<br>29.90<br>(PAL)119.90<br>29.90<br>18.90<br>59.90<br>149.90<br>69.90<br>37.90<br>59.90<br>59.90<br>59.90<br>99.90<br>59.90<br>89.90                                      |
| Director (The)<br>*Director Toolkit<br>DIGIVIEW GOLD (<br>Fantavision<br>Instant Music<br>Modeler 3D<br>Music – X<br>Photon Paint 2<br>Pixmate<br>Pro Sound Designer<br>Sculpt 3D (PAL)<br>Sculpt 4D Junior<br>Sonix<br>*Sonix Soundtrac<br>X-Cad designer                                                                                                    | 59.90<br>42.90<br>(PAL)                                                                                                    |
| Director (The)<br>*Director Toolkit<br>DIGIVIEW GOLD (<br>Fantavision                                                                                                    | 59.90<br>42.90<br>29.90<br>(PAL)                                                                                                    |
| Director (The)<br>*Director Toolkit<br>DiGIVIEW GOLD (<br>Fantavision<br>Instant Music<br>Modeler 3D<br>Music – X<br>Photon Paint 2<br>Pixmate<br>Pro Sound Designer<br>Sculpt 3D (PAL)<br>Sculpt 4D Junior<br>Sonix Soundtrac<br>X-Cad designer<br>DISKS (DS/DE<br>Bulk – 100% Guarantee<br>10<br>50                                                                                                    | 59.90<br>42.90<br>(PAL)                                                                                                    |
| Director (The)<br>*Director Toolkit<br>DIGIVIEW GOLD (<br>Fantavision<br>Instant Music<br>Modeler 3D<br>Music – X<br>Photon Paint 2<br>Pixmate<br>Pro Sound Designer<br>Sculpt 3D (PAL)<br>Sculpt 4D Junior<br>Sonix<br>*Sonix Soundtrac<br>X-Cad designer<br>DISKS (DS/DD<br>Bulk – 100% Guarantee<br>10<br>50<br>100                                                                                                    | 59.90<br>42.90<br>(PAL)                                                                                                    |
| Director (The)<br>*Director Toolkit<br>DiGIVIEW GOLD (<br>Fantavision<br>Instant Music<br>Modeler 3D<br>Music – X<br>Photon Paint 2<br>Pixmate<br>Pro Sound Designer<br>Sculpt 3D (PAL)<br>Sculpt 4D Junior<br>Sculpt 4D Junior<br>*Sonix Soundtrac<br>X-Cad designer<br>DISKS (DS/DD<br>Bulk – 100% Guarantee<br>10<br>SONY Boxed –100% Guarantee<br>10                                                                                                    | 59.90<br>42.90<br>(PAL)                                                                                                    |
| Director (The)<br>*Director Toolkit<br>DiGIVIEW GOLD (<br>Fantavision<br>Instant Music<br>Modeler 3D<br>Music – X<br>Photon Paint 2<br>Pixmate<br>Pro Sound Designer<br>Sculpt 3D (PAL)<br>Sculpt 4D Junior<br>Sculpt 4D Junior<br>Sonix Soundtrac<br>X-Cad designer<br>DISKS (DS/DE<br>Bulk – 100% Guarantee<br>10<br>SONY Boxed –100% Guarantee<br>10<br>SONY Boxed –100% SONY | 59.90<br>42.90<br>(PAL)                                                                                                    |
| Director (The)<br>*Director Toolkit<br>DiGIVIEW GOLD (<br>Fantavision<br>Instant Music<br>Modeler 3D<br>Music – X<br>Photon Paint 2<br>Photon Paint 2<br>Plxmate<br>Pro Sound Designer<br>Sculpt 3D (PAL)<br>Sculpt 4D Junior<br>Sonix<br>*Sonix Soundtrac<br>X-Cad designer<br>DISKS (DS/DD<br>Bulk – 100% Guarantee<br>10<br>50<br>100<br>SONY Boxed –100% Guara                                                                                                    | 59.90<br>42.90<br>29.90<br>(PAL)                                                                                                    |

HARDWARE

#### INTERNATIONAL ORDERS WELCOME

ONLY!

DELIVERY SERVICE ... and the keenest prices

| CHILDRENS ONLY!                                                                                                    |
|----------------------------------------------------------------------------------------------------|
| AB Zoo (Alphabet tutor)                                                                                                    |
| Decimal Dungeon                                                                                                    |
| Fun School 2 (Under 6)                                                                                                    |
| Fun School 2 (6 to 8)                                                                                                    |
| Three Little Pigs                                                                                                    |
| Three Bears                                                                                                    |
| The Ugly Duckling                                                                                                    |
| Match-it 27.50                                                                                                    |
| BOOKS (Abacus) ONLY!                                                                                                    |
| America (Abacus) ONLY:                                                                                                    |
| Amiga for Beginners                                                                                                    |
| Machine Language                                                                                                    |
| Tricks and Tips                                                                                                    |
| System Programs                                                                                                    |
| Amiga DOS Inside and Out                                                                                                    |
|                                                                                                    |
|                                                                                                    |
| ACCESSORIES ONLY!                                                                                                    |
| Locking Disk Box (50+)7.90                                                                                                    |
| Locking Disk Box (100+)                                                                                                    |
| Media Box (Holds 150)                                                                                                    |
| Furry Mouse Cover!6.90<br>(with cute little eyes, ears and nose!)                                                                                                    |
|                                                                                                    |
| Mouse Bracket                                                                                                    |
| Keyboard Cover                                                                                                    |
| Monitor Cover                                                                                                    |
| SPECIALS ONLY!                                                                                                    |
| AMIGA APPETIZER                                                                                                    |
| Write: Word Processor                                                                                                    |
| Paint: Graphics package<br>Music: Music program                                                                                                    |
|                                                                                                    |
| Tile: Puzzle game                                                                                                    |
| Tile: Puzzle game PUBLISHERS CHOICE 79.90                                                                                                    |
| Tile: Puzzle game<br>PUBLISHERS CHOICE                                                                                                    |
| Tile: Puzzle game                                                                                                    |
| Tile: Puzzle game PUBLISHERS CHOICE                                                                                                    |
| Tile: Puzzle game PUBLISHERS CHOICE                                                                                                    |
| Tile: Puzzle game<br>PUBLISHERS CHOICE                                                                                                    |
| Tile: Puzzle game<br>PUBLISHERS CHOICE                                                                                                    |
| Tile: Puzzle game PUBLISHERS CHOICE 79.90 Includes: Page Setter 1.2 Kind Words 2, Headline Fontspack Artists Choice Artpack GRAPHIC STARTER KIT 59.90 Aegis Animator, Aegis Draw Aegis Images, Clip Art + Arazoks Tomb UTILLITIES ONLY!                                                                                                    |
| Tile: Puzzle game PUBLISHERS CHOICE                                                                                                    |
| Tile: Puzzle game PUBLISHERS CHOICE                                                                                                    |
| Tile: Puzzle game PUBLISHERS CHOICE                                                                                                    |
| Tile: Puzzle game PUBLISHERS CHOICE                                                                                                    |
| Tile: Puzzle game PUBLISHERS CHOICE                                                                                                    |
| Tile: Puzzle game PUBLISHERS CHOICE                                                                                                    |
| Tile: Puzzle game PUBLISHERS CHOICE                                                                                                    |
| Tile: Puzzle game PUBLISHERS CHOICE                                                                                                    |
| Tile: Puzzle game PUBLISHERS CHOICE                                                                                                    |
| Tile: Puzzle game PUBLISHERS CHOICE                                                                                                    |
| Tile: Puzzle game PUBLISHERS CHOICE                                                                                                    |
| Tile: Puzzle game PUBLISHERS CHOICE                                                                                                    |
| Tile: Puzzle game PUBLISHERS CHOICE                                                                                                    |
| Tile: Puzzle game PUBLISHERS CHOICE                                                                                                    |
| Tile: Puzzle game         PUBLISHERS CHOICE       79.90         Includes: Page Setter 1.2       Kind Words 2, Headline Fontspack         Artists Choice Aripack       59.90         Aegis Animator, Aegis Draw       59.90         Aegis Images, Cip Art       59.90         + Arazoks Tomb       0NLY!         ArnigaDOS Toolbox       39.95         BC Emulator       39.90         Descartes       24.90         DigiCalc       29.90         Cribble Platinum       42.90         Virus Killer       9.90         WorkBENCH 1.3 (NEW)       14.90         WorkBPlatinum       139.90         X-Copy – NEW Version 2       29.90         (The BEST Backup utility!)       Joystick & Mouse Extension       4.90         Joystick & Mouse Extension       4.90         Joystick Lead - 3 metres!       4.90         Joystick Lead - 3 metres!       4.90                                                                                                    |
| Tile: Puzzle game         PUBLISHERS CHOICE       79.90         Includes: Page Setter 1.2       Kind Words 2, Headline Fontspack         Artists Choice Artpack       59.90         Aegis Animator, Aegis Draw       59.90         Aegis Images, Clip Art       59.90         + Arazoks Tomb       0NLYI         ArnigaDOS Toolbox       39.95         BC Emulator       39.90         Descartes       24.90         DigiCalc       29.90         DOS to DOS       39.90         Excellence       139.90         Home Accounts       22.90         Scribble Platinum       42.90         Virus Killer       9.90         Works Platinum       139.90         X-Copy – NEW Version 2       29.90         (The BEST Backup utility!)       Joystick & Mouse Extension       4.90         Joystick Lead - 3 metres!       4.90         WiZ CARD controller       3.90                                                                                                    |
| Tile: Puzzle game         PUBLISHERS CHOICE       79.90         Includes: Page Setter 1.2       Kind Words 2, Headline Fontspack         Artists Choice Artpack       59.90         Aegis Animator, Aegis Draw       59.90         Aegis Images, Clip Art       59.90         + Arazoks Tomb       0NLYI         ArnigaDOS Toolbox       39.95         BC Emulator       39.90         Descartes       24.90         DigiCalc       29.90         DOS to DOS       39.90         Excellence       139.90         Home Accounts       22.90         Scribble Platinum       42.90         Virus Killer       9.90         Works Platinum       139.90         X-Copy – NEW Version 2       29.90         (The BEST Backup utility!)       Joystick & Mouse Extension       4.90         Joystick Lead - 3 metres!       4.90         WiZ CARD controller       3.90                                                                                                    |
| Tile: Puzzle game         PUBLISHERS CHOICE       79.90         Includes: Page Setter 1.2         Kind Words 2, Headline Fontspack         Artists Choice Artpack         GRAPHIC STARTER KIT       59.90         Aegis Animator, Aegis Draw         Aegis Images, Clip Art         + Arazoks Tomb         UTILITIES       ONLLYI         ArnigaDOS Toolbox       39.95         BC Emulator       39.90         Descartes       24.90         DigiCalc       29.90         DOS to DOS       39.90         Excellence       139.90         KrokBENCH 1.3 (NEW)       14.90         Virus Killer       9.90         Works Platinum       139.90         X-Copy – NEW Version 2       29.90         (The BEST Backup utility!)       Joystick & Mouse Extension       4.90         Joystick Lead - 3 metres!       4.90         Viz CARD controller       3.90         WIZ CARD controller       3.90         Oulickshot II       1.90         Competition Pro 5000       14.90         Competition Pro 5000       14.90         Competition Pro 5000       14.90 |
| Tile: Puzzle game         PUBLISHERS CHOICE       79.90         Includes: Page Setter 1.2       Kind Words 2, Headline Fontspack         Artists Choice Artpack       59.90         Aegis Animator, Aegis Draw       59.90         Aegis Images, Clip Art       59.90         + Arazoks Tomb       0NLYI         ArnigaDOS Toolbox       39.95         BC Emulator       39.90         Descartes       24.90         DigiCalc       29.90         DOS to DOS       39.90         Excellence       139.90         Home Accounts       22.90         Scribble Platinum       42.90         Virus Killer       9.90         Works Platinum       139.90         X-Copy – NEW Version 2       29.90         (The BEST Backup utility!)       Joystick & Mouse Extension       4.90         Joystick Lead - 3 metres!       4.90         WiZ CARD controller       3.90                                                                                                    |

SUPER 6 Thal Boxing, Kart. G.P, Las Vegas Grid Start, Flight Path 737, XR35 The above is just a small selection of our VAST stock of AMIGA softwa Callers welcome; Normal Office Hours - 24 Hour Telephone Service! are!

15.90

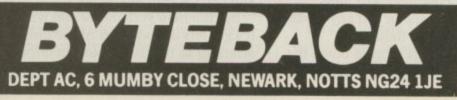

15.90

15.90

Cheque, postal orders or credit card facilities are available

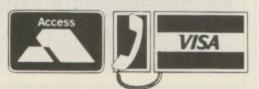

O NCE upon a time there was the typewriter. Press the buttons and the letters appeared on paper. Most word processors are like that. Even with the addition of spelling checkers and other magic, they are still typewriters under the skin.

Lately, with the advent of desktop publishing, graphics have become part of some word processors. But there's been little to stretch the parts of the Amiga that other computers cannot reach.

Pen Pal is an attempt to change all that. It's an Amiga-only word processor, but instead of conforming to the word processing rules it takes the features and potential of the machine to provide one of the most innovative and well thought out user interfaces to be found on any program on any computer.

As well as normal word processing functions, it also crams in simple drawing, graphics and database features. There's a lot to it.

Starting it up gives little indication of the depth of the program. At first it looks like any of umpteen packages – tools down the left hand side, menus along the top, scroll bars surrounding a large, blank area where your text will shortly appear. Nothing spectacular, except that it uses a PAL screen.

It's when you move the mouse around that things start to pop. As your strangely bent pointer glides over tools or areas, a box appears giving the name of the option beneath. A few minutes playing with the first window proves that Pen Pal uses Intuition – front-toback and resizing behave exactly as they should. Any remotely experienced Amiga owner will feel at home.

Text appears in 11 point Topaz, the default font we're all used to. Everything on screen reflects exactly what will appear in the final document – the infamous wysiwig – and selecting a new font or a new style produces precisely the expected effect. Font selection is particularly clever in that it allows you to choose the size first and then the font to fit.

Pen Pal can import, and subsequently print, any IFF picture, including HAM ones. It handles them in the usual manner of letting you draw a box into which pictures can be placed. It's happy to let you force the graphic to fit the space, or just do a best fit without distorting the proportions of the picture.

I was impressed by the way

54 AMIGA COMPUTING February 1990

|      | base Itens: 1 | 88            |      |       |        |      |             |
|------|---------------|---------------|------|-------|--------|------|-------------|
|      | Dwelling      | Location      | Beds | Baths | Garage | Pool | Price       |
| 1 1  | House         | San Francisco | 5    | 4     | 4      | Yes  | \$5,888,88  |
| _ 2  | House         | San Clemente  | 5    | 4     | 4      | Yes  | \$4,888,88  |
| - 3  | House         | Malıbu        | 4    | 3     | 3 -    | Yes  | \$1,488,98  |
| - 4  | Penthouse     | Century City  | 3    | 3     | Y      | Yes  | \$1,250,00  |
| 1 5  | Beach House   | Malibu        | 3    | 3     | 2      | No   | \$1,000,00  |
| 1- 6 | House         | Tucson        | 3    | 2     | 2      | No   | \$988,88    |
|      | Beach House   | Santa Barbara | 2    | 2     | N      | No   | \$758,88    |
| - 8  | Beach House   | Santa Barbara | 3    | 3     | 2      | No   | \$688,88    |
| 9    | House         | Santa Barbara | 5    | 3     | 3      | Yes  | \$588,88    |
| 18   | House         | San Francisco | 3    | 2     | Y      | Yes  | \$458,88    |
| 11   | Duplex        | Encino        | 4/4  | 3/3   | 2/2    | No   | \$450,00    |
| 12   | House         | San Francisco | 4    | 3     | 2      | No   | \$488,88    |
| 13   | Townhouse     | Malibu        | 3    | 2     | Y      | No   | \$400,00    |
|      | House         | Pasadena      | 4    | 3     | 3      | Yes  | \$488,88    |
| 1 15 | House         | Santa Barbara | 4    | 3     | 3      | No   | \$488,88    |
| 16   | House         | Santa Monica  | 4    | 3     | 3      | No   | \$400,00    |
| 17   | House         | San Jose      | 3    | 2     | Y      | No   | \$350,00    |
| 18   | House         | Encino        | 4    | 3     | 3      | No   | \$358,00    |
|      |               |               |      |       |        |      | \$32,789,50 |

Rupert Goodwins wants to be a paperback writer and wonders if Pen Pal is all he needs

anything I wanted to do just fell to hand without my having to go off and look up whether it was possible.

Pictures are displayed in eight colours. Pen Pal makes an attempt to map others, but with HAM stuff it merely shows a black blob. Graphics can be grouped together, locked into place and have text flowed around them.

Whatever mishandling the picture suffers, Pen Pal stores the original internally and uses the resolution and palette it knows about to give the best possible results on printing.

With the Forms Fill In option you can use the drawing tools to create a form, and the computer will then refuse to let you type in text anywhere but in the permitted fields.

The graphics tools arrayed down the screen are simple. Line drawing and

box creation, with some fill options, will produce most of the layout tricks you'll see in professional publications. If you want more than that, draw whatever it is in your favourite paint program and import it. Things created with the Pen Pal facilities can be resized, moved around and adjusted ad infinitum.

The spell checker has some 100,000 words – all of them American. Although it works well enough, I got confused by the options. I told it to start spell checking from the top of the document but it started from the current position of the cursor and worked its way up.

And the program doesn't understand ram discs. It always thinks that the ram disc is completely full and can't accept any more.

But the help system is a real winner. It's got lots of text on most features, arranged so that it's as easy to browse through by clicking on entries as it is

to rel nee per isn COI wa pri

dis to sin dr to Po

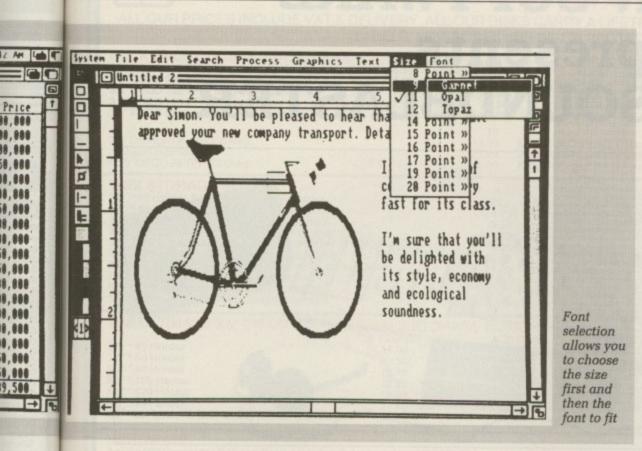

ints ack 's if eds

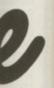

ns, ricks tions.

int eated

ted

000, got 0 of the

iinks

nner. s, wse tis

to find a given feature.

The text is a model of clear, concise, relevant information. It is not necessary to refer to the manual for 90 per cent of queries. Given that Pen Pal isn't copy protected, this is a courageous move, and one that I warmly appreciated.

To save space on the master disc the printer drivers are held on the second disc and a small program is provided to copy just the one you want. Painful, since you have to type the name of the driver exactly, and printer drivers tend to be more incomprehensible than a Polish street map.

That done, Pen Pal itself knows how to read the installed driver and uses that data to set up various things inside itself to do with graphics printing et al. It will either print full wysiwig or use the printer's own fonts to speed up pure text output. When doing Amiga fonts it takes about four seconds per line of text on my 80 cps Epson-compatible dot matrix printer.

I immediately felt at home with this program. Other things worked well hard drive installation on an A590 was easy and the various hotkeys are well chosen.

There are downsides. One is speed.

#### Data basics

EN PAL'S database is interesting. It is really a list manager rather than a full-blown database. It accepts information in various formats, can sort it, merge it with your text, print it out in label format, add up figures - all of the things that a computer really ought to be able to do.

Defining a database takes place in a standard Amiga requester with lots of fields to chose from. Data can be text, numbers, currency (Pen Pal helpfully supplies a dollar sign), dates, times... there are even picture and sound types.

These are there partially to maintain compatibility with an earlier database written by the same people and partially because future Pen Pals will be able to display pictures in the

database. Neither field type does anything at the moment.

The definition process creates a list of fields into which you can type your data. Once you've entered it, you can order everything alphabetically, by date, or by any other field.

This done, you can create what Pen Pal calls a View. This is a particular set of things you'd like doing to the database - sort in a certain way, prepare the data in columns - and you can have more than one View per database, so you can display or use the data in various different ways with minimum effort once you've set up the details.

It's simple and very fast. A 100 item database can be searched or ordered in a couple of seconds.

In common with many wysiwig editors, Pen Pal can be diabolically slow when doing large, on-screen text operations. Three seconds to paste a 30 word chunk into a 200 word paragraph.

The worst problem I encountered was while testing its large document capabilities. I tried to feed it a 30,000 word Ascii file, some 170k. After 10 minutes of flashing its very pretty Please Wait icon at me, it died.

Now, I wouldn't have minded had it taken one look at the document and told me to go away and find something smaller. I wouldn't have minded as much if it had chuntered away for a while and then said "Burp - I'm full" and let me recover. But on a multi-tasking machine it's not the done thing to gracelessly collapse.

Because I tend to write plain text, and lots of it, it's not going to be my personal favourite word processor. mostly because of its lack of speed.

I'd recommend it, though, to anyone who wants a fully-featured Amiga word processor to write small to medium documents, do simple newsletters or just the normal, domestic writing that the Amiga should excel at. Pen Pal makes all these things fun. It's nearest rival is Kind Words which although half the price doesn't have the database features, nor the ability to use HAM pictures or standard Amiga fonts.

#### REPORT CARD

Pen Pal **Brown-Wagh/Data Liberation** (0983) 405600 £129.95

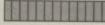

Correct use of Amiga menus and requesters helped by intelligent design and an install program.

#### SPEED .....

EASE OF USE ....

Wysiwyg needs processor power, and even helped by the blitter, mixing fonts with colour graphics is slow. Printing speed and quality are helped by using the printer's own fonts.

#### VALUE .....

For a database and wp this isn't too steep, but £130 less discounts is a lot to shell out in one go.

#### **OVERALL**

78%

A good product, which is well written and deserves to do well, but will probably suffer because of the price.

## SIREN SOFTWARE presents AMIGA SOUNDBLASTER

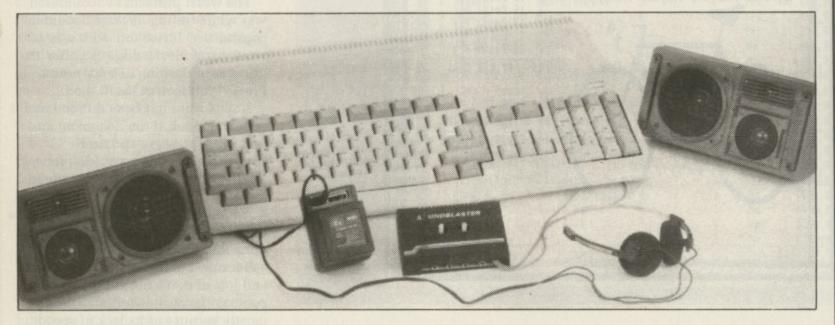

Everyone knows that the Amiga has the best sound capabilities available on any popular computer today. Unfortunately, until now, unless you could connect your Amiga to your stereo system you could not fully appreciate the quality of the sound.

The Amiga SOUNDBLASTER is a small stereo amplifier that comes complete with 2 high quality 20 watt 3 way speakers. It is easily connected to your Amiga and adds a new dimension to all your games.

#### THE AMPLIFIER

This small unit has been designed and built in the U.K. specifically for use with the Amiga. It uses the latest microchip technology to produce a hefty **5** watt per channel of high quality sound. Twin volume controls allow both volume and balance to be set and a LED indicates that the unit is in operation. The amplifier connects to the AMIGA via the two phono sockets at the rear of the computer. Measurements:- 13cm x 11cm x 4cm.

#### SPEAKERS

The speakers that come complete with the SOUNDBLASTER are 50 watt 3 way speakers and are contained in an attractive hi-tec enclosure. The speakers sound as superb as they look thanks to a powerful 3 inch woofer for all the low tones, a 2 inch mid-range speaker for all the middle notes and a tiny 1 inch tweeter to reproduce all the top of the scale tones. The speakers connect to the amplifier via 2.5 metres of cable for each of the two speakers. Speaker measurements:- 20cm x 10cm x 12cm.

The SOUNDBLASTER package is completed with a mains adaptor to power the amplifier and full instructions.

#### FREE STEREO HEADPHONES FOR A LIMITED PERIOD ONLY

We are giving away a pair of stereo headphones free with every AMIGA SOUNDBLASTER for a limited period. These headphones plug into the SOUNDBLASTER allowing you to listen in stereo without disturbing the neighbours.

#### AVAILABLE NOW ONLY £44.99 + £2.00 for postage

Payment is accepted over the telephone with VISA and ACCESS cards or through the post by cheque, postal order, eurocheque, bank drafts etc.

#### Send payment to:-

SIREN SOFTWARE, 84-86 PRINCESS ST., MANCHESTER M1 6NG. TEL: 061 228 1831

SPECIFICATION AND APPEARANCE SUBJECT TO CHANGE WITHOUT NOTIFICATION

| DEAL DIRECT                                                                                                    | VISA                                                                                                    |
|----------------------------------------------------------------------------------------------------|----------------------------------------------------------------------------------------------------|
| ALL OUR PRICES INCLUDE VAT & DELIVERY, ALL OUR DISKS CARRY A LIFETIME GUARANTEE. ALL DI<br>LABELS, ENVELOPES AND WRITE PROTECTS                                                                                                    | ISKS INCLUDE                                                                                                    |
| BULK PACK DOUBLE SIDED DISKS         10         20         30         50         100         200           3.5" DSDD 135 TPI 1 Meg-880k No Name         6.50         10.50         15.50         24.99         47.99         93.00           3.5" DSDD 135 TPI 1 Meg-880k JVC/KAO         6.99         13.70         20.40         30.00         59.00         113.00           3.5" DSDD 135 TPI 1 Meg-880k Sony         7.90         14.99         21.50         32.00         63.00         117.00           3.5" DSDD 135 TPI Branded Terra         7.99         15.50         22.99         38.00         69.99         135.00           3.5" DSDD Branded Sony/3M/Dysan/TDK         10.50         19.99         29.00         47.00         89.99         178.00                                                                                                    |                                                                                                    |
| 3.5" DS High Density 2.0 Meg.       10         3.5" DS High Density 2.0 Meg.       13.99         3" Maxell branded       21.99         5.25" DSQD 96 TPI * 25 disks       6.99         5.25" DSDD 48 TPI 3M branded * 10 disk                                                                                                    | 10<br>24.99<br>5.99 each<br>6.99                                                                                                    |
| DISK STORAGE BOXES         1         2         3           3.5" * 12 Holder Solid Plastic Extra Strong         .89p         1.70         2.20           3.5" * 40 Holder Lockable 2 keys & dividers         4.75         9.00         13.00           3.5" * 50 Holder Lockable 2 keys & dividers         5.50         10.50         15.00           3.5" * 80 Holder Lockable 2 keys & dividers         5.99         11.50         15.00           3.5" * 100 Holder Lockable 2 keys & dividers         6.75         13.00         18.50           3.5" * 94 Holder Lockable 2 keys & dividers         8.99         17.00         24.00           3.5" * 94 Holder Lockable 2 keys & dividers         4.99         9.50         13.50           5.25" * 70 Holder Lockable 2 keys & dividers         5.99         11.50         16.00           5.25" * 100 Holder Lockable 2 keys & dividers         5.99         11.50         16.00           5.25" * 100 Holder Lockable 2 keys & dividers         5.99         13.00         18.00 |                                                                                                    |
| THE ULTIMATE 3.5" DISKS WITH LOCKABLE STORAGE BOX OFFER<br>& 10 Disks & 20 Disks & 30 Disks & 40 Disks                                                                                                    |                                                                                                    |
| 3.5" * 80 Holder12.9918.9926.9933.003.5" * 100 Holder13.9920.9927.9934.003.5" * 120 Holder15.9922.9929.0035.003.5" * 94 Holder17.9924.0030.00Stackable-Sl                                                                                                    | All Disks Supplied<br>In These Boxes Are<br>Sony-KAO or JVC<br>diding Draw & Lock<br>8.50 + 24 Disk Labels                                                                                                    |
| HARDWARE         Amiga 500 Computer Batman Pack, includes Batman, Interceptor, Delux       Amiga 3.5° 880k External Cumana Disk Drive         Paint II & The New Zealand Story, Workbench 1.3, Kickstart 1.3, Mouse,       Amiga 3.5° 880k External Cumana Disk Drive         Modulator       £365.00         Amiga A501 Internal 512k to 1 meg Ram expansion & clock       £125.00         Amiga Internal 1 meg Ram expansion       £79.95                                                                                                    | £80.00<br>£138.00<br>£370.00<br>£69.00<br>£24.00                                                                                                    |
| PRINTERSStar LC 10 Mono Printer149.0012 MONTHSCitizen 120DStar LC 10 Colour199.00GUARANTEEEpson LX 850Star LC 24-10239.00Epson LQ 550                                                                                                    | ,<br>125.00<br>225.00<br>309.00                                                                                                    |
| Amstrad 8256 MS       3.99       7.50       18.00       Commodore MPS 801       3.99       7.50       18.00       OKI Microline 182, 192/3         Amstrad 8256 MS       3.99       7.50       18.00       Commodore MPS 803       3.50       6.50       14.00       OKI Microline 80, 82, 92         Amstrad 9512 FN       3.50       6.50       14.90       Epson LX80/86 GX 80       3.50       5.80       15.50       Panasenic KXP 1081/90         Amstrad DMP 2000/3000       2.50       4.80       14.50       Epson LX80/86 GX 80       3.50       6.50       14.90       Ricoh 1300/1600         Amstrad DMP 2000/3000       2.50       4.80       14.50       Epson LX80/86 GX 80       3.50       6.50       14.90       Ricoh 1300/1600         Amstrad DMP 2000/3000       3.99       7.50       19.99       Epson LX 10 800, LQ 500       3.50       6.50       14.90       Shinwa CP80/Legend 808         Amstrad LQ 3500                                                                                                 | 2.99         5.50         13.99           3.99         7.50         19.99           2.50         4.80         14.50           3.59         7.50         19.99           2.50         4.80         14.90           3.99         7.50         19.99           2.50         4.80         13.90           6.50         12.00         32.00           3.99         7.50         18.00           3.50         6.50         14.90 |
| ACCESSORIES       Copy Holder, Adjustable Moving Arm, Swivel       11.99       Atari 520/1040 ST Cover         Mouse Mat 6mm Top Quality Antistatic       2.50       Printer Stand — 80 Column 1 Piece       8.99       Atari 520/1040 ST Cover         Atari ST Twin Joystick Extention       3.99       Atari Type 3 Metre Joystick Extension Lead       3.99       Atari ST Mouse Mat 6mm       3.99         3'', 3.5'', 5.25'' Disk Cleaning Kits       1.75       Mouse House       1.75       Mouse House       1.75         Thingi II Adjustable Copy Holder       3.99       Amiga 500 Dust Cover       2.50       Monitor Stands 14"                                                                                                    | 2.50<br>2.99<br>4.95<br>4.95<br>4.95<br>8.99                                                                                                    |
| JOYSTICKS12Competition Pro 50009.9519.50Sureshot Standard<br>Turbo Junior<br>Turbo Junior<br>Turbo Super<br>Super Pro<br>Zip-Stick Super Pro AutofireCheetah Challenger<br>Cheetah 125+<br>Cheetah Mach 1<br>Cheetah Star Probe12Competition Pro 5000<br>Konix Speed King<br>Ouickshot II Turbo9.9519.50<br>8.90Sureshot Standard<br>Turbo Junior<br>Turbo Super<br>Zip-Stick Super Pro<br>Zip-Stick Super Pro Autofire                                                                                                    | P.O.A<br>3.99 7.00<br>4.99 9.50<br>9.50 18.00<br>9.99 19.00                                                                                                    |
| SOFTWARE — MANY MORE TITLES IN STOCK TEL: 0533 513372 TO CHECK AVAILABILITYRoad Blasters13.50Kick Off12.90Shadow Of The BeastStarglider II15.903D Pool14.90War In Middle EarthPaperboy15.90Hawkeye12.90Kingdom Of EnglandPalladin14.90The Duel17.50Saint And GreavsieDenaris14.90Xenon II18.50Honda RVF 750Populous16.50Mr Heli15.99Grand Prix CircuitCrazy Cars II15.90A.P.B.13.50Loragons SpiritTest Drive II16.90Xyborts13.50Lazer SquadAltered Beast18.50Rally Cross13.50Centre Fold SquaresIf endish Freddy's Big Top Of Fun14.90Lords Of The Rising SunBatman The MovieF-16 Falcon, Mission Disks Vol114.90Lords Of The Rising SunBatman The MovieFendish Freddy's Big Top Of Fun14.90Lords Of The Rising SunBatman The MovieILASE POST CHEQUE WITH ORDER PAY ABLE TO:MIDLAND MICROSOFT, AUI-DEC, MAIL ORDER DIVISION,<br>GROUND FLOOR, UNIT 22A SYKEFIELD AVE., LEICESTER LE3                                                                                                    | 23.90<br>13.90<br>15.50<br>13.90<br>16.90<br>16.50<br>15.90<br>13.50<br>13.50<br>13.50<br>19.50                                                                                                    |

# Trip-a-Tron

W ELCOME my son, welcome to the Trip-a-Tron. It is with this name, that seems to pay homage to a hippie's favourite pastime and an obscure early synth favoured by certain psychedelic groups, that cultural guru to the enlightened, Jeff Minter, has deemed to bless his latest venture into light synthesisers.

It all started on the humble 64 with Psychadelia, which returned in cut down form in Battalyx, his concept compendium. Then, in a fit of madness perhaps, he transferred his attention to various shades of Atari and produced Colourspace. Driven on by little voices in his head, or perhaps his ashtray, he has finally produced Trip-a-Tron for the Amiga.

The less hip and with it of you may be wondering what all this light synthesis is about. Well, without getting too uncool and heavy, it is just like a music synth except instead of sonics you will be painting real-time swirling universes of pixels which expand and metamorphosise and decay throughout a multi-verse like a million bright ambassadors of morning. Got it? Good.

Now that that's settled, the show must go on. The first thing it is advisable to do when coming into possession of Trip is to make a really strong cup of tea, pull up beanbag and study the manual very carefully. This is actually quite a pleasant experience, since it is entertaining and informative at the same time, simultaneously even.

T HIS cunning little volume comes in the form of an attractive filofax style bundle, the only regret being that it doesn't have an afghan cover. Many questions relating to possible stumbling points are answered early on like why it is called a light- synth and not a light-ukulele. Tricky one that.

Dudes who recall earlier versions will be pleased to learn that you don't have to get too far into it just to have a good time – just load up the demo files and have a play with the mouse. Pressing a button does something and moving the mouse does other things

# for light relief

Nic Veitch floats down through the clouds to spill a saucerful of sequences

and everything is green and submarine. This is fine, but a new world unfolds for people who take their freak-out weirdo stuff seriously.

The foundation llama...sorry, stone

for all this is the language KML (yes the name does have a strange sound to it). KML is a cunning piece of mental engineering that allows you to program in your own effects.

It is, obviously, specially written for this sort of application and has many advanced brain-disintegrating features and commands. Up to eight programs may be run simultaneously by pressing corresponding (and programmable) keys during the performance phase.

The program can integrate and run effects and graphics designed with the other modules in the package, so in effect you can create a whole show which runs itself at the touch of a button.

T HE programming environment is not state of the art wimp stuff, but is quite friendly and simple and displayed in a very legible font, which is the most important thing. Line-entry syntax checking should remove most potential bugs.

A sequencer module allows you to pre-program effects to occur at exact instances in a defined sequence. This supports both real-time recording and

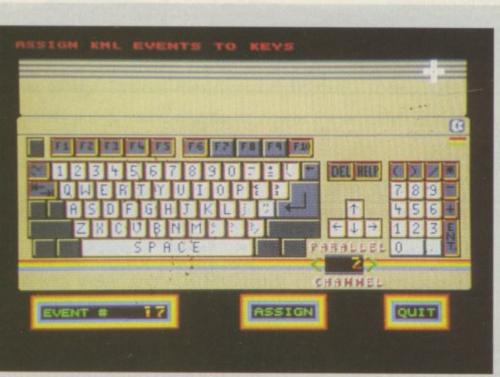

Keyboard definition ties the keys to the programs you write

58 AMIGA COMPUTING February 1990

ed co be th th

av ev ar th

> de la an li m

> > m

0

PCyuKaww

w P c b s r a editing functions, allowing highly complicated combination of effects to be produced. You pick the place and then chose the time and it does its thing in its own way.

Starfields *á la* Star Trek, are available with controls for adjusting everything from trace length to angular velocity. Set the controls for the heart of the sun!

d to

al

for

ny

ires

ms

the

nt

uff,

ich

itry

st

0

t

is

nd

The sillyscope is the realm of waveforms, both default and user defined. They are used to control the laser-like effects you will see roaming around the demo.

It is hard to categorise something like Trip and therefore hard to measure it against anything meaningfully. It is out front in a field of which it is the sole inhabitant.

You don't have to spend hours pouring over the manual, you can certainly have as much fun with it as you would with Colourspace by just using the default settings and ignoring KML, but just as musicians love Midi and programmable synths, light artists will find more scope for expression with a programmable light synth.

In entertainment terms it is certainly worth more than its weight in tropical plant cuttings. It is nice to see that computers which rose out of what was basically hippy technology in the sixties have now got back to grass roots and repaid their debt to those attuned to a higher level of sensation.

Finally, it is hard to write about a Llamasoft product without letting the last word be something *awesome*.

## Hippy hippy shake

VSEQ is a (fairly) normal sort of picture squirming manipulation thingy. It takes standard IFF files and also uses its own run length encoded format. Various cunning effects like de-res, rotation, filtering and many,many more are available but it can take a while.

Thoughtfully a graphic is included to tell you approximately how long the process is going to take by way of giving you little messages like "Go make some tea" or "Go to the boozer" or as in the case of something adventurous I tried recently, "RIP".

Finished frames are once again called by a KML macro. Since everything interacts in this way there is a nice feel of building something solid from the bottom up. The other colossal advantage of this is that it is not necessary to become intimately familiar with each module before producing something brain damaging, you can take it at your own mellow pace.

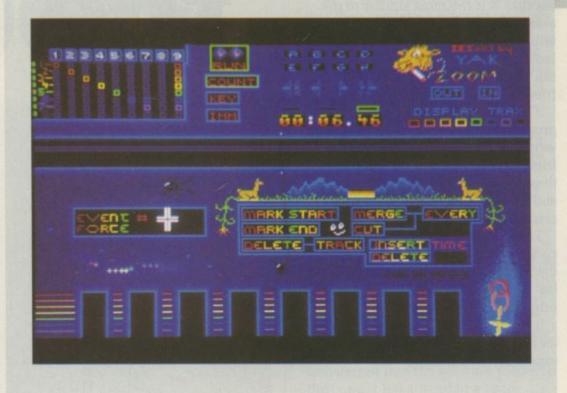

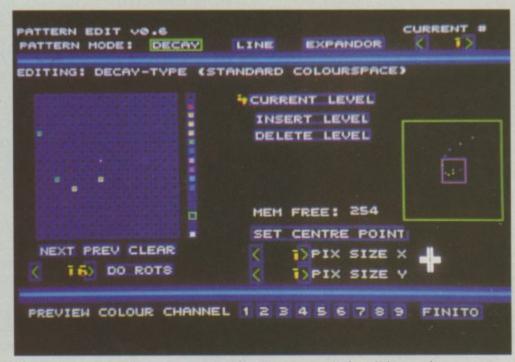

The pattern editor forms an interface between your mind and the machine

#### REPORT CARD

Trip-A-Tron Llamasoft 073481 4478 £34.95

#### EASE OF USE ....

Some advanced features can be a bit tricky at first. Mouse detection suspect in parts but everything is FUN.

#### SPEED ....

Multi-tasking macros seem to work well. Video effects take time, but don't they all?

#### VALUE .....

Have you seen anyone selling one cheaper?

#### **OVERALL**

83%

Some serious messing about made possible. Minter ought to get a medal.

EMO writers have a very bad reputation among "real" programmers. They are accused of being OS destroyers, illegal coders and of perpetrating the worst of all possible crimes, jumping into the rom.

This bad press is mainly due to the antics of obscure German coders and crackers - hackers is the wrong term to describe these people because they don't break into large computer systems, their only interest is in writing demos and, for some of them, removing protection from games and spreading these "cracks".

Typically these crackers write a demo using the K-Seka assembler because it is the most similar to the assemblers they used on the C64. They will put in enough code so that it looks like it works and then bung it in the post next morning to all their friends.

There is nothing wrong in programming like this if you are just writing a demo for you and your friends. In most cases the authors of these demos do not expect them to end up in public domain libraries or reach the general public.

The problems begin when these coders find that after writing a few demos it is quite easy to write a game. But do they make sure that it works properly on all Amigas? No.

It therefore seems an obvious thing for all coders to stick to the rules, especially new coders.

OWADAYS the problem lies not in whether to obey the rules or not, but what the rules exactly are. If you take Commodore's words on the subject you might think that everything you do has to be done by using libraries and devices, not touching anything low level like the custom chips.

Of course, Commodore does not mean this. What the boffins there point out is that as the Amiga is a multi-tasking machine, if you don't access it via the operating system the Amiga will not be able to cope with handling all the different tasks trying to take over the screen, trying to read the keyboard at the same time. trying to use any other aspect of the Amiga's input or output.

In this respect using the operating system is the only way to program the Amiga. But that is only if multitasking is necessary for your program. If you try to make a game multi-task

you will soon get rather annoyed when it slows down or stops each time you put a disc in the drive or move the mouse.

Commodore built two library

functions for people who do not need to multi-task - Forbid() and Permit(). Forbid turns off multi-tasking, so any other tasks running are suspended, giving your program 100 per cent of

the mul vou 0 task

err

new

\* 1

out

+

\*

01

ol

ne

pl

pl

pl

pl

CO

CO

gi

gi

51

Revenge the rom

> section base, code c opt c-,0+ move.l 4.w,a6 jsr -132(a6) gfxlib,a1 Lea moved #0,d0 move.l 4.w,a6 -\$228(a6) jsr tst dD beg error move.l DO,gfxbse #screen,d0 move.l move.w d0,pl0l dO SWap move.w d0,pl0h dO Swap #10240,d0 add.l move.w d0,pl1l dO SWap move.w d0,pl1h move.l gfxbse,a6 #\$32,a6 add.l move.w #\$80,\$dff096 move.l (a6),oldcpr #newcpr,(a6) move.l move.w #\$8080,\$dff096 move.w #\$8010,\$dff09a move.l \$6c.w,old move.l #new,\$6c.w

- ; Written with Devpac v2.14.
- ; Put into chip memory. ; No case sensitivity, optimize on
- ; Get execbase. ; Turn off multi-tasking.

; Open graphics library.

; Store screen address in copper list. ; That's pee ell zero ell.

; Size of one bitplane. ; Second bitplane (pee ell one ell).

; Set up copper list.

; Store workbench copper list. ; Use our copper list.

; Enable level 3 interrupt. ; Store old level 3 interrupt. ; Use our interrupt.

\* All we have to do now in our main program is wait for the mouse button \* to exit. All the interesting stuff is done by the interrupt we set up.

wait: btst #6,\$bfe001 ; Test for left mouse button. bne.s wait ; Wait if not pressed. move.l old,\$6c.w Else return to workbench. move.l #\$10,\$dff09a ; Disable copper interrupt. gfxbse,a6 ; Copper list. move.l #\$32,86 add.l move.w #\$0080,\$dff096 move.l oldcpr,(a6) move.w #\$8080,\$dff096 ; Close graphics library. move.l gfxbse,a1 move.1 \$4.w,a6 -\$19e(a6) jsr move.l 4.w,a6 ; Execbase. jsr -138(a6) ; Permit() - restart multi-tasking need it(). any i, of

st.

on

ip.

end

the Amiga to play with. **Permit()** turns multi-tasking back on again for when you exit your demo back to CLI.

Once you have turned off multitasking it is perfectly safe to "hit the hardware", assuming you do this in an orderly fashion and clear everything up before returning to AmigaDos.

Whatever you are writing, a demo or a game, you have to follow a standard

Jolyon Ralph addresses the problem of politely trashing the operating system Jumpers error: moveq #0,d0 ; Exit routine. rts movem.l d0-d7/a0-a6,-(sp) ; Save all registers. new: and.w #\$10,\$dff01e ; Check if it is copper interrupt. beq.s out ; If not, skip this code. ; If not, skip this code. move.w #\$10,\$dff09c \* This interrupt code is called once every 50th second (on PAL machines) \* until the left button is pressed and the interrupts are disabled. ; Change the foreground. addg #1,col0 subg #2,col1 ; Change the background. movem.l (sp)+,d0-d7/a0-a6 ; Restore registers. out: \* The following JSR instruction (\$4ef9) is altered by the beginning of \* the program. This sort of self-modifying code is frowned upon by "real" \* coders, but it doesn't half work a lot easier than any other method. dc.w \$4ef9 ; JSR instruction old: dc.l 0 oldcpr: dc.l 0 ; Workbench copper list newcpr: dc.w \$100,\$2200,\$102,\$0,\$104,\$a,\$108,0,\$10a,0 \$92,\$38,\$94,\$d0,\$8e,\$2c81,\$90,\$2cc1,\$e0 dc.w plOh: dc.w 0,\$e2 plOl: dc.w 0,\$e4 pl1h: dc.w 0,\$e6 pl11: 0,\$180 ; Foreground and dc.w colO dc.w 0,\$182 ; background colours. col1 dc.w 0 \$9c,\$8010 ; Call copper interrupt. dc.w \$ffff,\$fffe dc.w ; End copper. gfxlib: dc.b "graphics.library",0 even gfxbse: dc.l 0 screen: dcb.b 10240,%10101010 ; Screen full of lines. dcb.b 10240,0 ; Screen blank.

; End of listing.

set of instructions to kill the system, set up your screen and everything else your demo needs. I have written a file called BASE.S (Listing I) which I use for the basis of all my productions.

It starts by opening the graphics library. Although I do not use any graphics library functions in the program, I need the address of the library to tell me where the workbench copper list is stored.

I then have to create my copper list. The main problem with my copper list is that I do not know where my bitplanes are going to be in memory because AmigaDos will load this file into whatever chip memory it can find.

Some less-experienced coders think that they can take a piece of memory, say at \$70000, clear that and use it for their screen, regardless of whatever else may be there at the time. While that will work most of the time on a 512k Kickstart 1.2 Amiga, it will generally fall down on any other system. If you have anything else in memory before running, it probably won't be there much longer.

Obviously this is not a very good idea, although I still keep coming across people who do it.

What I do is to put zero into the bitplane addresses in the copper list – \$e0 to \$e6 in the example listing – work out the addresses of where my bitplanes are, and stick it into the copper list. MOVE.L #screen,d0 gets the screen address, and then it is transferred into the relevant places in the copper list a word at a time.

W ITH this method, not only are you guaranteed not to rub over something that is already in memory, but it will work regardless of where it is in chip memory.

The easiest and cleanest way of setting up a copper list is to put your list address into the Workbench copper list address pointer – part of the graphics.library structure. First you must save the current value of this pointer so it can be restored on exit.

One odd command you may notice in my copper list is \$9c,\$8010. This generates a level 3 copper interrupt. What is a level 3 copper interrupt, I hear you ask? Well, it's funny you should ask because that's what I'm going to talk about next.

Anyone who has programmed inferior processors to the 68000 series

>

#### >

- like the 6502, Z80 or 80386 - will surely have come across interrupts at one time or another. Basically, an interrupt stops the execution of whatever the processor is doing at the time and makes it go and run another routine before returning to carry on with what it was up to in the first place.

What this means in practical terms is that the main program can just sit and wait for the left mouse button to be pressed while the interrupts go off and do all the clever work.

T HE nice thing about interrupts is that they are called at regular time intervals, in this case every 50th of a second. This means you can write a routine which moves a series of sprites, for example, around the screen by one position. As the routine is called every 50th of a second it gives the illusion of smooth movement. You will find these interrupts referred to as "exceptions" in a lot of literature because Motorola decided to be different to the rest of the universe, which calls these things interrupts. As interrupts are interrupts whatever type of processor you are using, I will continue to call them interrupts. There is no need for companies to add to the list of computer jargon unnecessarily.

In Listing I you can see how to set up the simplest type of interrupt, the level 3 copper one.

The Amiga system uses level 3 interrupts for all sorts of things. They are generated when a new disc is inserted, for example. Therefore we must be careful not to trash this interrupt and allow the system to carry on its necessary interrupts after our program has finished.

This system interrupt routine is at a fixed routine in rom. I could tell you where this is, but as it changes from version to version of Kickstart, we will have to work out where it is instead.

As it happens, it is very easy to find

out where this routine is – you just read the contents of \$6c in memory. To set your own interrupt routine you have to write the address of your routine into \$6c and enable level 3 copper interrupts.

This is done by moving \$8010 into \$dff09a (INTENA). From then on, any write of \$8010 to \$dff09c (INTREQ), the interrupt request register, will cause the CPU to jump to the interrupt routine pointed to at address \$6c. The copper move \$9c,\$8010 creates the desired effect.

O UR interrupt routine begins with a MOVEM instruction that saves all the registers on the stack. It has interrupted the 68000 at an unknown point in our main program. OK, our main program is only two lines long this time, but it is a good idea to get into good habits and save all the registers at the beginning of an

|                                                                                       | an mana                                 |                                                     |                                                      | in the second second second second second second second second second second second second second second second |
|---------------------------------------------------------------------------------------|-----------------------------------------|-----------------------------------------------------|------------------------------------------------------|----------------------------------------------------------------------------------------------------|
| 11 11 11-                                                                             | ALLOU                                   | R PRIC                                              | ES INC                                               | CLUDE CARRIAGE & VA                                                                                             |
|                                                                                       |                                         |                                                     |                                                      |                                                                                                    |
|                                                                                       | HSV CO                                  | MPUT                                                | ER SEF                                               | RVICES LIMITED (AMC                                                                                             |
|                                                                                       | 23. Hamps                               | tead Hou                                            | ise, Town                                            | Centre, Basingstoke, RG21 1L                                                                                    |
|                                                                                       | -                                       |                                                     |                                                      |                                                                                                    |
| / //                                                                                  | 31/2                                    | " DS/DD                                             | Disks Bu                                             | lk - Fully Guaranteed                                                                                           |
| //                                                                                    | 25                                      | 50                                                  | 100                                                  | <u>250</u> <u>500</u>                                                                                           |
| //                                                                                    | *69p                                    | *63p                                                | *61p                                                 | *59p *57p *per disk                                                                                             |
| 11 Mg                                                                                 |                                         |                                                     |                                                      |                                                                                                    |
| SONY 3.5" DS/00<br>SONY 3.5" DS/00<br>branded discs<br>branded discs<br>branded discs |                                         |                                                     |                                                      |                                                                                                    |
| San 3.5 discs                                                                         | Laskable                                | Diek Ber                                            |                                                      | Accessories                                                                                                    |
| Soursuge 395 per                                                                      | Lockable                                |                                                     |                                                      | 3 1/2" Cleaning Kit£4.95                                                                                        |
| 7 boxon                                                                               | 50 x 3 1.2"<br>100 x 3 1/2"             |                                                     |                                                      | Amiga 500 Dust Cover£4.95<br>Amiga 1000 Dust Cover£9.50                                                         |
| WW 4                                                                                  | 00 × 0 1/2                              |                                                     |                                                      | Mouse Mat (Foam)£5.95                                                                                           |
|                                                                                       | Con and                                 |                                                     |                                                      |                                                                                                    |
| Stationery                                                                            | Stationerv.                             | Statio                                              | nerv                                                 |                                                                                                    |
| Micro-perf all edges                                                                  | 500                                     | 1,000                                               | 2,000                                                | Special Box and                                                                                                 |
|                                                                                       | the mean                                | £9.50                                               | £15.95                                               | Disk Offer                                                                                                    |
| 9.5" x 11" 60asm                                                                      |                                         |                                                     |                                                      |                                                                                                    |
| 9.5" x 11" 60gsm<br>True A4 70gsm                                                     | £8.50                                   | £12.95                                              | £23.95                                               |                                                                                                    |
| True A4 70gsm<br>True A4 80gsm                                                        | £8.95                                   | £12.95<br>£13.95                                    | £23.95<br>£25.95                                     | 100 capacity disk box only £4.95                                                                                |
| True A4 70gsm                                                                         |                                         | £12.95                                              | £23.95                                               |                                                                                                    |
| True A4 70gsm<br>True A4 80gsm                                                        | £8.95                                   | £12.95<br>£13.95                                    | £23.95<br>£25.95                                     | 100 capacity disk box only £4.95                                                                                |
| True A4 70gsm<br>True A4 80gsm<br>True A4 90gsm                                       | £8.95<br>£9.75                          | £12.95<br>£13.95<br>£14.95                          | £23.95<br>£25.95<br>£27.95                           | 100 capacity disk box only £4.95<br>when purchasing 50 or more disks                                            |
| True A4 70gsm<br>True A4 80gsm<br>True A4 90gsm<br>Labels                             | £8.95<br>£9.75<br><u>1,000</u>          | £12.95<br>£13.95<br>£14.95<br><u>2,000</u>          | £23.95<br>£25.95<br>£27.95                           | 100 capacity disk box only £4.95<br>when purchasing 50 or more disks<br><b>Order Hotline</b>                    |
| True A4 70gsm<br>True A4 80gsm<br>True A4 90gsm<br>Labels<br>3.5" x 1.5" (1 across)   | £8.95<br>£9.75<br><u>1,000</u><br>£5.25 | £12.95<br>£13.95<br>£14.95<br><u>2,000</u><br>£9.50 | £23.95<br>£25.95<br>£27.95<br><u>4,000</u><br>£17.95 | 100 capacity disk box only £4.95<br>when purchasing 50 or more disks                                            |
| True A4 70gsm<br>True A4 80gsm<br>True A4 90gsm<br>Labels                             | £8.95<br>£9.75<br><u>1,000</u>          | £12.95<br>£13.95<br>£14.95<br><u>2,000</u>          | £23.95<br>£25.95<br>£27.95                           | 100 capacity disk box only £4.95<br>when purchasing 50 or more disks<br><b>Order Hotline</b>                    |

£15.95

Orders under £8 in value carry a small order charge of £2

2.75" x 1.5" (3 across)

£4.75

£8.50

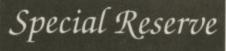

Bi-monthly Buyer's Guide each with details of 40 games.

 Membership card, Release Schedule and a folder for the Buyer's Guides. 24-hour despatch of stock items. Most lines

To

y

pt

le

at

in stock.

Games sent individually by 1st class post.

Most fit through your letter-box. • 7-day hotline, until 8pm weekdays, 10 to 5.30 Saturdays, 11 to 5 Sundays. Written notification of delays and instant

refunds on request. No commitment, no obligation to buy anything

and no "minimum purchase"

• The best games, carefully selected, available at extraordinary prices.

All for just £5.0 We're miles cheaper than elsewhere. Below are

a selection of offers at prices you might not believe. You can buy games at the same time as joining - or join now and select from our full catalogue. All items advertised are only for sale to members and are subject to availability. Note: Upgrade to Official Secrets is offered to members of Special Reserve

#### Amiga Software

A POOL A PB ALTERED BEAST AMERICAN ICE HOCKEY AQUAVENTURA ARCHIPELAGOS ARTHUR INFOCOM BALLYHOC (INFOCOM) IANGROK KNIGHTS ARBARIAN 2 (PALACE) ARBARIAN 2 (PALACE) ARBARIAN 2 (PSYGNOSIS) ARDS TALE 1 KRDS TALE 2 ITMAN CAPED 15.49 12.99 15.90 15.49 15.49 15.49 15.49 15.49 15.49 15.49 15.49 15.99 18.49 15.99 15.99 ARDS TALE 1 STGNOSIS) IARDS TALE 2 ATMAN CAPED CRUSADER ATMAN THE MOVIE ATTLE 20 AUSTERLITZ ATTLE SOLUADRON VTLE VALLEY VTLEHAWKS 1942 1TTLEFECH (INFOCOM) ACH VOLLEY VOND DARK CASTLE ADE WARRIOR DOD MONEY 14 VODWYCH WYCH DATA DISK OMBER RIDGE PLAYER 2000 LIGHT 999 18,49 14,49 15,49 15,49 ARTHAGE ARTHAGE ASTLE WARRIOR HAMBERS OF SHADLIN HASE H O ESSMASTER 2100 SLLOSUS CHESS X NFLICT EUROPE NTINENTAL CIRCUS RRUPTION (MSCROLLS) SMIC PIRATE TTHROATS MOCLES OF THE VIPER A VU 2 UXE MUSIC COM RIER COMMAND . DAY OF THE VIPER DELAY UP DELAY UP DELAY UP DELAY UP DELAYE MUSIC CONS. SET DELAYE MUSIC CONS. SET DELAYE MUSIC DEMONS TOMB DEMONS TOMB DEMONS TOMB DEMONS TOMB DEMONS TOMB DEMONS DEVEN DEMONS DRAGONS OF FLAME (SSI) DRAGONS OF FLAME (SSI) DRAGONS OF FLAME (SSI) DRAGONS OF FLAME (SSI) DRAGONS OF FLAME (SSI) DRAGONS OF FLAME (SSI) DRAGONS OF FLAME (SSI) DINGEON MASTER EDTOR DINGEON MASTER EDTOR DINGEON MASTER EDTOR DYNAMIC DEBUGGER DYNAMIC DEBUGGER DYNAMIC DEBUGGER DYNAMIC DEBUGGER DYNAMIC DEBUGGER DYNAMIC DEBUGGER DYNAMITE DUX EWFONT FLAMETRE (INFOCOM) EYE OF HORUS F16 COMBAT PILOT F16 FALCON 16.99 15.49 46.47 51.49 12.99 17.49 13.49 16.49 12.99 28.49 17.49 16.99 16.99 16.49 19.99 15.99 15.99 15.99 18.49 16.49 13.99 F16 FALCON F29 RETALIATOR FAERY TALE

FAST BREAK FED OF FREE TRADERS FIENDISH FRED'S BIG TOP FIFTH GEAR FISH (MSCROLLS) FLASH DRAGON FLIGHT SMULATOR 2 FOOTBALLER OF THE YEARS) FUN SCHOOL 2 (26 YRS) FUN SCHOOL 2 (26 YRS) FUN SCHOOL 2 (36 YRS) FUN SCHOOL 2 (36 YRS) FUN SCHOOL 2 (36 YRS) GALDREGON'S DOMAIN GAUNTLET 2 GEMINI WING GETTYSBURG (SSI) GHOSTBUSTERS 2 GHOSTBUSTERS 2 GHOSTBUSTERS 2 GORE GREG NORMAN ULT GOLF GRIDIRON U.S FOOTBALL) GUNSHIP 16.49 19.49 17.49 15.49 12.49 12.49 12.49 12.49 12.49 12.49 12.49 12.49 12.49 12.49 15.99 15.99 15.99 15.49 GRIDHON IU'S POOTBALL) GUNSHIP HARD ORIVIN HARLEY DAVIDSON HAWKEYE HEWSON PREMIER VOL1 HEWSON PREMIER VOL2 HILLISTAR (SSI) HOUNDO FREMIER VOL2 HILLISTAR (SSI) HOUNDO F SHADOW INDIANA JONES (ACTON) INDIANA JONES (ACTON) INTERPHASE IRON TRACKER INDIANA (INTERPHASE IRON LORD JACK NICKLAU'S GOLF JACK NICKLAU'S GOLF LICK OFF KICK OFF KICK OFF KICK OFF KICK OFF KICK OFF KICK OFF SANDON DISK KILLING GUEST 1, 2 & 3 PACK KIND WORDS 2,0 (WP) KINDS OUEST 1, 2 & 3 PACK KIND WORDS 2,0 (WP) KINDS OUEST 1, 2 & 3 PACK KIND WORDS 2,0 (WP) KINDS OUEST 1, 2 & 3 PACK KIND WORDS 2,0 (WP) KINDS OUEST 1, 2 & 3 PACK KIND WORDS 2,0 (WP) KINDS OUEST 1, 2 & 3 PACK KIND WORDS 2,0 (WP) KINDS OUEST 1, 2 & 3 PACK KIND WORDS 2,0 (WP) LASER SQUAD LESURE SUIT LARRY 1 LESURE SUIT LARRY 2 LEONARDO LICENCE TO KILL LIFE AND DEATH LICHTFORCE LINGH FORCE LINGH F

MOONWALKER MH HEL NEUROMANCER NEVER MIND NINJA WARRIORS NORTH AND SOUTH OBLITERATOR OIL IMPERIUM OMEGA OMNI-PLAY BASKETBALL OMNI-PLAY HORSE RACING OMNI-PLAY HORSE RACING OMNI-PLAY HORSE RACING OMNI-PLAY HORSE RACING OMNI-PLAY HORSE RACING ODER OPERATION THUNDERBOLT OPERATION WOLF OUTLANDS PAPERBOY PAUTA (MSCROLLS) PERSONAL NIGHTMARE PHANTASIE 3 (SSI) PHOMA 15.99 16.99 12.49 15.99 15.49 15.49 15.49 15.49 PHARITASIE 3 (SSI) PHOBIA PHOBIA PICTION PAINT 2:0 (1 MEG) PICTIONARY PICTIONARY PICANETFALL PLAYER MANAGER POLICE QUEST 1 (SIERRA) POPULOUS POPULOUS 1 (SIERRA) 15.99 POPULOUS 16.49 POPULOUS PROMISED LANDS 7.99 POWER DRIFT 15.99 POWER DRIFT 15.99 PRECIOUS METAL COLL 15.49 PRECIOUS METAL COLL 15.49 PRECIOUS METAL COLL 15.49 ROTEXT W/P 
 PROTEXT W/P
 64.99

 PUBLISHERS CHOICE
 66.49

 DESKTOP PUBLISH (1 MEG)
 66.49

 QUARTERBACK
 12.99

 QUEST FOR THE TIMEBIRD
 16.99

 QUEST FOR X2 (SSI)
 17.49

 RALLY CROSS CHALLENGE
 12.99

 REBEL CHARGE AT CHICK
 19.99

 RED LGHTING (SSI)
 19.99

 RICK DANGEROUS
 15.49
 SONY 3.5" DS/DD DISK

Can you

afford not

to join?

## RISK ROBOCOP ROCK 'N' ROLL RUN THE GAUNTLET SAINT AND GREAVSIE SCAPEGHOST (LEVEL 9) SCRABBLE DE LUXE SEASTALKER (INFOCOM) SHADOW OF THE BEAST SHILDH (SSI) SHILOH (SSI) SHINOBI SHOGUN (INFOCOM) SHOOT 'EM-UP CONSTR KIT SILKWORM SIM CITY SPACE ACE SPACE QUEST 3 (SIERRA)

14,99 18,49 19,99 18,49 16,99 15,99 19,99

MICROPROSE SOCCER MOONMIST (INFOCOM)

#### For the Official serious gamer!

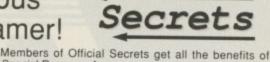

Members of Official Secrets get all the benefits of Special Reserve plus:
Confidential. Our 32 page bi-monthly magazine is essential reading for those interested in adventures or role playing games. Written by experts, Confidential has covered everything from How to Host a Murder to Which F16 Flight Simulator? Our agents, led by the Master Spy known as "The Boss Upstairs", seek out the secrets of RPG's, FRP's, MUG's, PBM's, Leisure Suit Larry, The Russians, Elvira.....
Myth. Written by Magnetic Scrolls, authors of The Pawn, exclusively for members of Official Secrets. Myth is a small adventure set in Ancient Greece. In it you'll

Jawn, exclusively for members of Official Secrets. Myth is a small adventure set in Ancient Greece. In it you'll meet The Ferryman, cheat Death and face the nine-headed Hydra. Myth includes the famous Magnetic Scrolls parser and graphics and is included in the price of membership.
 Help-Line. Manned weekdays until 8pm and Sundays. The Help-Line can help you solve most problems on most adventures.
 Gnome Ranger. Level 9's prilliant 3-part

Gnome Ranger. Level 9's brilliant 3-part adventure or a Surprise Alternative.

UK Membership costs £22.00

including six issues of Confidential, Myth, the Help-Line, Gnome Ranger and membership of Special Reserve.

#### Myth Quotes

"An excellent adventure ... witty, cunning and just plain good fun! If you liked Fish! you'll probably like this, because they're very similar in style: you may even prefer Myth, it's that good!"

"Myth is destined to become a classic."

Crash Magazine

Amiga Format

Myth Reviews Crash Smash 91%, CU 90%, Amiga Format 87%, TGM 85% SPELL BOOK (4-6) YEARS) SPELL BOOK (7- YEARS) SPELLBREAKER (INFOCOM) STAR COMMAND (SSI) STAR COMMAND (SSI) STAR COMMAND (SSI) STARCROSS (INFOCOM) STARGLIDER 2 STARDIDER 2 STATIONFALL (INFOCOM) STEEL

#### Amiga Specials

| AFTERBURNER7.4               | 9 KULT                                                                                                    |
|------------------------------|----------------------------------------------------------------------------------------------------|
| BAAL                         | 9 LEATHERNECKS 5.99                                                                                                    |
| BALLISTIX6.9                 | 9 MENACE 6.99                                                                                                    |
| BATTLECHESS10.9              | 9 MILENNILIM 2.2 0.00                                                                                                    |
| CAPTAIN BLOOD                | 9 NEBULUS                                                                                                    |
| CHAMP BASEBALL               | 9 NIGEL MANSELL'S G/PRIX 4.99                                                                                                    |
| CHAMP BASKETBALL5.9          | 9 PACLAND 7.49                                                                                                    |
| CHAMP FOOTBALL               | 9 PASSING SHOT (TENNIS)8.99                                                                                                    |
| CHRONO QUEST                 | 9 PURPLE SATURN DAY7.49                                                                                                    |
| DEFENDER OF                  | REAL GHOSTBUSTERS 7 49                                                                                                    |
| THE CROWN                    | 9 ROCKET RANGER                                                                                                    |
| DEJA VU12.4                  | 9 RUNNING MAN 0.40                                                                                                    |
| DRAGON NINJA                 | 9 SHADOWGATE                                                                                                    |
| EDDIE EDWARD SUPR SKI 6.4    | 9 SKYCHASE                                                                                                    |
| ELIMINATOR (NOT 1.3)5.9      | 9 SPACE QUEST 1 (SIERRA) 9.99                                                                                                    |
| ELITE                        | 9 SPACE QUEST 2 (SIERRA) 12 49                                                                                                    |
| FALCON MISSION DISK 9.9      | 9 SPEEDBALL 8.99                                                                                                    |
| FOOTBALL MANAGER 28.4        | 9 STARGLIDER 6.49                                                                                                    |
| FM 2 EXPANSION KIT           | 9 STRIKE FORCE HARRIER5.49                                                                                                    |
| GOLD RUSH! (SIERRA)9.9       | SWORD OF SODAN                                                                                                    |
| GOLDEN PATH                  | TEENAGE QUEEN                                                                                                    |
| HELLFIRE ATTACK              | 9 TETRIS                                                                                                    |
| HIT DISKS VOLUME 29.4        | THREE STOOGES 6 99                                                                                                    |
| HOSTAGES                     | THUNDERBIRDS8.49                                                                                                    |
| HYBRIS                       | TIME BANDIT                                                                                                    |
| HYPERFORCE & ARTIFICIAL      | TRIAD VOL1                                                                                                    |
| DREAMS TWIN PACK             | 9 TURBO CUP6.49                                                                                                    |
| INGRID'S BACK (LEVEL 9) 7.99 | TV SPORTS FOOTBALL 13.49                                                                                                    |
| KARTING GRAND PRIX4.4        | VIXEN                                                                                                    |
| KING OF CHICAGO              | VOYAGER                                                                                                    |
| KINGS QUEST 2 (SIERRA) 6.99  | WHIRLIGIG10.49                                                                                                    |
| KINGS QUEST 3 (SIERRA) 6.96  | WHO FRAMED ROGER                                                                                                    |
| KRISTAL                      | RABBIT (1 MEG)8.49                                                                                                    |
|                              | and a second and a second and a second second secon |

#### PHOTON PAINT 6.49

To order please write, or complete the coupon, or telephone us on 0279 600204. Please note that there is a surcharge of 50p per game for orders placed by telephone. Order Form Non-members please add the membership fee Special Reserve membership £5 UK, £6 EEC or £7 World or Official Secrets membership £22 UK, £25 EEC or £30 World Name with Gnome Ranger and Myth or with Surprise Alternative and Myth Address AMCOMP Item £ Post Code Phone No. Item Computer\_ \*5.25"/\*3.5"/\*3.0"/\*TAPE Payable to: Special Reserve or Official Secrets TOTAL £ P.O. Box 847, Harlow, CM21 9PH Special Reserve and Official Secrets are trading names of Inter-Mediates Ltd. Reg. Office: 2 South Block, The Maltings, Sawbridgeworth, Herts CM21 9PG, Registered in England Number 2054713. VAT reg. no. 424 8532 51 Credit card expiry date Overseas orders must be paid by credit card Prices include UK Postage and Packing EEC orders please add 70p per item World orders please add £1.50 per item \*CHEQUE/\*POSTAL ORDER/\*ACCESS/\*VISA (Including Connect, Mastercard and Eurocard) \* Delete where applicable

.27.49

STATIONFALL (INFOCOM) STEEL STEVE DAVIS SNOOKER STORMLORD STRIDER STRIDER STRIDER STRIDER STRIDER STRIDER STRIDER STRIDER STRIDER STRIDER STRIDER STRIDER SWORDS OF TWILIGHT TALESPIN (1 MEG) THE LOST PATROL THE STORY SO FAR VOL 3 THINGS TO DO WITH NUMBERS THINGS TO DO WITH WORDS THINGS TO DO WITH WORDS TIME

TIME TIME & MAGIK (LEVEL 9) TINTIN ON THE MOON TOWER OF BABEL TRIAD VOL 2 (COMPILATION) TRIVIAL PURSUIT

TRIVIAL PURSUIT TURBO OUTRUN UNIVETED UNIVERSAL MILITARY SIM UNTOUCHABLES VETTE (CORVETTE) VIRUS

VIRUS WAR IN MIDDLE EARTH WATERLOO WATERLOO WATERLOO WEIRD DREAMS WISHERINGER (INFOCOM) WITNESS (INFOCOM) WITNESS (INFOCOM) WITNESS (INFOCOM) XENOMORPH XENOM II MEGABLAST XENOM I MEGABLAST XENOM

XYBOTS ZORK ZERO (INFOCOM)

13.49 12.99 16.49 14.99 12.99 12.99

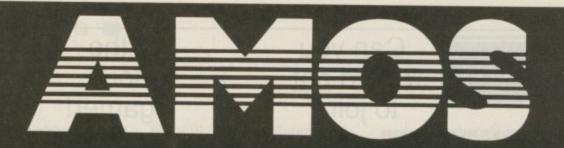

## Design the game of your dreams

AMOS – The Game Creator is like nothing you've ever seen before on the Amiga.

Developed by the author of the number one, bestselling STOS, AMOS stretches the Amiga to its limits. Now for the very first time you can access the awesome power of your computer with bewildering ease.

#### Here's just some of the things you can do:

#### Screens

- Define and display up to eight screens each with its own resolution, size in x and y, position on TV, colour palette, and even in HAM, half-brite or dual playfield
- Clone a screen's data to another screen to create multiplayer games with ease
- Scroll a screen simply by changing the screen offset. By overlapping different screens you can create multi-level parallax scrolling
- Load an IFF picture to create a screen or overlay it onto an existing screen

#### Sprites

- Create sprites with ease using the feature-packed sprite editor
- Display your creations as either hardware or software (BOB) sprites
- Move up to a staggering 400 sprites at once thanks to AMOS's intelligent routines. AMOS will even snap together hardware sprites automatically when the image requires more than four colours or exceeds 16 pixels in the x-axis
- Animate as many BOBs (Blitter OBjects) as memory will . allow, definable to any size and displayed at lightning speeds with automatic screen buffering

#### ► AMAL

 Use the AMOS Animation Language to create complex sequences for sprites or screens which compile at run-

#### The world of **STOS**

With sales in excess of 35,000 units, STOS has to be one of the biggest-selling packages for the Atari ST. Users have written shoot 'em ups, role playing games, adventures, dental databases, financial programs – and scientists in Toronto use STOS to conduct lightning research! In the shops you'll find STOS Compiler, STOS Maestro (for sampled sound), STOS Sprites 600, Games Galore (a collection of four great STOS games) – and soon ST owners will be able to buy STOS Musician, STOS Vidi Digitizer, and more.

Again Again's **Gilbert – Escape from Drill** was written in STOS as was **Fun School 2**. Three other educational software houses are currently using STOS to create innovative teaching aids. time and work on interrupt – up to 64 sequences possible
Define sequences using the flexible range of commands or from the AMAL creator accessory >

inte mir gen bec gen wei

the

orig

гоп

the

Ho

cal

COL

Kic

COO

cha

bad

res

he

jur

jus

an

#### Music

- Play Soundtracker or GMC (Games Music Creator) tunes on interrupt
- Access the Amiga's sound chip directly
- Edit music with the easy-to-use music accessory

#### Miscellaneous

- Modify the copper list using the built-in commands or insert your own unique list
- Access the Amiga's graphic primitives
- Move screen areas around at blitter speed
- Super-fast window and text routines

#### Editor

- Use the sophisticated scrolling editor to create programs with lockable procedures, no line numbers and multistatement lines
- Choose from more than 400 different commands to produce the results you want with the minimum of fuss
- Hold up to four programs and 12 accessories in memory at once
- Store music, sprites, IFF picture files and so on in memory banks which you can load and save independently of your program
- Add new commands with ease (3D routines for example)
- Port STOS programs to your Amiga
- Works on the A500 with a single drive
- Supports hard disc drives

#### What you get:

AMOS Basic, sprite editor, sprite grabber, music editor, copper list editor, example games, Basic manual, Accessories manual, reference card – all for just £49.95!

- Please send me more information about AMOS The Game Creator
- Please send a demo disc. I enclose a cheque/postal order for £2 payable to Mandarin Software.

Name

Address

Postcode

Send to: Mandarin Software, Europa House, Adlington Park, Adlington, Macclesfield SK10 4NP.

#### >

interrupt. The next three lines determine whether the interrupt has been generated by our copper list or not, because level 3 interrupts can be generated by other system functions as well.

If it is not a copper interrupt, then the interrupt is passed on to the original interrupt handler routine in rom. This is done by a direct jump at the end of the interrupt routine. However, this interrupt address is calculated by the program and will be correct for whatever version of Kickstart you may care to use.

We then have space for our interrupt code. In this example we are just changing the foreground and background colours by -2 and 1 respectively every 50th of a second, hence the colourful effect.

After our lines of interrupt code we jump into the level 3 routine in rom, just in case the rom routine does anything important. I don't think it does in Kickstart 1.2 or 1.3, but it doesn't do any harm to jump in anyway, and it may be necessary for future Kickstarts.

Now we move back to the main code and, assuming you have got bored of the Jeff Minter style colour changes and have squashed your mouse button, the program carefully shuts down and rebuilds AmigaDos for you.

**H** IRST we put our old level 3 interrupt address – the rom address we read from \$6c earlier – back into \$6c. For good measure we then disable copper interrupts, as we like to return things to the way we found them.

Next we put our old copper list address back into the Workbench copper list pointer. This re-enables the good old CLI screen. We close the graphics library we opened earlier and re-enable multi-tasking with a Permit(). Now we are ready to return to CLI. The last thing to do is clear d0 - MOVEQ #0,d0 is faster way to do it than CLR.L d0.

When a program exits to CLI, the value in d0 is returned as the error code. It is a good way to pass parameters back to the CLI, but we don't particularly want an error code with our demos.

Then we RTS and return back to AmigaDos. If you find that it doesn't work and you get the good old strobing power light and red boxes, then you know that it's your code at fault.

With this routine set up, all you need to change each time is your interrupt routine, the copper list and the number of bitplanes you initially set up.

• NEXT MONTH: Some special effects you can use from your interrupts, plus the practical side of getting sound and graphics into your programs.

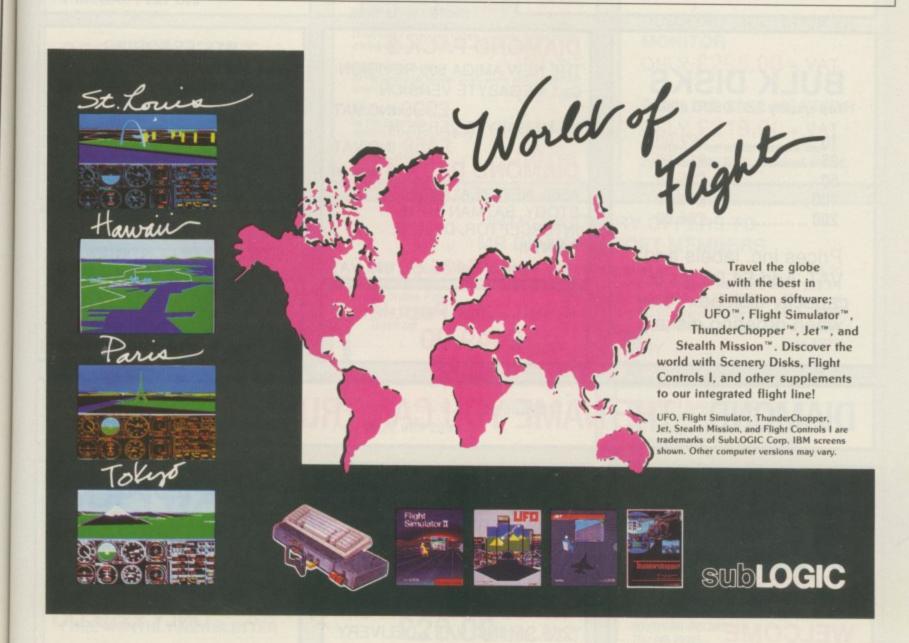

## WORLD'S LARGEST CHAIN OF AMIGA CENTRES EXECUTIVE

1

A

R

K

A

F

Dia

Dia

A5

AS

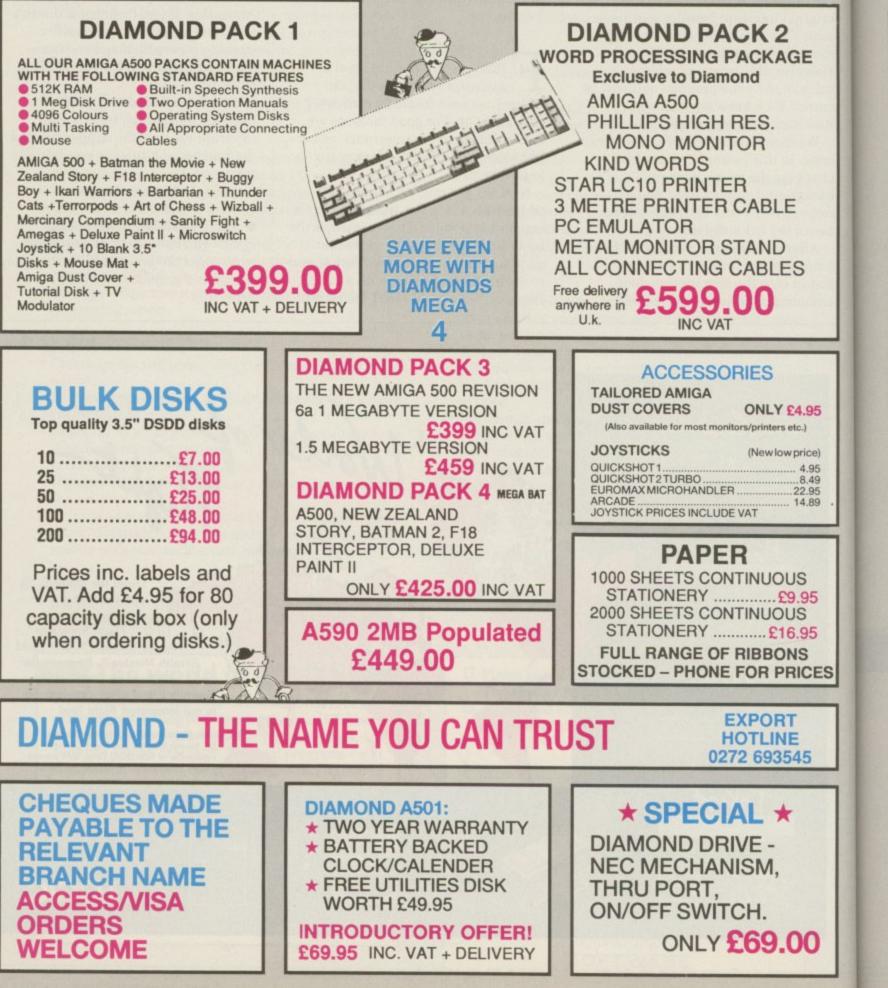

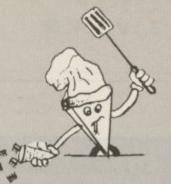

CHIP SHOP PRICES 8up Board RAMS - 9.95 each

A590 RAM Chips - 9.59 each 256K RAM Chips - 2.95 each (Chip prices exclude VAT)

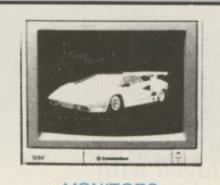

#### MONITORS PHILLIPS 8883 COLOUR MONITOR WITH STEREO SOUND

ONLY £219.00 + VAT includes 1 year on site maintenance

DIAMOND MULTISYNCH MONITOR ONLY £295.00 + VAT

PHILLIPS 8852 MONITOR ONLY £219.00 + VAT Limited offer while stocks last includes FREE tilt + swivel stand.

#### INTRODUCTORY OFFERS TO MR DIAMOND-SOFT MEMBERS

| D501 Amiga Ram Expansion | £59.95 |
|--------------------------|--------|
| Deluxe Paint II          | £14.95 |
| Phonton Paint            |        |
| New Zealand Story        |        |
| Batman                   |        |
|                          |        |

Interceptor ..... .£5.00 Diamond Amiga External Drive ... £65.00 Diamond Disks 3.5" DSDD ..... 50p each Star LC10 Mono Printer ..... £119 + VAT End of line Philips Printer .... £115 + VAT (was £229)

**INC VAT + DELIVERY** 

0 0

ESTABLISHED 20 YEARS 121 REGENTS ST, LEAMINGTON SPA WARWICKSHIRE. TEL: 0926 312155

SOUTHAMPTON (DIAMOND COMPUTERS) 114 LODGE RD, SOUTHAMPTON, 5012GS TEL: 0703 232777

OSALES)

LONDON (LAN COMPUTERS) 1045-1047 HIGH RD, CHADWELL HEATH, ROMFORD ESSEX. TEL: 01-597 8851

BRISTOL (DIAMOND COMPUTERS) 227 FILTON AVE, HORFIELD, BRISTOL TEL: 0272 693545

DIAMOND COMPUTER SYSTEMS LTD BALLINA, KILLALOE, COUNTY CLARE, SOUTHERN IRELAND TEL: 061 76125

ortfolio Mr Diamond is now in Southern Ireland

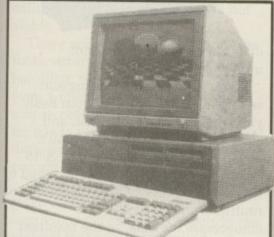

AMIGA B2000 **REVISION 4.6 KICK START 1.3 1 MEGABYTE AGNUS CHIP** 

### £599.00 + VAT

**FULL GUARANTEE IMPORTED MACHINE** 

| AMIGA 2000 ACCESSORIES             |        |
|------------------------------------|--------|
| Microbiotics 8-up board 2 megabyte |        |
| populated                          | £295   |
| Microbiotics Hard Frame            | £175   |
| Microbiotics Hard Frame 49MB       |        |
| 28 millesecond Hard Disk           | £349   |
| Kick Start 1.3 ROM                 | P.O.A. |
| New Enhanced Chipset               | P.O.A. |
|                                    |        |

#### DISK DRIVES

Diamond NEC 2nd drive ..... £74.95 inc vat Diamond Otec drive ... £79.95 inc vat Diamond 5.25" disk drive ..... £99.95 inc vat A590 20MB hard disk ... £319.95 + vat A590 2MB populated ram .... £449.95 + vat

> 24HR ORDER LINE 0703 232669 EXPORT HOTLINE 0272 693545

#### SOFTWARE HOTLINE 01 597 8851 FAX 0272 693 223

1

**PANASONIC KXP-1124** 

24-PIN COLOUR THERMAL

DOT MATRIX PRINTER

STAR LC-10 COLOUR

STAR LC-24-10

**STAR XB 24-10** 24 PIN COLOUR

NEWLC-10MKII

PRINTER (inc colour option)

STAR LC-10 MONO

**OKIMATE 20** 

Rai

PRINTERS All printers in our range are dot matrix and include the All printers in our range are dot matrix and include the following features... Standard centronics parallel port for direct connection to Amiga, PC's, ST, Archimedes etc. Tractor and fric-tion paper feeds.

24-PIN D.MATRIX PRINTER £219 + VAT

Multiple font options from front panel, excellent paper handling C64/128 version available

Colour version of the popular LC-10, allowing the effect of full colour on screen dumps (requires colour printer driving software). C64/128 version available

24 Pin version of the popular LC series with exceptional letter print quality.

£159 + VAT

£119 + VAT

£169 + VAT

£199 + VAT

£439 + VAT

£139 + VAT

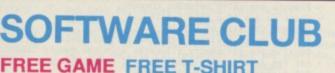

EXCLUSIVE 30% OFF ALL SOFTWARE

PART EXCHANGE YOUR OLD SOFTWARE TITLES FOR NEW ONES FREE BULLETIN BOARD NO 0272 693545 FREE MONTHLY NEWSLETTER

**ALL FOR JUST** £20.00 INC VAT

d

S

MIGABASIC works - and that is about all that can be said of it. It will do what you ask, but only if it really feels like it, and it will never do it nearly as fast as you'd like it to.

It's hardly surprising then, that a variety of other Basics have sprung up; compiled ones like HiSoft Basic Compiler and interpreted ones like GFA-Basic, which now has a separate compiler. But they aren't cheap, so what the world in general has been waiting for is an extension library which gives AmigaBasic what it

Anyone who has played with AmigaBasic for more than five minutes will know that it has a few bricks missing. Stewart C. Russell looks at a package which sets out to fill in the holes

should have had all along.

The waiting is now over. HiSoft, in conjunction with SunSmile Software in the States, has released Extend. This wondrous wad of longwords won't actually make the daily running of AmigaBasic any quicker - what it does is to allow the Basic programmer full access to Intuition without having to open every Amiga library in rom and on disc. And this is a good thing.

Extend is a disc-based library like Translator.library and Diskfont.library. You put in your Libs: directory. To use libraries AmigaBasic needs to access the relevant bmap file, and HiSoft provides the Extend.bmap file for this purpose.

The usual problem with using library functions and routines from Basic is that they need oodles of code to get them working. Basic and C variable types are different, one tiny error in the protocol will result in a Guru. Believe me, I know - I've been there.

Extend v1.3 contains 50 functions and subprograms. The majority of them deal with menus, requesters and gadgets, while some others deal with fonts, IFF and scrolling. The latter might seem strange as AmigaBasic

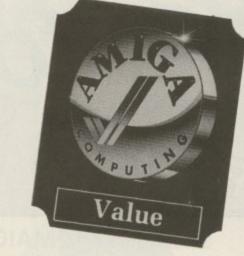

does have a scroll command; unfortunately it is bugged.

If you've ever tried loading and saving IFF screen images from Basic you will know how difficult, and above all, slow it can be. Extend's SaveIFF routine saves the day. A 16 colour med-res display can be saved to ram about 60 times faster than a Basic routine would. SaveIFF also compresses the data, so the resultant file is often less than a third of the size the uncompressed data would be.

There's also LoadIFF, which quickly loads your image on to a screen that you specify. It is here that Extend shows its transatlantic origins - if you don't have a PAL screen open for a 256 line PAL image, Extend creates a very crushed 256 line NTSC interlaced SCLE we S Vie HA lets too of. Bas hus col

fon har eve mo for do cu giv ca ma

via

in be do

all Tł CT

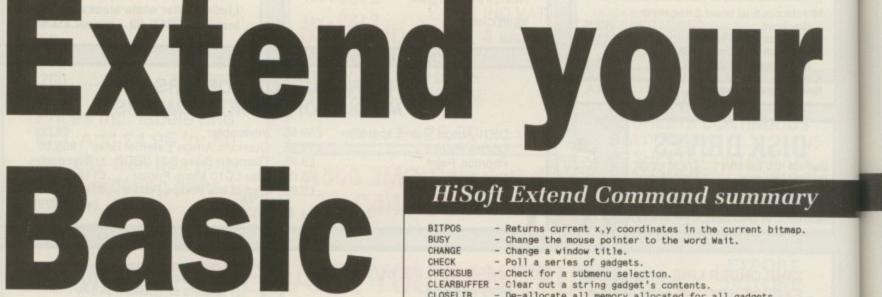

#### HiSoft Extend Command summary

| BITPOS      | - Returns current x, y coordinates in the current bitmap.   |
|-------------|-------------------------------------------------------------|
| BUSY        | - Change the mouse pointer to the word Wait.                |
| CHANGE      | - Change a window title.                                    |
| CHECK       | - Poll a series of gadgets.                                 |
| CHECKSUB    | - Check for a submenu selection.                            |
| CLEARBUFFER | - Clear out a string gadget's contents.                     |
| CLOSELIB    | - De-allocate all memory allocated for all gadgets.         |
| COMMANDKEY  | - Assign a hotkey sequence to a menu item.                  |
| CREDITS     | - Display Extend credits.                                   |
| DISKSPACE   | - Return the disk space free and useable.                   |
| DOS         | - Execute any valid AmigaDos command.                       |
| EXISTS      | - Check to see if a file exists.                            |
| FILESIZE    | - Returns the size of a file.                               |
| FONT        | - Set the current window with the desired font.             |
| FREEMEM     | - De-allocate all memory allocated with the Memory command. |
| GADBCOLOUR  | - Set the drawing attributes for all gadget borders.        |
| GADGET      | - Put a gadget on the Basic window.                         |
| GADTCOLOUR  | - Set the text attributes for all gadgets.                  |
| GETFILES    | - Display a file requester and prompt for mouse input.      |
| GETINPUT    | - Activate a string gadget for string input.                |
| GETSTRING   | - Return contents of a string gadget.                       |
| LOADIFF     | - Loads and displays a standard IFF screen.                 |
| MAT         | - Change the highlighting attribute for a menu.             |
| MEMORY      | - Get a block of allocated system memory.                   |
| MSCREEN     | - Move the current screen up or down.                       |
|             |                                                             |

screen, which looks awful. Ah well, we can't have everything.

Serious headbangers can use the ViewHAM command to have a look at HAM images. Unfortunately Extend lets you look, but not touch – HAM is too complicated for Basic to keep track of. This isn't strictly true; HAM from Basic has been done, but the routine is huge, very slow and suffers from colour banding problems, so it's not viable.

There are a few other functions for fonts, external commands, file handling, memory allocation, and even a routine to produce a "Wait" mouse pointer. Setting up the library for use is very simple, all the work is done by one command to initialise the current window.

Extend is as forgiving as it can be, given AmigaDos's somewhat capricious nature, but if it says in the manual that a function called incorrectly will cause a crash, you'd better believe it.

l to

ic

ize

ly

Du

ed

Some routines must be slowed down with the PTIME command to allow AmigaBasic to catch up. Thankfully most of these are not speed critical, so the extra second or so won't be noticed.

#### Souped-up menus

A MIGABASIC, despite being a bit of a dog, does handle menus fairly well. Extend goes much further – it allows subitems on menu items, and hotkey shortcuts, like Right-Amiga-Q for Quit for instance.

On top of this you can define exactly how you want menu items coloured and highlighted. Most powerfully of all, you can set up mutually exclusive items. This is useful, say, if your program has a load option and you want to disable the save option while the data is loading. Now if you need anything more complex, you've outgrown anything AmigaBasic could ever do.

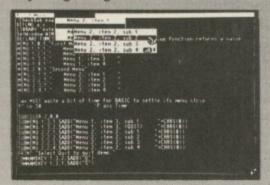

Extend gives you submenus and hotkeys, a major omission from AmigaBasic

The manual is good, written in that weary but snappy style which gets a bit old after a while. It does the job though, and it's packed with examples, which are also present on the disc – one example for every command.

What, for me, makes Extend so good is that you can use it in your programs and then distribute them without any complications. The downfall of Basic extenders for many of the 8 bit machines was caused by their nondistributable status, but Extend has none of these problems – HiSoft and SunSmile have made Extend.library and Extend.bmap freely distributable.

And because you can use Extend with the HiSoft Basic Compiler, you can now write good code in Basic and hold your head high.

#### Easy Gadgets

HE real giveaway that a program uses Basic is that there is a complete lack of gadgets, or at least, proper Intuition ones. Here, SunSmile gives as good a reason as any to use the word plethora in describing its options. Both boolean and string gadgets are supported. The former allow program options to be activated, the latter allow for the input of text. You can make them as big, small, dull or garish as you like – just as long as you remember to remove them all before the program is exited.

| OFFGAD     | - Disable a gadget.                                     |
|------------|---------------------------------------------------------|
| ONGAD      | - Enable a gadget.                                      |
| PROTECT    | - Protect a Basic string.                               |
| PTIME      | - Pass some time.                                       |
| PUTSTRING  | - Put a string into a string gadget's buffer.           |
| REFRESH    | - Attempts to refresh the current output window.        |
| REMOVEGAD  | - Remove a gadget from a Basic window.                  |
| REQCOLOR   | - Alter the text colours of requester text.             |
| REQUEST    | - Prompt the user with a requester.                     |
| SAVEIFF    | - Save the current screen in standard IFF format.       |
| SETHILIGHT | - Sets the highlighting for gadgets.                    |
| SETSTYLE   | - Set text attributes (italics, bold, etc.)             |
| SETSUB     | - Set the position of a submenu.                        |
| SETWINDOW  | - Passes Extend important info about the Basic window.  |
| SREQCOLOR  | - Alter the text colours of the custom string requested |
| SREQUEST   | - Set the details for requester text and position.      |
| STATUS     | - Determine the status of a string gadget.              |
| SUBCOLOR   | - Set colour attributes for all submenus.               |
| SUBMENU    | - Assign a submenu to a menu item.                      |
| TOGGLEOFF  | - Switch a select gadget to the Off position.           |
| TOGGLEON   | - Switch a select gadget to the On position.            |
| VERSION    | - Returns the current Extend version number.            |
| VIEWHAM    | - Load and display a HAM screen.                        |
| WAITGAD    | - Waits until a specified gadget is not active.         |
| XSCROLL    | - Scroll whole or part of a bitmap.                     |

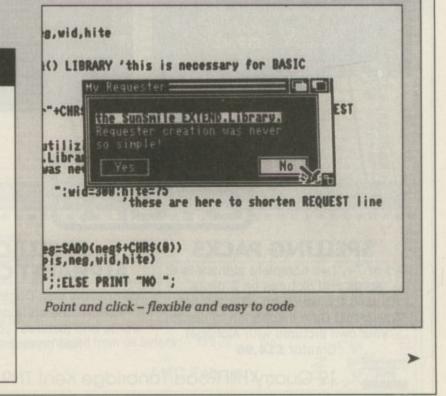

#### REVIEW

#### Spit and polish

**P**ROGRAMS often have to ask the user Yes or No questions, such as whether it's OK to format the hard drive or not. This is where requesters come in.

With Extend it's just as easy to produce a pretty little system requester as it is to use an unpretty "INPUT Y/N" statement. They both do the same job, but the requester looks far better and is resistant to turnipheads trying to input garbage.

If the program processes any amount of data you'll want to ask the user for a filename in the nicest possible way. Unfortunately, the Extend file requester is really quite an appalling kludge. Instead of using the standard ARP file requester, which most of us (including HiSoft) know and love, SunSmile has gone for its own rather feeble offering.

It doesn't even have a scroll bar or a device selection list, so if you're looking for a file from a hard drive you have to edit the string gadget and then

| Gadget sel | ected: 4                         | 300 |
|------------|----------------------------------|-----|
|            |                                  |     |
|            |                                  |     |
|            | SetHilight 2 - None              |     |
|            | I TAME & NO. OF TAXABLE PARTY OF |     |
|            | ToggleSelect - SELECTED          |     |
|            | COUT                             |     |

System requesters will give your Basic programs that professional look

click on the down arrow repeatedly to find the file you want.

It refuses to be put on a lo-res screen (the ARP one can be coaxed to do this) even though it is narrow enough to do so. It also doesn't update the directory list at every access – this can sometimes be good, if you've got a very full disc, or can sometimes be a pain, if you want to access a file you've just written.

SunSmile could do itself a great service by replacing the Extend file requester with something better. It's better than nothing, but it's not good enough.

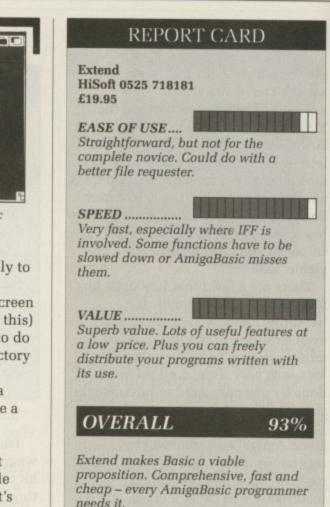

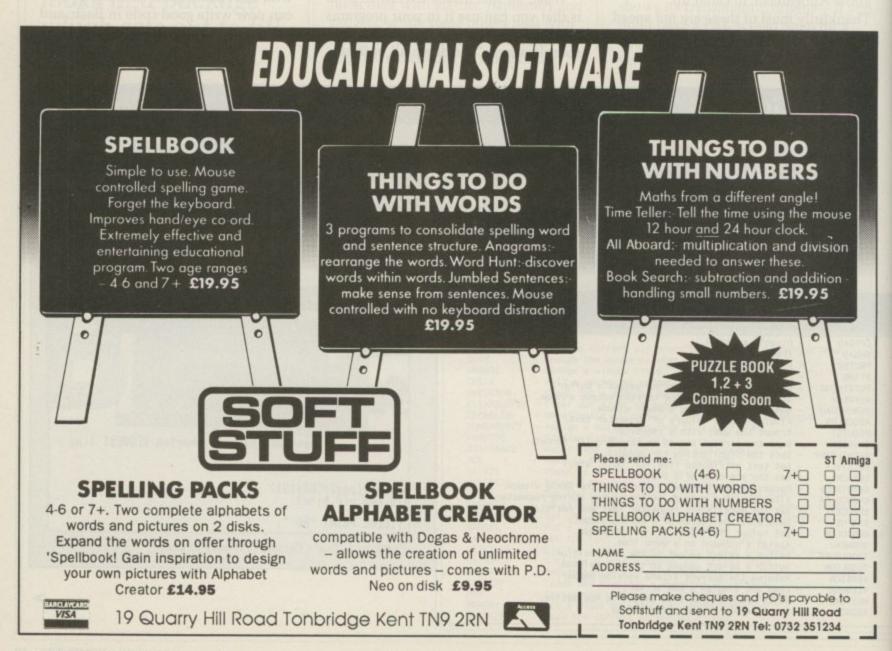

33

# MAIL ORDER **SOFTSELLERS** 6 BOND STREET, IPSWICH, SUFFOLK IP4 1JB

Acce

5A DOG'S HEAD STREET, IPSWICH, SUFFOLK (RETAIL)

VISA

36A OSBORNE STREET, COLCHESTER, ESSEX (RETAIL)

MAIL Profession

24 HR. MAIL ORDER PURCHASE LINE (0473) 257158/210605 FAX NO. 0473 213457

| D Pool<br>ddidas Golden Show<br>tered Beast<br>staroth<br>P.B.<br>ction Fighter<br>ction 1 or 2 (Compilation)<br>quaventura<br>xels Majic Hammer<br>alance of Power 1990<br>arbarian II (Palace)<br>arbarian II (Psygnosis)<br>ankok Knights | 16.99<br>16.99<br>13.99<br>15.99<br>19.99<br>24.99<br>13.99 | Ghostbusters II                                                       |       | Quarter Back<br>Quest for Time Bird<br>Red Heat<br>Renegade |       |
|----------------------------------------------------------------------------------------------------|-------------------------------------------------------------|-----------------------------------------------------------------------|-------|-------------------------------------------------------------|-------|
| tered Beast<br>staroth                                                                                                    | 16.99<br>16.99<br>13.99<br>15.99<br>19.99<br>24.99<br>24.99 | Games Summer Edition<br>Greenpeace<br>Garry Lineker S. Skills<br>Gore |       | Red Heat<br>Renegade                                        |       |
| staroth                                                                                                    |                                                             | Greenpeace                                                            |       | Renegade                                                    |       |
| P.B.<br>tion Fighter<br>tion 1 or 2 (Compilation)                                                                                                    | 13.99<br>15.99<br>19.99<br>                                 | Garry Lineker S. Skills                                               |       |                                                             |       |
| tion Fighter<br>tion 1 or 2 (Compilation)<br>tuaventura                                                                                                    |                                                             |                                                                       |       | Rick Dangerous                                              | 15.99 |
| auaventura                                                                                                    |                                                             |                                                                       |       | Robocop                                                     |       |
| els Majic Hammer<br>alance of Power 1990<br>arbarian II (Palace)<br>arbarian II (Psygnosis)<br>arkok Knights                                                                                                    | 13.99                                                       | Galaxy Force                                                          |       | Rocket Ranger                                               |       |
| alance of Power 1990<br>arbarian II (Palace)<br>arbarian II (Psygnosis)<br>ankok Knights                                                                                                    |                                                             | Ghouls and Ghosts                                                     |       | Run the Gauntlet<br>R.V.F. Honda                            | 16.99 |
| arbarian II (Palace)<br>arbarian II (Psygnosis)<br>ankok Knights                                                                                                    |                                                             | Highway Patrol                                                        |       | Red Storm Rising                                            |       |
| arbarian II (Psygnosis)<br>ankok Knights                                                                                                    |                                                             | Hard Driving                                                          |       | Rainbow Islands                                             |       |
| ankok Knights                                                                                                    |                                                             | H.A.T.E.                                                              |       | Risk                                                        |       |
|                                                                                                    |                                                             | Heavy Metal                                                           |       | Rally Cross                                                 |       |
| attlechess                                                                                                    | 16.99                                                       | Hound of Shadow                                                       | 16.99 | Rock and Roll                                               |       |
| atman (The Movie)                                                                                                    | 16.99                                                       | Hot Shot                                                              |       | S.E.U.C.K.                                                  |       |
| etrayal                                                                                                    |                                                             | Indiana Jones (Lucas Films)                                           |       | Skidz                                                       |       |
| smark                                                                                                    |                                                             | Indiana Jones (US Gold)<br>Invanhoe                                   |       | Space Savage                                                |       |
| oodwych                                                                                                    |                                                             | Infection                                                             |       | Strider                                                     |       |
| oodwych Data Disks<br>ood Money                                                                                                    | 16.99                                                       | Iron Tracker                                                          |       | Silkworm                                                    |       |
| ach Volley                                                                                                    |                                                             | Infestation                                                           |       | Skweek                                                      |       |
| attlevalley                                                                                                    |                                                             | Interphase                                                            |       | Space Age                                                   |       |
| ade Warrior                                                                                                    | 15.99                                                       | International Athletics                                               |       | Space Quest III                                             |       |
| ad Company                                                                                                    |                                                             | It Came from the Desert                                               |       | Speedball                                                   |       |
| attle of Australitz                                                                                                    |                                                             | Impossible Mission II                                                 |       | Steve Davis Snooker                                         |       |
|                                                                                                    |                                                             | Jack Boot                                                             |       | S.T.O.S.<br>Story So Far 1 (Compilation)                    |       |
| hase HQ<br>haos Strikes Back                                                                                                    |                                                             | Kult                                                                  |       | Story So Far 3 (Compilation)                                |       |
| astle Warrior                                                                                                    |                                                             | Kick Off                                                              |       | Stunt Car                                                   |       |
| alifornia Games                                                                                                    |                                                             | Kick Off Extra Time                                                   |       | Shinobi                                                     |       |
| abal                                                                                                    | 16.99                                                       | Krystal                                                               | 19.99 | Street Fighting Man                                         |       |
| onflict Europe                                                                                                    | 16.99                                                       | Keel the Thiel                                                        |       | Scroll                                                      |       |
| ontinental Circus                                                                                                    | 13.99                                                       | Killing Game Show                                                     |       | Sword of Twilight                                           |       |
| hariots of Wrath                                                                                                    |                                                             | Knightforce                                                           |       | Switchblade                                                 |       |
| arthage                                                                                                    |                                                             | Laser Squad                                                           |       | Starwars Compilation<br>Shufflepuck Cafe                    |       |
| brvette                                                                                                    |                                                             | Licence to Kill                                                       |       | Super Scramble Simulator                                    | 13.90 |
| ommando                                                                                                    | 12.99                                                       | Leisure Suit Larry II                                                 |       | Super Wonderboy                                             | 16.9  |
| hambers of Shaolin                                                                                                    |                                                             | Lightforce (Compilation)                                              |       | Silpheed                                                    |       |
| hessmaster 2000                                                                                                    | 15.99                                                       | Lombard R.A.C. Rally                                                  |       | Sleeping Gods Lie                                           |       |
| ay of the Viper                                                                                                    | 15.99                                                       | Lords of the Rising Sun                                               |       | Soldier 2000                                                |       |
| ays of the Pharaoh                                                                                                    |                                                             | Last Ninja II                                                         |       | Slayer                                                      |       |
| arkside                                                                                                    |                                                             | Lost Patrol                                                           |       | Stormlord                                                   |       |
| ie Hard                                                                                                    |                                                             | Liverpool                                                             |       | Shadow of the Beast                                         |       |
| ragon Ninja<br>ragons of Flame                                                                                                    |                                                             | Lancaster                                                             |       | Star Blaze                                                  |       |
| ungeon Master                                                                                                    |                                                             | Manic Mission                                                         |       | Super League Soccer                                         |       |
| ungeon Master Editor                                                                                                    |                                                             | Microprose Soccer                                                     |       | Super Cars                                                  |       |
| readnought                                                                                                    | 13.99                                                       | Mr Heli                                                               | 15.99 | Sim City                                                    |       |
| emons Tomb                                                                                                    | 13.99                                                       | Majic Johnson                                                         |       | Saint and Greavsie                                          |       |
| ragon Spirit                                                                                                    | 13.99                                                       | Moonwalker                                                            |       | Seven Gates of Jambala                                      |       |
| ark Fusion                                                                                                    |                                                             | Murder in Venice                                                      |       | Star Command<br>Survivor                                    |       |
| rakken<br>ynamite Dux                                                                                                    | 19.99                                                       | Matrix Maruaders                                                      |       | Survivor                                                    |       |
| ouble Dragon II                                                                                                    |                                                             | Ninja Warrior                                                         | 13.99 | Triad II (Compilation)                                      |       |
| ogs of War                                                                                                    |                                                             | New Zealand Story                                                     |       | Test Drive II                                               |       |
| ynamic Debugger                                                                                                    |                                                             | North and South                                                       |       | TV Sports Football                                          |       |
| ite                                                                                                    |                                                             | Neuromancer                                                           |       | Trivial Pursuit (Family Edition)                            |       |
| poch                                                                                                    |                                                             | Nevermind                                                             |       | Take Em Out                                                 |       |
| ye of Hercules                                                                                                    | 16.99                                                       | Operation Thunderbolt                                                 |       | The Cycles                                                  |       |
| ye of Horus                                                                                                    |                                                             | Oriental                                                              |       | Tower of Babel                                              |       |
| ash Dragon                                                                                                    |                                                             | Onslaught                                                             |       | Tintin                                                      | 12.9  |
| 29 Retailator                                                                                                    |                                                             | Ooze                                                                  |       | Terry's Big Adventure                                       |       |
| 19 Stealth Fighter<br>16 Combat Pilot                                                                                                    |                                                             | Paperboy                                                              |       | Trivia                                                      | 15.0  |
| alcon                                                                                                    |                                                             | Pinball Majic                                                         |       | Track Attack                                                | 16.9  |
| alcon Mission Disks                                                                                                    |                                                             | Police Quest II                                                       |       | Turbo Outrun                                                |       |
| errari Formula One                                                                                                    |                                                             | Pools of Radiance                                                     |       | Ultimate Golf                                               |       |
| ootballer of the Year                                                                                                    |                                                             | Populous                                                              |       | Ultimate Darts                                              |       |
| orgotten Worlds                                                                                                    |                                                             | Populous Data Disks                                                   |       | Universe III                                                |       |
| asī Lane<br>rankenstein                                                                                                    | 12.99                                                       | Powerdrome                                                            |       | UMS II                                                      |       |
| uture Wars                                                                                                    |                                                             | Precious Metal (Compilation)<br>Premier Collection (Compilation)      |       | Ultima V                                                    |       |
| ahting Soccer                                                                                                    | 16.99                                                       | Personal Knightmare                                                   |       | Vigilante                                                   |       |
| endish Freddy                                                                                                    |                                                             | Predator                                                              |       | Verminator                                                  |       |
| ghter Bomber                                                                                                    |                                                             | Player Manager                                                        |       | War In Middle Earth                                         |       |
| emini Wing                                                                                                    |                                                             | P47                                                                   |       | W.E.C. Le Mans                                              |       |
| emini Wing<br>iants (Compilation)                                                                                                    |                                                             | Powerdrift                                                            |       | Warp                                                        |       |
| oldregons Domain                                                                                                    | 12.99                                                       | Passing Shot                                                          |       | Winners (Compilation)                                       |       |
| rand Monster Slam                                                                                                    |                                                             | Pictionary                                                            |       | Xenophobe                                                   |       |
| Goldregons Domain<br>Grand Monster Slam<br>Grid Iron                                                                                                    |                                                             | Pictionary<br>Panic Station                                           |       | Xenophobe                                                   |       |

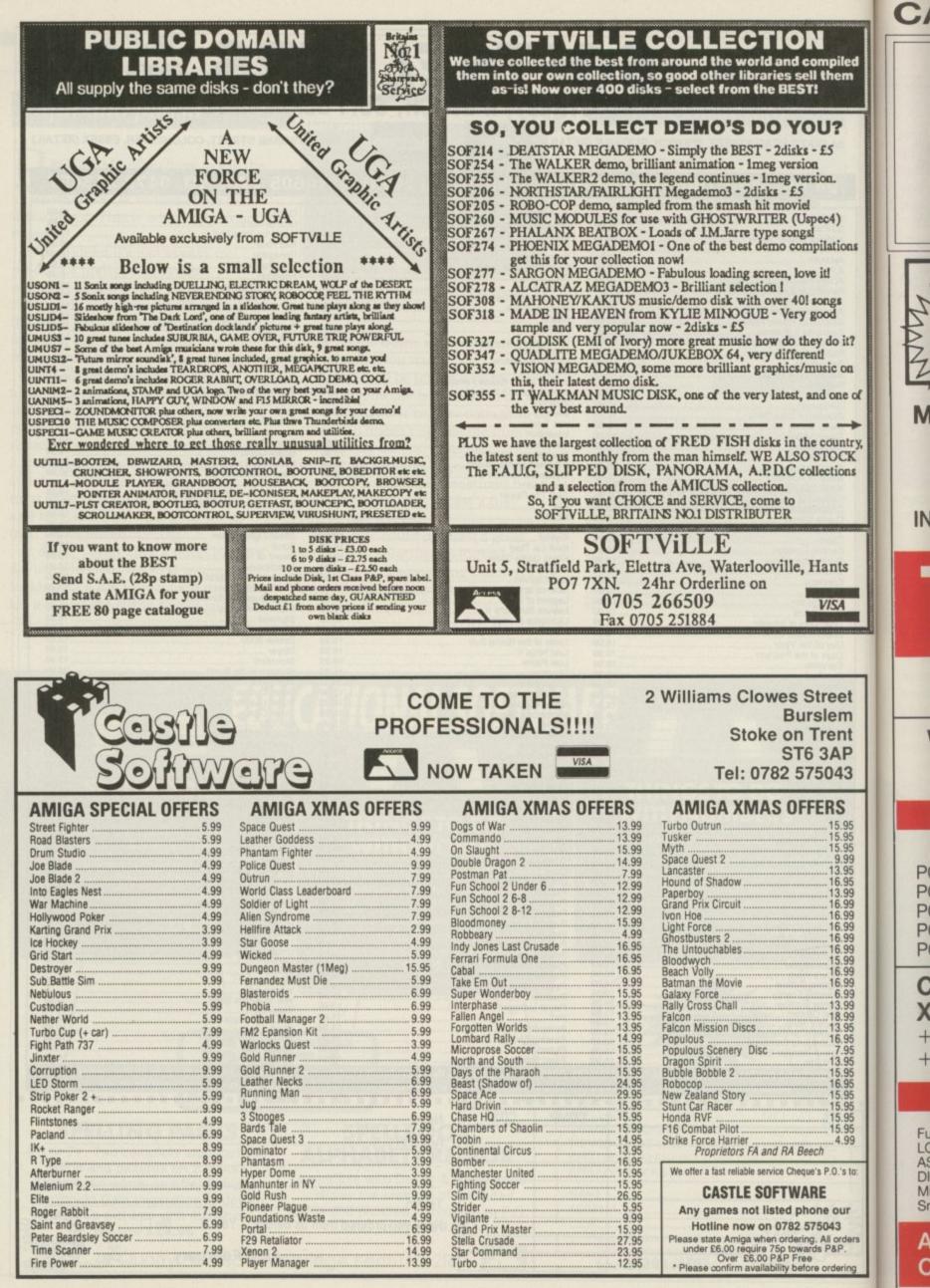

Δ C

|                                                                                 | CALL US FOR YOUR B                                                                                                    | BEST POSSIBLE PRICE                                                                                                    |
|---------------------------------------------------------------------------------|----------------------------------------------------------------------------------------------------|----------------------------------------------------------------------------------------------------|
| d                                                                               |                                                                                                    | AMIGA 500                                                                                                    |
| "                                                                               |                                                                                                    | AMIGA 500 From £259<br>AMIGA 500 BAT PACK WITH DPAINT II,                                                                                                    |
|                                                                                 |                                                                                                    | BATMAN THE MOVIE, F18 INTERCEPTOR,<br>NEW ZEALAND STORY TV MOD. £315<br>A500 + TV MODULATOR + RETURN OF THE                                                                                                    |
|                                                                                 | COMPUTERS                                                                                                    | JEDI – CUSTODIAN – MERCENARY –<br>WARLOCKS QUEST – ZYNAPPS – HELLBENT –<br>POWERPLAY – ELIMINATOR –                                                                                                    |
| and                                                                             | THEILOUR                                                                                                    | 23 PUBLIC DOMAIN GAMES         £315           PHILIPS 8833 MONITOR         £189                                                                                                    |
|                                                                                 | My Sugar My                                                                                                    | COMMODORE 1081 MONITOR £165                                                                                                    |
|                                                                                 | ELCIO Z LC24-10 SCOLOUR                                                                                                    | COMMODORE 1084s MONITOR £199                                                                                                    |
| it?                                                                             | $2$ $135 \leq 100$ $100$ $100$ $100$ $100$                                                                                                    | RAM EXPANSION £99                                                                                                    |
| a                                                                               | GAAN GAAN                                                                                                    | SECOND DRIVE £75                                                                                                    |
| eof                                                                             | MANNESMANN TALLY LASER                                                                                                    | ATARI ST                                                                                                    |
| →<br>ttry,<br>XK                                                                | 6 ppm, 5,000 pages per month                                                                                                    | ATARI1MBEXPLORER PACK £220                                                                                                    |
| TK<br>ns                                                                        | MT905 300,000 page engine life<br>E950 Hewlett Packard Laserjet                                                                                                    | ATARI1MB + SM124 MONITOR £320                                                                                                    |
|                                                                                 | Series II emulation                                                                                                    | SUPER PACK 21 GAMES +                                                                                                    |
|                                                                                 | INCLUDES ON SITE MAINTENANCE                                                                                                    | ORGANISER SOFTWARE                                                                                                    |
|                                                                                 |                                                                                                    | DATABASESPREADSHEETWP £290                                                                                                    |
|                                                                                 | <b>TEL • 020</b>                                                                                                    | <b>2 • 715989</b>                                                                                                    |
| et n                                                                            | and CALL IN TO OUR EXTENSIVE S<br>SHOWROOM OPEN MONDAY                                                                                                    | SHOWROOM IN POOLE, DORSET<br>YS TO SATURDAYS 9.30 to 6pm and                                                                                                    |
| nt<br>P<br>3                                                                    | WE STOCK A FULL RANGE<br>OF AMIGA SOFTWARE                                                                                                    | PRINTERS<br>9 PIN                                                                                                    |
|                                                                                 | COMMODORE PCs                                                                                                    | MY81£110.00EPSONLX800£150.00CIT 1200£120.00KXP1081£120.00                                                                                                    |
| 95<br>95                                                                        | THE REPORT OF THE REPORT OF TH | STARLC10         £135.00         CIT 180E         £145.00           SEIKOSHA1-80A         £115.00         STARLC10 (COL)         £195.00                                                                                                    |
| 95<br>95<br>99<br>99<br>99<br>99<br>99<br>99<br>99<br>99<br>99<br>99<br>99<br>9 | MONO         COLOUR         EGA           PC10SD         £499         £599         £749           PC10DD         £589         £739         £875           PC20HD         £779         £959         £1,089           PC40SD         £1,065         -         £1,270                                                                                                    | 24 PIN           SEIKOSHASL80A         £235.00         STARLC24-10         £255.00           NEC P2200         £255.00         EPSONLQ500         £255.00           KXP 1124         £255.00         AMSTRAD LQ3500         £175.00               |
| 99<br>99<br>99<br>99                                                            | PC40HD £1,393 - £1,587                                                                                                    | LASER<br>BROTHERHL8 £1,400.00 CANONLP08 £1,275.00<br>STARLASER8 £1,230.00 KXP 4450 £1,350.00                                                                                                    |
| 99<br>99                                                                        | COMMODORE B2000<br>XT BRIDGE BOARD                                                                                                    | HERMES 800 £1,099.00 HPLASERJETII £1,270.00<br>MY905 £950.00                                                                                                    |
| 99<br>95<br>95                                                                  | + PHILLIPS 8833                                                                                                    | INK JET                                                                                                    |
| 95<br>95                                                                        | + 29 MB HARD DISK £1,249                                                                                                    | CANON BJ130 INK JET PRINTER £575.00                                                                                                    |
| 90<br>95<br>95                                                                  | SOFTWARE                                                                                                    | All accessories low low prices                                                                                                    |
| 95<br>95<br>95<br>99<br>99                                                      | Full software list inc:WordstarVenturaLOTUSWordstarVenturaASHTON TATEWordPerfectAbilityDIGITAL (GEM)SACEClipperMultimateMICROSOFTSmartSupercalc                                                                                                    | All Epson Printers 20% discount<br>All Brother Printers 20% Discount<br>All NEC Printers 25% Discount<br>All Toshiba Printers/Lasers POA<br>HP/Roland/Calcomp Plotters Minimum<br>All Hewlett Packard Lasers 25% Discount<br>All Amstrad Printers |
| ders<br>-                                                                       | ALL PRICES EXCLUDE VAT 406 ASHLE<br>COURIER DELIVERY £5 DORSET                                                                                                    | You saw us at the Shopper<br>Show - now come and visit<br>Us at the<br>TELEX 41445 JEME G                                                                                                    |
|                                                                                 |                                                                                                    | - MAZ                                                                                                    |

MUSIC on the Amiga comes of age with Music-X from MicroIllusions. Instead of an averageto-good sequencing package, we are treated to a superlative sequencer, *plus* a whole host of utilities which integrate perfectly to provide a complete music editing workstation.

Music-X makes full use of the Amiga's multi-tasking environment to provide four packages in one – a Sequencer, a Midi Filter, a Sampler Playback and Editing system plus a Patch Editor and Librarian.

The Sequencer mimics a cassette

Musica

recorder, using conventional Play, Fast-Forward, Rewind and Record controls. Assuming you have a Midi interface and keyboard connected, to begin recording you just hit Record and start playing – a metronome signal can be routed through the Amiga's sound channels to keep you in time. There's no need to fret if you don't have any music hardware – you can use the internal Amiga sound channels.

Once you have finished laying down your first track you can slip into the editor page to correct any errors that may have crept in. Here you have a choice – the Bar Editor or the Event Editor.

The former is a graphical masterpiece that displays all the Midi information, not just notes, in a colour-coded grid form. A musical keyboard up the left hand side of the screen shows which note is which and the horizontal axis is labelled in time units.

The whole screen scrolls from right to left displaying the next section under scrutiny. Altering a note is a move-the-mouse-and-click affair, cutting and pasting large sections is just as simple. From this editor, transposing notes and altering individual Midi channels can be easily done.

The quantise module is also accessible from here, although it operates in a slightly different way from th quanti variati you m introd

The notes t memo quanti on oth

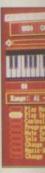

Splittin at one

system variati music losing The

Bar Ed record long li events compl correct accura

As a output the Secomp Midi s Prov

Proo differe send i chann

## H

THE - the IN re OUT echo at th TH OUT need equi allow way If

keyl

## **EXEMPTION OF CONTRACT OF CONTRACT. OF CONTRACT OF CONTRACT OF CONTRACT OF CONTRACT OF CONTRACT OF CONTRACT. OF CONTRACT OF CONTRACT OF CONTRACT OF CONTRACT OF CONTRACT OF CONTRACT OF CONTRACT. OF CONTRACT OF CONTRACT OF CONTRACT OF CONTRACT. OF CONTRACT OF CONTRACT OF CONTRACT OF CONTRACT. OF CONTRACT OF CONTRACT OF CONTRACT OF CONTRACT. OF CONTRACT OF CONTRACT OF CONTRACT OF CONTRACT. OF CONTRACT OF CONTRACT OF CONTRACT OF CONTRACT. OF CONTRACT OF CONTRACT OF CONTRACT. OF CONTRACT OF CONTRACT OF CONTRACT. OF CONTRACT OF CONTRACT. OF CONTRACT OF CONTRACT. OF CONTRACT OF CONTRACT. OF CONTRACT OF CONTRACT. OF CONTRACTO OF CONTRACT. OF CONTRACT OF CONTRACT. OF CONTRACT OF CONTRACT. OF CONTRACT OF CONTRACT. OF CONTRACT OF CONTRACT. OF CONTRACT OF CONTRACT. OF CONTRACT OF CONTRACT. OF CONTRA**

So you wanna be a rock star? John Kennedy investigates the package that is leading the Amiga Midi revolution from that on other sequencers. A quantiser will tidy up any slight variations in timing and duration that you may have inadvertently introduced while entering your tune.

ve

it

di

ind

le

ht

The Music-X quantiser operates on notes that have already been stored in memory, instead of the more usual quantise-while-you-play system used on other packages. The Music-X

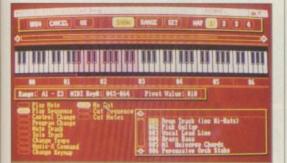

Splitting the keyboard – play the drums at one end, and the cello at the other.

system is better because it allows little variations to be introduced to stop the music sounding totally on time, hence losing all vestiges of sounding human.

The Event Editor differs from the Bar Editor in that it displays the recorded sequence in memory as a long list of Midi information, or events. As a result it looks very complicated, but is perfect for correcting mistooks with absolute accuracy.

As well as being able to map any output channel on to any other from the Sequencer screen, Music-X allows complete redefinition of incoming Midi signals.

Producing keyboard splits whereby different parts of the keyboard can send information on different Midi channels is only the start. All Midi

## Yesterday

MIDI, or Musical Instrument Digital Interface, is one of the greatest success stories of modern electronics. Back in the old days, some manufacturers realised that a standard protocol for inter-connecting musical instruments was needed to replace the rather haphazard "CV and Gate" analogue system they were using.

After lots of meetings and expensive lunches, the Midi standard was finally decided upon. Soon all the new keyboards and electronic drum kits started having funny little 5-pin DIN sockets on the back.

The Midi interface was a true digital system – a fast serial interface like the RS232 we all know and love. And it was going to change modern music dramatically.

Midi could send details of notes to be played, their volumes, which voices to use and, in fact, anything that could be represented digitally. Since all the new synthesisers were digital by design, this meant nearly everything that could be played by hand could be represented by a string

events can be split between channels, allowing almost total control of a music system from a single keyboard.

This provides even the simplest Midi keyboard with capabilities usually only found on considerably more expensive models.

A total of 16 IFF or Sonix samples can be loaded and re-tuned from the sample Playback screen. Their volume envelopes can also be edited using a

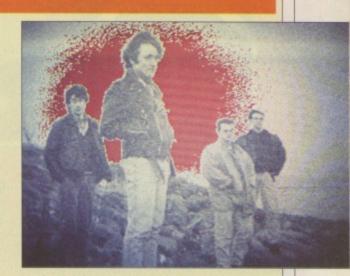

Irish rock band Meanwhile In Czechoslovakia. They used an ST until Music-X came along

of serial data.

The similarity between Midi and a normal computer serial interface was soon exploited by computer enthusiasts in a way in which the early Midi designers had not even dreamed of.

Now that computers can generate and control Midi signals the pop charts will never be the same again.

cute graphical system. The sound channels of the Amiga will provide up to four different sounds at once, although the sample to be played can be changed between the 16 in memory at any time.

The use of internal samples means that it is possible for the user with no external hardware to compose and play tunes, although the range of

>

## Hello, goodbye

THERE are three types of Midi socket – the IN, the OUT and the THRU. The IN receives incoming Midi signals, the OUT sends them out and the THRU echoes any incoming signals received at the IN socket.

Thus a keyboard needs at least an OUT socket and a sound module needs an IN socket. In practice most equipment has at least one of each to allow information to be passed both ways.

If you have a large number of keyboards, modules and drum

machines you can arrange them daisychain fashion, where the IN of one unit is connected to the OUT of the other, and so on until the ring is complete. This tends to be frowned upon because each link in the chain delays the signals a little.

Alternatively you could drive each unit with a direct IN/OUT signal and use the THRU to carry the signal to units such as Drum machines which don't need to send any information back.

## We can work it out

MIDI works by assigning each instrument a channel number between 0 and 15 – or sometimes 1 and 16 – rather like an address in computer memory terms. When the instrument recognises its ciannel request it pays special attention and gets ready to play a note or do whatever the Midi signal asks.

Sometimes a synthesiser can respond to more than one channel at once, allowing it to play several tracks totally independently using different voices.

sample least, s IFF sta sounds you to All J hold se fine un keyboa store y The downl disc au is noth from v large s From possib of a Pa create differe each b

ON supplexpands of the source of the source of

we exc ins 101 1

# VIDI ENABLES YOU TO ...

any video. Have perfect freeze frame from

**VIDI** Amiga Imag

- Incorporate real life objects into your favourite design.
- from TV. Grab real time 3-D images
- Enhance your graphics creativity.
- Capture and store action sequences
- D.T.P. (Desk Top Desk top video.

Publishing).

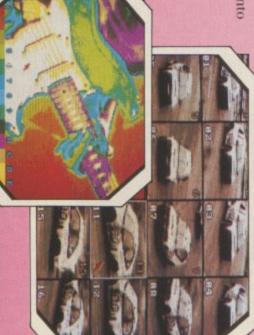

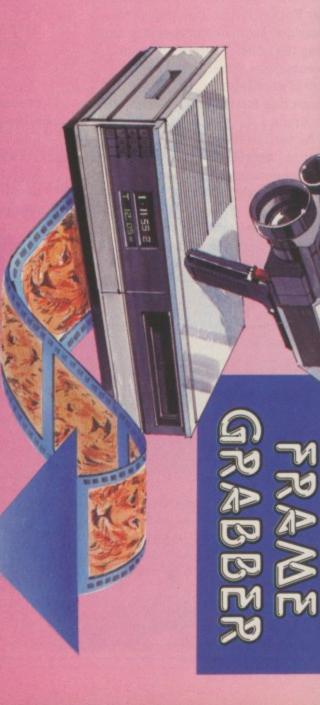

# VIDI-ST/AMIGA

## DESK FILE OPTIONS SETTINGS

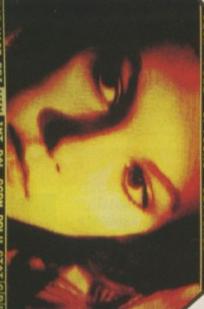

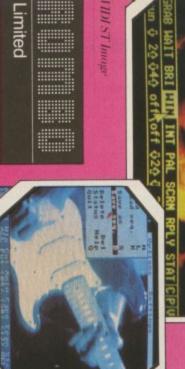

## Take snapshots in 16 shades live from video. **VIDI FEATURES**

- Multiple frame store (will utilise all available memory).
- . Dynamic cut and paste.
- Full palette control.
- Hardware and software control of brightness and contrast.
- Compatible with all video PAL, NTSC etc.) standards (colour, black and white, VHS, Beta,
- Upgradable to full colour VIDICHROME' pack with additional

Limited

## £19.95 inc VAT

## AVAILABLE FROM ONLY £99-95

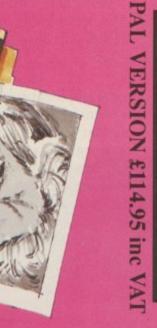

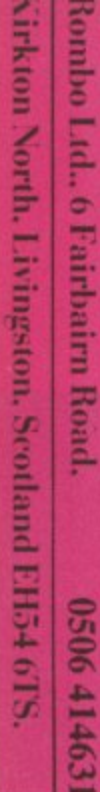

# VIDI ENABLES YOU TO

>

sampled sounds supplied is, to say the least, small. Of course, the wonderful IFF standard means that lots of PD sounds are out there just waiting for you to use them.

All programmable synthesisers can hold several voices internally. This is fine until the batteries run out on the keyboard or you run out of room to store your latest sound-patch.

The Librarian page allows you to download all the voice data, save it on disc and re-load it at a later date. This is nothing new, but being able to do it from within a sequencer package is a large step forward.

From this part of Music-X is also possible to edit the sounds by means of a Patch Editor. As each synthesiser creates and stores its sounds differently, supplying an editor for each keyboard is impossible. Editors for specific machines will be available in the future at ridiculously low prices, but in the meantime a horrible hex dump is available for you to experiment with.

Midi timing can be internal, external or taken from the television and cinema industry standard SMPTE signal by means of some optional hardware. The internal clock is the system most users will use. With a resolution of 1/192, or a quarter note, it's unlikely that a more accurate clock will be needed.

Documentation takes the form of a well written 480-page epic which takes you by the hand through all the facilities and yet works well as a reference guide.

A utilities disc is provided to help install Music- X on your hard drive, should you be lucky enough to own one. Also on this disc are programs to convert Music-X files to a standard Midi file format and to convert Smus files to Music-X format. All that is missing is a stand-alone program to play Midi files.

Add-on modules are promised which will extend yet further Music-X's many capabilities. One of the first available should a proper music printing module to provide a top rate hardcopy of your carefully edited music. What about a module to add an automatic Stock-Aitken- Waterman facility? Should only take about 5k...

With so many facilities available from within the one program, Midi musicians have never had it so good. The use of the Amiga sound channels means that even if you don't have any Midi hardware you will still be able to produce music of superb quality.

Music-X is the ultimate sound package. If you are in the least bit interested in music on the Amiga, you must buy it.

## With a little help from my friends

ONCE you get bored with the samples supplied with Music-X, or want to expand on the number of sounds you can play at once, you will need to acquire some extra musical hardware.

First you will need a Midi interface – Music-X does not come with one. Interfaces are available from many sources for around £30.

All these interfaces are practically identical, they only provide a connection between the Midi signals and the Amiga's serial port by means of an Opto-isolator. Get the cheapest one you can, or if you are feeling adventurous, build your own.

If you buy, make sure the one you choose has at least one Midi IN, one Midi THRU and as many Midi OUTs as possible.

Mine is a DIY job that cost less than a tenner to build and sports an IN, a THRU and three OUTs.

There is now a whole range of Midi instruments available starting from about £100. The now classic Casio CZ101 can be picked up for between £100-£200 secondhand. It has four or eight channels of sound, which you can edit freely to produce all sorts of weird effects. The CZ1000 is identical except it has a full-size keyboard instead of the little fiddly one on the 101.

There are also lots of small

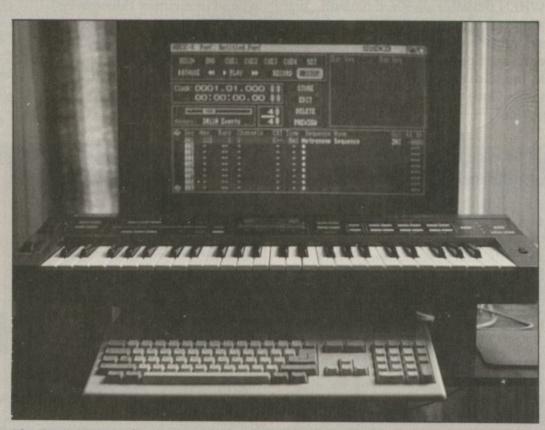

The Casio CZ1000, the Amiga and Music-X - all you need to annoy the neighbours

keyboards available in the £100-£300 range that offer a collection of pre-set sounds and a built- in drum kit.

Some of these keyboards sound very nice and may provide a good starting point for your introduction to Midi. Have a play with them next time you are in Boots and see what you think. Never worry if you can't play a tune – with Music-X you will be able to edit the notes with the mouse until you get it right.

For those more used to wind instruments, you can get a Midi saxaphone from Casio. Casio even produces a Midi guitar, so the old excuse that goes "But I can't play a keyboard" doesn't wash any more.

AMIGA COMPUTING February 1990 77

## HEADING TOP

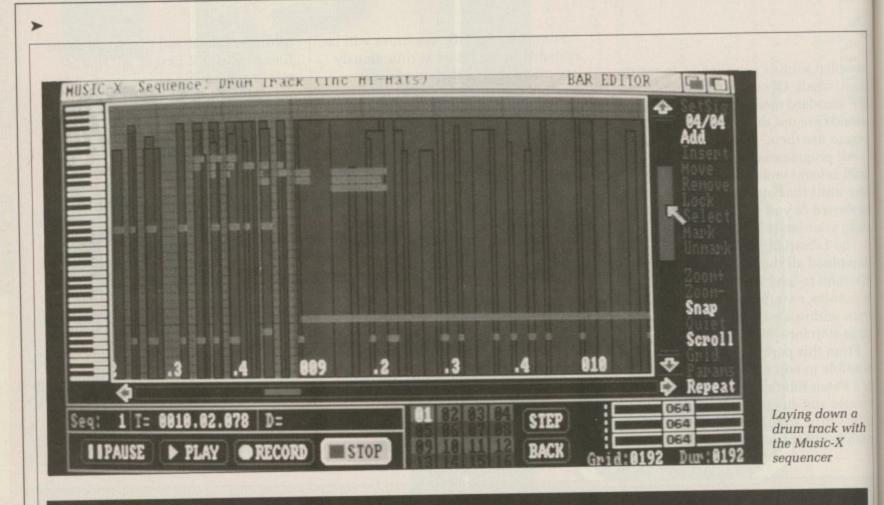

## Come together

WHEN the Midi standard took off, sequencers to exploit it were soon available. A sequencer stores notes and drum patterns, not as sound but as the Midi signals needed to trigger them. Once the Midi signals are

stored in memory they can be manipulated in all sorts of ways. Early sequencers were small boxes that consisted of little more than record and playback buttons. With the introduction of computers it is

now possible to store, display and edit the individual Midi signals using the sort of Cut and Paste techniques used in word processing or graphics packages.

## Getting better

AFTER using a small keyboard you may get bitten by the bug and want to upgrade to a slightly more sophisticated system. Since with a Midi system you really only need one keyboard - the "mother" keyboard - why waste money on buying another synthesiser?

Using this line of thinking, manufacturers have started to release modules which contain nothing more than some sound electronics, some Midi IN/OUT signals and a multi-channel audio signal to connect to your tape recorder or amplifier.

One of the cheapest is the new Cheetah system called the MS800. It retails at around £200. The one I heard at the PC Show last October certainly gave a sound that I would like to experiment with.

Cheetah also produces various other modules and drum machines, as well as a complete range of mother

## Let it be

THE ST used to be the computer to interface with Midi equipment, thanks to its Midi IN and OUT sockets. This was rather a good marketing ploy by Atari, but the tables are turning.

Anyone using Midi at all seriously will need a Midi THRU and more than one Midi OUT, making an external interface on an ST just as necessary as on the Amiga.

The Amiga starts to score heavily with its built-in sound capability. It has a sampler system as an integral part of its design - no uprated Spectrum chips here. This means you have an extra four channels of sound straight away.

Where the Amiga wins hands down is with its multi-tasking operating system. Flipping from one utility to another is child's play and totally impossible on a lesser machine.

With Music-X and a Midi interface, the Amiga can now be the heart of the

## REPORT CARD

## Music-X

SPEED .....

MicroIllusions 0480 496497 RRP £199+vat, but shop around, we've seen it on offer at £20 less than that, inc. vat.

EASE OF USE ... Using idi sequencers will never be simple, but Music-x is the best yet.

## 

More sinc'ing options than a submarine. Nothing takes any time to do.

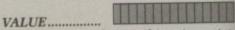

Nothing comes close at this price point on any machine.

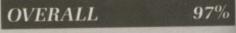

In a class of its own. All things come to he who waits. Music-X was worth waiting for.

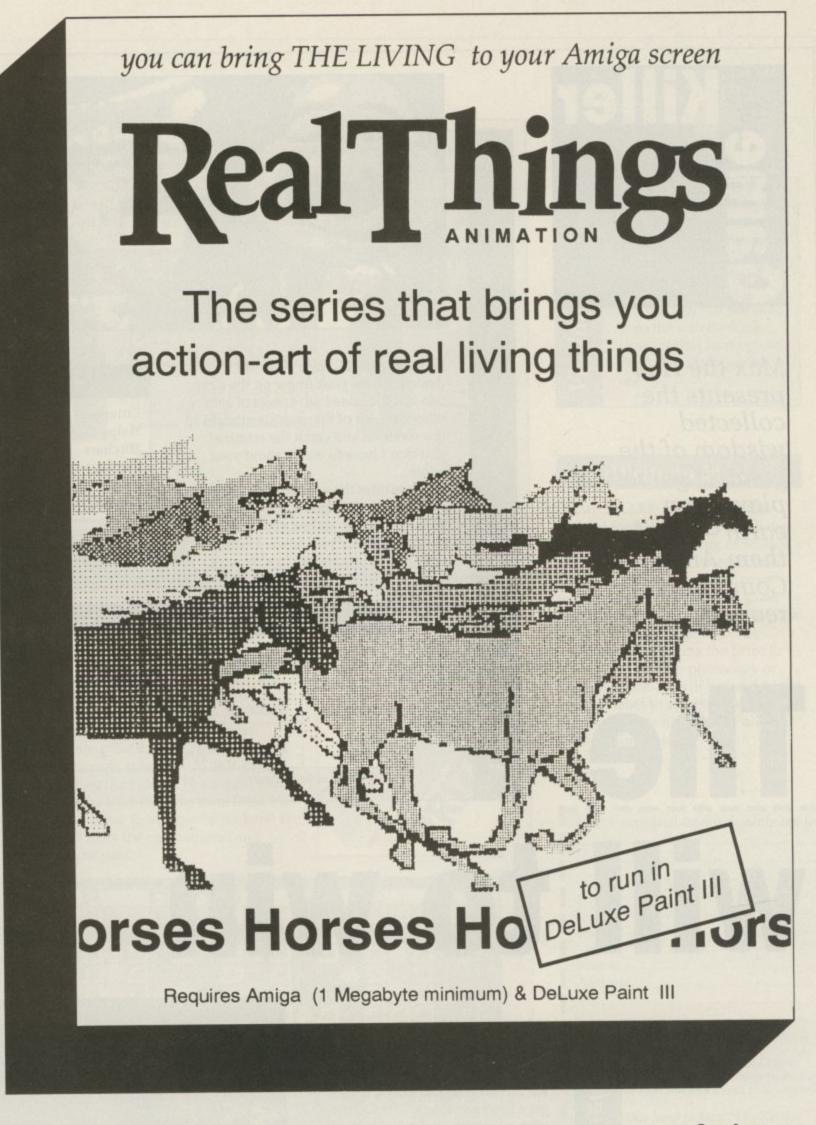

rith

ing

int

%

e to

## £24.95 inc VAT from your dealer Or phone 0703 703030

Produced by RGB STUDIOS • Distributed by DIGIPRO LTD

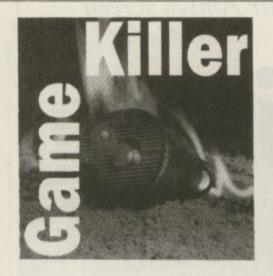

Max the Hax presents the collected wisdom of the greatest games players on earth – all of them Amiga Computing readers

The

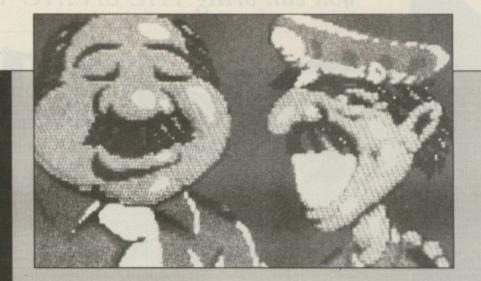

NEIL MANSELL says: To avoid demerits keep your finger on the siren, this has the added advantage of getting other cars out of the way. Go straight to the station if you catch the criminal. You don't have to worry about your quota.

Never miss the opportunity to enter either the car or donut shop. Don't, however, get gas unless you need it because it slows you down. Hitting a sign or building results in a demerit.

| Opponent   | Sirens |
|------------|--------|
| Litterbugs | 1      |
| Helps      | 1      |
| Hitchers   | 1      |
| Honkers    | 2      |
| Doper      | 3      |
| Drunks     | 3      |
|            |        |

Table showing how many times you have to hit a car with your siren on

| Name              | Reward  | Offence       | Resistance |
|-------------------|---------|---------------|------------|
| Freddy<br>Freak   | \$1,000 | Selling drugs | 2          |
| Candy<br>Goodbody | \$2,000 | Hooking       | 3          |
| Bernie<br>Gasman  | \$3,000 | Arson         | 4          |

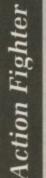

**RICHARD HADDEN says:** If you get a high score type ZBACKDOOR with no spaces instead of your name into the high score table. You will start the next game with infinite lives and energy.

APB

will to win

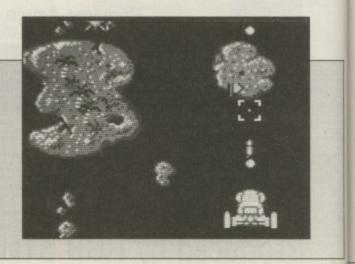

Fernandez must die

**Cave Runner** 

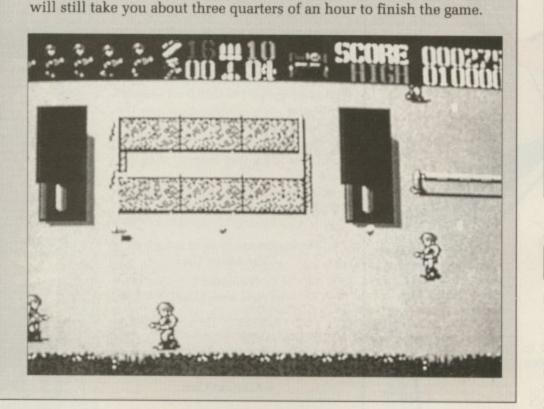

**RICHARD HEATH says:** This, like Impact, was written by an errant Monty Python Fan. There is a lot of it about. Pause the game and type

This will give you infinite lives, but get comfortable first because it

MATT BURT says: Here's one for Cave Runner which was on the *Amiga Computing* Cover disc last November. Get to level two, which is easy enough, then type SUB B BOYS including the spaces. The screen will flash blue then F1 gives nine lives, F2 sets the timer to 99 - useful for level D and F3 exits the current level and starts the next.

SPINYNORMAN.

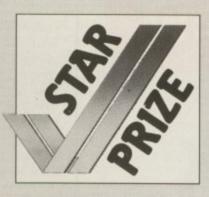

1 ..... 1 1 1 

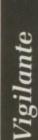

**RICHARD HEATH says:** It's simple, just get on to the high score table and type Green Crystal. Press F1 a few times to keep your lives topped up.

If you can't be bothered to go through the long, slow-moving levels press F8 to skip them one by one.

## Write to Max

GAME KILLER is always on the lookout for hot tips, so if you have found a cheat mode, bug or written a poke then drop it in the post – on disc if it is a long listing. If your work is used I'll send you a game draw at random from the goodie box and a Konix joystick.

To speed up getting the prize to you please cut out, photocopy or copy this form. It will be used as the address label to send out your parcel so please write neatly. May all your bugs be simple ones.

| I have supplied tips/pokes/cheats for                                                                                                    |
|----------------------------------------------------------------------------------------------------|
|                                                                                                    |
|                                                                                                    |
|                                                                                                    |
|                                                                                                    |
|                                                                                                    |
| Name                                                                                                    |
| Address                                                                                                    |
|                                                                                                    |
|                                                                                                    |
| I confirm that the information I have<br>supplied is mine, it hasn't been published<br>elsewhere and I haven't sent it to anyone<br>else.                  |
| Send this form to Max "The Hacks"<br>Tennant, Game Killer, Amiga Computing,<br>Second Floor, North House, 78-84 Ongar<br>Road, Brentwood, Essex, CM15 9BG. |
| Signature<br>Date                                                                                                    |

## Desktop Publishing & Presentations

The complete buyer's guide to hardware, software and services

YEARBOOK

DATABASE PUBLICATIONS

## 1990 NEW DTP YEARBOOK

The Desktop Publishing Yearbook 1990 is an invaluable buyer's guide containing the most detailed survey available of hardware, software and services in the electronic publishing field. And there are clearly-written "how-to" articles for both the newcomer to Desktop Publishing and the experienced user.

Articles cover software, laser and other electronic printers, matrix printers, digitisers and scanners, training and forms creation, bureau services, word processors, and many other key topics including the emerging desktop presentations technology.

Whether you're a beginner or professional and would like to find out more about the exciting possibilities of DTP, then this book has all the information you need. Send for your copy today.

## 1990 Yearbook now available Save over £5 on RRP Our price including UK postage £14.95

To order please use the form on Page 113

## Learning has never been such fun!

**Fun School 2** has been a tremendous success with more than 60,000 copies sold to date – even reaching Number 3 in the Gallup full-price software chart!

Each pack contains *eight* colourful and exciting programs designed by a team of educationalists, a colourful button badge and detailed instructions giving educational help.

The computer itself monitors the child's progress. The skill level – initially set by you – is automatically adjusted to suit your child's ability.

Now children can enjoy using your computer while they learn at their own pace.

Give your children an unfair advantage with **Fun School 2**!

"The number one choice in our school" – The Micro User

> "Fantastic!" - New Atari User

"It is fun, and your child will almost certainly learn too." – Amstrad Action "Full marks to Database" – Amstrad User

On sale at **top dealers nationwide** and selected branches of **WH Smith** and **Boots** subject to availability

Order by telephone on 051-357 2961, or send your name, address, postcode and product code number together with a cheque payable to Database Software or your Access/Visa number and its expiry date. Postage free in the UK. Add £2 per program for Europe & Eire (£5 Overseas).

Send to: Database Direct, FREEPOST, Ellesmere Port, South Wirral L65 3EB.

|                        | Under 6s |      | 6-8 years |      | Over 8s |      |
|------------------------|----------|------|-----------|------|---------|------|
| Format                 | Tape     | Disc | Tape      | Disc | Tape    | Disc |
| Spectrum               | 9094     | 9095 | 9096      | 9097 | 9098    | 9099 |
| Commodore 64           | 9064     | 9065 | 9066      | 9067 | 9068    | 9069 |
| Amstrad CPC            | 9179     | 9180 | 9181      | 9182 | 9183    | 9184 |
| BBC Micro/Electron     | 2239     |      | 2242      |      | 2245    |      |
| BBC B+/Master 40 Track |          | 2240 |           | 2243 |         | 224  |
| BBC B+/Master 80 Track |          | 2241 |           | 2244 |         | 2250 |
| Atori ST               |          | 9192 |           | 9193 |         | 919  |
| Amiga                  | 14.1.3   | 9842 |           | 9843 |         | 984  |
| PC 5.25*               |          | 5764 |           | 5765 |         | 576  |
| PC 3.5"                |          | 5767 |           | 5768 |         | 576  |
| Archimedes             |          | 2900 |           | 2901 | 1.2.2   | 290  |

8-bit formats: £9.95 (cassette) £12.95 (disc) 16/32-bit formats (ST, Amiga, PC, Archimedes): £19.95 Please quote the product code number (as shown above) when you order.

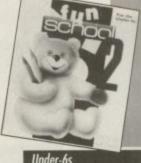

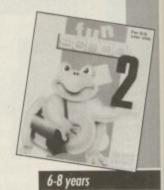

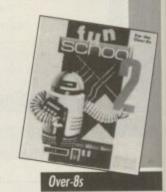

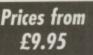

DATABASE EDUCATIONAL SOFTWARE

New Products

## A host of new features in Version 1.05

HiSoft BASIC on the Amiga has already proved its worth for thousands of people because of its speed, its compatibility with AmigaBASIC and QuickBASIC on the PC and its ease of use. Now we've added features that make HiSoft BASIC irresistible. Version 1.05 gives you:

• Even more compatibility with AmigaBASIC making it simplicity itself to compile all your existing programs into super-fast, stand-alone machine code.

 Linking with assembler and C programs. Now you can use external functions and sub-programs from either assembly-language or C programs, giving BASIC a power you will find hard to believe.

 Extended editor for 1M users with automatic upper-casing of BASIC reserved words as you type them in, making for clear, easy-tounderstand program listings.

Remember that HiSoft BASIC is not just an incredibly fast compiler producing compact, very fast machine code but it is a complete programming environment - you create and edit your programs just like you do with an interpreter but then, when you run your program, it is *automatically* compiled to give the best of all worlds. *One package, one price.* HiSoft BASIC 1.05 still costs only £79.95 inclusive. Upgrades are available to existing registered users at £5.

## Extend

## Invaluable libraries for HiSoft BASIC

The Extend package is available at last! The Amiga is a difficult computer to program and AmigaBASIC offers little help in using the gadgets, menus and requesters that the operating system supports. Extend gives you an extensive library of sub-programs and functions that is available from both AmigaBASIC and HiSoft BASIC to fill these gaps.

Extend allows full control over the system gadgets, menus and sub-menus, requesters, windows, IFF-format files and much more. It comes complete with over 50 pages of documentation packed with clear examples of the usage of the library and, of course, the library itself (and examples) on disk. All for £19.95 inclusive.

Now you can extend the power of your Amiga's BASIC with this great new package.

Both Shipping Now!

Also available for the Amiga are: HiSoft Devpac version 2 (£59.95), the most complete and reliable system for assembly language programming on the Amiga and it works on all Amigas (unlike some other assemblers we could **arg**ue about!); Lattice C 5.04 (£229), the ultimate C package very fast with everything you need including a global optimiser and extensive, 2-volume documentation.

All software should be available from your local dealer. In case of difficulty, you can order directly from HiSoft by phone, using your Access or Visa card or by mail, using Access, Visa, a cheque or postal orders. Our prices include VAT and shipping within the UK.

> HiSoft, The Old School, Greenfield, Bedford MK45 5DE. Tel: (0525) 718181, Fax: (0525) 713716

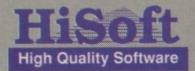

Joloyon Ralph, hacker extraordinaire, adjudicates in a battle between a young upstart and an established friend

U NTIL recently there has only been one assembler worth using on the Amiga – HiSoft Devpac. There have been other assemblers.

The Metacomco one is now out of date and terribly slow and difficult to use and Kuma's K-Seka, favourite of the European demo writers, is more of a monitor with a little assembler thrown in. Now there is a new challenger: ArgAsm from Argonaut Software.

I've never thought that assemblers are slow. Indeed the reason I started programming in assembler in the first place was because after a couple of weeks of coding in C I got bored of waiting for compilers and linkers and all the other disc-spinning, timewasting progletts to finish, only to tell me I'd left off a squiggly bracket from the end of line six.

Argasm

What I needed was a language where I could make changes to my program and see the results almost instantly. I was, of course, used to Basic, where all one has to do is type

## **Polished** performer

DEVPAC V2.14 consists of a blue and white plastic ring- binder containing a 154 page manual, the two unprotected program discs and a pocket 68000 reference guide.

Initially I thought this 68000 guide was a cheap gimmick, but looking through it I found that it contains all the useful pages from the Motorola 68000 programmers reference manual, a book I needn't have bought now. It won't teach you machine code, but it's an invaluable guide for any programmer.

The Devpac manual is comprehensive, covering setting up your system to run the assembler, an introduction to the editor, assembler and debugger, plus a good set of appendices covering everything from AmigaDos error codes to a bibliography. It is well presented and easy to follow.

The first program disc is a slightly cut-down workbench, containing the assembler, debugger and editor, all in the C directory, along with the include files and some example programs.

The examples are fairly simple and unimaginitive, but are a good introduction to using the Devpac assembler and editor.

The second disc contains various alternative include files and the Arp includes (Amigados Replacement Project), allowing you to use Arp requesters in your programs. Most of the time you will only need the first disc, leaving your external drive free for your source disc.

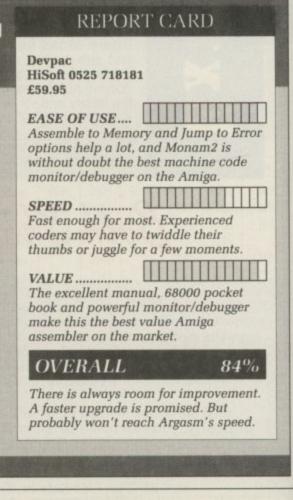

## Devpac

in the program and run the thing. Devpac did the business. I typed in my code, assembled it, and it was there, ready to run, in about 30 seconds.

HiSoft has since released an upgrade, Devpac 2. This is faster and has more options than the version I first used. It can now assemble directly to memory instead of only to a disc file, which means you can assemble code and test it without having to leave the editor.

Jez San of Argonaut Software was one of Devpac's greatest fans. He used it to write, among other things, the ST and Amiga versions of Stargliders 1 and 2. But Devpac was not fast enough for Jez, so he wrote his own assembler called ArgAsm 68000. It claims to be the fastest Amiga assembler, being able to assemble your code before you've even finished typing it. Well, almost.

Since ArgAsm is designed to outperform Devpac it is not surprising that it is compatible with the Hisoft assembler, even down to understanding Devpac's ST directives. What is surprising is that it is also compatible with Metacomco and Cape assemblers.

Total compatibility with three things which are not compatible with each other is, of course, impossible. Common sense is the usual solution to this problem. And this means Argasm does not suffer some of Devpac and

## **Fast and furious**

ARGASM 68000 comes in a yellow and black plastic ring- binder. The manual is shorter than the Devpac one at 69 pages – not always a bad thing, but this time it is. It doesn't go into nearly as much detail as the Devpac manual and gives me the impression that it was written in a hurry.

Not only is it short, but it seems to miss out several features of the assembler all together – the Assemble to Binary File function, for example. Hopefully a future release of the software will contain a completely new one.

The program comes on two unprotected discs. The first contains the assembler, Arg, and the editor, ArgEd. You do not get a debugger with ArgAsm. The manual recommends the best debugger to use is Monam2, the one supplied with HiSoft's Devpac 2. As this is not available separately from Devpac, you would have to buy both assembler packages to use ArgAsm with its recommended monitor.

The first ArgAsm disc boots up into an Amiga shell, better than Devpac which drops you out into a CLI.

The second disc contains the include files and some example source files, which are a little more interesting than the HiSoft offerings.

Putting the include files on the second disc is a pain if you only have two drives, because you will presumably have to have the assembler in df0: and the disc with the includes in df1:, leaving no drive free to store your source files.

## REPORT CARD

ArgAsm 68000 Argonaut 01-906 3744 £59.95

EASE OF USE .... Newcomers to assembler may have trouble because of lack of a good monitor/debugger.

SPEED..... Can't be beaten for speed. Assembling is exceptionally quick. This is the

reason the program was written.

VALUE ...... No monitor/debugger means you'll have to shell out again, even if it's only for a shareware one. HiSoft will sell you Monam for £39.95.

## **OVERALL**

87%

ArgAsm has been designed to beat Devpac. With the time and effort Argonaut has put in it would have been surprising if it had failed.

## >

Cape's nasty idiosyncrasies.

There is no ST version of Argasm, although one programmer has offered to do the conversion for free just to get the speed. This is a real bonus. It means the program has been designed without being fettered by conversion considerations, and with the Amiga in mind.

The Argonaut program has better

support of the AmigaDos link file formats in that it allows expressions containing external references within brackets. Copper instructions are built in – again the kind of feature you wouldn't expect unless the program was produced by Amigaphiles.

Commercial realities mean that programmers do have to cater for the ST,

and Argasm has an option to produce raw binary files suitable for porting down.

On loading the two programs the first thing I noticed is that they look almost identical. They also share most of the same function and control keys, which makes converting to ArgAsm a lot easier for Devpac users like myself.

ArgAsm's editor, ArgEd, is definitely the smarter of the two. You can split the window into two separate ones, horizontally or vertically, and subdivide each of these windows into two more. I spent quite a while dividing windows up into even smaller windows before I remembered that I was meant to be reviewing the package.

Having one window displaying the end of your source and another displaying the beginning is useful. It saves having to jump around your source code all the time. This is made especially useful by the ability to cut and paste between windows.

ArgAsm's editor is faster than the Devpac one because it uses the blitter

|         | ASSEMBLE TO | DEVPAC v2.14 | ARGASM V1.0    |
|---------|-------------|--------------|----------------|
| MOVES.S | Nothing     | 12 secs      | 3.2 secs       |
| MOVES.S | Memory      | 12 secs      |                |
| MOVES.S | DFO:        | 19 secs      | 12 secs        |
| MOVES.S | RAM:        | 11.5 secs    | needed > 1 meg |
| ZOWEE.S | Nothing     | 6.5 secs     | 4 secs         |
| ZOWEE.S | Memory      | 9 secs       |                |
| ZOWEE.S | DF0:        | 19.5 secs    | 15 secs        |
| ZOWEE.S | RAM:        | 14 secs      | needed > 1 meg |

Two files were tested. MOVES.S consisted of 6,000 lines of the instruction MOVE.L #12345.d0. However, these sort of test files do not always give realistic results, so the source code for the Amiga Computing Zowea Demo was also tested. This source includes INCBIN files read from the hard drive in both cases.

> for text handling. However, a similar speed can be approached with Devpac editor by running FastFonts (FF), which comes with Workbench 1.3, or BlitzFonts, which was on the January cover disc.

> Jez doesn't like waiting, so Arg's search and replace is significantly faster, there is an expression evaluator to save digging under papers for a programmer's calculator and the save function can remember all the windows and settings so that getting going when you start up is as quick and automatic as possible.

On Devpac the sleepy bubbles pointer has been replaced by a little hourglass. Argonaut definitely has tongue in corporate cheek with its animated equivalent.

The main selling point of ArgAsm is its speed. It claims to be five to 15 times faster than Devpac 2. As I never take anybody's word for anything, I did my own tests on the two assemblers.

The first thing to note about these tests is that ArgAsm has no Assemble to Memory option. In Devpac 2 you can assemble a file to memory and test it, still within the assembler. The nearest you get to this in ArgAsm is assembling to a ram file.

If you only have a 1 meg machine you will soon find that you haven't got enough memory to assemble. If you do have enough memory to save it to ram, you then have to switch to a shell window and run the program from there to test it.

Both of the test files I used could not assemble to a ram file on a 1 meg Amiga. Both assembled to memory easily in Devpac 2.

Because there is no Assemble to Memory option in ArgAsm, and there is not enough ram in a 1 meg Amiga to assemble anything much over 300k as source and object to a ram file, the only way to test your programs in ArgAsm on a two drive, 1 meg Amiga is to assemble to floppy. This can take longer with ArgAsm than assembling to memory on Devpac 2.

ArgAsm is fast, although I don't think Argonaut is being entirely reasonable about the performance Amiga ASC Basic, Tuti Amiga ASC Amiga ASC

AMIGA Xetec Ha for the A

A500

45 Meg. 65 Meg. 85 Meg. 109 Meg. 251 Meg. A200

22 Meg 45 Meg 50 Meg 65 Meg 85 Meg 109 Me 251 Me

AMI Amiga

Amiga Amiga Amiga Amiga Amiga

> Star I Star I Star

> > Prof

RGB Mini Prof too Ren Micc Sshu Pro bet cor Rei A-N Am An An D. or

> in fr

in A

>

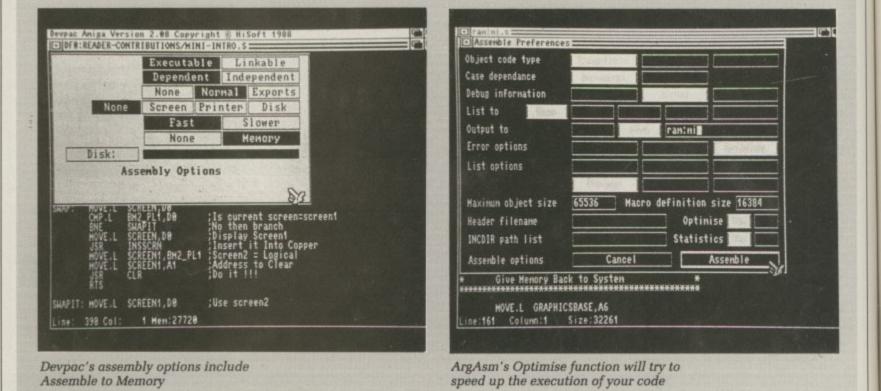

86 AMIGA COMPUTING February 1990

|                                                                                                    | -        |
|----------------------------------------------------------------------------------------------------|----------|
| THIRD COAST TECHNOLOGIES LTD                                                                                                    | 1        |
| Amiga A500 Basic pack (includes A500, TV Modulator, Workbench, Utilities, Manuals,<br>Basic, Tutorial                                                                          |          |
| Amiga A500 + Batman Pack + Tenstar Option                                                                                                    | Bo       |
| AMIGA A500 & AMIGA 2000 HARD DRIVES & HARD CARDS                                                                                                    | De       |
| Xetec Hard Drives are the fastest hard drives<br>for the A500 & A2000 Commodore A590 22 Meg£365.00                                                                             | so       |
| A500 HARD DRIVES                                                                                                    | S        |
| JVS 32 Meg. Full SCSI 25 Milliseconds Head Park                                                                                                    | M        |
| 45 Meg. Full SCSI 25 Milliseconds Head Park                                                                                                    | A        |
| 65 Meg. Full SCSI 25 Milliseconds Head Park                                                                                                    |          |
| 109 Meg. Full SCSI 25 Milliseconds Head Park                                                                                                    |          |
|                                                                                                    | 3.       |
| A2000 HARD DRIVES                                                                                                    |          |
| 22 Meg. Full SCSI 25 Milliseconds Head Park                                                                                                    | R        |
| 50 Meg. Full SCSI 25 Milliseconds Head Park                                                                                                    | W pr     |
| 65 Meg. Full SCSI 25 Milliseconds Head Park                                                                                                    | pie      |
| 109 Meg. Full SCSI 25 Milliseconds Head Park                                                                                                    | OF       |
|                                                                                                    | FI       |
| AMIGA A500 & A2000 RAM UPGRADES                                                                                                    | MO       |
| Amiga A500 1 Meg Ram Upgrade (inc clock & switch)                                                                                                    | SC       |
| Amiga A500 2 Meg Internal Ram Expansion (populated)                                                                                                    | M        |
| Amiga A500 4.0 Meg Internal Ram Expansion                                                                                                    | OL       |
| Amiga A500 8.0 Meg Internal Ram Expansion£1099.00                                                                                                    |          |
| PRINTERS                                                                                                    | SH       |
| Star LC-10 Mono Printer                                                                                                    | PI       |
| Star LC-10 Colour Printer£215.00<br>Star LC-24-10                                                                                                    | th       |
| NEW PRODUCTS                                                                                                    | AI       |
|                                                                                                    | M        |
| Professional Monochrome Digitiser Low Medium and High Res£149.99<br>RGB Splitter for colour cameras allows full colour digitising                                              | A        |
| Minigen Amiga A500 & A2000 Genlock                                                                                                    | AN       |
| too many features to list                                                                                                    | AN       |
| Rendale 8802 Genlock                                                                                                    | AN       |
| X-Specs 3D Glasses excellent for Cad Cam Liquid Crystal                                                                                                    | 01       |
| shuttering gives a whole new outlook on your Amiga£149.99<br>Processor Accelerator16 MHz Accelerator will support MC68881. Offers                                              | E)<br>E) |
| between 45-50% more performance whilst maintaining complete<br>compatability with software 8-16 MHz switch                                                                     | PI       |
| Replacement Amiga Mouse A500 & A2000                                                                                                    |          |
| A-Max Mac Emulator Roms                                                                                                    |          |
| Amiga A2000 8 Meg Expansion Populated 2 Megs                                                                                                    | :        |
| Amiga A2000 8 Meg Expansion Populated 4 Megs                                                                                                    | 1        |
| D.I.Y. kits to interface embedded SCSI hard drive or IBM PC ST506 drive to Amiga A500                                                                                          |          |
| or Amiga A2000.<br>Trumpcard includes power supply, enclosure, software, auto-boot roms. Will accept 3.25                                                                      | M        |
| inch embedded SCSI drive any capacity. Simply plugs into side of A500 can draw power                                                                                           | A        |
| from machine or external source. Up to 4 megs of desk cache or system memory can be installed.Offers transfer rates up to twice that of A590. Board can be removed and used in | pi<br>M  |
| A2000 at a later date offering future expansion£199.99                                                                                                    | M        |
| ALF MFM drive kit for A500. Offers support of ST506 IBM PC drives. Available with or<br>without power supply and enclosure. Host board and controller available. Entire kit    | w        |
| including Enclosure host board and controller auto boot roms cables                                                                                                    | m<br>C   |
| and software                                                                                                    | M        |
| type drives                                                                                                    | M        |
| A500 ALF host board will accept standard PC hard card full software including                                                                                                  | T        |
| enclosure for host£129.99<br>Toolbox 3 slot or 2 slot box available, allows the A500 user to have A2000 power at A500                                                          | T        |
| prices, the toolbox clips onto the side of the A500 and allows support of A2000 products                                                                                       | SC       |
| on the A500. eg: 8 meg ram board, hard card, 68020 accelerator board.<br>Features 2 or 3 slots 40 watt supply, on/off power                                                    |          |
|                                                                                                    | S        |
| THIRD COAST                                                                                                    |          |
|                                                                                                    | 3        |
| TECHNOLOGIES                                                                                                    | AS       |
| Unit 8, Bradley Hall Trading Estate, Standish, Wigan WN6 OXQ                                                                                                    | W        |
| Tel: 0257 472444 Fax: 0257 426577<br>We accept Bank Drafts, Company and Personal Cheques and also Access and Visa Cards                                                        | DI       |
| All prices include VAT at 15%. A full warranty is offered on all products.                                                                                                    | -        |
| VISA                                                                                                    | TD       |
|                                                                                                    | I TI     |

## ROM TRILOGIC !/ MIGA **NDIO** DIGITISER mo NEW, CHOOSE MONO OR STEREO VERSION th Amiga audio digitisers give superb performance, unsurpassed at the price. No tware is supplied, since they are fully compatible with Perfect Sound, Prosound signer, Audiomaster, and Datel's Prosampler. Sampling rates up to 60KHz are possible pending upon the software. An audio lead is supplied for connecting to the headphone cket or line output of a radio, personal stereo, keyboard etc. Full instructions are cluded, and the mono version also has an L.E.D. overload indicator. A public domain ourd Workshop! ound Workshop" disk is available which has demo versions of Audiomaster & Perfect und etc NO DIGITISER £27.99 POST FREE STEREO DIGITISER £37.99 UND WORKSHOP DISK FREE WITH DIGITISER APTOR FOR A1000. £2.00 **EXTERNAL 3.5" DISK DRIVES** 380K FORMATTED CAPACIT THROUGH POST • V **AMIGA MONITOR & PRINTER LEADS GB TV & MONITOR LEADS** have leads to connect all AMIGAS to your TV or colour monitor ovided it has an RGB input socket. All leads give a much crearer ture than using the AMIGA MODULATOR, permit ALL 4096 colours be displayed and include the audio lead (to give stereo with stereo tv's). DER AL 1 FOR TV'S WITH 21 PIN EURO (SCART) SOCKET. S PHILIPS, FIDELITY, SONY, GRUNDIG, NORMENEDE, ETC. DER AL 2 FOR FERGUSON TV'S WITH 7 or 8 PIN DIN SOCKET. DELS MC01 & MC05, ETC. DELS MC01 & MC05, ETC. ONLY 210.99 DER AL 4 FOR HITACHI & GRANADA TV'S WITH 7 PIN DIN CKET MODELS COT1444 ETC. 1009 ONLY £10.99 CKET. MODELS CPT1444, ETC. Of IGA TO MULTISYNC MONITOR (analogue RGB) AL11 ONLY £10.99 .29.99 NY OTHER AMIGA MONITOR/TV LEADS LISTED IN OUR FREE CATALOGUE. R LEADS ARE GUARANTEED TO WORK WHERE OTHERS DON'T! ADS ALSO AVAILABLE FOR ATARI ST RANGE. PLEASE CONSULT US IF IN DOUBT **NEW - MONITOR SHARER** ARE 2 COMPUTERS WITH ONE TV/MONITOR ...MSWI £15.99 **OTHER LEADS** AEL 1 ONLY £4.99 MEL 1 ONLY £8.99 AMP 1 ONLY £6.99 IGA 64 EMULATOR LEADS DULATOR EXTENSION LEADS. IIGA PRINTER LEAD — Parallel Type 1.5M long. 3.0M long ..... AMP 3 ONLY £9.99 IGA A500/BBC EMULATOR LEAD BE1 ONLY £7.99 IIGA A500 TO SERIAL (RS232) PRINTER 1.5m. IIGA A500 TO MODEM (25W 'D') 1.5m. IIGA NULL MODEM LEAD — LINKS TWO A500s 1.5m. RS1 ONLY £9.99 RS6 ONLY £9.99 RS5 ONLY £7.99 IGA TO HIFI LEAD 3m 2 PHONO PLUGS EACH END ..... IGA TO HIFI LEAD 5m 2 PHONO PLUGS EACH END ..... HL1 ONLY £4.99 HL2 ONLY £5.99 HER LENGTHS OF LEAD AVAILABLE - PLEASE SEE OUR CATALOGUE TERNAL DRIVE SWITCH FOR DF1 ADE3 ONLY £8.99 TERNAL DRIVE SWITCH FOR DF1 & DF2 ADE4 ONLY £10.99 EASE STATE WHICH AMIGA YOU HAVE WHEN ORDERING MOUSE/JOYSTICK SWITCHER NO MORE UNPLUGGING MOUSE WHEN JOYSTICK REQUIRED EXTENDS THE PORT FOR EASIER ACCESS AVES WEAR & TEAR ON THE MOUSE PORT 0 Ø D BUTTON SWITCH CAN BE OPERATED HEN THE COMPUTER IS ON 0 **NEW COMPACT DESIGN** £12.99 order as DJA1 AMIGA MINI STEREO AMPLIFIERS NIAMP 2 combines a mini stereo power p with two neat speaker units which connect directly to your AIGA. They are ideal for use with mono TV's & monitors, & simply ig in for instant stereo sound. You'll be amazed at the difference. MAMP 2 WITH REMOTE VOLUME CONTROL & ALL LEADS ONLY £19.99 NIAMP 4 comprises separate 4 watts per channel high quality mini stereo amplifier h loudspeaker/headphone socket, separate speaker units with 4" twin cone drivers, ins power pack & connecting lead for AMIGA. N BE USED AS 'WALKMAN' BOOSTER & WITH OTHER COMPUTERS NIAMP 4 STEREO AMPLIFIER SPEAKER SYSTEM ......MA4 £34.99 **NEW - AMIGA MIDI INTERFACES** DI INTERFACE 1 FOR A500/2000 OR A1000 ..... is has MIDI IN, OUT & THRU sockets. MIF1 £29.99 -trument. FREE MIDI LEAD WITH BOTH INTERFACES SUNDRY ITEMS — BARGAIN PRICES DNY 3.5" DISKS 100% Guaranteed DS/DD disks West Prices Per 10 £12.99 & Postage Lowest Prices Per 25 £28.49 Post Free west Prices Per 25 £25.99 Post Free Lowest Prices Per 100 £99.99 Post Free \* DISK BOX FOR 40 DISKS SMOKED LID, LOCKABLE, DSB4 ONLY £8.49 \* DISK BOX FOR 80 DISKS. SMOKED LID, LOCKABLE, DSB6 ONLY £9.99 00 DUSTCOVER. ANTISTATIC TYPE, ADC1 ONLY £4.99 NON-SLIP MOUSEPAD, AFM1 ONLY £4.99 ALSO STOCK AMIGAS, PCs, PRINTERS, MONITORS, HARD DISKS, MEMORY EXPANSIONS, VIDEO SITISERS, SELECTED SOFTWARE & BOOKS -- PHONE FOR OUR FREE 20 PAGE CATALOGUE. ADE ENQUIRIES WELCOME. Please add 75p part postage -- packing to orders under £15.00 FREE CATALOGUE WITH ALL ORDERS EXPRESS DELIVERY £1.99 Extra

**NEW FOR YOUR COMMODORE** 

Tel 0274-691115 Fax 0274 600150 • FAST MAIL ORDER SERVICE - PROMPT DESIRICH - ALL PRICES FULLY INCLUSIVE PLUS ID DAY MONEY MACK GUARANTEE ON ALL ITEMS, INVINENT IN CASH, CHEQUES MAXABLE TO TRELOCIC IM POSTAL ORDER, ACCESS OR VISA. ADD £2-99 EXTRA FOR EXPORT ORDERS, PRYMENT IN STERLING ONLY PLEASE.

ENQUIRIES 2 0274 - 678062

Unit 1.

253 New Works Road, Bradford BD12 0QP

TRILOGIC.

OGIC

|                                                                                                  | TOP 30 CHART                                                                                                    | TOP 30 SPECIALS                                                                                                    |                                                                                                    |
|--------------------------------------------------------------------------------------------------|----------------------------------------------------------------------------------------------------|----------------------------------------------------------------------------------------------------|----------------------------------------------------------------------------------------------------|
| TURBOSOFT                                                                                        | 1. Hard Drivin                                                                                                    | 1. Alternate Reality                                                                                                    | Please make Cheques &                                                                                                    |
|                                                                                                  | 2. Continental Circus                                                                                                    | 1. Alternate Reality         £6.99           2. Brian Clough's Football         £6.99           3. Strip Poker II +         £6.99                                                                                                    | Postal Orders payable to:                                                                                                    |
| Dept (Amiga Computing)<br>41 South Street                                                        | 3. Shadow of the Beast£23.99                                                                                                    | 3. Strip Poker II +                                                                                                    |                                                                                                    |
| At South Street                                                                                  | 4. Kick Off Xtra Time                                                                                                    | 4. Football Manager II                                                                                                    | TURBOSOFT                                                                                                    |
| 41 300011 30000                                                                                  | 6. Xenon II                                                                                                    | 6. Outrun                                                                                                    |                                                                                                    |
| Leighton Buzzard                                                                                 | 6. Xenon II                                                                                                    | 7 Pacland 67.00                                                                                                    | P&P in UK FREE                                                                                                    |
| Beds. LU7 8NT                                                                                    | 8 Stunt Car Hacer F16.99                                                                                                    | 8. Running Man                                                                                                    | elsewhere please add                                                                                                    |
| MAIL ORDER ONLY                                                                                  | 10. Kenny Dalolish II £12.99                                                                                                    |                                                                                                    | £2.00 per item.                                                                                                    |
|                                                                                                  | 11 Altered Beast C16.00                                                                                                    | 11. Roger Rabbit                                                                                                    |                                                                                                    |
| TEL: 0525 377974                                                                                 | 12. Damocles                                                                                                    | 12. TV Sports Football£12.99                                                                                                    | N.B. Please state make of                                                                                                    |
| FAX: 0525 852278                                                                                 | 13. Beach Volley £16.99                                                                                                    | 13. Galdragons Domain£8.99                                                                                                    | computer when ordering                                                                                                    |
|                                                                                                  | 14. Space Ace                                                                                                    | 14. Casino Roulette                                                                                                    |                                                                                                    |
|                                                                                                  |                                                                                                    | 16. Trivial Pursuits New Beginning £7.99                                                                                                    |                                                                                                    |
| NEW RELEASES HOT NEWS                                                                            | 17. Bomber£19.99                                                                                                    | 17. Time Scanner                                                                                                    | CLASSIC COLLECTION                                                                                                    |
| Player Manager                                                                                   | 18. Batman The Movie£16.99                                                                                                    | 18. Blasteroids £7.99                                                                                                    |                                                                                                    |
| Wild Streets                                                                                     | 19. Omega £19.99<br>20. F-16 Combat Pilot £16.99                                                                                                    | 19. Shadowgate                                                                                                    | 3D Pool                                                                                                    |
| Dr. Doom's Revenge                                                                               | 20. F-16 Combat Pilot                                                                                                    | 20. Peter Beardsleys Soccer                                                                                                    | Rattlechess C16.00                                                                                                    |
| Galaxy Force 16.99                                                                               | 22 Tusker £16.99                                                                                                    | 10. Warlocks Ouest       £2.99         11. Roger Rabbit       £8.99         12. TV Sports Football       £12.99         13. Galdragons Domain       £8.99         14. Casino Roulette       £3.99         15. World Class Leaderboard       £6.99         16. Trivial Pursuits New Beginning       £7.99         17. Time Scanner       £6.99         18. Blasteroids       £7.99         19. Shadowgate       £9.99         20. Peter Beardsleys Soccer       £5.99         21. Emmanuelle       £9.99         22. Rocket Ranger       £12.99 |                                                                                                    |
| F.29 Retaliator 16.99<br>Double Dragon II 13.99                                                  | 23. Cabal£16.99                                                                                                    | 23. Sorceror Lord                                                                                                    | Dragon Ninia 515 00                                                                                                    |
| Double Dragon II                                                                                 | 24 Laser Squad £16.99                                                                                                    | 24. Barbarian Ultimate Warrior £6.99                                                                                                    | Dungeon Master (1 Meg)                                                                                                    |
| European Super League                                                                            | 25. North and South£16.99                                                                                                    | 25. Phobia                                                                                                    | Dungeon Master Editor                                                                                                    |
| Pool of Radiance                                                                                 | 25. North and South                                                                                                    | 26. Speedball£10.99<br>27. Dark Castle£5.99                                                                                                    | Collossus chees X C15.99<br>Double Dragon C13.99<br>Dragon Ninja C15.99<br>Dungeon Master (1 Meg) C15.99<br>Dungeon Master Citor C7.99<br>Flight Simulator II C26.99<br>Hollywood Poker Pro C14.99<br>Kings Cuest Triole Park C17.99                                                                                                    |
| Operation Thunderbolt 16.99                                                                      | 28 Storm Lord £13.99                                                                                                    | 28. Fernandez Must Die £5.99                                                                                                    | Kings Quest Triple Pack £17.99                                                                                                    |
| Addidas Golden Shoe                                                                              | 29. Power Drift                                                                                                    | 29. Bismark                                                                                                    | Lombard Bally 615.00                                                                                                    |
| U.M.S. II                                                                                        | 30. Future Wars £26.99                                                                                                    | 30. Hunt For Red October                                                                                                    | Micro Soccer £15.99                                                                                                    |
| Untouchables                                                                                     | TRIAD-ONLY £13.99                                                                                                    |                                                                                                    | Micro Soccer                                                                                                    |
| Blade Warrior                                                                                    | Barbarian, Starglider, Defender of the Crown                                                                                                    | PREMIER COLLECTION II-ONLY £19.99<br>Eliminator, Custodian, Backlash, Mercenary                                                                                                    | Scenery Disc Japan or Europe                                                                                                    |
| Nevermind 15.99                                                                                  | Carbanan, Stargilder, Serender of the Crown                                                                                                    | climinator, Costodian, Backlash, Mercenary                                                                                                    | Stervery Davis Snooker                                                                                                    |
| Onslaught                                                                                        | COMPUTER HITS II-ONLY £8.99                                                                                                    | PREMIER COLLECTION-ONLY £12.99                                                                                                    | Operation Wolf                                                                                                    |
| Iron Lord                                                                                        | Tetris, Black Shadow, Golden Path, Joe Blade                                                                                                    | Exolon, Nebulus, Netherworld, Zynaps                                                                                                    | Waterioo                                                                                                    |
| Stryx 13.99<br>Chase H.Q. 15.99                                                                  |                                                                                                    | Excient, House, Hound, Eynapo                                                                                                    | Bismark                                                                                                    |
| Chaos Strikes Back                                                                               | PRECIOUS METAL-ONLY £15.99                                                                                                    | LIGHT FORCE-ONLY £16.99                                                                                                    | Archipelagos                                                                                                    |
| Drakken                                                                                          | Captain Blood, Xenon,                                                                                                    | Voyager, R-Type,<br>Batman-Caped Crusader, IK+                                                                                                    | Battletech                                                                                                    |
| Fast Lane                                                                                        | Arkanoid II, Crazy Cars                                                                                                    | Batman-Caped Crusader, IK+                                                                                                    | Deluxe Scrabble                                                                                                    |
| Ghostbusters II                                                                                  | ART & SOUND                                                                                                    | UTILITIES & BUSINESS                                                                                                    | Darkside         £16.99           Darkside         £16.99           Deluxe Scrabble         £13.99           Dragon's Lair (1 Meg)         £24.99           Bard's Taie II         £16.99           Ferrar Formula I         £16.99                                                                                                    |
| Last Ninja II                                                                                    |                                                                                                    | A Max (Mac Emulator) C100.00                                                                                                    | Bard's Tale II£16.99                                                                                                    |
| Tin Tin on the Moon                                                                              | - A Drum                                                                                                    | A-Max (Mac-Emulator) £109.99<br>A-Max with 128K Roms £209.99<br>Devpac 2 £44.99                                                                                                    |                                                                                                    |
| Tusker                                                                                           | Big Band£139.99<br>Icon Paint£14.99                                                                                                    | Devpac 2£44.99                                                                                                    | Kingdom of England £16.99                                                                                                    |
| Verminator 15.99                                                                                 | Studio 24 F134 99                                                                                                    | Digicalc£27.99                                                                                                    | Rocket Ranger                                                                                                    |
| Barbarian II (Psygnosis)                                                                         | Track 24 050.00                                                                                                    | Digicalc £27.99<br>G.F.A. Basic V.3 £39.99<br>Hisoft Basic £59.99                                                                                                    | Trivial Pursuits                                                                                                    |
| Barbarian II (Psygnosis)                                                                         | Photon Paint II                                                                                                    | Protext V.4 \$60.00                                                                                                    | Grand Prix Circuit         15.99           Kingdom of England         15.99           Rocket Ranger         220.99           Trivial Pursuits         13.99           Sword of Sodan         16.99           Ultima IV         16.99           Zak McKracken         16.99           Zak McKracken         16.99           Zak McKracken         16.99 |
| Lost Patrol 15.99                                                                                | Deluxe Paint III                                                                                                    | Protext V.4                                                                                                    | Zak McKracken £16.99                                                                                                    |
| Risk         13.99           Infestation         15.99           Ghouls 'N' Ghosts         14.99 | Deluxe Music Const. Set                                                                                                    | Mavis Beacon's Typing                                                                                                    | Goldrush £16.99                                                                                                    |
| Chaula 16 Chosta                                                                                 | Arts Parts                                                                                                    | Kindwords V.2£37.99                                                                                                    | Robocoo                                                                                                    |
| Turbo Outrun 14.99                                                                               | Arts Parts II£7.50<br>Tailspin Adv. Creator£18.99                                                                                                    | EDUCATIONAL                                                                                                    | New Zealand Story                                                                                                    |
| Moon Walker                                                                                      | Tailspin Adv. Creator£18.99                                                                                                    | Discover the Alphabet \$14.99                                                                                                    | Zak McKracken         €16.99           Goldnush         £16.99           Manhunter in New York         £16.99           Robocop         £16.99           New Zealand Story         £16.99           Kick Off         £12.99           Kick Off         £12.99           Forgotten Worlds         £13.99           Rick Dangerous         £15.99        |
| First Contact 16.99                                                                              | A.M.O.S. £34.99<br>Fantavision £26.99                                                                                                    | Discover Numbers C14 00                                                                                                    | Rick Dangerous £13.99                                                                                                    |
| Midwinter                                                                                        | Studio Magic 652.00                                                                                                    | Fun School 2 Under 6         £13,99           Fun School 2 6-8         £13,99           Fun School 2 8+         £13,99                                                                                                    | Blood Money £15.99                                                                                                    |
| Rock 'N' Roll                                                                                    | Studio Magic                                                                                                    | Fun School 2 8+                                                                                                    | Indy Jones Adventure£16.99                                                                                                    |
| Drivin' Force 16.99                                                                              |                                                                                                    |                                                                                                    | Gunship                                                                                                    |
| Xenomorph                                                                                        | Please Note: Some Title                                                                                                    | es may not be released.                                                                                                    | Milenium 2.2 £16.99                                                                                                    |
| P47-Thunderbolt                                                                                  | * These will be despatched within 24                                                                                                    | hours of release, subject to availability.                                                                                                    | Hick Dangerous         C15.99           Blood Money         C15.99           Indy Jones Adventure         C16.99           Test Drive II         C16.99           Gunship         C15.99           Milenium 2.2         C15.99           Balance of Power 1990         C16.99                                                                          |
|                                                                                                  |                                                                                                    | to areadonity.                                                                                                    |                                                                                                    |
|                                                                                                  |                                                                                                    |                                                                                                    |                                                                                                    |
|                                                                                                  |                                                                                                    |                                                                                                    |                                                                                                    |
|                                                                                                  |                                                                                                    |                                                                                                    |                                                                                                    |
|                                                                                                  | the state of the second second s | The second second second second second second second second second second second second second second second s                                                                                                    |                                                                                                    |
|                                                                                                  |                                                                                                    |                                                                                                    |                                                                                                    |

incre asser the A to or relie the a W is on talki

> and prog

inva

men A

for a

whatasse

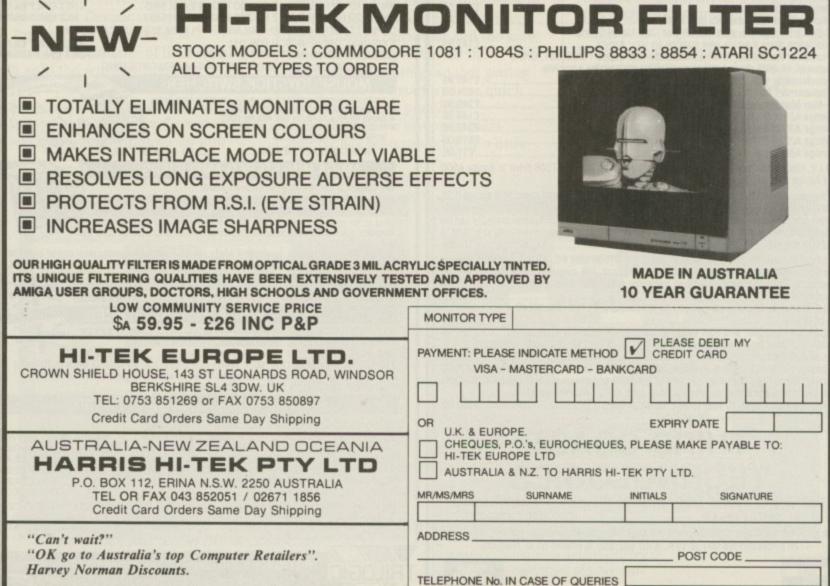

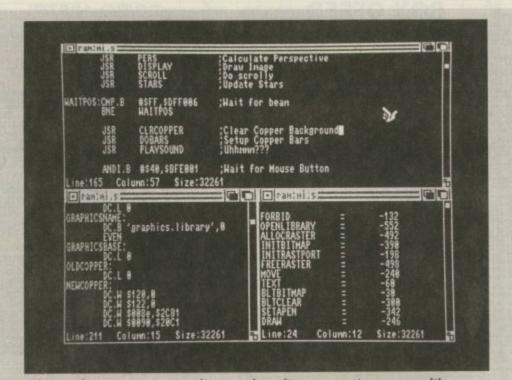

The windows in ArgAsm's editor can be split as many times as you like

increase over Devpac 2. Any assembler is limited by the speed of the Amiga's drives when assembling to or from floppy. And as ArgAsm relies on assembling this way, you lose the advantage of speed.

>

Where ArgAsm comes into its own is on very large files. For these you are talking at least 1.5 megabytes of ram and a fast hard drive. Games programmers will find ArgAsm invaluable because assembling to memory is not something they use.

ArgAsm would seem to work best for assembling to floppy – and that is what it was written for, a fast assembler to use for the development of future Argonaut games like Hawk, the new flight simulation soon to be published by Electronic Arts.

No only is Argasm fast, it is aimed at programmers who want to write programs which run fast. To this end Argasm will display instruction cycle timings and flag settings to help optimise your code.

A valuable Devpac option missing from ArgAsm is Jump to Error. If you assemble a file and there are, say, three errors in it, by selecting Jump to Error you can go to each line in turn which contains an error and alter it or add more code. This will be implemented in future versions, if only because the programmers at Argonaut want it. ArgAsm has an

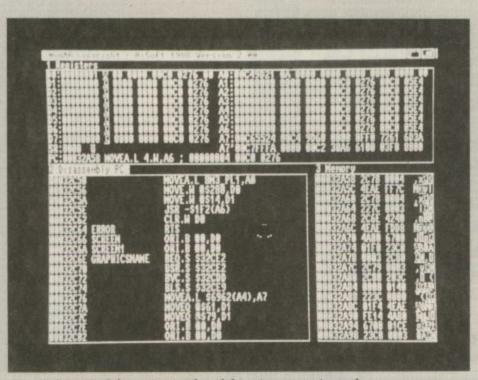

Devpac's powerful monitor makes debugging an easier task

option on the assemble screen to edit lines with errors while assembling. It is supposed to stop assembling when an error is found, allow you to correct it, and then continue assembling. This option did not seem to do anything on my review copy and I could find no mention of it in the manual. I assume it is a feature to be added at a later date.

One of the irritating things about Devpac is that it refuses to load a source file larger than the buffer size set previously. ArgAsm has fixed this. Any size source file can be loaded into ArgEd – it automatically sets the buffer size.

However, on Devpac 2 the buffer allocated to the assembled code is set automatically, but on ArgAsm you have to set the buffer manually. And if you haven't set a buffer large enough, ArgAsm is limited in what it can expand, and sometimes refuses to assemble.

No one writes perfect code first time, especially when just starting off. To aid this problem Devpac comes with a monitor, Monam2. This can either be used inside the assembler environment or as a stand-alone monitor/debugger.

The debugger has a status screen at the top giving information about the current state of the registers, and it allows you to browse through memory disassembling, single stepping or just hunting around for Ascii text. You can even load source code to into a separate window to allow you to examine the source while you debug the assembled code.

Once you get used to Monam2 – and it is very different from every other monitor I have used on the Amiga – you will find it invaluable in helping debug your code. Even Argasm's superior error messages can't compete.

HiSoft has promised a faster Devpac, Argonaut will undoubtedly release an ArgAsm with more features. Perhaps by then the gap will have closed.

So which assembler should you buy? Well, if you are learning to program in machine code and have had little experience with assemblers, you should definitely go for Devpac 2. The documentation is excellent and you will get everything you need in the one package.

If you are already an Amiga machine code programmer and find your current assembler too slow, you should look at ArgAsm. It certainly is the fastest assembler available for the Amiga.

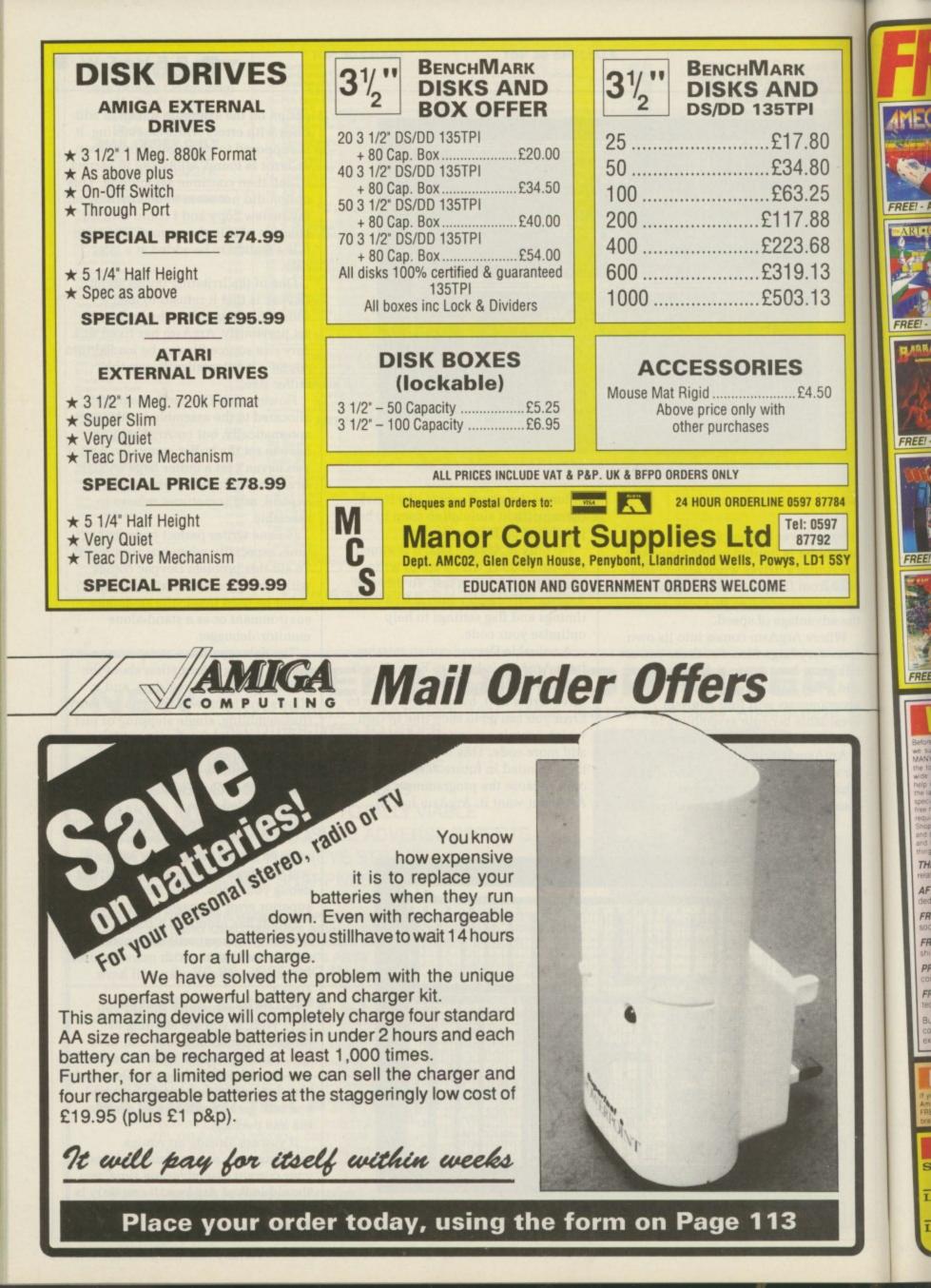

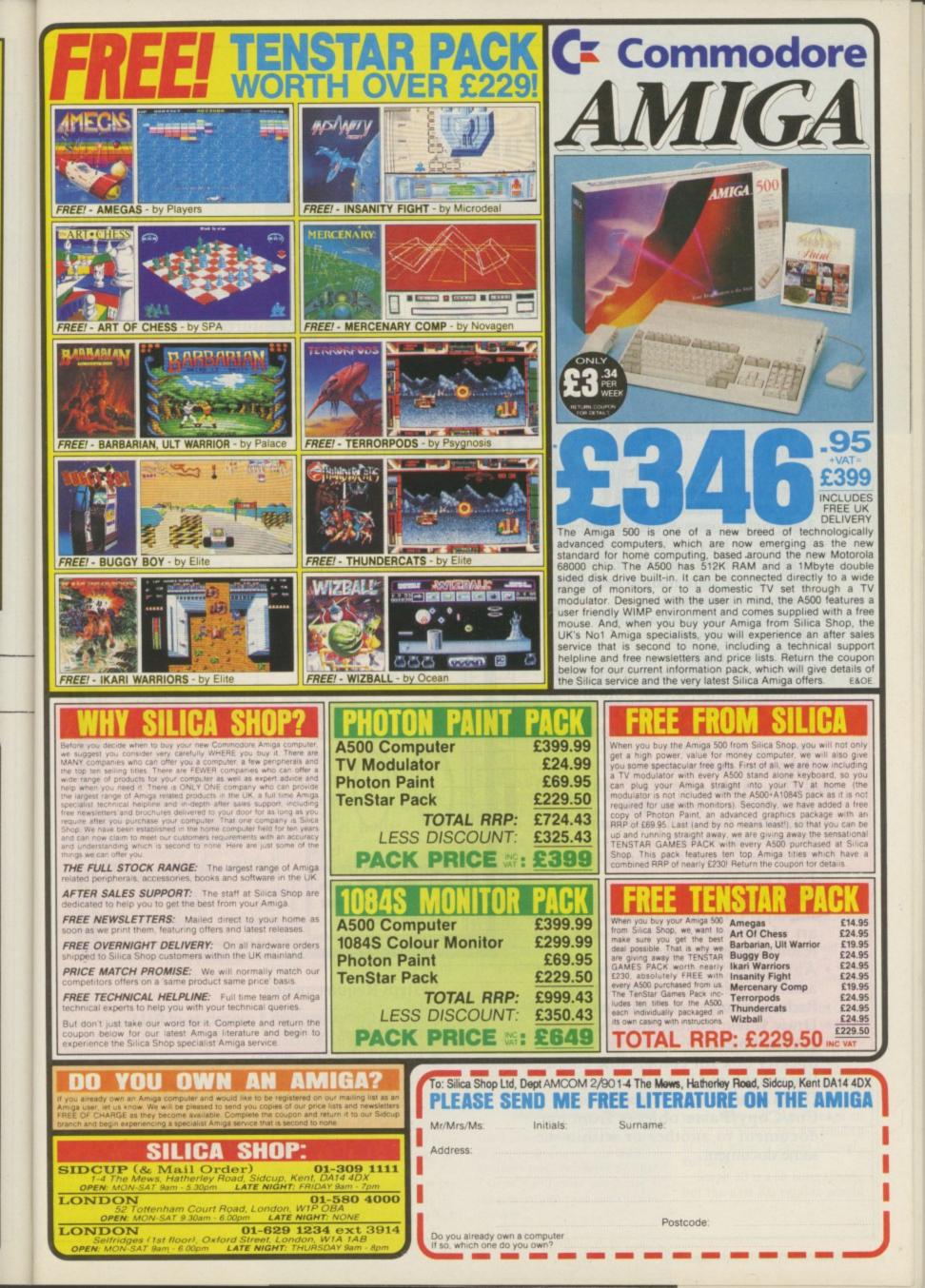

## Pen Pal for Amiga Intergrated Word Processor and Database Manager System.

## Word Processor Features:

Open up to 4 documents at a time.

 Find, Find Next, Replace, Find & Replace Next, Find & Replace All.

- 100,000 word main spelling dictionary, and user defined dictionary.
- Word, sentance, character counts with average and maximums.
- Document readability index.
- · Left, right, centre & decimal tabs.
- Ruler settings by paragraph thatinclude paragraph indents, tab stops, left & right margin settings, and paragraph alignment.
- Horizontal and vertical rulers.
- Headers and Footers.
- Odd / Even pages.
- · Go directly to any page in document.
- Multiple fonts, sizes, colours, and styles. Supports up to 200 fonts.
- Fonts are arranged by both name and sizes for easy access.
- Subscripts and superscripts.
- Left, right, centre, and full justification of paragraphs.
- Automatic date, and page number.
- Forced page breaks.
- · Cut, Copy, Paste, Clear, and Undo.
- · Full Page View.
- Mail Merge.
- Import IFF Pictures, brushes, and clip art of different sizes, colours, and resolutions including HAM.
- Automatic, real-time, flow of text around graphics even while typing.
- Reduce, enlarge, and resize pictures.
- Draw lines, boxes, and borders as graphic objects.
- Specify box fill colour, line colour, line weight, and line fill colour.
- Depth arrange objects front to back.
- Cut/Copy/Paste objects from one document to another or within the same document.

## **Database Manager Features:**

- · Open up to 4 databases at a time.
- Sort and Search database.
- Locate and Remove Duplicate data.
- Print columnar reports with sort breaks, sub-totals, and final totals.
- Print labels, 1-8 across page.
- 9 data types including calculations.
- · Data type checking during data entry.
- · Cut, Copy, Paste.
- Transfer data between databases.
- Delete multiple records.
- Saved report formats.

Pen Pal 1.1.4 - PAL

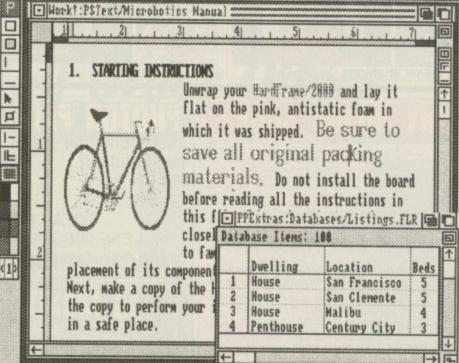

## System Requirements:

- Amiga Computers with 1 megabyte of RAM
- RRP £129.95 inc VAT
- UK Exclusive PAL version

5 St Johns Road, Sandown,

Isle of Wight. PO36 8ER

Tra

am s need of Pa enab prog 5.25i

No v form driv 977 wan Club this L

Pasi of t tou, pho suit tim

2 12 PM 日本 10

O52 To CO qu ne

> sh co so an to co

> > C

B

AI

## Translation trouble

WHAT a fab magazine you have. I am studying HND computing and need to know if there is a version of Pascal for the Amiga which will enable me to run any Turbo Pascal programs (PC1512) if I connect a 5.25in drive.

> Tom Davidson, London SW17.

No worries. First to read the IBM format discs you need a 5.25in drive. £99.95 from Club 68000 (01-977 9596). You'll need some software to read the daft 360k format. Club 68000 can furnish you with this for £39.95.

Lastly you'll need a Turbo Pascal type compiler. Getting hold of the Metacomco one can be tough 'cos they don't answer the phones. HiSoft is working on a suitable program, expect it sometime around March. Call HiSoft on 0525 718181.

## **Telly addict**

COULD you give me info on a high quality 16in TV with a Scart connector? It needs to support all Amiga modes, like a monitor to show 4,096 colours and 80 columns. Less importantly stereo sound (not nicam), remote control and Teletext.

I need a TV/monitor in one due to lack of space. Is it possible to connect a modulator to a B2000, and finally what is the official Commodore retail price for a base B2000?

## Dave Thomson, Broughty Ferry, Dundee.

It's impossible to keep track of the latest models of televisions. These days they nearly all have Scart inputs. Separate sound channels are rarer, and you are probably better off running a couple of leads to your hi-fi or using a sound booster like the one in last month's project.

Yes, you can use a modulator with a 2000, although the quality will suffer. The official price is £1489.25, digging through the ads in this mag you should find one for under £800. Because of some of the cheap monitor bundles you might be better off getting an A2000, Commodore or Philips monitor and the Microtext adaptor. This costs £143.75 and lets you use the monitor as a TV as well as giving you teletext.

## **Fixing a hole**

HELP! please, please help me. Let me explain my problem. Before getting an Amiga I was a dedicated PC user. My friend bought an Amiga. Two months later I had one.

I play keyboards and already know that Midi exists. I looked into upgrading my PC for use with my keyboard. This turned out too expensive.

Then along came the Amiga A500, a Casio CZ250S Midi-compatible keyboard and a Midi interface with all the necessary leads.

The problem is software. So many different packages, different prices. What do I buy? I need a program with which to input keyboard parts, preferably without having to enter in the information note by note.

Oh yes, and it needs to speak English, not Mandarin Chinese. Obviously the lower the price the better. The reason I am writing to Amiga Computing is because of the

answer to any grief the Amiga gives ya. So if you've got something to say, say it to me. I'm a first name kinda guy, so please don't hide behind initials. It's too suit. Best letters will be sent prizes of up to -100 so get a copy of Protext into your drive pronto. Drop me a line at Ezra Surf's Postbox (ESP), Amiga Computing, Second Floor, North House, 78-84 Ongar Road, Brentwood, Essex, CM15 9BG.

Surf's up. An' dis Surf is Ezra Surf. It's my job to sort your scribblin's and come up with an

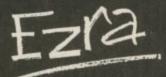

article Smash and Grab in October's magazine. At least your magazine doesn't just review games.

> Tim Thompson, Wibsey, Bradford.

Thought you were going to break out into song there. Music-X cannot be beaten. One day there will be a cheaper version but you can go grey waiting for the next version, of everything. Take the plunge. Shop around for the best price. Datel does a nifty Midi interface for £34.95. Give them a call on 0782 744707.

## **Raised hackles**

YOUR C-light review in the October issue is the worst review I've read. The writer seems like he has just finished two years of using his Amiga solely as a word processor. He talks of C-Light as if it was the only ray tracing package available for the Amiga.

A reasonable review would give a comparison with other 3D paint packages, and not with supercomputers.

It's totally untrue that this is the most that can be achieved with the hardware, as the reviewer thinks. Turbo Silver, for example, is not only faster but allows you to determine how much light will be reflected and its colour, and how much light will pass through an object, its colour and the bending of light when it passes through, and more.

Scuplt 3D is a bit faster already, but the new XL version would

## **Empty article**

I AM WRITING to complain about the Build a better Basic article written by John Kennedy in the October issue of *Amiga Computing*. The whole of the first page was devoted to a juvenile piece of rubbish of no relevance whatsoever to programming.

If Amiga Computing cannot fill its pages with "carefully researched and finely crafted instructional prose" then I suggest that they be left blank.

## A Stevenson, Middlesborough, Cleveland.

Can't please everyone. One man's juvenile piece of rubbish is another's party manifesto. Because I know it will make you happy I am sending you some blank pieces of paper.

| M.D. Office Supplies would like to take<br>competitors. We shall with immedia                                                                                                    | ate effect supply direct to the public,                                                                                                    |
|----------------------------------------------------------------------------------------------------|----------------------------------------------------------------------------------------------------|
|                                                                                                    | etc. AT BELOW WHOLESALE PRICES                                                                                                    |
| 31/2 3.5" DISCS                                                                                                    | & BOXES 31/2                                                                                                    |
| 55 3.5" DS-DD 135 TPI WITH 100 CAPACITY L<br>65 3.5" DS-DD 135 TPI WITH 100 CAPACITY L<br>75 3.5" DS-DD 135 TPI WITH 100 CAPACITY L<br>150 3.5" DS-DD 135 TPI WITH 2, 100 CAPACITY<br>OUR 3.5" DISCS ARE VERY CAREFULLY<br>FREE PERFORMANCE. EACH DISC IS O                                                                                                    | OCKABLE STORAGE BOX                                                                                                    |
| 75 5.25" DS-DD 96 TPI WITH 100 CAPACITY L<br>100 5.25" DS-DD 96 TPI WITH 100 CAPACITY L<br>200 5.25" DS-DD 96 TPI WITH 100 CAPACITY L<br>OUR 5.25" DISCS ARE <u>VERY CAREFULL</u><br>FREE PERFORMANCE. EACH DISC IS O                                                                                                    | OCKABLE STORAGE BOX                                                                                                    |
| HIGH DENSITY 3.5" DISCS           10 DS HD 3.5" DISCS         £18.99           30 DS HD 3.5" DISCS WITH 50 CAPACITY BOX         £52.99           50 DS HD 3.5" DISCS WITH 100 CAPACITY BOX         £81.99           100 DS HD 3.5" DISCS WITH 100 CAPACITY BOX         £139.99           100 DS HD 3.5" DISCS WITH 100 CAPACITY BOX         £139.99           150 DS HD 3.5" DISCS WITH 100 CAPACITY BOX         £174.99 | HIGH DENSITY 5.25" DISCS           25 5.25" DS HD 1.6Mb plus 50 BOX         £19.99           50 5.25" DS HD 1.6Mb plus 100 BOX         £37.99           75 5.25" DS HD 1.6Mb plus 100 BOX         £33.99           100 5.25" DS HD 1.6Mb plus 100 BOX         £69.99           150 5.25" DS HD 1.6Mb plus 2,100 BOX         £94.99           200 5.25" DS HD 1.6Mb plus 2,100 BOX         £91.99 |
|                                                                                                    | PRESS - STOP PRESS                                                                                                    |
| For all you bulk buyers out ther<br>FIRST COME – FIRS<br>3.5" DS-DD 135 TPI 100%                                                                                                    | T SERVED OFFERS                                                                                                    |
| 100 DS DD 135 TPI       £59.99         200 DS DD 135 TPI       £100.00         250 DS DD 135 TPI       £120.00                                                                                                    | 350 DS DD 135 TPI£158.00<br>500 DS DD 135 TPI£210.00<br>1000 DS DD 135 TPI£425.00                                                                                                    |
| ACCESSORIES<br>Do you also know we sell, DISC DRIVES,<br>DATA SWITCHES, U.P.S Power Supplies,<br>Printer Buffers all at incredibly cheap prices.<br>For more details and to save yourself<br>LOADSAMONEE<br>RING US NOW!!                                                                                                    | PRICE & OUALITY GUARANTEE<br>We pride ourselves on offering you the very Highest<br>Quality products at the best possible prices. If you<br>should ever see a comparible product offered<br>cheaper in this magazine DO NOT HESITATE give<br>us a call because we won't match it.<br>WE WILL BEAT IT – GUARANTEED                                                                                |

ma Lig inte opt wo 640 tra-kn wa sta ge Th for Think I Cut pg yb pjin P - ] - Hoot

>

make it several times faster. C-Light's originality is in its user interface. Apart from that, a list of options available with the program would have been helpful. Does the 640\*256 resolution allows for ray tracing using dithering?

>

So please let someone who knows his business review software packages. No more wrong statements, like "as fast as you can get considering the hardware". These kind of packages always beg for comparative reviews.

## Eyal Teler, Jerusalem, Israel

The magazine has several ray tracing experts, yet the editor made the very wise, I think (crawl, crawl, can I have a pay rise) decision to give C-Light to someone who both understood the techie side of ray tracing and hadn't been spoiled by playing with more expensive programs.

C-Light doesn't look too hot if you have used Sculpt-Animate 4D, but then Sculpt is eight times the price. It is aimed at someone who just wants to tinker and for that reason it was reviewed by the right person.

## **Bargain binder**

AFTER reading issue 6 volume 2 I could not help to notice that you quoted to your Finnish friend  $\pounds 4.95$  for the binders. Yet on the order form in the same issue it is priced at  $\pounds 5.95$ . Is it cheaper in Europe than it is in the United Kingdom?

M J Taylor, Pontefract, W Yorks.

Yes, that was a special price for Kalle Saariaho because **he** doesn't pick holes when I make a silly mistake. Besides, that was before I started. It was the editor's fault.

## **Animatics antics**

HELLO, I'm new to computing. I want to be able to assemble a storyboard and 3D animatics in memory and then download into a domestic VCR for a showreel.

Here are my problems so far: Memory and compatibility. The Commodore A590 looks tempting with expandability to 2 meg. However, would this memory clash with future expansion in the slot

## **Starting trouble**

THE Amiga was a giant leap into the unknown for me. Unfortunately I haven't come on very far. I can load all my discs, play games, I have read the manual but it gets really confusing. I've done a dir of just about every disc I own, why I couldn't say, it just looks good on the screen!

What I need is a book or disc tutorial that takes it a step at a time for someone who can only turn on the machine and load a disc. I want

under the Amiga?

Would I have any syncing errors if I spread a sequence between them before editing downloading? Since I've heard certain hard discs have access times equalling ram speeds should I buy a larger hard disc (bigger than 20MB) and not worry too much about large ram expansion?

Finally have you heard of a domestic video which will enable me to accurately edit and sync my animatics with sound? Any help would be biblical in its proportion, may your seed to fruitful etc...

## Simon Bunn, Worthing, West Sussex.

You are talking serious money when dealing with editing video. And a domestic system probably won't be man enough for the job. No, not even one of the flash new S-VHS ones. Put your bank manager on danger money.

Animation needs ram. There are no problems with using the half meg internal expansion with an to be able to program and do graphics and everything, but don't know where to start.

I followed one of your features to teach you how to use say translates and I thought it was great when my Amiga spoke to me.

The other thing is when the manual talks about the Say speech synthesiser it says you have a choice of voices, but even when I change the pitch it sounds exactly the same.

Amiga connected to an A590 and 2 meg. I do it all the time and would recommend this route. The A590 hard drive is a bit slow and small. Look at replacing the mechanism within the drive.

Video bods are wise to sync problems and have a protocol called SMPTE which can handle it. You are lucky in that there is a good dealer not far from you who understands these problems. Contact DigiPro on 0703 703030.

## Born in the USA

SOME couple months ago I bought an American Amiga A500 second hand. Silkworm won't work. When I inserted the disc into drive, the drive spins, the screen goes red and the disc whirrs continuously.

When I tried to access it from Workbench the disc claimed to be unreadable. I have sent the disc back twice with no joy, and I know the software works on other Amigas.

I have been assured by many

## Beware bandits which byte FOLLOWING your letter page section in the Sentember issue

section in the September issue, I feel that I must write in to warn Roger Fenton and any other readers who have bought Wizball.

Mr Fenton complained that after completing a level the computer locked up and you replied that this was because the game was an ST port. I suffered from an identical problem.

Then I got a copy of Virus X. My Wizball disc was infected with the Byte Bandit virus, which causes the screen to turn black and the system to crash at various times – exactly the bugs that Mr Fenton described. Don't ask me how the virus got there. I got the game with the tester pack when I bought my Amiga, and I saw the cellophane wrapping taken off the pack, so it could not be because the shop had used it for demonstration purposes or anything.

On a lighter note, after reading your section on buying discs, I get mine from a place called Midland Microsoft which are only £6.99 for 10. They also have a brand number on the back, and of the 20 I have bought, none have been faulty. Remember, *death* to all virus writers. Love the Jolyon Ralph Machine code tutorials. Keep up the great mag!

> Jonathan Heron, Gosforth, Newcastle Upon Tyne

This could be me, so what are the correct pitch and speed for speech variations? Thanks for your help.

> Pennie Jones , RAF Bruggen BFPO.

The Amiga for Beginners, from Abacus for £12.95 is a good place to start. The Computer Store has it in stock. Call on 021-770 0468.

people that there is no difference between British and American machines, but there seems no other explanation as to why Silkworm does not load. Please can you help? Is there a chip that needs replacing? Surely it can't be serious, as all other commercial software works with no problems.

> Tony Corvesor, Kettering, Northants.

Many people are wrong. There are substantial differences between US Amigas and those used in the old world. The principal difference is that European (PAL) Amigas can display 256 lines in the non-interlaced mode while American (NTSC) Amigas can only show 200 lines. This means some programs will fall off the bottom.

Your local Commodore service centre can fix all this by changing some of the chips and crystals to translate a machine.

Sometimes a company only has the rights to sell a game in one country. To stop you calling America and ordering games you aren't supposed to be able to get here on your Visa card the software houses "fix" the game so that it will only work on certain nationalities of machine.

This may well mean that you'll have trouble with British software.

## **Overrated**?

XENON II deserves high praise indeed, but I do feel that 100 per cent is over the top. A score of 100 per cent must surely signify perfection, and a game which one will be playing forever.

Although the game is quite amazing, I am sure that you will agree that the mark is unrealistic. So in future can you tell Jeff Walker to remember not to get car-

>

## **17Bit Software** That Bit Better Than The Rest!

## THE UKs LARGEST AMIGA ONLY USER-CLUB WITH OVER 9,000 MEMBERS, AND A REPUTATION SECOND TO NONE FOR SERVICE

17Bit have one of the largest PD Selections around and prices start from just £2 per disc\* fully inclusive of all postage and packaging costs. All PD used is the best around, you would be amazed at the ease of use and quality of it all ... so good other libraries use the discs and claim they have compiled them! So make sure you deal with the people in the know ... And we don't just handle PD, we supply all the latest software at amazing prices to members, give out hints, tips and help with all sorts of problems and much more ... Subscribe to the best Disc-Magazine around ... NEWSFLASH (from 17Bit/UGA) – Only £2.99 per Issue!

Join now! Quickstart + Pack: Utility Disc, Demo Disc, Catalogue Disc and an issue of our Disc-Magazine PLUS Membership for just £6.50!

## 17Bit Software, PO Box 97, Wakefield WF1 1XX, UK TELEPHONE 0924 366982

\*Individual discs £2.50, 10 discs for £20 inclusive of all postage, packing and quality media

|                                                                                 | IARDWARE                                                       | SOFTWARE                                  |                                                              |                                                 |                                         |             |  |
|---------------------------------------------------------------------------------|----------------------------------------------------------------|-------------------------------------------|--------------------------------------------------------------|-------------------------------------------------|-----------------------------------------|-------------|--|
| A500 BAT PACK                                                                   | A2000 SYSTEM 1                                                 | WORD PROCESSING                           | UTILITIES                                                    | DESK TOP PUBLISHING                             | PIXmate                                 | £39.        |  |
| Amiga 500 (1.3 ROM)                                                             | Amiga 2000                                                     | Excellence £136.95                        | 1.11.                                                        |                                                 | Professional Draw                       |             |  |
| Mouse + P.S.U.                                                                  | A1084S Monitor                                                 | Kind Words 2                              | A-Max£134.95<br>A-Max with Roms£249.95                       | City Desk                                       | Pro Video Plus<br>Sculpt 3D             | £193<br>£66 |  |
| Modulator + Leads<br>Workbench 1.3                                              | A2090 20Mb Hard Drive                                          | Protext £69.95                            | A milit 000.00                                               | Pagesetter                                      | Sculpt 4D                               | £367        |  |
| Basic 1.3 + Extras                                                              | PHONE - While stocks last!                                     | Protext Filer \$18.70                     | Ashar Orlingtonia attant                                     | Professional Page £193.50                       | Sculpt 4D Junior                        |             |  |
| The Very First Tutorial                                                         |                                                                | Protext Office £24.95                     | CAD CATTORIA CONTRACTORIA                                    | Publishers Choice                               | The Director<br>The Director's Toolkit  | £47         |  |
| Introduction to the A500                                                        | A2000 SYSTEM 2                                                 | Pro Write 2.5                             | B.B.C. Emulator                                              | Home Office Kit £116.65                         | The Director's Toolkit                  | £28         |  |
| WB1.3 Supplement                                                                | Amiga 2000                                                     | Transcript £32.50<br>Word Perfect £177.40 |                                                              |                                                 | Turbo Silver                            | £108        |  |
| Amiga Basic                                                                     | A1084S Monitor                                                 | Scribble Platinum £41.40                  | CLImate                                                      | CAD/GRAPHICS/ANIMATION                          | TV Show                                 | £70         |  |
| Batman, Interceptor                                                             | A2088 PC-XT Bridgeboard                                        | Senoue Flathan                            | Ovonus Ed Professional £70.60                                |                                                 | Video Effects 3D                        | £123        |  |
| New Zealand Story<br>Deluxe Paint II                                            | A2092 20Mb MS-DOS                                              | DATABASES                                 | Disk 2 Disk £39.95                                           | Animagic                                        | Video Generic Master                    | C 5 5       |  |
| £372.99                                                                         | Hard Drive                                                     |                                           | Dos 2 Dos                                                    |                                                 | Video Titler                            | £86         |  |
| L3/2.39                                                                         | PHONE - While stocks last!                                     | Acquisition 1.3£192.80                    | Diskmaster £39.95                                            | *Amhitestural Design 200.00                     | Video Wipe Master                       | £55         |  |
| A500 PACK +                                                                     | Amina 500 + A10845 0624 00                                     | K-Data £35.50<br>Microfiche Filer £62.95  | Enhancer (WB 1.3)                                            | C-Light £39.95                                  | Videoscape 3D                           |             |  |
| Pack 1 plus the following:                                                      | Amiga 500 + A1084S £624.99<br>A590 20Mb Hard Drive £372.99     | Microfiche Filer Plus£123.95              | Face II C24 85                                               | Company and an and an an                        | X-CAD Designer                          |             |  |
| Pack 1 plus the following:<br>ari Warriors + Insanity Fight                     | A501 Ram                                                       | Superbase Personal                        | Fancy 3D Fonts £39.95<br>Gomf V3.0 £28.65                    | Comic Setter Clin Art C17 25                    | X-CAD Professional<br>Zoetrope          | £352<br>£86 |  |
| Mercenary 1 + Art of Chess<br>Terrorpids + Thundercats<br>Barbarian + Buggy Boy | Expansion/Clock£134.99                                         | Superbase Personal 2 £68.50               | Gomt V3.0£28.65                                              | Deluxe Paint III £60.50                         | *state Sculpt or Vider                  |             |  |
| Terrorpids + Thundercats                                                        | A520 Modulator                                                 | Superbase Professional £166.95            | Grabbit                                                      | Deluxe Photolab                                 | state ocalifi of video                  | oacabe:     |  |
| - Amegas + Wizball                                                              | MPS1230 Printer£139.99                                         | 0                                         | Interchange                                                  | Deluxe Print II                                 | Music                                   |             |  |
| Photon Paint                                                                    | A1084S Colour Monitor C251 00                                  | SPREADSHEETS                              | Interchange Objects 1 C17 25                                 | Deluxe Video                                    | A Drum                                  | 020         |  |
| £394.99                                                                         | A1900M Mono Monitor £99.99                                     | K-Spread 2                                | Interchange Objects 1 £17.25<br>I/change Mod V3D/FinF £17.25 | Design 3D CE2 05                                | Audiomaster 2                           | £32         |  |
|                                                                                 | A1010 Disk Drive £91.99                                        | Maxiplan A500 RING                        | I/change Mod V3D/Turbo £17.25                                | Dini Paint 3 C55 35                             | Deluxe Music                            | 653         |  |
| OFTMACHINE STARTER PACK                                                         | A1352 Mouse                                                    | Maxiplan Plus £133.55                     | Kara Fonts                                                   | Digiworks £78.75                                | Dr T's KCS                              | £154        |  |
| Mouse Mat                                                                       | A2000                                                          | Superplan                                 | K-Gadget £21.95                                              | Draw 2000£172.95                                | Dynamic Drums                           | £47.        |  |
| Mouse Bracket                                                                   | A2000 + A1084S P.O.A.                                          |                                           | K-Roget £35.50                                               | Fantavision £32.30                              | Dynamic Studio                          | £116.       |  |
| 10 TDK MF2DD Disks                                                              | A2024 HiRes Mono Monitor P.O.A.<br>A2010 Internal Drive P.O.A. | LANGUAGES/COMPILERS/ETC                   | Lions Fonts                                                  | Forms in Flight 2 RING                          | Instant Music                           |             |  |
| Capacity Disk Storage Box                                                       | A2090 20Mb Hard Drive P.O.A.                                   | APL 68000                                 | Mailshot Plus £35.50                                         | *Future Design 623.20                           | Music X<br>Opus 1                       | £184        |  |
| 3.5" Head Cleaner                                                               | A2093 20Mb A/hoot Drive POA                                    | A-Rexx                                    | Newsletter Fonts £24.85                                      | "Human Design                                   | Pro Midi Studio                         | C111        |  |
| A500 Dust Cover                                                                 | A2095 40Mb A/boot Drive P.O.A.                                 | Aztec C Developer £137.15                 | Power windows V2.5 £55.35                                    | Icon Paint                                      | Sonix                                   | £51         |  |
| ONLY £25"                                                                       | A2092 20Mb MS-DOS Drive P O A                                  | Aztec C Developer                         | Project D£32.50                                              | Impact                                          | Sound Oasis                             | 662         |  |
| When purchased with any Amiga                                                   | A2088 PC-XT Bridgeboard P.O.A.                                 | Aztec C scd                               | Quarterback                                                  | *Interior Design                                | Studio Magic                            | 693         |  |
| pack per Amiga purchased                                                        | A2286 PC-AT Bridgeboard P.O.A.<br>A2058 Ram Expansion P.O.A.   | Benchmark Modula 2 £132.50                | Studio Fonts £24.85                                          | IntroCAD £47.75<br>Lights Camera Action! £51.55 | Synthia                                 | £74.        |  |
| pace par sering a porchasedi                                                    | A2058 Ram Expansion P.O.A.<br>A2620 68020/68881                | Benchmark C Libraries                     | Superback                                                    | *Microbot Design                                | Track 24                                | £74.        |  |
| ALL PRICES INCLUDE                                                              | A2621 Unix Card                                                | GFA Basic V3                              | Text Ed Plus £55.35<br>The Calligrapher £70.60               | Modeler 3D £62.95                               | 0                                       |             |  |
| V.A.T. AND DELIVERY                                                             | A2300 Genlock POA                                              | Hisoft Basic £57.35                       | The Calligrapher £70.60                                      | Movie Setter£39.95                              | COMMUNICATIO                            | NS          |  |
| (U.K. ONLY)                                                                     | A2350 Prof Video Adaptor P.O.A.                                | K-Seka Assembler \$35.50                  | Transformer                                                  | Page Elipper - E/V C02 E0                       | A Talk III                              | £70.        |  |
|                                                                                 | A2032 PAL Comp Vid Card . P.O.A.                               | Lattice C V5 £174.75                      | X-Copy V2£16.90                                              | Photon Paint 2                                  | BBS PC                                  | £93.        |  |
| Courier/Overseas<br>rates on request                                            | Please ring for prices/a                                       | vailability on any hardware/sol           | tware/peripherals not listed. ()                             |                                                 | Ruby Comm<br>Ruby Comm Plus             | £54         |  |
|                                                                                 |                                                                | neques/postal orders payable to \$        |                                                              |                                                 |                                         |             |  |
| and and a design of the second second                                           | All origin                                                     | s subject to change without notion        | a All items subject to availability                          | ELOE                                            | Accounts                                |             |  |
| ee our advertisement in                                                         |                                                                |                                           |                                                              |                                                 | Arena Accounts                          |             |  |
| ext or last month's Amiga                                                       |                                                                | SOFTM<br>Guernsey Road, Sunde             | ACHINE                                                       | VISA                                            | Desk Top Budget                         | £32         |  |
| omputing for Peripherals/<br>ccessories/Books                                   |                                                                | SULLIN                                    | ACHINE                                                       |                                                 | Home Accounts<br>Personal Accounts Plus | £21.        |  |

ried away, and give more realistic scores.

David Fairweather, Blackburn, Lancashire.

OK, Jeff wants to know if you have problems with the 10,000 holes? His latest rating is for your letter. He gives it minus several million. If it makes you feel any better a couple of continental mags gave Xenon II 100 per cent as well.

## Name that tune

DO YOU know if there are any PD discs containing an assembler source of a Aegis Sonix (SMUS) play routine? If you know about any could you please print which one in your mag and could you please also explain how SMUS files are stored? Thanks for an excellent mag.

## Joel Hargen, Norway.

While there seem to be quite a few PD players for Sonix tunes – the program even comes with one – none of which include source. Since Aegis has gone into liquidation and disappeared down a plughole I can't think of anyone to call.

## Box o' tricks

AT the moment I have an A500 with memory expansion which I bought in Germany. The problem is I want to upgrade to a B2000. I've been hearing rumours about a kit on sale in Germany which allows you to transform the A500 into a fully operational B2000 and wondered if in all your wealth of knowledge and experience (creep creep) you knew anything about it.

## Dave Turnbull, Newbury, Berks.

Various expansion boxes are available; Bytes and Pieces sell the AX-S which takes Amiga 2000 and PC cards. For more details call them on 0253 734218. However as a rule the timing signals on the expansion boxes aren't as reliable as those on a proper 2000, so some card manufacturers, Microbiotics for one, aren't keen on them.

You really are best off getting a 2000 if you need to use add-ons.

## Where in the world

I HAVE noticed that there is a bug in the Kickstart roms. Occasionally the computer boots up with the CLI screen in the NTSC screen mode, not allowing the display or mouse pointer go past line 200 and forcing you to reset.

All one has to do is to copy the program called reset from the c directory of the October disc of Amiga Computing to your Workbench disc and change the startup sequence to run it. Then if you boot up your Amiga one day and it has not

**Pathetic printer** 

I RECENTLY bought an NEC

PC8023 printer. However none of

the printer drivers on Workbench

1.3 will work. I have tried to cus-

tomise my own with a PD printer

driver generator but was unsuc-

cessful because of the very techni-

cal nature of the program and lack

with details of where I could

Give up. NEC was distinctly

unhelpful. Companies which

haven't heard of the Amiga I can

sorta handle. NEC not knowing if

an 8023 is a printer or a portable

computer I cannot. The call did

vield the information that the 8023

is a bit of an odd-ball and not com-

WHAT is the difference between

the Amiga A2000 and the Amiga

B2000? Can you get an Amiga 2000

with the ECS? I have seen an

advert for the B2000 which has 1

meg of chip ram. Will most soft-

ware on the Amiga 500 run on the

Kingston Upon Thames, Surrey.

All 2000s are A2000s, but some are

more equal than others.

Commodore changed the design of

the original (revision A) board (to

revision B) and some dudes call

Chris Denman,

patible with anything decent.

From A to B

Amiga B2000?

wonder if anyone can help

Garry Cogman,

Norwich, Norfolk.

of data on the printer.

obtain a driver?

booted up in PAL your Amiga will reset itself.

I think many Amiga owners are sick of commercial games coming out in the American NTSC screen format in England and Europe. We are stuck with a horrible black band at the bottom of the screen 56 pixels deep.

There have been documented methods of telling whether a machine is PAL or NTSC since it does not take all that much extra effort to program a piece of software that utilises the PAL Amigas.

Anyway, there is no excuses

for software houses when the Kickstart 1.4 operating system comes out for Amigas, since it will have built-in software to detect whether a machine is NTSC or PAL.

> Mr W M Liu, Morden, Surrey.

Quite agree. Although even when 1.4 does appear there are still going to be a million Amigas out there with 1.2 and 1.3, so this won't be a reliable way of telling where your Amiga is. P'raps they ought to fit them with homing beacons.

these B2000s.

ECS is a two chip set. The first, Agnus, gives 1 meg of chip ram. The second, Denise, gives new screen modes when used with the (still) forthcoming 1.4 version of AmigaDos. So no, you can't get ECS yet.

The situation wouldn't be so confused if a sawdust-for-brains columnist in a weekly magazine hadn't got it all wrong. A few games don't scan the keyboard properly. This means they don't work on A2000s but the problem is quite rare.

## **Pondering Protext**

READING the November article about printing from Protext we could not understand a word. For instance >OC - what is it? Where do you put it? How do you put it? We are no good at programming and do not understand much that is written in your articles, so please think of those less fortunate and explain things step by step in easy to follow instuctions.

Also could we have more short listings to type in demonstrating the Amiga's potential. We have found in the past that copying listings helps us to understand Basic programming much more easily.

## Richard Gray, Norwich, Norfolk.

Go and make a good, hot, strong cup of tea. While the kettle is boiling take another look at the November article. OC stands for Output Character. This sends a number to the printer. It could produce a letter or make the printer go into a special mode.

Try the example on page 96.

What happens? Small letters right. Now sit down at your Amiga, drink your tea and work through the article slowly.

## Virus victim?

WHEN I borrow software from my friend I load it up to see black lines and dots come up on my monitor. I looked it up on my virus killer. Nothing came up and only sometimes it comes up with black lines. Could it be a virus? What is the best virus killer I can get? If you kill a virus from the memory can it still be there? If I could not get rid of it what would I have to do?

## Alan Young BFPO 114.

Hmmm. Sounds much more like a hardware problem to me. I suspect you have a sick Denise custom chip. Do the lines look like those on page 89 of the September issue?

If you are feeling brave, and the machine is not under warranty,

## •

## New crew

I have been reading your articles and have progressed very far. I have learnt so much from them that I have almost finished my very first Amiga demo. Our newlyformed crew is called Meltdown the members are: Coding - Club 2000 (me!), Music - Art'n' Image and Conz, Grafix - Art'n' Image and H-Angel, Spreader - Bruno.

> Duncan Chambers, South Shields, Tyne and Wear.

## XENON TECHNOLOG

## Commodore Amiga Software Commodore Amiga Hardware

| A.P.B£                                                             | 12 75 |
|--------------------------------------------------------------------|-------|
| Barbarian II£                                                      | 15 75 |
| Batman: The Movie.                                                 | 15 75 |
| Beach Volley£                                                      | 15 75 |
| Blade Warrior£                                                     | 16 45 |
| Cabal.                                                             | 14.05 |
| Chicago 90.                                                        | 12 45 |
| Demon's Tomb£                                                      | 13.43 |
| Dynamic Debugger                                                   | 14.15 |
| Dynamic Debugger. £<br>Fiendish Freddies Big Top o' Fun. £         | 10.45 |
| Future Wars                                                        | 10.43 |
| Gemini Wing.                                                       | 13./3 |
| Ghostbusters II.                                                   | 12.75 |
| Gridiron                                                           | 10.45 |
| Gridiron. £<br>Hord Drivin'. £                                     | 10.45 |
| Highway Patral                                                     | 10.45 |
| Highway Patrol.                                                    | 13./5 |
| Horse Racing.                                                      | 10.45 |
| Infestation£                                                       | 10.45 |
| Interphase                                                         | 10.45 |
| Iron Tracker.                                                      | 12.75 |
| It Came from the Desert                                            | 19.45 |
| Ivanhoe£                                                           | 15.75 |
| Jig Saw£                                                           | 13.45 |
| Keef the Thief£                                                    | 16.45 |
| Knightforce£                                                       | 16.45 |
| Laser Squad£                                                       | 13.45 |
| Life & Death£                                                      | 16.45 |
| Matrix Marauders£                                                  | 13.45 |
| Neuromancer£                                                       | 16.45 |
| Never Mind.                                                        | 13.45 |
| Operation Thunderbolt£                                             | 16.45 |
| Operation Thunderbolt.<br>Populous: Promised Lands.<br>Power Drift | 16.45 |
| rower Drift.                                                       | 10 45 |
| Shadow of the Beast£                                               | 21.95 |
| Silkworm£                                                          | 12.75 |
| Sim City£                                                          | 21.45 |
| Star Blaze£                                                        | 13.45 |
| Strider£                                                           | 6.75  |
| Stryx£                                                             | 12.75 |
| Super League Soccer£                                               | 6.45  |
| Super Quintet£                                                     | 15.75 |
| Swords of Twilight£                                                | 16.45 |
| The Last Patrol£                                                   | 15.75 |
| The New Zealand Story£                                             | 15.75 |
| The Untouchables£                                                  | 16.45 |
| Toobin£                                                            | 16.45 |
| Triad II£                                                          | 15.75 |
| Xenon II Megablast£                                                | 15.45 |
| Xenophobe£                                                         | 6.45  |

| C                                          |          |
|--------------------------------------------|----------|
| Commodore A590 20MB Hard Drive             | £349.95  |
| Commodore A590 CMOS RAM Chips x1 (128k)    | £13.95   |
| Commodore A590 CMOS RAM Chips x4 (512k/0.5 | MB)      |
|                                            | C10 05   |
| Commodore A590 CMOS RAM Chips x8 (1024k/1/ | MBI      |
|                                            | £00 Q5   |
| Commodore A590 CMOS RAM Chips x12 (1536k/  | 5AARI    |
|                                            |          |
| Commodore A590 CMOS RAM Chips x16 (2048k/2 |          |
|                                            |          |
| External Eleanor Dial, D. in               | £199.95  |
| External Floppy Disk Drive                 | £/4.95   |
| Cordless Mouse                             | £117.95  |
| Commodore A501 512k/0.5MB RAM Expansion    | £98.95   |
| Minigen                                    | £99.95   |
| Commodore A520 Modulator                   | £22.95   |
| Commodore MPS 1200S Serial Printer         | .£159.95 |
| Mouse Mat                                  | \$3.25   |
| Dust Cover                                 | 63.20    |
| Mouse House                                | 62.05    |
| External 3.5" Drive DS/DD                  | C40.05   |
| Konix Naviastar Jourtick                   | £09.93   |
| Konix Navigator Joystick                   | £9.45    |
| Konix Speed King Joystick                  | £8.45    |
| Sure Shot ZIp Stick                        | £12.45   |
| 10 DS/DD 3.5" Disks                        | £6.50    |

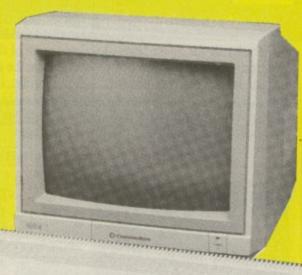

## Xenon Technology, Dept. AC

71 Wadham Road, North End. Portsmouth. Hants. PO2 9ED 🕿 (0705) 670878 🕿

## SPECIAL OFFERS!!

Any less and we'll be giving them away.

"And why not?" I hear you ask!

Because we're not as stupid as the competition looks!!

All products are dispatched within 24 hours (subject to availability) by FIRST CLASS post. All new titles are dispatched when released. All prices shown are fully inclusive of VAT, postage, packaging and a full guarantee (please add  $\pounds$ 1.10 per item overseas). Please make cheques or postal orders payable to "Xenon Technology". To order simply write on a piece of paper, your name, postal address, a telephone number (if possible, only used if absolutely necessary), and the software title (with the machine model). Then pop in your payment (either a cheque or a postal order) and then pop it in the post (not forgetting of course our name on the front of the envelope and a stamp). VAT Registration Number: 543 9020 57 Proprietor: Steve Lowe

Note: Xenon Technology is Mail Order ONLY.

|                                                                                                    | 18hode for Voll                                                                                                    |  |
|----------------------------------------------------------------------------------------------------|----------------------------------------------------------------------------------------------------|--|
| Making Tec                                                                                                    | hnology Work for You                                                                                                    |  |
|                                                                                                    | AMIGA BATMAN PACK                                                                                                    |  |
|                                                                                                    | INCLUDING: BATMAN THE MOVIE                                                                                                    |  |
|                                                                                                    | INTERCEPTOR * NEW ZEALAND STORY<br>DELUXE PAINT II * AMIGA BASIC * MOUSE                                                                                                    |  |
|                                                                                                    | 3 MANUALS * MODULATOR AMIGA EXTRAS 1-3<br>BASIC 1-2 * WORKBENCH 1-3                                                                                                    |  |
|                                                                                                    | THE VERY FIRST (ENGLISH) plus<br>10 EXTRA TITLES including<br>BARBARIAN * MERCENARY * IKARI WARRIORS                                                                               |  |
|                                                                                                    | Sold Separately £699 • £399                                                                                                    |  |
|                                                                                                    | (Titles may vary) £17 month*<br>BUDGET A/C AVAILABLE. APR 34.5%                                                                                                    |  |
|                                                                                                    | CABLES                                                                                                    |  |
|                                                                                                    | AMIGA/SCART (RGB ANALOGUE)                                                                                                    |  |
|                                                                                                    | AMIGA/MONITOR (TTL RGB)                                                                                                    |  |
|                                                                                                    | RS232 CABLE FOR A500/2000 (state DCE or DTE) £9.95<br>AMIGA DISK DRIVE EXT                                                                                                    |  |
|                                                                                                    | DRIVES                                                                                                    |  |
|                                                                                                    | AMIGA 31/2" DRIVE                                                                                                    |  |
|                                                                                                    | BARE 31/2" DRIVE                                                                                                    |  |
|                                                                                                    | ACCESSORIES &<br>CONSUMABLES                                                                                                    |  |
|                                                                                                    | 25 MICROSNIPS CERTIFIED ERROR FREE 31/2"                                                                                                    |  |
|                                                                                                    | DSDD DISKS                                                                                                    |  |
|                                                                                                    | (Holds 40 3 <sup>1</sup> / <sub>2</sub> " DISKS)£8.95<br>LOCKABLE ANTI-STATIC DISK BOX                                                                                             |  |
|                                                                                                    | (Holds 80 31/2" DISKS)                                                                                                    |  |
|                                                                                                    | SPONGY MOUSE MAT                                                                                                    |  |
|                                                                                                    | BOWTHORPE SURGE PROTECTOR PLUG                                                                                                    |  |
|                                                                                                    | PANASONIC 1081 RIBBON                                                                                                    |  |
|                                                                                                    | STAR LC-10 MONO RIBBON                                                                                                    |  |
|                                                                                                    | 2,000 SHEETS 60gm MICROPERF FANFOLD                                                                                                    |  |
|                                                                                                    | MONITORS                                                                                                    |  |
|                                                                                                    | PHILIPS 8833 MED.RES. COL. MONITOR                                                                                                    |  |
| Number 1                                                                                                    | COMMODORE 1084 COLOUR                                                                                                    |  |
| 3 <sup>1</sup> / <sub>2</sub> " DISK IN THE                                                                                                    | BARGAIN BUY!!!                                                                                                    |  |
| WORLD                                                                                                    | . Q-TEC 31/2" 1MG DRIVE for                                                                                                    |  |
| TDK CAME TOP OVERALL<br>IN 11 CATEGORIES                                                                                                    | A500/1000 and 2000<br>* SUM SIZE * LOW POWER CONSUMPTION *                                                                                                    |  |
| TDK MF-2DD<br>MRP 233.95 for 10 £14.50                                                                                                    | * HIGHLY RELIABLE * EXCELLENT R/W PERFORMANCE *<br>only £79.95                                                                                                    |  |
| A CONTRACTOR OF A CONTRACT OF A CONTRACT OF A CONTRACT OF A CONTRACT OF A CONTRACT OF A CONTRACT OF A CONTRACT                                                                                                    | Instant Credit Available - Ask for Details                                                                                                    |  |
| UK Postage and Packaging items un<br>£10 for Courier Delivery. Includes de                                                                                                    | der £50 add £2. Items under £100 add £5. Items over £100 add<br>livery to you the day after despatch. Overseas customers. Europe<br>and packaging. Non-European - add 5% to total. |  |
| 37 Seavie                                                                                                    | ew Road, Wallasey,                                                                                                    |  |
|                                                                                                    | yside L45 4QN.                                                                                                    |  |
| 051-630 3013 051-630 5396                                                                                                    |                                                                                                    |  |
|                                                                                                    | 08 Fax 051-639 2714                                                                                                    |  |
| THE REPORT OF A DESCRIPTION OF A DESCRIPTION OF A DESCRIP | and a standard standard standard and a standard standard standard standard standard standard standard standard                                                                     |  |

## THE POWER DRIVE

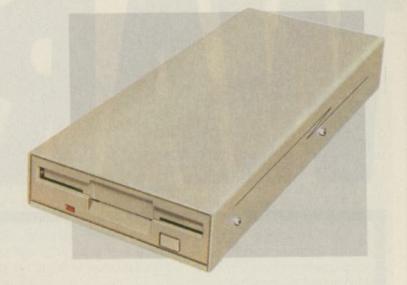

The Power Drive from Power Computing sets new standards in performance and quality for your Commodore Amiga<sup>™</sup> or Atari ST<sup>™</sup> computer at a price that leaves our competitors behind!

## THE FACTS

PC880 Amiga

PC720 Atari ST

Super Slim Case 880K Formatted Thru Port Isolating Switch 12 Month Guarantee Super Slim Case 720K Formatted Built in 240v PSU\* On/Off Switch 12 Month Guarantee

Both Power Drives include cables and instructions \*The 720E takes it's power from the ST Computer

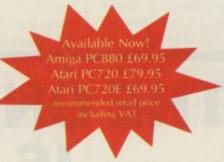

Power Drives are available by mail order direct from Power Computing or at better computer retailers. Look out for the bright red box!

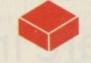

Mail Order Hotline
0800 581742

Free Call!

Power Computing Ltd 44A Stanley St • Bedford • MK41 7RW 0234-273000

Trade distribution → All trademarks are acknowledged

# NARNING

## THE ONE ON THE RIGHT IS HANDLING STOLEN GOODS.

If you are involved in software piracy then you are breaking the law.

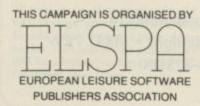

Any information on piracy should be passed to The Federation Against Software Theft. Telephone 01-240 6756

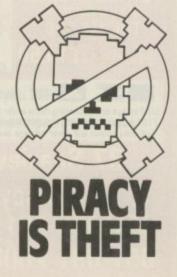

>

you could open it up and make sure all the chips are properly seated in their sockets by giving them a gentle push. Otherwise take your Amiga to a computer doctor who will make it better for you.

## **Tired mouse**

IN his letter in the November issue V.S. Kirby's said that if you put a 1mm piece of card on the leaf contacts in the mouse this will improve the button's response. This is all right for a while, but eventually the paper wears down and so the buttons become unresponsive.

> Ian Wickham, Cheshunt, Herts.

## Fun for four

Corporal Elsdon had a query about Gauntlet 2 last month and I have the answer. I have got Gauntlet 2 and I bought a four player adaptor from Softsellers (0473 257158/210605) for £5.95. All you have to do is plug this into the parallel port and then you can play with four players.

## Jerry Spencer, Mill Hill, London.

Great, thanks now he and his friends can rush around mazes, killing monsters and shooting at each other. Which will make such a change from his day job.

## Tall order

I OWN a 1 meg 500 with a second disc and shiny new Star LC24-10 printer. Please could you recommend a good piece of DTP software, for less than £350, which fulfils most of my requirements.

It must be used as a wysiwyg word processor and print out 24pin quality art and graphics in a similar way to the Protext signature in the November issue. I need to print out results like those obtained from X-CAD Designer, reviewed in the July issue with fonts in all sizes and styles, making the best use of the 24 pins.

## Brian Buckley, Huddersfield, West Yorkshire.

Wow, you want a lot out of a program. Using any DTP program as a Wysiwyg wordprocessor is going to

## **Happy memories**

WELL this is the fourth issue of Amiga Computing I've bought, and so far you seem to be maintaining a high standard. Now, on to the serious stuff. I've already figured out that the half meg provided with the machine is woefully inadequate for serious use, so I now face the expense of a ram upgrade.

Looking through the mag I noticed Third Coast Technologies advertising a 1.8 meg internal board, and I've seen other companies with the same sort of thing. However, before I splash out and buy one, is it safe?

Can the A500 provide enough

be painfully slow. And it isn't really the right solution to the problem.

Pagestream might do what you want but the last version the experts here saw (a while ago mind) was buggy and oh, so slow.

ProPage 1.3 has not yet come in for review, but is reputed to have top notch dot matrix printer support. Call the importers, HB Marketing, on 0895 444433 and see what they have to say. It's the one I'd go for.

Shame you want something easy to use 'cos TeX gives the best results – after six months learning to use it.

## Lost adventure

WHAT has happened to the brilliant adventure section you had? It was great and informative, but now there isn't a trace of it in your magazine. Is it possible to buy the discs from back issues separately or would I have to buy the magazine as well?

Can you please advise me on whether I should buy a second disc drive or Commodore's 20 meg hard

I READ your excellent maga-

zine, the November issue, for

the first time the other day.

Your games reviews are very

good, but whatever happened

to the Beach Volley review?

Was it perhaps zapped by

aliens, or was it just left out to

encourage readers to read the

Sharp eyed

power for the extra ram without overloading? Where would the extra ram fit into the memory map? Is a battery backed up clock worth the extra money? Will the new super Agnus chip be able to recognise one of these boards as chip ram and use all or part of it for programs?

## Cecil Banks, Southampton, Hants

Safe is not quite the right term. And it depends on your system. Commodore says an Amiga is OK with an extra 512k and disc drive. But means one of their massively

drive? I would like both, but at the moment I can only afford one of them. I already have a ram expansion.

One last thing. What happened to the review of Beach Volley last month? It was listed among the games that were reviewed but the review did not appear in the magazine.

## Graham Hy, Blackhall, Edinburgh.

We didn't get enough mail about adventures. Perhaps if we get more requests from people like you we could start one up again. Discs from the August to January issues are available at £1.50 each from Protoscan Ltd, Amiga Computing Cover Disc, Burrel Road, St. Ives, PE17 4LE.

A second floppy drive costs about £70, a hard drive £400. They aren't really comparable. If you can afford it go for the hard drive. Well done on spotting the Beach Volley mistake. There wasn't room to squeeze it in when we came to put the magazine together. It shows you read the mag very carefully.

magazine from cover to cover?

If so, do we really need any

Not bad, not at all bad. There

is nothing for it. I'll have to

send you a prize for observa-

**Terence McGrath.** 

Fairfield, Liverpool.

encouragement?

tion.

power hungry floppies not the nice efficient drives folks like Evesham sell. So there is a fair stack of power left over.

You'll need to find out what chips the expansion you are interested in uses but I can't think that there will be any problem. It might run a bit warm. A battery backed up clock doesn't cost much and is well worth having.

The super Agnus (American Tourist or FANG2 as some call her) can access 1 meg of chip ram but you will need to cut some tracks on the board. Use a sharp knife and get a grown-up to help you..

## **Red letter day**

YOUR disc should have solved my problems as I do a lot of word processing using only the CLI Ed facility. But I was disappointed to find the Protext version on the September's free disc would not print out on my Star LC10 colour printer.

I have tried every printer selection possible, even altering the DIP switched, but to no avail. Is this because this version will not drive this particular printer or because my Amiga A500 has insufficient memory to use the program?

If is has insufficient memory, does this mean the full version of Protext would also be unusable without a memory upgrade?

Susan Kirke, Sunnyside, Newcastle Upon Tyne.

The LC-10 colour is quite capable of producing black and white type. Use the Epson driver and set the switches to the Epson settings and all should be tickety-boo. Arnor does supply a version of Protext which works in 512k but for serious use you should get an extra half meg.

## Get knitted!

I'VE found a wonderful program which I thought you might enjoy (see enclosed package). It is easy to use and produces beautiful results. However, it is not fully Amiga compatible, so I have also sent

>

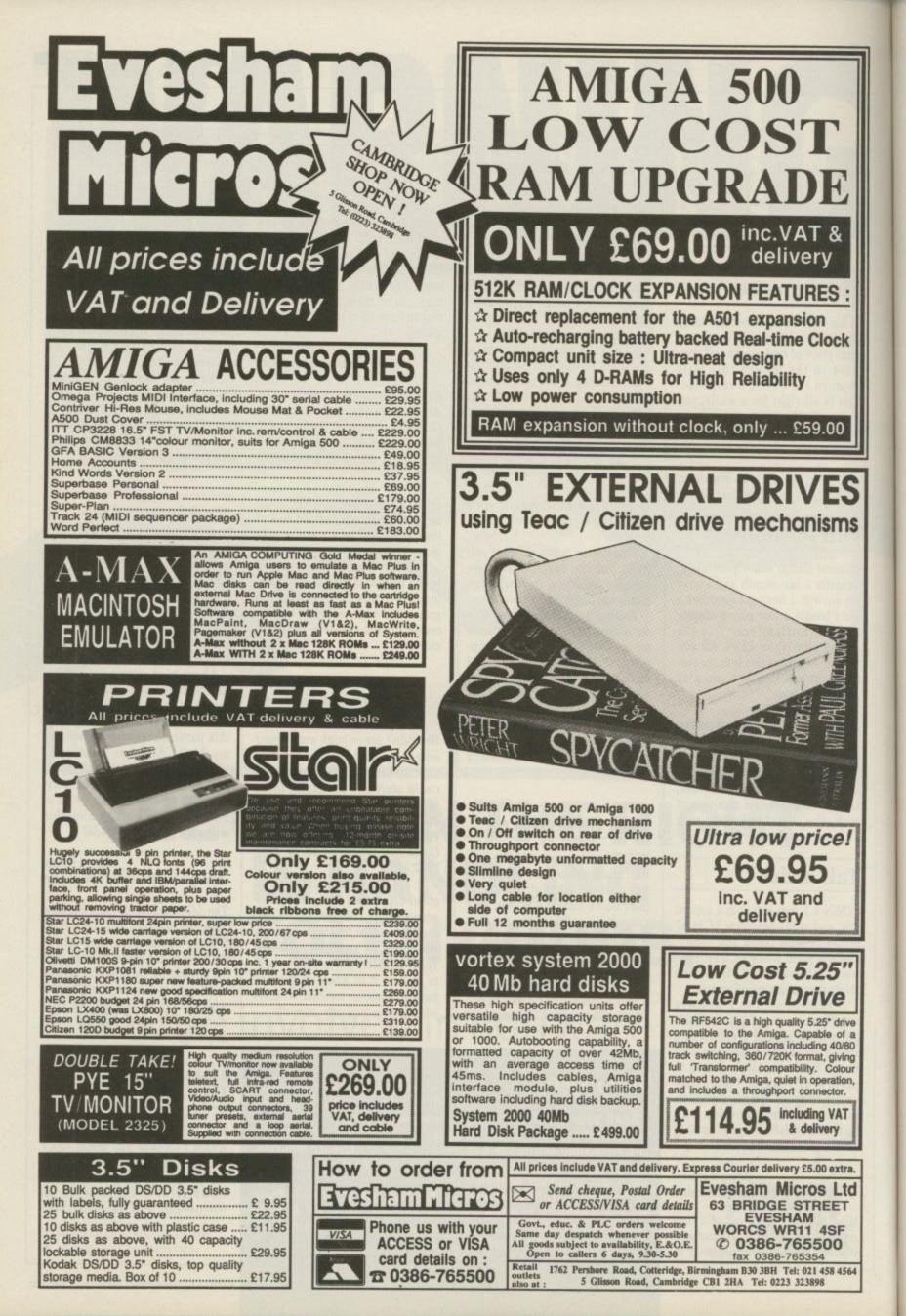

## Open chequebook, and repeat after me...

UNTIL recently I have had no problem with my internal disc drive. Approximately two months ago I started to get requesters saying that the disc in df0: had a read/write error.

When I used the CLI command info there would be a number in the errs column. The unusual thing is, when I put the same disc in df1: and type info, no number appears in the errs column.

Do you have any idea what could be causing the problems, as

>

some pieces of hardware that you might find useful. Have fun and enjoy yourself. (Oh by the way, I have assumed that you have grasped the art of knitting from trying out a few of your own stitches and patterns.) Let me know how you get on!

I have actually assumed that you can't knit, but hope you now know how I feel when I read articles such as Through the Square Window, AC Vol 1 No 9. Before buying my Amiga I was totally computer illiterate. By now I have just about learnt my alphabet and am having a go at 2 and 3 letter words.

Please could you run a regular spot for complete beginners, or at least provide a glossary of terms and abbreviations.

I have found the process of learning a very frustrating experience, the manual provided with the A500 is good in places but just doesn't work in others.

I am reluctant to buy books which are expensive, without being sure they are any good. Libraries don't have any for the Amiga, and magazines such as yours are written for people who know what they are doing. Software comes without instructions or with very poor ones – they frequently assume you know how to play the game. Please help the beginners.

## Anne Scotney, Loughborough, Leics.

Thanks for the needles and wool. No, I can't knit, but they made fine improvised chopsticks for gobbling susi. And they made your point brilliantly. When you live and breath Amigas all day, every day, it is often easy to forget that there are new users.

And it is for you that we have provided this month's free booklet. I hope you enjoy it.. the drive is so bad I cannot boot up sometimes.

## Simon Colley, Camberley, Surrey.

I, too, have a similar problem. It is the sign of a dying drive. And it is a real downer. Shop around for repair prices. Shield Computer Services in Manchester seem pretty reasonable guys at 55 quid flat rate. Call them on 061-747 3185.

## Little letter

THE Protext demo has turned out to be one of the most useful programs I have. Although not one of the friendliest ones around, it is quite powerful. I've managed to create a small but useable dictionary, and I'm quite pleased.

The 2k limit seems to have been just as helpful. I use Protext solely for writing letters to computer magazines, and I usually tend to write long stories instead of going straight to the point. The 2k limit doesn't let me do that (lucky for you).

The only really annoying faults are Protext's inability to cope with file names containing spaces in its catalogue mode, and that it doesn't work with a Workbench more than 640 pixel wide.

## Eyal Teler, Jerusalem, Israel

Yes, keeping your letters short is great, it doesn't help when you send five in each envelope.

## Serial sergeant

I'M the proud owner of an A500 (well my wife is). The problem is I have a printer which I have used with a Tandy. The printer is a Tandy DWP-210 daisywheel which worked perfectly with the other system.

As the printer was very expensive I would like to use it on the Amiga, but cannot seem to get it to work. Could you please assist me with this problem? What cable connections?

Sgt B V Matthews, RAF Gaton BFPO.

The printer is a straightforward Centronics, so a PC printer lead should work perfectly well.

## Good dealer

I write to sing the praises of one of the companies that advertises in *Amiga Computing*. At the Commodore show I bought a Micromegs ram expansion. A couple of months later my son bought a game that refused to work with the expansion module in, so I removed it and afterwards could not get the computer to "see" it.

When I rang MAST, the person I spoke to was Mr Tony Thompson who made it quite apparent that he was committed to customer service. Not only did he arrange for an immediate replacement to be sent (trusting me to return the faulty unit), he actually sent several goodies and the latest specification board with an external disabling switch.

> Graham Callaghan, Christchurch, Dorset

## High TeX price

SOME of your readers might be familiar with TeX, the mathematical typesetting package that is available in the public domain for the likes of the PC, Atari ST and so on.

I am therefore wondering why TeX only seems to be available for Amiga owners if they are prepared to spend £125? Is there a genuine PD version of TeX that I don't know about?

Seekers of high quality branded discs could do worse than going along to their local university's computer supplies. Edinburgh University sells Sony discs to nonstudents for 65p each.

Stephen J Richards, Barnton, Edinburgh

While the TeX compiler is PD the fonts and printer drivers are not. There is a version without the drivers – but with a screen previewer – on a Fish disc.

The version The Text Formatting Company (01-806 1944) sells represents a lot of additional work.

## Watching the defectives

THERE seems to be so many different types on the market, all offering different features. Monitors I mean. I understand that Commodore has stopped making the stereo 1084S monitor and replaced it with the old mono 1084. What is the difference between the Philips CM8833 and CM8832 models? Is the CM8832 capable of accepting stereo sound? Which monitor do you recommend?

Well the answers to some of those questions may seem blindingly obvious to you, but to me they pose a problem, and I'd value your help with them.

> Stuart Lawson, Ulverston, Cumbria.

The line about the 1084S being stopped has a high BEI. I suspect it comes from a salesman with a lot of old stock to shift. Whatever you buy don't buy it from him. It isn't true.

Philips makes the monitor in the Commodore box so there isn't much to choose between the 8833 and 1084S. Buy whichever is cheaper. BEI? Oh, Bovine Excrement Index.

## Michael Jackson competition

THE answer to the Michael Jackson Moonwalker competition question "Who is he and what is the name of the film" is, of course, Jeff Walker (is this the one from the Walker demo?) NO???? What do you mean - NO!!!! Oh, you said Moon-walker. Well, sorry about this, but I just didn't know where to write.

Couldn't you say 'write your letters to magazine to find an address which looks right. And could you please write the name of the product you're reviewing on the contents page. I often search for a certain review through my magazines, and it helps greatly if I can see it on the contents page.

## Eyal Teler, Jerusalem, Israel

Hey, hang on a sec already, this is your third letter this month. Are you making a bid for a take-over? I do put my address on the letters page. You want I put your address at the top? Eyal Teler's Postbox perhaps? Even though you got the answer to the question wrong we put your entry in the correct entries box, and sneaking a look over Jeff's shoulder at the winners list I noticed that you were one of the winners.

## **Bugs or broken?**

PLEASE could help me with two problems. The first is that our unexpanded Amiga A500 is unreliable. We have sent it away for repair with only a slight improvement. Please could you tell me if the following faults are normal.

• Workbench 1.2 can be crashed by putting files into Ram disc.

Protext develops errors, such as not enough memory to sort files, disappearing menus, and numerous Guru messages. All these happen after you incur a system (usually disc) error.

 Amiga Basic also crashes quite frequently.

There are a few other prob-

lems, but these are the most frequent and troublesome. Have you any suggestions for the best course of action to solve them.

The second point is that I need a good budget Eprom blower and assembler for the Z80 series. I hope to be able to create software on the Amiga to run in a separate Z80 system. Any advice you could give would be much appreciated.

## Sam Hugh, Wigan, Lancashire.

Only one of your faults is normal. AmigaBasic crashes if asked to do anything moderately taxing. The solution is to call Hisoft on 0525 718181 and order a copy of the Basic compiler. While you should upgrade your Workbench 1.2 to 1.3 – if only to get the excellent manual – there is no reason why 1.2 should give you problems and neither should Protext, so I'd advise you to take the machine to a dealer who can run some tests on it.

Most Eprom blowers accept serial input, although I can't find any details of an Amigaspecific one. A friend has been looking for a Z80 cross assembler for a while and the best solution he has come up with is to use the public domain CP/M emulator and run a Z80 assembler under that.

Seventeen Bit Software on 0924 366982 should be able to furnish you with the emulator.

timing is different. Now there is a proper way to scan the keyboard and "the way which works on my A500". Listen to what the man says and the program will work.

This is the second most common compatibility problem and as so few people play games on A2000s it isn't a mega worry.

So what wins the prize for being the hardware most programs hate? It is the add-on processor. The 68020 and 68030 have a little bit of memory inside 'em called a cache. This reads chunks of program ready for the rest of the chip to run.

So if the chip changes the chunk in proper memory after it has been read the chip doesn't get to hear of it, and everything falls in a heap.

This is called self-modifying code. This is a no-no. Partly because it causes problems and partly because it is frighteningly difficult to debug. Sometimes programmers want to write unreadable code, particularly when working on disc protection routines. Otherwise the crackers wouldn't have a challenge. So the protectors use self-modifying code.

This is really annoying because it means that games which would run much better on a faster Amiga won't even load.

I like the idea of serious roundups, but then who am I to make policy decisions? I pass it on to the powers that be.

## **Time warp**

BROWSING through back numbers I came across a couple of points which may be of interest to you and readers. In an article about a fancy monochrome high-res monitor, Simon Rockman implies that there is a problem in getting Protext to fill an interlaced screen with its default window. I use a flickerfixer and a Multisync II and found this problem too.

However, I contacted Mark Tilley (the author of Protext) at Arnor and almost by return of post he sent me a 'fixed' version which will produce a full window on an interlaced screen. I am writing this on such a screen which gives me nearly a full A4 (some 50-odd lines).

Used on a monochrome long persistence monitor, the window is slightly larger than can be attained with the Multisync. While not exactly in the Viking league, this version puts Protext streets ahead of any opposition, IBM or otherwise, for the price and gives credit to Arnor for prompt responsiveness.

Secondly in your letters page, Keith Stark of Bury St Edmunds, had a grumble about the Beebulator in that it couldn't be copied. Well, that may be, but it can be installed on a hard disc.

I have played about with one for about three months and was not aware of the copy- protection. I just installed it. I can't recall how I did it but I can assure you it works. Sorry that these responses are a bit late, but I trust they are useful comments.

## John Stanley Wistaston, Crewe.

Time and tide wait for no man. And while they are waiting the rest of us get around to some de-bugging. It was as a direct result of Simon's review and a number of messages on the truly wonderful Cix modem service, that Arnor fixed Protext. When the article was written the statement was correct (honest your honour).

The same is true of the Beebulator. The first 1,000 copies were protected. But thanks to several complaints, of which the letter in Amiga Computing, was one, Commodore changed to an unprotected version. And that is what you buy today. Well done, Commodore.

## Compatibility crisis

WHEN I bought a copy of War in Middle Earth and I was most disappointed to find that it wouldn't load. It was my memory expansion which was causing the problem. I had believed that this problem only existed in older games written before expansions became popular. Apparently not!

A further problem was caused by my A590 hard disc which grabs some memory on startup. This was solved by disabling the autoboot roms.

Now Silkworm works perfectly without all this bother, as do a number of other games so the problem is not insoluble. How about introducing a compatibility guide as part of the usual ratings roundup? This would enable those of us with extra ram to avoid buying such poorly written software and would put pressure on software houses to tackle this annoying problem.

On the serious software front, how about a series of reviews comparing the best in various categories. No prizes for guessing which word processor would win. Just how much are Arnor paying you for all the publicity? Over the top or what!

> Mark Hadley, Fulford, York

Testing everything on all configurations of machine with different roms, quantities of ram and peripherals would take forever. Commodore Technical offers software houses a testing service, but since this takes a day for each program and we review more than 20 programs a month it would not give the people caged up in the review room time to write or play the games, - although some other mags don't seem to bother with playing their review copies -, so here is my guide to what works as a rule:

Everything which should, works on a vanilla A500 except Timescanner (and that is the kinda thing our guys spot). Add an extra drive and you may need to unplug it for some programs. Add memory and you may need to unplug it for some very naughty games.

Club 68000 does an expansion with a switch which is dead useful. There are some programs which will do the same thing. KillFastMem on the October cover disc is one.

The richer you get the more grief you gonna have. 'Tis true that money can't buy happiness. Hard drives gobble ram and have autoboot roms again most programs can handle this unless they expect to sit in a specific area of memory. Anything from America should be kosher, stuff from Germany is suspect.

Buy a 2000 and you really have rich kid problems. The keyboard

| for the                                                                                                    |                                                                                                    |                                                                                                    |
|----------------------------------------------------------------------------------------------------|----------------------------------------------------------------------------------------------------|----------------------------------------------------------------------------------------------------|
| * Over 5<br>* Membership                                                                                                    | sk all inclusive                                                                                                    | Accounts<br>Arena Int. Accounts<br>Desk Top Budget<br>Home Accounts                                                                                                    |
| We have one of the largest<br>collections of PD software for the<br>Amiga in the UK.<br>We currently stock:<br>FISH 1-204<br>AMICUS 1-26<br>SLIPPED DISK 1-40<br>FAUG HOTMIX 1-75<br>PANORAMA 1-71<br>AUGE 1-25<br>T-BAG 1-23<br>All the above are £3 each + 1 FREE<br>when you order 10<br>2 catalogue disks available at £5<br>which give details of the above<br>collections | Our own special selection<br>24.00 each<br>APDL #6 CLI HELP<br>Confused by CLI? This one's for you<br>APDL #7 LANGUAGES<br>Lisp, Prolog, Logo, Forth<br>APDL #8 AMIGA DISK DOCTOR<br>Life saving programs!<br>APDL #14 BEST AACADE GAMES<br>Backgammon, Othello, Yahtzee etc.<br>APDL #15 BEST BOARD GAMES<br>Backgammon, Othello, Yahtzee etc.<br>APDL #17 BUSINESS COLLECTION<br>Editor, Spreadsheet & Database<br>APDL #41 DATABASES<br>Keep track of your data<br>APDL #42 ADVENTURES Vol 2<br>Castle: A graphic adventure & several<br>text adventures<br>APDL #42 COMPILER ASSEMBLER AND<br>LINKER<br>APDL #44 WORD PROCESSING<br>Word Processor & Spelichecker<br>APDL #44 MAGNIFICENT FORCE II | Panmead Modules (<br>Personal Tax Planne<br>S. B.A. Cash 1Mb<br>S.B.A. Xtra 1Mb<br>Please call<br><b>COMMUNICATIONS</b><br>A Talk 3<br>B8S PC<br>K Comm 2<br>Ruby Comm (View+<br><b>COMPUTER AIDED</b> I<br>Design 3D 1MB<br>Draw 2000<br>Professional Draw 11<br>X Cad Designer 1MB<br>X Cad Prof. 1.5MB<br>DATABASE MANAGE<br>Acquisition<br>Data Retrieve Pro<br>Maishot Plus<br>Microfiche Filer Plus<br>Microfiche Filer<br>Prodata |
| HARDWARE:<br>External Disk Drive £88.95<br>Amiga A500 £360<br>All prices are fully inclusive of<br>VAT<br>* JOIN THE CLUB! Interested in<br>joining our user club? Write or<br>phone for details *                                                                                                    | 20 Great Tunes<br>APDL #52 FRACTAL GENERATORS<br>APDL #53 UNKNOWN 5 DEMOS<br>Superb eye-popping demos with great music<br>APDL #57 JUNGLE COMMAND<br>Musical Invasion 3<br>APDL #58 CHET SOLACE SHAREWARE<br>EXTRAVAGANZA. Some of the best<br>shareware programmes on easy-to-use<br>menu driven disc<br>SPECIAL. Startrek (1 MB) Superb PD game<br>for those with 1 Mb. 3 discs £8.00<br>Write or phone for a FREE List                                                                                                    | Race Horse Form Mi<br>Superbase Personal<br>Superbase Personal<br>Superbase Personal<br>Superbase Professio<br>Who What When WH<br>DESKTOP PUBLISHE<br>PageSteter<br>Professional Page 11<br>EDITORS<br>CygnusEd Profession<br>GRAPHICS<br>Animagic Effects 1M<br>C Light Ray Tracing                                                                                                    |

Dept. AMC, 72 Glencoe Road, Sheffield, S2 2SR PD Hotline 0742-588429 (9am-9pm)

|         | She                                                                                                    |                                                                                                    | J VD                                                                                                    |
|---------|----------------------------------------------------------------------------------------------------|----------------------------------------------------------------------------------------------------|----------------------------------------------------------------------------------------------------|
|         | TE                                                                                                    | L: 0983 79 4                                                                                                    | 496                                                                                                    |
| ID<br>s | ACCOUNTS<br>Arena Int. Accounts 1MB 129.95<br>Desk Top Budget 34.96<br>Horne Accounts 23.92<br>Panmead Modules (each), 39.79<br>Personal Tax Planner 34.96<br>S.B.A. Cash 1Mb 59.80<br>S.B.A. Xtra 1Mb 99.82<br>BOOKS & CONSUMEABLES<br>Please call<br>COMMUNICATIONS<br>A Talk 3 59.80<br>BBS PC 88.78<br>K Comm 2 23.92<br>Ruby Comm (View+Term) 68.77<br>COMPUTER AIDED DESIGN<br>Design 3D 1MB 57.96<br>Draw 2000 149.96<br>Drofessional Draw 1MB 99.82<br>X Cad Designer 1MB 79.81<br>X Cad Prof. 1.5MB 339.94<br>DATABASE MANAGERS<br>Acquisition 159.85<br>Data Retrieve Pro 179.86<br>Mailshot Plus 37.95<br>Micro Base 17.94<br>Microfiche Filer Plus 117.76<br>Microfiche Filer 99.79<br>Superbase Personal 2.62.79<br>Superbase Personal 2.62. | Photon Paint 2 1MB 57.96<br>Pixmate image Enhancer 38.87<br>Sculpt 3D XL 99.62<br>Sculpt 3D XL 99.62<br>Sculpt 4D Prof. 1MB 329.82<br>Sculpt 4D Prof. 1MB 329.82<br>Sculpt 4D Prof. 1MB 329.82<br>Sculpt Animate 4D Junior 79.81<br>The Director Language 39.79<br>Turbo Silver Ray Tracing 99.82<br>Video Studio Tools 89.93<br>Zoetrope Animation 1MB 79.81<br>HARDWARE<br>1.3 ROM & 1.2/1.3 Switch 64.86<br>3.5' NEC Drive Switch/<br>Thru 69.92<br>512K A500 RAM Clock/<br>Switch 76.82<br>A Max Mac Emulator<br>No Roms 119.83<br>A4 Flat Bed Scanner 459.77<br>A590 20MB Hard Disk 369.84<br>A.M.A.S. Sound Digitiser 77.74<br>Casio MT240 Midi Kybrd 129.95<br>Digi View Gold Digitiser 109.94<br>Minigen Genlock 99.82<br>Vidi Amiga PAL Digitiser 99.82<br>PACKAGES<br>Appetizer (Gold Disk) 29.90<br>Graphics Starter (Aegis) 54.97<br>Home Office Kit (DiscCo) 159.80<br>The Works Platinum<br>(MSS) 134.78<br>PHOGRAMMING<br>Azte C Developer 139.84<br>Devpa 2 Assembler 57.96<br>Lattice C 5 Complete 169.97<br>Modula 2 Developer 109.94 | SOUND<br>Deluxe Music Const. Kit 49.91<br>Instant Music 22.77<br>Music X (UK version) 179.86<br>Studio Magic 49.91<br>SPREADSRETS<br>DGCalc 29.90<br>Maxiplan 500 74.98<br>Superplan 1MB 67.85<br>VIP Professional (123) 69.92<br>UTILITIES<br>Amigalos Toolbox 37.95<br>Amikit For Beginners 29.90<br>ARex Language 34.96<br>B.A.D. Disk Optimiser 31.97<br>BBC Emulator 39.79<br>Caligrapher 64.86<br>Disk Master Housekeeper 37.95<br>DOS 2 DOS File Transfer 29.90<br>Enhancer 1.3 S/WUpgradet 472<br>Facc 2 23.92<br>Gomf 3 Guru Interceptor 27.83<br>MAC 2 DOS 50.80<br>Masterpiece Fonts 129.95<br>Masterpiece Fonts 129.95<br>Mordperfect Library 88.09<br>X Copy 2 Backup/Editor 17.94<br>Your Family Tree Gen 34.96<br>WORDPROCESSORS<br>Kindwords 2 35.88<br>Microtext 17.94<br>Outline Ideas Organiser 29.90<br>PenPal (NEW) 109.94<br>Protext 64.86<br>Scribble (Platinum) 41.86<br>Transcript 32.89<br>Wordperfect 159.85 |
| ne      | EDITORS<br>CygnusEd Professional 59.80<br>GRAPHICS                                                                                                    | Applied Re<br>Corve Farmhouse, Chale G                                                                                                    | & Angela Hammett<br>ssearch Kernel<br>reen, Ventnor, PO38 2LA, U.K.                                                                                                    |
| 3       | Animapic Effects 1MB                                                                                                    | CHEQUES: London Steri<br>EXPORT & BFP0: Remo<br>V.A.T.: All prices ind<br>PHONE: Monday to<br>DESPATCH: Usu                                                                                                    | under 1kg: Europe £4, World £10<br>ing Payable to A.R.K. please<br>we U.K. V.A.T. (=Price/1.15)<br>clude U.K. V.A.T. at 15%<br>Saturday Sam to 7pm<br>sally within 48 hours<br>subject to change                                                                                                    |
| 1000    | Movie Setter 51.98                                                                                                    | OVER 1600 AMIG                                                                                                    | A PRODUCTS LISTED                                                                                                    |

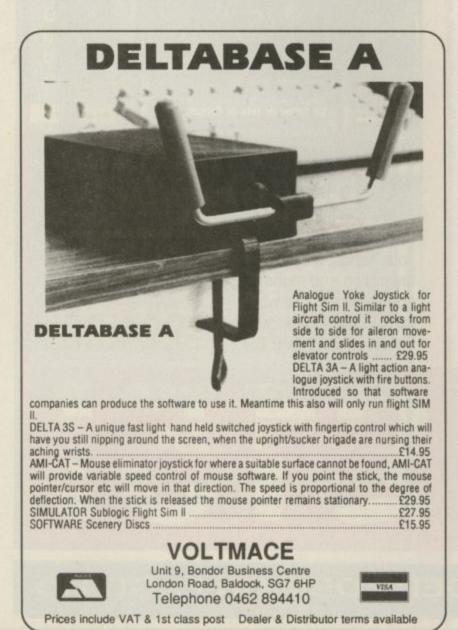

| COMPUTERS LTD · All collection<br>rangement fr |
|------------------------------------------------|
|------------------------------------------------|

10 Petersfield Avenue, Slough, Berkshire SL2 5DN \* Please add £1+VAT for consum-ables and £3+VAT for all other Tel: 0753 35557 Fax: 0753 511122

| Tel: 0753 35557 Fax: 0753 51                              | 11122  | ables and £8+VAT for all o<br>items for next day delivery             |     |
|-----------------------------------------------------------|--------|-----------------------------------------------------------------------|-----|
| AMIGA HARDWARE                                            |        | Epson LX400                                                           | 00  |
| A500 Complete                                             | 279.00 | Epson FX1060                                                          | 00  |
| A500+TV Modulator                                         | 289.00 | Epson LQ 400                                                          |     |
| A500+Philips Med. Col                                     | 165.00 | Epson LQ550                                                           |     |
| AMIGA 500 BATMAN PACK - includes:                         |        | Epson LQ850                                                           |     |
| <ul> <li>Amiga 500 computer + TV Modulator + M</li> </ul> | ouse   | Epson LQ860                                                           |     |
| Batman Movie Game                                         |        | Epson LQ1060                                                          | 00  |
| F18 Flight Simulator Game                                 |        | Hewlett Packard                                                       |     |
| Paint II                                                  |        | Thinkjet                                                              |     |
| New Zealand Story                                         |        | Quietjet                                                              | 00  |
| Dataplex offer of Free Joystick                           |        | Quietjet+                                                             | 00  |
| PRICE ONLY                                                | 17.00  | Deskjet                                                               | 00  |
| AMIGA ACCESSORIES                                         |        | Deskjet +                                                             |     |
| A501-512K Ram + clock                                     | 99.00  | Paintjet                                                              |     |
| Free fitting if bought with Amiga 500.                    |        | Rugged Writer                                                         | .00 |
| TV Modulator                                              | 19.00  |                                                                       |     |
| Mouse Mat                                                 |        | months onsite warranty                                                |     |
| Amiga to Philips lead                                     |        | Brother M1109                                                         | 35  |
| Amiga to Printer lead                                     |        | Brother M1209 £1                                                      | 69  |
| Quickshot II Turbo Joystick                               | 10.00  | Brother M1224£2                                                       | 260 |
| DATAPLEX DRIVES                                           |        | Brother M1818 £3                                                      | 325 |
| 1MB 3.5" External Drive                                   | 68 00  | Brother M1709 £3                                                      | 49  |
| 1Mb 3.5* Internal Drive                                   |        | Star LC10 Mono                                                        | 00  |
| 1Mb 5.25' Floppy Drive                                    |        | Star LC10 Colour                                                      |     |
| AMIGA HARD DRIVES                                         |        | Star LC24-10                                                          | .00 |
| 20Mb Drive A500/1000                                      | 329 00 | NEC P2200                                                             | .00 |
| 30Mb A500/1000                                            | 529 00 | NEC P6+80 Character                                                   | .00 |
| 40Mb Drive A500/1000                                      | 158 00 | NEC P7+136 Character                                                  | .00 |
| 60Mb Drive A500/1000                                      | 910.00 | Colour Upgrade Kit                                                    | .00 |
| Please ring for other capacity drives                     | -10.00 | Panasonic KXP1081                                                     | 00  |
| PHILIPS MONITORS<br>CM8833 14* RGB/CVBS Col Mon           | 199.00 | Special offer while stocks last<br>Panasonic IX(P1124229.00 inc cable |     |
| BM7502 12" Green Monitor                                  |        | Sheetfeeder                                                           | -   |
| BM7502 12 Green Monitor                                   |        | Panasonic KXP1180 144                                                 | 00  |
| CM8852 Hi Res Col Mon                                     |        | Panasonic KXP1180                                                     | 00  |
| PRINTERS                                                  | 143.00 | Panasonic KXP1592                                                     | 00  |
| Amstrad LQ3500 DI                                         | 180.00 | Panasonic KXP1540                                                     | 00  |
| Amstrad LG3500 DT                                         |        |                                                                       |     |
|                                                           |        | NEW Mannesmann Tally<br>MT81 (Dot Matrix) 115.                        | 00  |
| Amstrad LQ5000 DI                                         | 295.00 | M181 (Dot Matrix)                                                     | 00  |
| Dot Matrix Range                                          | 115.00 | Sheetleeder                                                           |     |
| Citizen 120D                                              |        |                                                                       | .00 |
| Citizen 180E                                              |        | RIBBONS                                                               |     |
| New 24pin Swift 24                                        |        | Various ribbons in stock, please call for prices.                     |     |
| Colour upgrade for Swift                                  | .42.00 | Fast, Professional and Efficient                                      |     |
| All Citizen printers come with 2 year warran              | nty    | repairs carried out.                                                  |     |
|                                                           |        |                                                                       |     |

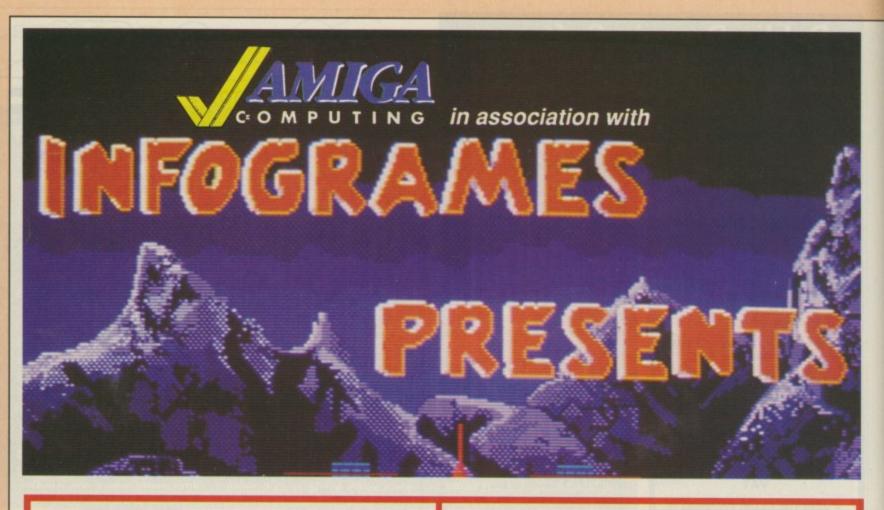

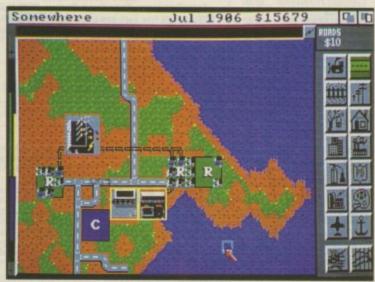

## SIM CITY

**Buy both** 

and save

You are in control of a city. Build the metropolis. Live your imperialist dreams. Can you rule for 100 years? The thinking man's Populous. SAVE £5!

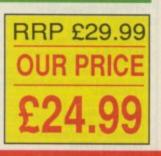

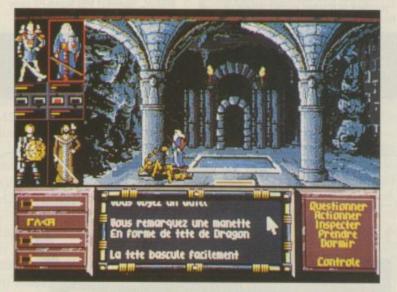

## DRAKKHEN

The fate of the world lies in your hands. Magic, animation and monsters add up to a game which no role-playing enthusiast should miss. SAVE £5! RRP £29.99 OUR PRICE £24.99

PLEASE USE THE ORDER FORM ON PAGE 113

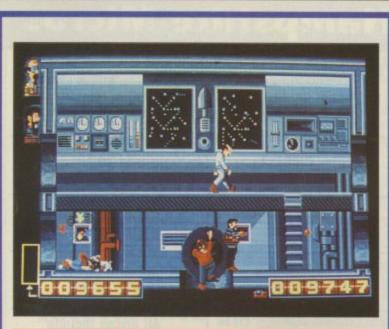

## TIN TIN

From cartoon to computer game with graphics to match. Help TinTin and friends on their quest to reach the moon. Snowy is on your side, but watch out for the evil Colonel Boris. Blistering Barnacles!

## SPECIAL SUBSCRIPTION OFFER

Order either Tin Tin or Kult (but not both) for the stunning price of £4 – but only when you subscribe to Amiga Computing

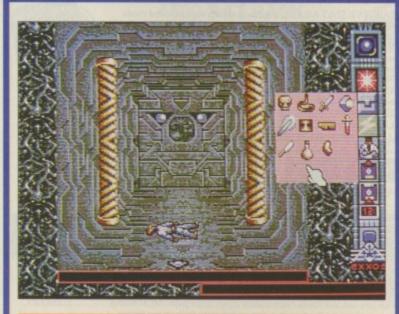

## KULT

Lively, colourful and challenging. The unexpected humour and puzzles promise many sleepless nights

PLEASE USE THIS ORDER FORM

| SUBSCF                                                                  | Valid to                                                         |
|-------------------------------------------------------------------------|------------------------------------------------------------------|
| ORDER                                                                   | February 28, 1990                                                |
| <b>FORM</b>                                                             | Please tick the appropriate box                                  |
|                                                                         | my subscription to<br>Computing:                                 |
| 12 MONTH S                                                              | UBSCRIPTION                                                      |
| MALMETAFONT & 656.                                                      | New Renewal                                                      |
| UK £24.9<br>Europe & Eire £34.9<br>Overseas Airmail £49.9               | 95 9570 9571                                                     |
| 24 MONTH S                                                              | UBSCRIPTION                                                      |
| UK £54,9<br>Europe & Eire £63.9<br>Overseas Airmail £91.9               | 95 9574 9575                                                     |
| l would like to<br>of ONE of you<br><b>Tin Tin</b><br>or<br><b>Kult</b> | take advantage<br>ur special offers:£4.009448£4.009449           |
| Payment: please indicate method ( </td <td>Evolut</td>                  | Evolut                                                           |
| Address                                                                 |                                                                  |
| Daytime telephone number in case of                                     | Post Code                                                        |
| Send to: Database Direct, I<br>South Wirral L65 3EE                     | FREEPOST, Ellesmere Port,<br>B (No stamp needed if posted in UK) |
| Order at any time of the day or night                                   | Orders by phone: 051-357 1275                                    |
| Don't lorget to give your name,<br>address and credit card number       | Orders by Fax: 051-357 2813 Orders by MicroLink: MAG001          |
| General Enquiries                                                       | 6: 051-357 2961                                                  |

AM2

## AmigaTEX

AmigaTEX provides a powerful alternative in document preparation. It enables you to typeset complex or long documents, especially those of a technical nature such as user manuals or journal papers. It gives you true typeset quality with kerning, ligatures, full floating accents, mathematical and technical symbols and the ability to produce tables and special formats. AmigaTEX will accept input from any text editor or word processor and with its builtin screen previewer, a document formatter of mainframe power becomes available. Also included with AmigaTEX are LaTEX – a document formatter with dozens of preformed styles, SIITEX – a slide generating macro, and BibTEX – a bibliography database program. AmigaTEX is fully file compatible with other versions of TEX.

Printer drivers are available for most printer types and the complete set of Computer Modern Fonts is included. A companion program METAFONT is available for those who wish to create new fonts or modify existing ones.

AmigaTEX is £125 and printer driver sets (laser series, Epson FX series, NEC P6 and Epson LQ series, HP DeskJet) are priced at £75 each. METAFONT is £50. All prices include VAT and carriage. Access and Visa accepted.

For further details and free demo disk write or call: THE TEXT FORMATTING COMPANY SUFFIELD WORKS, 1 SUFFIELD ROAD, LONDON N15 5JX TEL: 01-802 4470

## **Hampshire** Micros

| STAR LC10                                                                            | MONO<br>£129.00 + VAT<br>COLOUR                                                                                                    |
|--------------------------------------------------------------------------------------|----------------------------------------------------------------------------------------------------|
| Black ribbon £4.00 + VAT                                                             | £169.00 + VAT<br>(with cable & paper)                                                                                                    |
| Philips CM8833<br>£189.00 + VAT                                                      | LC24 10<br>£194.00 + VAT                                                                                                    |
| Amiga 500 + Mod<br>£279.00 + VAT                                                     | Citizen 120D<br>£104.00 + VAT                                                                                                    |
| Amiga 500 Bat Pk<br>£312.00 + VAT                                                    | Epson LX400<br>£129.00 + VAT                                                                                                    |
| Tenstar pack with A500£17.39Commodore A501 upgrade£99.00Cumana CAX54 (1M) 3.5"£69.00 | All prices include<br>Cable & Paper                                                                                                    |
| Panasonic KXP1081<br>£119.00 + VAT                                                   | DISKETTES<br>(lifetime warranty)<br>(100% certified error free)<br>10 3.5* 135tpi DS/DD                                                          |
| Panasonic KXP1180<br>£139.00 + VAT                                                   | 50 3.5° 135tpi DS/DD£26.30 + VA<br>100 3.5° 135tpi DS/DD£52.00 + VA<br>50 Disk box hinge & lock£4.30 + VA<br>100 Disk box hinge & lock£6.80 + VA |
| Prices subject to change                                                             | e. Fast service & 12 months guarantee<br>e. We are closed Saturday<br>Securicor £7.00 + VAT (£8.05)                                              |
| Unit 11, Kingdom Park, Segensv<br>Tel:0489 8859                                      | icrocomputers<br>worth, Titchfield, Hants P015 5TJ.<br>11 (Fax 885651)<br>s by Securicor                                                         |

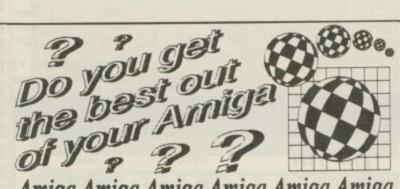

Amiga Amiga Amiga Amiga Amiga The U.K. Amiga Users Group is the Largest Amiga only user group in the world. We are now in our fourth year and are the most established and experienced Amiga user group in the U.K. We have over 1,500 members and are able to offer an unrivalled level of support. Our members receive a 60+ page bi-monthly newsletter packed with articles of interest at all levels, we have a massive library of public domain software and run an Amiga only bulletin board. We offer our members superb discounts on all hardware, software and books. The U.K.A.U.G. is the group to belong to regardless of your age or level of experience, our aim being to provide support and encouragement to everyone. Why not join us and start to appreciate what Amiga computing is all about.

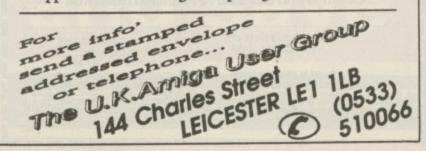

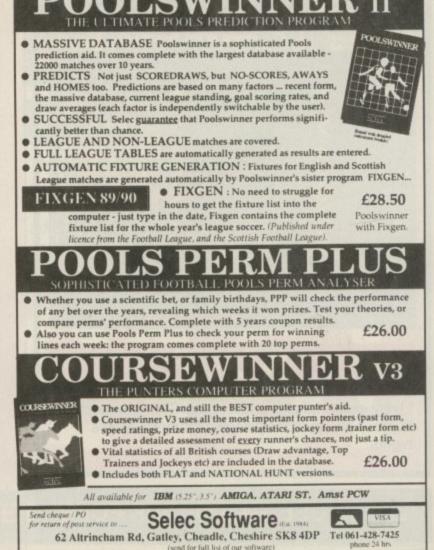

Software for serious sports enthusiasts

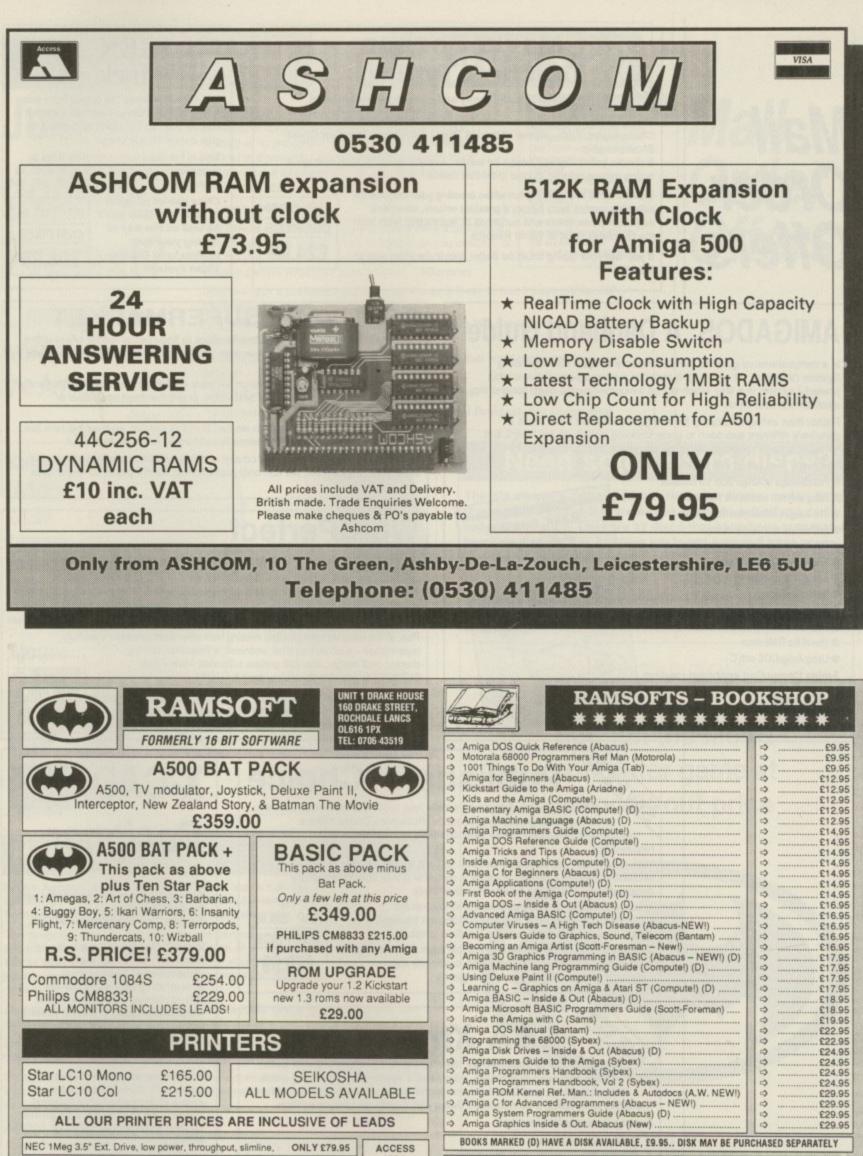

**ROM UPGRADE** Commodore 1084S £254.00 Upgrade your 1.2 Kickstart £229.00 Philips CM8833! new 1.3 roms now available ALL MONITORS INCLUDES LEADS! £29.00 PRINTERS Star LC10 Mono £165.00 SEIKOSHA Star LC10 Col £215.00 ALL MODELS AVAILABLE ALL OUR PRINTER PRICES ARE INCLUSIVE OF LEADS NEC 1Meg 3.5" Ext. Drive, low power, throughput, slimline, ONLY £79.95 ACCESS VISA Universal monitor/ TV stands, lockable base ONLY £29 8 STYLE Joysticks... Konix Navigator £12.95 Quickshot II Turbo 29.99 WELCOME Please note. All our prices include VAT & Courier delivery. All items despatched within 24hrs. Dependant on availability & chequ prices subject to change without notice at any time

All prices shown are for mail order only

e clearance. BEAST:- \*\*\*\*FALCON MISSION DISK:- £12.99 \*\*\*\* PROMISED LANDS:- £7.99 ALTERED BEAST :- £17.99 \*\*\*\* KNIGHT ORC :- £9.99 \*\*\*\* BLACK MAGIC :- £9.99 E. & O.E. \*\*\* PLEASE RING FOR PRICE ON OTHER TITLES... ALL PRICES ARE INCLUSIVE OF POSTAGE

BOOKS MARKED (D) HAVE A DISK AVAILABLE, £9.95.. DISK MAY BE PURCHASED SEPARATELY

SOFTWARE SPECIALS

- RAM EXPANSION - 512K CARTRIDGE: - WITH CLOCK £89.00

0

£18.95

£19.95 £22.95

£22.95 £24.95 £24.95 £24.95

£24.95

£29.95 £29.95

£29.95 £29.95

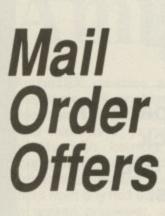

## 55 Mavis Beacon SAVE **Teaches Typing**

Learn to type quickly, easily and perfectly - the fun way!

This is an artificial intelligence software system from the writers of Chessmaster 2000 - winner of the US Chess Federation Computer Chess Championship.

It checks your progress lesson by lesson, every step of the way, through a typing course tailored to your individual needs.

Mavis makes the learning fun when creating your lessons by selecting quotes from history's greatest writers, countless riddles, rhymes, jokes and hundreds of fascinating facts from the Guinness Book of World Records

If you feel your typing could be better, this is the ideal way to learn

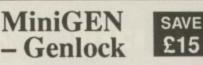

The MiniGEN takes the output from your Amiga and combines it with an external source such as TV, video or camera, to give a rock-steady image

This is the ideal way to overlay titles or animation created with packages such as Zoetrope.

Once you've plugged in your Mini GEN you'll be well on the way to having your own professional Desktop Video system!

RRP £113.85 OUR PRICE £98.85

## **AMIGADOS: A Dabhand Guide**

Is a comprehensive guide to the Commodore amiga's disc Operating System (Versions 1.2 and 1.3). It provides a unique perspective on this powerful system in a way which will be welcomed by the beginner and the experienced user alike.

Rather than simply reiterating the Amiga manual, this book takes a genuinely different approach to understanding and using the Amica and contains a wealth of practical hands-on advice and hints and tips.

- The many features of this book include:
- Full coverage of Amiga DOS 1.3 functions
- · Filing with and without the Workbench The Amiga's hierarchical filing system
- Pathnames and Device names
- The Amiga's multitasking capabilities
- The AmigaDOS screen editor
- AmigaDOS commands
- Batch processing
- Amiga Error code descriptions
- How to create new systems discs
- Use of the RAM discs
- Using AmigaDOS with C
- Amiga Computing approved reading

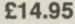

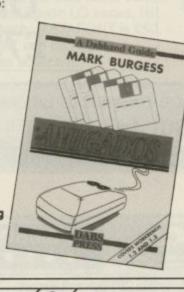

## SOFTWARE SUPERMARKET

RRP £29.99

**OUR PRICE** 

£24.99

Each month we scour the Amiga marketplace to find special reader offers with a difference - either the price is lower than you'll normally find, or it's an excellent product that's not easily found.

Now, after many weeks of elimination we have narrowed these products down to those few we think represent the best value, or are the most innovative or powerful

However, there are still more than we can fit in this section, so over the next few months we will be discontinuing some lines to make room for new ones.

To make sure you don't miss out on any of these exceptional offers, place your order soon. Remember, we can only guarantee to supply goods up to the date

## WordPerfect

£50

SAVE This is THE word processor for the Amiga. It features all the power and flexibility of the PC version, and is specially adapted to the strengths of the Amiga itself.

WordPerfect works the way you do. It can be controlled with either the mouse or function keys, and you can display up to five text columns, side by side on a screen.

Plus, all the extra features so often missing from other word processors are fully implemented - such as footnotes, endnotes, a thesaurus, spelling

checker, mail merger, over 200 printers supported – and FREE SUPPORT is available should you need it.

If you're in any way serious about word processing WordPerfect is the program you need. And with a £50 saving it represents exceptional value for money.

RRP£228.85 **OUR PRICE** £178.85

## **Publishers' Choice**

SAVE Whether you are designing a simple flyer, creating a newsletter, banners, posters, or even producing a magazine, Publisher's Choice offers a comprehensive solution to your Desktop Publishing and presentation requirements.

With the program you can easily combine text in a variety of styles, in multiple columns and with customised graphics. It comes with over 200 professionally designed images, and high quality "Headline" fonts.

In fact, Publishers' Choice combines the Kindwords 2.0 wordprocessor, PageSetter 1.2 page composition package,

Artists' Choice art program, and the Headline fontpack. Because the Amiga is multi-tasking you can have all the programs

working on the screen at the same time, or just use them individually as powerful stand-alone programs.

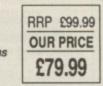

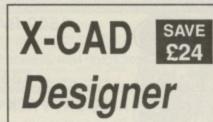

Probably the most powerful and comprehensive Amiga Cad program available.

X-CAD Designer is a fullfeatured, professional, twodimensional design and draughting tool suitable for draughtsmen, designers and engineers alike. It's also ideally priced for education and technical training organisations.

It features an easy-to-use and learn pull-down menu system and a comprehensive tutorial guide - so that even a beginner to Cad can get going very quickly.

The combination of X-CAD Designer and the Amiga create one of the most cost-RRP £113.85 effective and flexible Cad OUR PRICE workstations £89.85 you can buy

**ON PAGE 113** 

**TO ORDER** 

THE FORM

PLEASE USE

110 AMIGA COMPUTING February 1990

er' SBA Xtra SBA Xtra is designed for the many small businesses with both

SAVE credit and cash customers, who need a system for providing quick lists of Debtors and Creditors and individual account histories, without the effort of keeping a complicated Sales and Purchase Ledger system.

Among its many features are:

| * Profit and loss statements                                            | * Day books                                     |                         |
|-------------------------------------------------------------------------|-------------------------------------------------|-------------------------|
| * Balance sheet                                                         | * VAT reports                                   |                         |
| * Trial Balance                                                         | * Account group reports                         |                         |
| * Budgets                                                               | * Transaction listings by batch or account here | ding                    |
| * Full audit trail                                                      | * Constants on-screen update of cash position   | n and profit figure     |
| What the press say<br>"SBA Xtra is a winner in<br>What Personal Compute | n the low-cost accounting stakes." –<br>er      | RRP 114.95<br>OUR PRICE |
| "If you're running a sma<br>fine for you." – PC User                    | all business, SBA Xtra should be just           | £89.95                  |

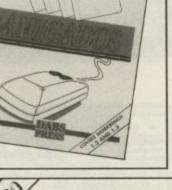

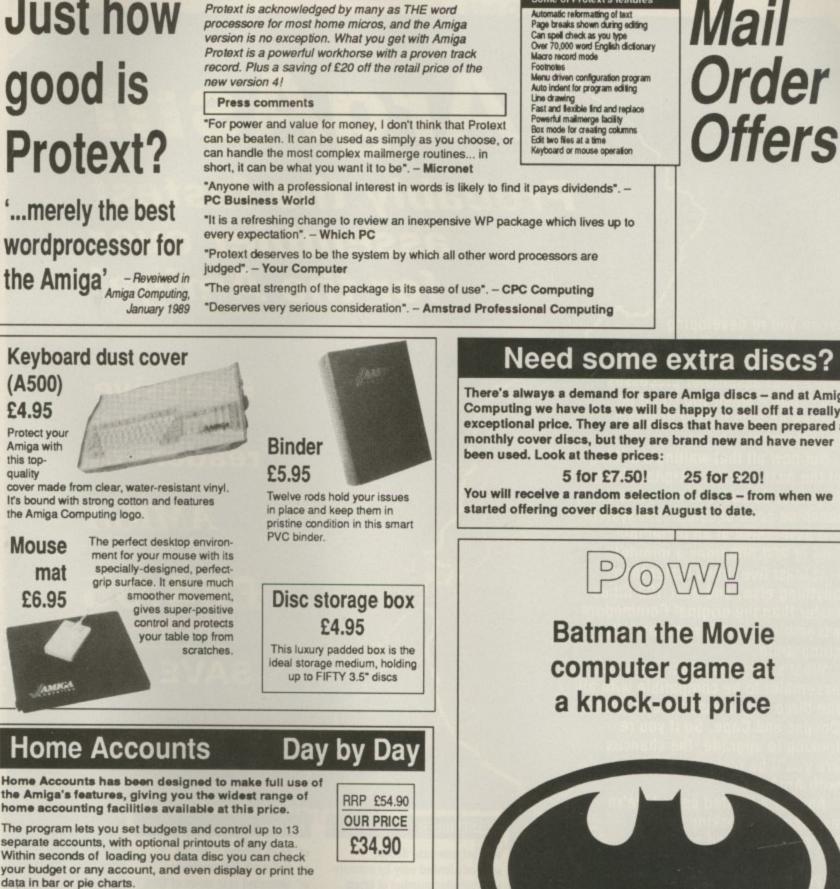

RRP £99.95

OUR PRICE £79.95

Protext is acknowledged by many as THE word

processore for most home micros, and the Amiga

SAVE £2

Some of Protext's features

Day by Day replaces your manual system for diary, business organiser, notepad, planner, reminder and so on.

It's suitable for both business and home applications, including numerous useful functions which serve every requirement.

It's suitable for both business and home applications, including numerous useful functions which serve every requirement.

**EXCLUSIVE**!

Just how

Among its many features are:

- A Calender/diary/planner
- A Categories such as bills, birthdays and letters
- Appointment sorting
- \* 'Urgent' notice board \* 'Overdue' notice board
- Advance notice of forthcoming events
- At-a-glance week and month summaries ☆ Print option

\* Updating of regular appointments

\* Comprehensive search facility

A Grouping of related messages

\* Automatic reminders

Both of these powerful programs are excellent value on their own, but if you buy this exclusive combination package we'll knock £15 off the combined retail price.

## Need some extra discs?

There's always a demand for spare Amiga discs - and at Amiga Computing we have lots we will be happy to sell off at a really exceptional price. They are all discs that have been prepared as monthly cover discs, but they are brand new and have never

25 for £20! You will receive a random selection of discs - from when we started offering cover discs last August to date.

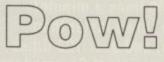

Batman the Movie computer game at a knock-out price

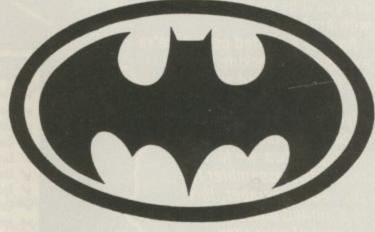

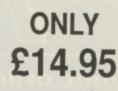

Place your order NOW – this exceptional offer is only available whilst stocks last

February 1990 AMIGA COMPUTING 111

## AMIGA Mail Order Offers

## ArgAsm

**Probably the fastest assembler ever for the Amiga!** 

When you're developing software, the last thing you want is to hang around for ages while your assembler processes your code – when you could be getting on with further program development.

But now all that waiting's a thing of the past, because ArgAsm from Argonaut Software is a revolutionary machine code development system.

It assembles at an incredible rate of 250,000 lines a minute! – at least five times faster than anything else, and over 100 times faster than the original Commodore assembler – and it remains fully compatible.

What's more, ArgAsm is the first assembler to be compatible with all the three major assemblers; Assem, Devpac and Cape. So if you're looking to upgrade, the chances are you'll be instantly right at home with ArgAsm.

And for a limited period we're exclusively knocking £5 off the recommended price.

If you're serious about producing professional quality software – fast, this is THE assembler for you. But remember, this is a limited offer, so to be sure of your copy place your order today. Exclusive price for readers of

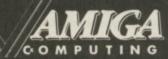

£54.95 RRP £59.95 SAVE £5!

## ASSEMBLER

- ✓ Fast one-pass design
- ✓ Code limited only by memory
- ✓ Unlimited number of labels
- Long label names
- Unlimited macro nesting
- Unlimited include nesting
- Include binary data
- ✓ Extra-helpful error messages
- Instruction cycle timings
- Processor flag display

## EDITOR

- ✓ Multi tasking
- ✓ Full multi-file capability
- ✓ Unlimited split views of files
- Cut/paste between windows
- ✓ Insert/delete blocks etc.
- ✓ Full configuration facilities
- ✓ Save/restore environment
- Extremely fast text scrolling
- ✓ Fast page update rates
- ✓ Assemble from any window
- Works on Workbench screen

Place your order today, using the form on Page 113

| Offers subject All subscriptions include cover disc                                                                                                    | READER OFFERS Valid to 28.2.90                                                                                                    |
|----------------------------------------------------------------------------------------------------|----------------------------------------------------------------------------------------------------|
| Back Issues                                                                                                    | Mail Order offers                                                                                                    |
| August 1989-January 1989 bundle         1218.00         9880                                                                                                    | (see page 110/111) Publishers Choice £79.99 9867 Mini-Gen £98.85 9869                                                                                                    |
| * August 1989 £3.10 9714<br>* September 1989 £3.10 9715<br>* October 1989 £3.10 9716<br>* November 1989 £3.10 9717<br>* December 1989 £3.10 9718<br>* January 1989 £3.10 9719                                                                | NEW         Word Perfect 4.1 version         178.85         9670           X-Cad         £89.85         9671           Small Business Accs Xtra         £89.95         9673           Mavis Beacon Typing         £24.99         9874           Home Accounts/Day by Day         £34.90         9651 |
| * Includes cover disc<br>Cover Discs August-January £9.00 9881                                                                                                    | Sim City (see page 106) £24.99 9883                                                                                                    |
| Protext Version 4                                                                                                    | Drakkhen NEW (see page 106) £24.99 9884                                                                                                    |
| £79.95 9530                                                                                                    | Sim City and Drakkhen<br>(see page 106) £44.99 9885                                                                                                    |
| (see page 82) £14.95 9862                                                                                                    | Batman – The Movie Game<br>(see page 111) £19.99 9882                                                                                                    |
| Casio Pocket TV400 colour TV<br>£94.95 9865                                                                                                    | Tank Attack £19.99 9848                                                                                                    |
| Plus post and packing £1.50                                                                                                    | ArgAsm<br>(see page 112) £54.95 9858                                                                                                    |
| Battery charger           (see page 90)         £19.95         9861                                                                                                    | Dust covers £4.95 9507                                                                                                    |
| NEW Plus post and packing £1.50                                                                                                    | Mouse mats £4.95 9508                                                                                                    |
| Amiga DABhand Guide                                                                                                    | Binders £5.95 9509                                                                                                    |
| operating system (versions 1.2 and 1.3)<br>£14.95 9866                                                                                                    | Disc boxes £4.95 9860                                                                                                    |
| Amiga cover discs                                                                                                    | Addition for postage: Europe & Eire add £3<br>Overseas add £5<br>Unless otherwise indicated                                                                                                    |
| 5 assorted discs £7.50 9887<br>25 assorted discs £20.00 9888                                                                                                    |                                                                                                    |
| Send to: Database Direct, FREEPOST, P.<br>Ellesmere Port, South Wirral L65 3EB<br>(No stamp needed if posted in UK)<br>Products are normally despatched within 48 hours of receipt<br>but delivery of certain items could take up to 28 days | ayment: please indicate method (//)         Cheque/Eurocheque made payable to Database Direct         Access/Mastercard/Eurocard/Barclaycard/Visa/Connect       Expiry         No.                                                                                                    |
| the day or night                                                                                                    | Name Signed                                                                                                    |
| Don't forget to give your name,<br>address and credit card number Orders by MicroLink: MAG001                                                                                                    | Address Post Code                                                                                                    |
| General Enquiries: 051-357 2961                                                                                                    | Daytime telephone number in case of queries                                                                                                    |
|                                                                                                    |                                                                                                    |

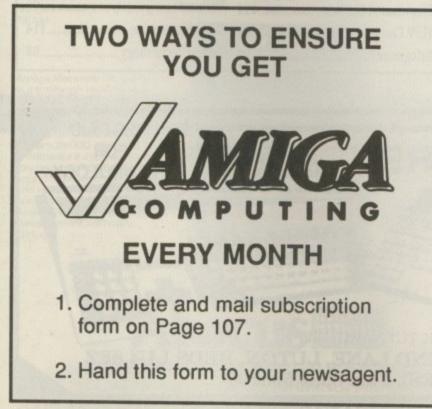

| Please reserve me a copy of <i>Amiga Computing</i> magazine every month until further notice. |
|-----------------------------------------------------------------------------------------------|
| <ul> <li>I will collect</li> <li>I would like it delivered to my home</li> </ul>              |
| Name:                                                                                         |
| Note to newsagent: Amiga Computing should be                                                  |
| obtainable from your local wholesaler. If not,<br>contact Circulation Manager on 0424 430422  |

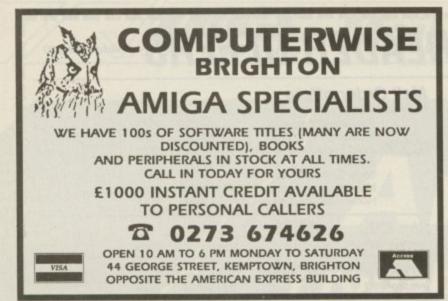

## A500's $\star$ £54.05 FIXED PRICE REPAIR $\star$ ST's

Includes parts, labour, full service and V.A.T., 12 month warranty, 7 day turnround

(Subject to our terms of trade, copies available on request.) Collection can be arranged £11.50 extra.

All our engineers are fully experienced in 16 bit techology

Don't risk damaging your ST. Ask about our all inc. Ram and Drive Upgrades

Repairs undertaken on Amiga 2000, Atari Mega ST, Printers, Monitors, V.D.U.'s etc. and most Business & Home Computers

> SHIELD COMPUTER SERVICES LTD 50 Flixton Road, Urmston, Manchester M31 3AB Tel: 061-747 3185 Fax: 061-747 0515

## MAKE YOUR AMIGA EARN!

Yes making money with your Amiga becomes incidental when you know how. Your micro is, if only you knew it, a gold mine. The size and make is irrelevant. Make the initial effort. NOW by starting your own HOME BASED BUSINESS.

This may be the most important move you will ever make! REMEMBER: You'll never get rich by digging someone else's "ditch". Anyone in the country, including YOU, can become very rich in a relatively short period of time just by doing a few basic things! It's more rewarding than playing games. The benefits are many and varied. Full or part time. For FREE details send S.A.E. to:

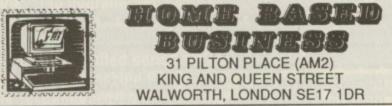

## ADVERTISERS' INDEX

| 1 |                                 |             |
|---|---------------------------------|-------------|
|   | 17 Bit Software96               | Jem Comp    |
|   | Accolade                        | KLR Electr  |
|   | Alternative                     | Mandarin    |
|   | Amiga PD Library95              | Manor Co    |
|   | Amigatex108                     | M D Office  |
| l | Amiga Users Group108            | Memory E    |
| l | Applied Research Kernel95       | Merlin Ex   |
| l | Arnor                           | Microsnip   |
| l | Ashcom109                       | Midland M   |
| l | Byteback53                      | Ocean Sof   |
|   | Castle Software72               | Overseas I  |
| l | Club 6800014                    | Power Con   |
| l | Compost                         | Ramsoft     |
| l | Computer Bookshop115            | RGB Stud    |
| ۱ | Computer Express49              | Rise Time   |
| I | Computerwise114                 | Rombo       |
| I | Cumana6                         | Selec Soft  |
| I | Database Educational Software82 | Shield Co   |
|   | Data Liberation                 | Silica Sho  |
| I | Dataplex95                      | Siren Soft  |
| I | Datel Electronics10-13          | S K Mark    |
|   | Diamond Computers66,67          | Softmach    |
|   | Digicom45                       |             |
|   | Digipro27                       | Softseller  |
|   | Digita International33          | Softville I |
|   | Evesham Micros102               | Special R   |
|   | First Micro36                   | Sublogic    |
|   | Futureplace Computers48         | Third Coa   |
|   | Hampshire Micro Computers108    | Trilogic    |
|   | Harris Hi-Tek88                 | Turbosoft   |
|   | Hi-Soft83                       | Virgin Ma   |
|   | Homebased Business114           | Voltmace    |
|   | HSV Computer Services62         | WTS Elec    |
|   | Infogrames2                     | Xenon Te    |
|   |                                 |             |

| Jem Computers73             |
|-----------------------------|
| KLR Electronics20           |
| Mandarin Software64         |
| Manor Court Supplies90      |
| M D Office Supplies104      |
| Memory Expansion Systems35  |
| Merlin Express46            |
| Microsnips99                |
| Midland Microsoft57         |
| Ocean Software116           |
| Overseas Media3             |
| Power Computing99           |
| Ramsoft65                   |
| RGB Studios79               |
| Rise Time Electronics70     |
| Rombo109                    |
| Selec Software108           |
| Shield Computer Services114 |
| Silica Shop91               |
| Siren Software              |
| S K Marketing40             |
| Softmachine96               |
| Softsellers                 |
| Softville PD72              |
| Special Reserve63           |
| Sublogic Corporation        |
| Third Coast Technologies    |
| Trilogic                    |
| Turbosoft                   |
| Virgin Mastertronic50       |
| Voltmace95                  |
| WTS Electronics114          |
| Xenon Technology98          |
|                             |

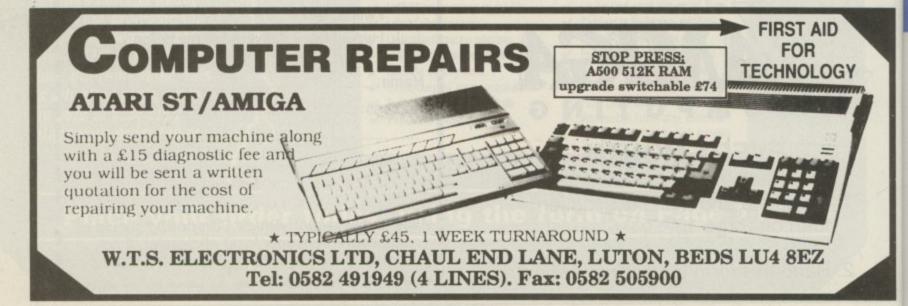

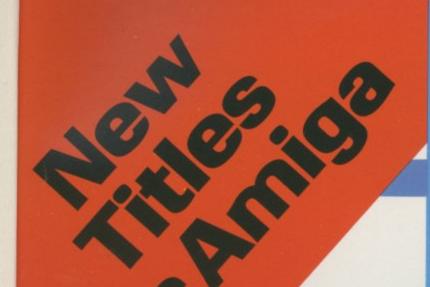

## Amiga C for Advanced Programmers

An advanced guide to programming the Amiga using the C language

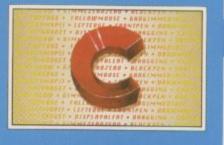

Abacus

Amiga C for Advanced Programmers – contains a wealth of information from the pros: how compilers, assemblers and linkers work, designing and programming user friendly interfaces using Intuition, combining assembly language and C code together. Includes complete source code for a working text editor. April 1989 about 380pp

## Amiga Graphics Inside & Out

A comprehensive book for understanding and using Amiga graphics

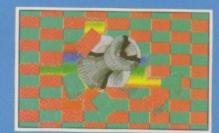

## Abacus

Amiga C

for Beginners

Abacus

Amiga Graphics – Inside & Out – an in depth treatment of the Amiga's super graphic features and functions. Learn how to access these graphic features from AmigaBASIC or C. Learn graphic programming in C with examples of points, lines, rectangles, polygons, colors and more. Contains a complete description of the Amiga graphic system – View, ViewPoint, RastPort, bitmaps, screens, and windows, more. May 1989 about 450pp

## AmigaDOS Inside & Out

An in-depth guide to migaDOS and the CLI

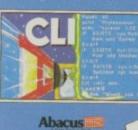

AmigaDOS - Inside & Out

covers AmigaDOS in depth so that you can use many of its advanced capabilities for practical applications. Includes complete applications. Includes complete reference section detailing all of the DOS commands, information on using the DOS editors – ED and EDIT, creating and using script files and taking advantage of the Amiga's multitasking features. 280pp

## Amiga Machine Language -

is a thorough introduction to 68000 assembler programm ing and is a practical guide fo learning to program the Amig

in ultra-fast machine language. Covers 68000 microprocessor architecture and addressing modes, making speech and sound from machine language and more. This book is also a perfect companion to our AssemPro machine language development software. 264pp

## Amiga Tricks & Tips

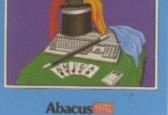

Tricks & Tips -Tricks & Tips – here is a large collection of useful and important programming techniques that makes working with your Amiga friendlier and easier. Presents dozens of tips on accession librarios from RASIC accessing libraries from BASIC, making and using custom character sets, using AmigaDOS, important 68000 memory locations, and much more.

## Amiga Machine Language

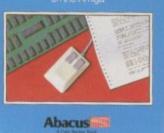

## Amiga System Programmer's Guide – an in-depth volume to what

an in-depth volume to what goes on inside the Amiga.

goes on inside the Amiga. Includes "nitty gritty" information on both the hardware and software aspects of the Amiga. Covers the EXEC and its structure, handling I/O requests and the interrupts, managing the Amiga's resources and multitasking functions, more. Considered by many to be a standard reference for all Amiga programmers. 438pp 438pp

## AmigaBASIC Inside and Out

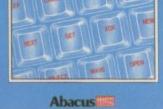

AmigaBASIC - Inside & Out is THE definitive step-by-step guide to programming the Amiga in BASIC. Each BASIC command is fully described and detailed. Some of the topics covered include files and file handling, using pull-down menus, sensing the mouse, handling windows, drawing charts and using the speech commands. Techniques for advanced BASIC programmers 554pp

A comprehensive guide to the inner workings of your Amiga

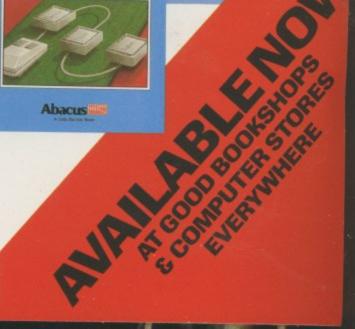

## Amiga C for Beginners – an introduction to learning the language of choice among Amiga programmers. Unlike other books, the examples here are specifically geared to the Amiga. Explains the language elements of this popular language so that you'll be able to use the C library routines, learn how the compiler works, more. 28000

280pp Amiga System Programmer's Guide

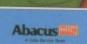

## Abacus

U.K. DISTRIBUTOR: COMPUTER BOOKSHOP LTD. 30 LINCOLN RD, OLTON, BIRMINGHAM B27 6PA CALL 021 706 1188 FOR YOUR NEAREST STOCKIST

....73

....20

## THE SKIES ARE YOUR HUNTING GROUND

## RETALIATOR

## YOUR NERVE IS YOUR RETURN FLIGHT

AT US AR FOR

U.S.AIRFORCE

AVAILABLE SOON FOR ATARI & AMIGA

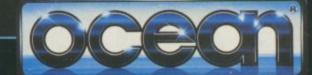

6 Central Street · Manchester · M2 5NS Telephone: 061 832 6633 Telex: 669977 OCEANS G · Fax: 061 834 0650